Universidad de las Ciencias Informáticas

Facultad 4

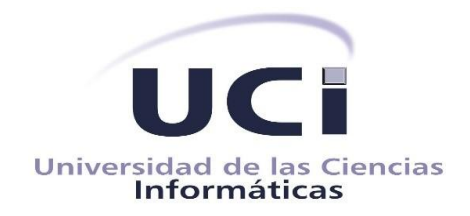

Herramienta para visualizar la participación y los resultados de los estudiantes en la Plataforma Educativa ZERA

Trabajo de Diploma para optar por el título de Ingeniero en Ciencias Informáticas

> Autor(es): Yaneisi Hernández Quintana Edgar Daniel Guadis Abalo

Tutor(es): Ing. Irina Ivis Santiesteban Pérez Ing. Arcel Labrada Batista

Cotutor: Ing. Adrián García Sánchez

"Año 56 de la Revolución" La Habana, Enero de 2014

*"Dime y lo olvido, enséñame y lo recuerdo, involúcrame y lo aprendo." Benjamin Franklin*

### **DECLARACIÓN DE AUTORÍA**

Declaramos que somos los únicos autores del trabajo "Herramienta para visualizar la participación y los resultados de los estudiantes en la Plataforma Educativa ZERA" y autorizamos a la Universidad de las Ciencias Informáticas a hacer uso del mismo en su beneficio.

Para que así conste firmamos la presente a los días del mes de del año \_\_\_\_\_\_\_.

 $\overline{\phantom{a}}$  ,  $\overline{\phantom{a}}$  ,  $\overline{\phantom{a}}$ 

\_\_\_\_\_\_\_\_\_\_\_\_\_\_\_\_\_\_\_\_\_\_\_\_ \_\_\_\_\_\_\_\_\_\_\_\_\_\_\_\_\_\_\_\_\_\_\_\_

Autor: Yaneisi Hernández Quintana **Autor: Edgar Daniel Guadis Abalo** 

Tutor: Ing. Irina Ivis Santiesteban Pérez Tutor: Ing. Arcel Labrada Batista

*Dedicatoria* 

### *De Yaneisi*

*A mi mamá, a mi papá, a mi hermana y a mi sobri. A mi familia y mi novio. A mis amistades.*

*De Edgar* 

*A mis padres, mi hermana, mi familia, mi novia y mis amigos. Sin ustedes nada hubiera sido posible.*

*Agradecimiento* 

### *De Edgar*

*A mi mamá por ser la mejor persona que conozco, por su cariño, su apoyo, por guiarme y enseñarme a ser una mejor persona y por ser todo lo que algún día quisiera ser, te quiero mucho.*

*A mi papá por enseñarme a no rendirme nunca, por ser mi compañero de estudio desde la primaria, por apoyarme, sus consejos y por ser mi primer ejemplo a seguir.*

*A mi hermanita por ser la mejor amiga que tengo, por enseñarme lo que es proteger y adorar a una persona.*

*A mis abuelos, Potica, Ñaña, abuelito Guadis, abuelo Miguel y Cucho, que lo quise como uno, que aunque no pudieron estar aquí, espero estén orgullosos de mí.*

*A mi tío Mortificón por ser como mi segundo padre y a Tiita por todo su cariño y su apoyo durante todos estos años.*

*A Miguel Rubén, Alicia María y Javier, por ser más que primos, mis hermanos.*

*A Lilian, por todo su amor y ser la persona que más me conoce en el mundo, por ser mi compañera, por apoyarme en los momentos difíciles y de estrés, te quiero mucho.*

*A mis amigos de toda la vida, Manuel, Daniel, Armando, Luisito, David, Yunier y Henry, que sin ellos no hubiera podido llegar a donde estoy actualmente, muchas gracias por todo, los quiero.*

*A Carlos, Yasmin y mamá Claudia por ser los mejores amigos que tuve en la UCI y espero poder seguir disfrutando de su amistad.*

*A Yaneisi, por ser la mejor compañera de tesis que uno pueda tener, por su apoyo en los momentos de estrés y sobre todo por haberse convertido en una amiga.*

*A mis amigos, Leo, Chaviano, Pepe, Jesús, Víctor, papá Camilo, Nany, la China, Eduardo, Eduardo L, Yordanis, Pavel, Pablito, Yaniel, Pereda, Alejandro, Yunior, La Shaky, De Niro y toda la gente de mis grupos.*

> *A mis tutores Irina y Arcel, por guiarme durante toda la tesis, por su dedicación, su apoyo y su ayuda en los momentos más difíciles.*

*A mis suegros por acogerme como un hijo. A mi cuñada por ser como una hermanita.*

*A todas las personas que de una manera u otra contribuyeron a que logrará hacerme ingeniero.* 

*Agradecimiento* 

### *De Yaneisi*

*A mi mamá y a mi papá por todo el amor, la confianza y el inmenso apoyo que me han brindado en toda mi vida. Por siempre estar presente cuando los he necesitado.*

*A mi hermanita por ser más que una hermana, ser mi segunda mama, mi amiga incondicional, por ser mi ejemplo y guiarme en las etapas más difíciles de la vida.*

*A mi sobri adorada, que quiero más que nada en el mundo.*

*A mi novio Luis Angel por darme todo el amor del mundo, por cuidarme y darme muchas fuerzas para seguir adelante siempre que lo necesité, te quiero mucho.*

*A la abuela más maravillosa del mundo Yolanda, por estar siempre pendiente de mí y preocuparte tanto.* 

*A mi abuelo Geño que aunque no está entre nosotros se sentiría orgulloso de vivir este momento.*

> *A Milvito por ser como mi hermano varón, por su ayuda y apoyo incondicional.*

*A Ruben y a Miriam por todo su apoyo en los primeros años de mi carrera.*

*A toda mi familia por estar conmigo en las buenas y malas, a mis tías (Tati, Justi y Marielena), a mis tíos (Peruchin y Caly) y a todos mis primos (en especial a Michy, Mary, Baby, Yudel, Luis Carlos, Yulian).*

*A la familia de Luis Angel por acogerme en su familia como un miembro más y darme su afecto y cariño.*

*A mi compañero de tesis por su dedicación en este trabajo, por su amistad, por enseñarme que todo se puede.*

*A mis tutores Irina y Arcel por su ayuda incondicional, por estar siempre ahí y guiarnos en todo el desarrollo de la tesis, por ser excelentes personas, por su preocupación cuando más los necesité.* 

*A mis amigos y compañeros durante estos cinco años de carrera, en especial a Maday, Yuselis, Nany, Gloria, Taire, Yasmin, Claudia, Arletys, Idainis, Yuliexa, Geovelsis, Dailen, Yosviel, Remberto, Yordany, Pavel, Jeiser, Yasiel, Edgar por todo su apoyo.*

*A mis vecinos por sus consejos y preocupación en todo momento.*

*A todas las personas que de una forma u otra hicieron posible que hoy alcanzara este sueño.*

### *De Yaneisi y Edgar*

*A los profesores Adrián, Olga Lidia, Leonardo, Piña, Yuleisy, Eduardo, Mallea, Yerandy, Sandra, Rill, Tony.*

#### **Resumen**

Con el desarrollo de las Tecnologías de la Información y las Comunicaciones se ha propiciado la incorporación de nuevas herramientas para potenciar la calidad del proceso de enseñanza y aprendizaje. Entre estas herramientas se encuentran los Sistemas de Gestión de Aprendizaje, donde la creciente participación de los estudiantes, hizo necesaria la utilización de la analítica de aprendizaje para una mejor comprensión de la información que los estudiantes generan. En la Universidad de las Ciencias Informáticas en Cuba, se desarrolla un Sistema de Gestión de Aprendizaje, denominado Plataforma Educativa ZERA. En dicho sistema se generan gran cantidad de datos, dificultándole a los docentes la obtención de información necesaria para el análisis de la participación y los resultados de los estudiantes así como realizar comparaciones entre estos. En este sentido, la presente investigación tiene como objetivo el desarrollo de una herramienta que posibilite visualizar la información referente a la participación y los resultados de los estudiantes. En el desarrollo de la investigación se utilizaron las tecnologías, herramientas y lenguajes definidos en la arquitectura de la plataforma*,* además, se incluyó librería Morris para la visualización de las diferentes gráficas. Al concluir la investigación se obtuvo como resultado una herramienta que le facilita a los docentes el análisis de los estudiantes teniendo en cuenta la cantidad de estudiantes en función de la escala de calificación, el promedio de calificaciones por tipo de actividad, grupo y estudiante; además, del tiempo de uso de la plataforma, siendo mostrada la información a través de diferentes visualizaciones.

**Palabras clave:** analítica de aprendizaje, participación, resultados.

# Índice

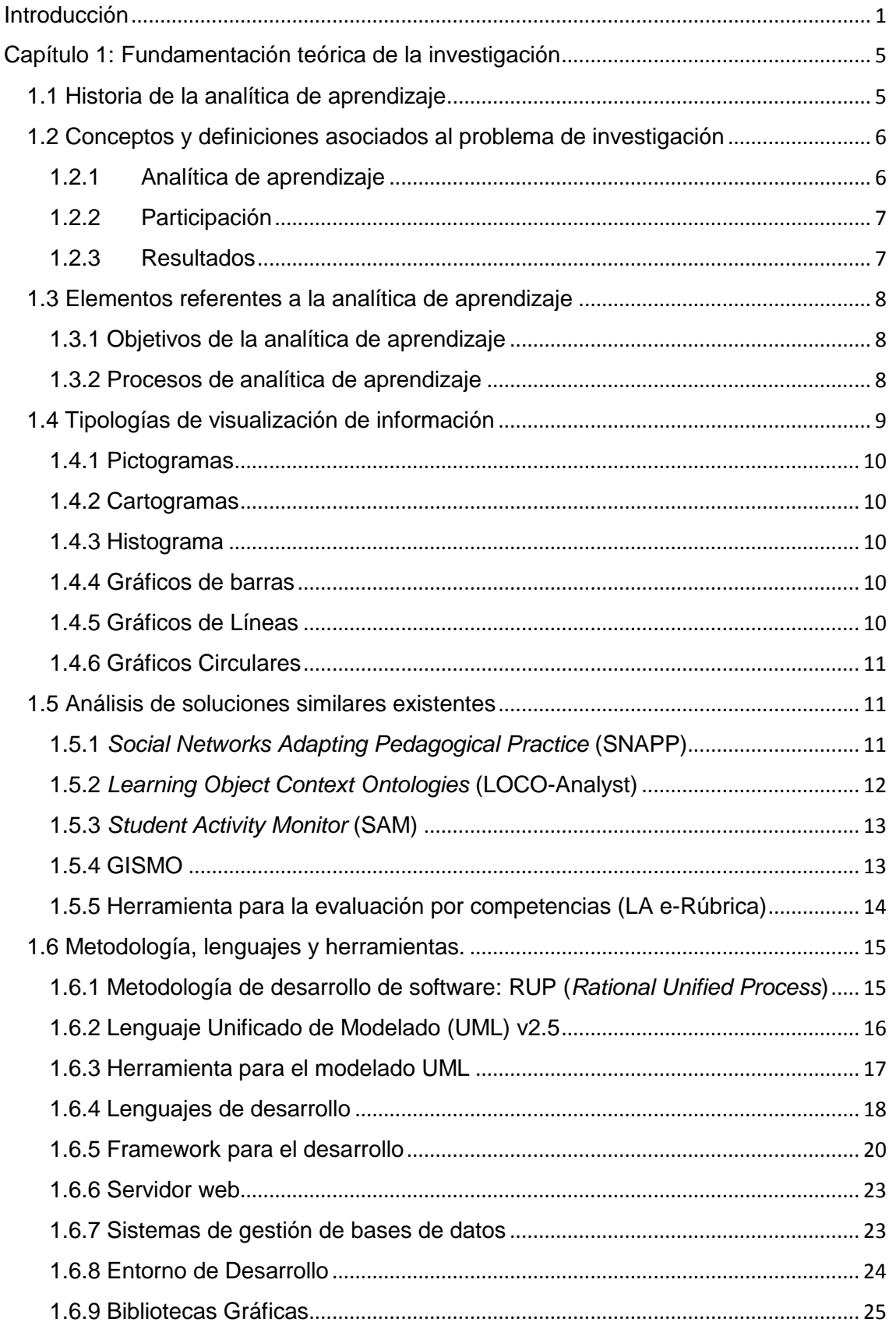

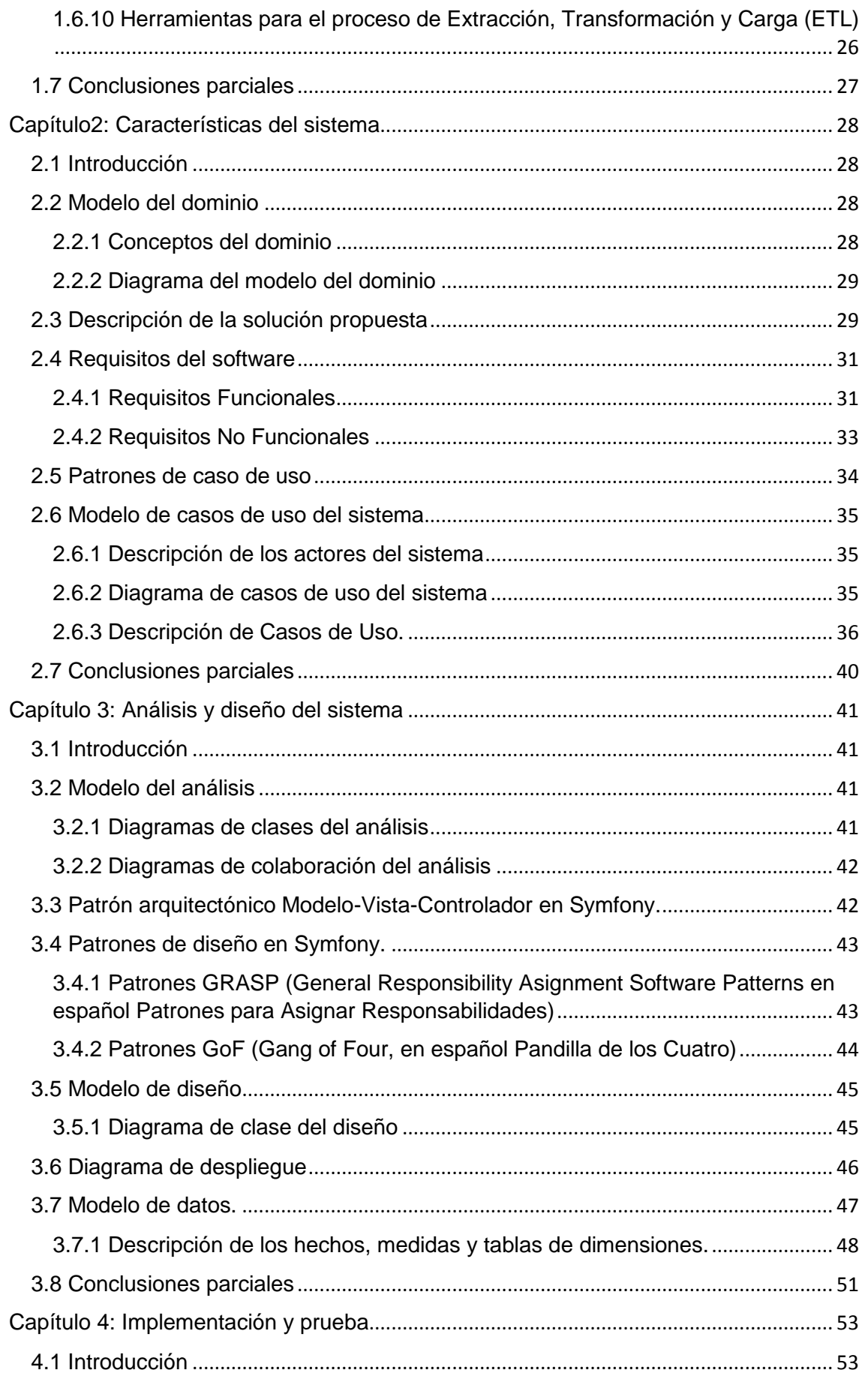

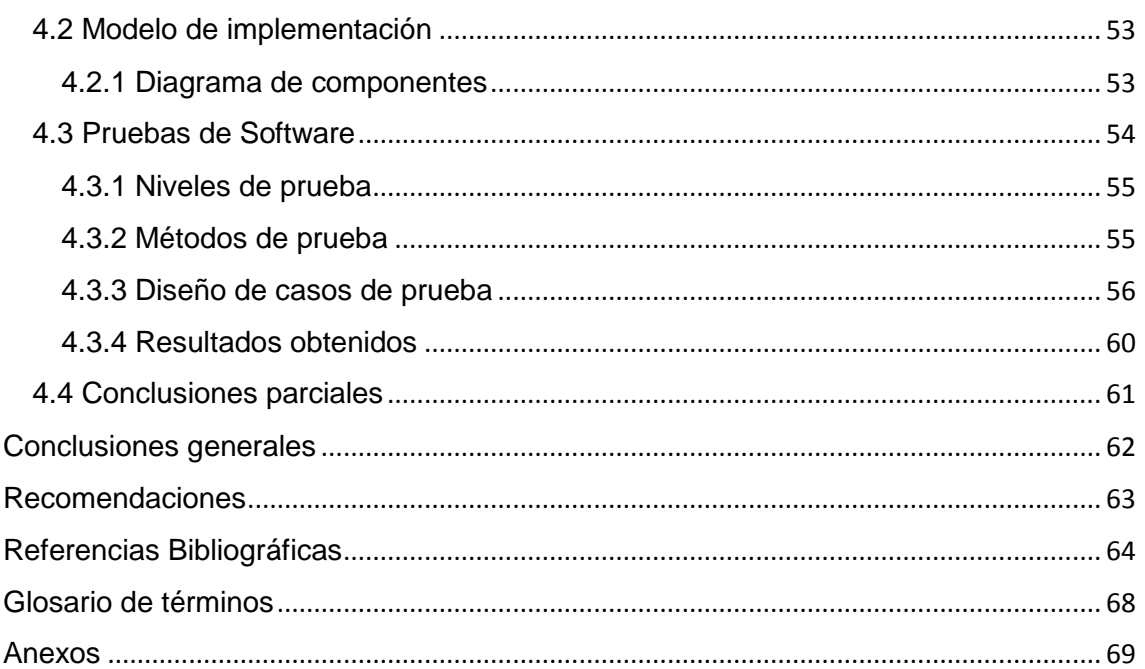

#### <span id="page-10-0"></span>**Introducción**

La sociedad actual se caracteriza por el uso generalizado de las Tecnologías de la Información y las Comunicaciones (TIC) en todas las actividades humanas. El desarrollo alcanzado obliga a apoyarse en ellas para, entre otras funciones, agilizar los distintos procesos, haciéndolos más precisos y confiables. El campo de la educación no ha estado exento del uso de estas tecnologías, las que se han aprovechado para potenciar la calidad del proceso de enseñanza aprendizaje, como la vía esencial para la formación de las nuevas generaciones, posibilitando la transmisión de conocimientos de una forma más amena, interactiva, integradora, diferenciada, reguladora y activa que el resto de los medios de enseñanza.

Estas potencialidades aplicadas a la educación han abierto un sinnúmero de posibilidades que han permitido a la industria del *software* expandirse a esta esfera con nuevos productos, apareciendo así, el denominado *software* educativo. La variedad del *software* educativo va desde multimedias y publicaciones electrónicas hasta complejos sistemas para la enseñanza asistida por computadoras, siendo estos los más utilizados actualmente en la educación a distancia.

La educación a distancia, utiliza herramientas o medios electrónicos para llevar a cabo los procesos de enseñanza y aprendizaje a través de la red, donde se destacan los Sistemas de Gestión de Aprendizaje (por sus siglas en inglés LMS, *Learning Management Systems*), que son plataformas encargadas de administrar, distribuir y controlar los procesos de enseñanza y aprendizaje en línea, brindando la posibilidad de contar con personas capacitadas las cuales brindan contenidos, monitorean la participación de los estudiantes dentro del sistema, aportan herramientas para la gestión de contenidos académicos y permiten el seguimiento y la evaluación de cada uno de los estudiantes.

La analítica de aprendizaje (por sus siglas en inglés LA, *Learning Analytics*), aprovechando los avances en el análisis, interpretación y modelización de datos, hacen referencia a la interpretación de una amplia gama de datos generados por los estudiantes (1). Debido a la creciente participación de los estudiantes en los Sistemas de Gestión de Aprendizaje, se hace necesaria la utilización de la analítica de aprendizaje para una mejor comprensión de la información generada por los estudiantes. Entre los LMS que utilizan herramientas basadas en la LA se pueden mencionar: Moodle y BlackBoard.

En Cuba, debido al proceso de desarrollo tecnológico en que se encuentra inmersa, se potencia la creación de *software*, aportando soluciones novedosas, destacándose la esfera de la educación con el desarrollo de LMS. La Universidad de las Ciencias Informáticas (UCI) es uno de los centros que tiene entre sus objetivos el desarrollo de proyectos de carácter informático. Dentro de la misma se encuentra el Centro de Tecnologías para la Formación (FORTES), donde se lleva a cabo el desarrollo de la Plataforma Educativa ZERA.

La Plataforma Educativa ZERA integra los principales conceptos de los Hiperentornos de Aprendizaje, las mejores prácticas y elementos arquitectónicos de soluciones similares, así como las principales especificaciones y estándares educativos desarrollados y utilizados mundialmente en plataformas de aprendizaje colaborativo. En la actualidad la misma genera grandes cantidades de datos, los cuales son visualizados en los reportes que contiene la plataforma, entre los que se encuentran todas las acciones que realiza el estudiante, el tiempo que dedica a cada una de ellas, la calificación en cada una de las actividades, la interacción en los foros y el tiempo de uso en los ejercicios. Todos estos datos se visualizan de forma específica por cada estudiante, lo que dificulta realizar un análisis resumido de las actividades que realiza. Además, se desconoce el tiempo de uso general de la plataforma para el estudiante. Una limitante es que a la hora de realizar comparaciones entre estudiantes o grupos es muy engorroso, por ejemplo, cuando se desee comparar los resultados entre alumnos en un reporte extenso, se pierde mucho tiempo en buscar los estudiantes que se están analizando.

A partir de la problemática planteada anteriormente surge como **problema a resolver** de la investigación la siguiente interrogante: ¿Cómo facilitar a los docentes el análisis de la participación y los resultados de los estudiantes en la Plataforma Educativa ZERA?

Para resolver dicho problema se ha identificado como **objetivo general** desarrollar una herramienta que teniendo en cuenta los procesos de LA, permita la visualización de la participación y los resultados de los estudiantes en la Plataforma Educativa ZERA.

Para lograr el objetivo general se tendrán en cuenta los siguientes **objetivos específicos**:

- Elaborar el marco teórico de la investigación mediante el estudio de los principales elementos de la analítica de aprendizaje y las tecnologías a utilizar.
- Realizar el análisis y diseño de la solución propuesta para que la herramienta cumpla con las necesidades del cliente.
- Implementar la herramienta de acuerdo a la estructura de diseño.
- Validar el correcto funcionamiento de la herramienta mediante pruebas.

Para el desarrollo de la investigación se define como **objeto de estudio** la analítica de aprendizaje en los LMS.

Se define como **campo de acción** el proceso de la LA basándose en la participación y los resultados en el proceso de aprendizaje de los estudiantes en la Plataforma Educativa ZERA.

Luego de un análisis de la problemática, se plantea la siguiente **idea a defender:** el desarrollo de una herramienta que teniendo en cuenta los procesos de LA, permita la visualización de la participación y los resultados de los estudiantes en la Plataforma Educativa ZERA, le facilitará a los docentes el análisis del proceso de aprendizaje de sus estudiantes.

Las **tareas de la investigación** que se proponen para dar solución a los objetivos anteriormente planteados son:

- Marco teórico conceptual de la analítica de aprendizaje.
- Caracterización de las principales técnicas, metodología y herramientas a utilizar en el desarrollo.
- Análisis de las soluciones similares existentes.
- Análisis y diseño de la solución propuesta.
- Implementación de la solución propuesta.
- Diseño de las pruebas funcionales.
- Desarrollo de pruebas de funcionalidad a la herramienta obtenida.

Los **métodos científicos** que se tomaron en cuenta en el proceso de investigación y elaboración de este trabajo son los siguientes:

### **En el nivel teórico:**

- **Histórico-lógico:** Se emplea con el objetivo de conocer la evolución y desarrollo de la LA y sistemas similares que le permitan al profesor monitorear la participación y los resultados de los estudiantes.
- **Analítico-sintético**: Permite estudiar y analizar la información relacionada con el tema.
- **Modelación:** Se utiliza para generar los artefactos que permitan tener una mejor visión de lo que se quiere realizar.

### **En el nivel empírico:**

- **Observación:** Se utiliza para recopilar datos con respecto a las necesidades existentes durante el desarrollo del proyecto.
- **Encuesta:** Se realiza con el objetivo de conocer cuáles son los datos de interés del profesor para analizar la participación y los resultados de los estudiantes.

El presente trabajo está estructurado en 4 capítulos:

### **Capítulo 1: Fundamentación Teórica.**

Se hace el análisis del marco teórico del tema que soporta la investigación. Se realiza un estudio de las soluciones similares y se analiza la metodología y herramientas que serán utilizadas en el análisis, diseño e implementación de la herramienta a desarrollar, justificando la selección y utilización de cada una de ellas.

### **Capítulo 2: Características del sistema.**

En este capítulo se definirán los requisitos funcionales y no funcionales del sistema. Se realizará el modelo del negocio y la estructuración y descripción de los casos de uso del sistema.

### **Capítulo 3: Análisis y Diseño del sistema.**

Se realiza el análisis y diseño del sistema, se obtienen los diagramas de clases del análisis y del diseño, colaboración del análisis, el diagrama de despliegue y el modelo de base de datos. Además, se realiza el estudio de patrones de arquitectura y diseño empleados.

### **Capítulo 4: Implementación y prueba.**

En este capítulo son tratados los aspectos del desarrollo. Se describe como está implementado el sistema mediante los diagramas de componentes. Además, se realizan las pruebas necesarias para validar el producto.

## <span id="page-14-0"></span>**Capítulo 1: Fundamentación teórica de la investigación Introducción**

El estudio de los sistemas similares y elementos teóricos que sustentan la investigación científica tienen gran importancia para la presente investigación, puesto que permiten tener una mejor comprensión de lo que se desea desarrollar. Además de todo ello es necesario conocer las tecnologías y las herramientas que se emplearán para el desarrollo de la investigación.

### <span id="page-14-1"></span>**1.1 Historia de la analítica de aprendizaje**

En la década de los 70 del siglo pasado, se comenzaron a realizar estudios de cómo sería posible para los profesores, poder analizar todos los datos que un estudiante generaba, pero en aquellos años todavía las tecnologías de la computación centrada en la educación no tenían tanto auge y no existían herramientas lo suficientemente poderosas para analizar estos datos (2).

A principio del siglo XXI con el desarrollo de las ciencias de la computación y con el surgimiento de nuevas herramientas para la extracción y análisis de los datos, surgen nuevos campos de investigación para el análisis del aprendizaje como la minería de datos en la educación (por sus siglas en inglés EDM, *Educational Data Mining*) y la analítica académica (por sus siglas en inglés AA, *Academic Analitycs*) (2).

La EDM es una disciplina emergente, preocupada por el desarrollo de métodos para explorar los tipos únicos de datos que provienen de los centros educativos, y el uso de esos métodos para conocer patrones y predecir sobre el comportamiento de los estudiantes. La AA por su parte, es la utilización de herramientas y estrategias para guiar la toma de decisiones en las instituciones educativas. El objetivo de un programa de analítica académica es proporcionar a las universidades y a los sistemas universitarios, datos objetivos que los administradores pueden utilizar para apoyar el proceso de toma de decisiones estratégicas, identificar las fortalezas y las áreas donde se pueden realizar mejoras, así como un método para la evaluación comparativa con respecto a otras instituciones (2).

En la última década se comenzaron a realizar investigaciones para agrupar la disponibilidad de grandes conjuntos de datos, la aparición de aprendizaje en línea a gran escala y las preocupaciones políticas acerca de los estándares educativos; además, aprovechar lo que brinda la EDM, pero enfocado también a conocer el contexto en que los estudiantes aprenden (redes sociales) y lo que brinda la AA pero

orientado solamente al análisis de la información que se refiere estrictamente al proceso de aprendizaje. Dando surgimiento a un nuevo campo del análisis del aprendizaje, la LA (2).

A pesar de ser un campo muy nuevo de la investigación sobre el aprendizaje, ha alcanzado gran auge, impulsado sobre todo por su inclusión en los informes Horizon $<sup>1</sup>$ </sup> elaborados por *New Media Consortium<sup>2</sup>* . Además, se ha creado una comunidad denominada SOLAR<sup>3</sup>, compuesta por especialistas en el tema, los cuales se reúnen para analizar los retos de este campo (2).

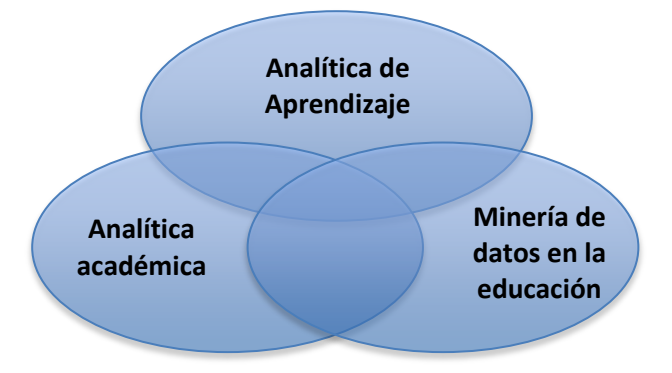

*Figura 1. Campos del análisis del aprendizaje.*

### <span id="page-15-0"></span>**1.2 Conceptos y definiciones asociados al problema de investigación**

Como parte del desarrollo de la investigación, fue necesario identificar los siguientes conceptos y definiciones que ayudarán a un mejor entendimiento del tema.

### <span id="page-15-1"></span>**1.2.1 Analítica de aprendizaje**

**.** 

Durante la revisión bibliográfica sobre la definición de analítica de aprendizaje se encuentra que existen varios especialistas que emiten sus criterios:

Según la Sociedad para la investigación de la analítica de aprendizaje (SOLAR), la analítica de aprendizaje es: "*la medición, recolección, análisis y reporte de datos acerca de los aprendices y sus contextos, con el objetivo de comprender y optimizar el aprendizaje y el entorno en que ocurre*".

<sup>&</sup>lt;sup>1</sup>Un estudio cualitativo que identifica y describe las tecnologías emergentes con mayor impacto en la enseñanza, el aprendizaje, la investigación y la expresión creativa en el ámbito educativo global. Se centra en tecnologías que aún no tienen un uso integral en la enseñanza pero que poco a poco se incorporan como alternativa.

 $2$ Es una comunidad internacional de expertos en tecnología de la educación.

<sup>&</sup>lt;sup>3</sup>Sociedad dedicada al estudio de la analítica de aprendizaje (SOLAR). Integrada por personalidades reconocidas en esta área como: Simon Buckingham Shum, John Campbell, Shane Dawson, Erik Duval, Dragan Gašević, Caroline Haythornthwaite, Ulrich Hoppe, Phil Long, Grace Lynch, Xavier Ochoa, Hiroaki Ogata, Roy Pea, George Siemens, Daniel Suthers, Stephanie Teasley y Alyssa Wise.

# *Capítulo 1: Fundamentación teórica de la investigación*

Según George Siemens (2012) "*la analítica de aprendizaje se refiere a la interpretación de un amplio rango de datos producidos y recogidos de los estudiantes para orientar sobre su progresión académica, predecir actuaciones futuras e identificar elementos problemáticos*".

En el informe Horizon del 2014 "*la analítica de aprendizaje investiga cómo utilizar el análisis de los datos para la toma de decisiones en todos los niveles de la educación, aprovechando los datos de los estudiantes para aplicar pedagogías adaptativas e identificar los problemas en el aprendizaje a tiempo, para que estos puedan ser resueltos".*

A partir del estudio de varios conceptos se asume la LA como: la recolección, análisis y reporte de datos acerca de los aprendices y sus contextos, con el objetivo de comprender y optimizar el aprendizaje y el entorno en que ocurre.

#### <span id="page-16-0"></span>**1.2.2 Participación**

La participación del estudiante en línea es el proceso de aprender mediante la participación y relación con los demás. Es un proceso complejo que comprende la comunicación, el pensamiento, el sentimiento y la pertenencia a grupos, que se produce tanto *online* como *offine* (3).

La participación del estudiante en línea es un proceso de intervención de diferentes formas y con diferentes unidades de análisis (4).

Después de haber estudiado las definiciones anteriores se arriba a la conclusión de que la participación es la interacción entre el estudiante y la plataforma en cuanto a la lectura de materiales, contenidos, recursos, la realización de ejercicios, de tareas y actividades, es decir, las acciones que realiza en general, además, el tiempo que emplea el estudiante en la plataforma.

#### <span id="page-16-1"></span>**1.2.3 Resultados**

Los resultados del aprendizaje son la expresión de lo que una persona conoce y es capaz de hacer y comprender al culminar un proceso de aprendizaje (7).

Los resultados de los estudiantes en el aprendizaje son las habilidades medibles y conocimientos que el estudiante adquiere o mejora durante su búsqueda de un título en una disciplina específica, sea o no, obligatorio (9).

Luego de haber estudiado las definiciones anteriores se arriba a la conclusión de que los resultados son la calificación cuantitativa y cualitativa obtenida por los estudiantes en la solución de ejercicios, tareas y actividades.

### <span id="page-17-0"></span>**1.3 Elementos referentes a la analítica de aprendizaje**

### <span id="page-17-1"></span>**1.3.1 Objetivos de la analítica de aprendizaje**

El objetivo de la analítica de aprendizaje es permitir a docentes y centros de enseñanza adaptar las oportunidades educativas al nivel de necesidad y capacidad de cada estudiante. Puede ser utilizada para evaluar planes de estudio, programas e instituciones (1).

La LA aprovecha la gran cantidad de datos producidos por los estudiantes en sus actividades académicas diarias, tanto explícitas (actividades, exámenes) como tácitas (tiempo de uso, trazas del estudiante, interacciones en los foros) (1).

Además, tiene como objetivo hacer visible para los usuarios la información invisible contenida en bases de datos educativas, para poder hacer un juicio más informado  $(11)$ .

### <span id="page-17-2"></span>**1.3.2 Procesos de analítica de aprendizaje**

La LA está guiada por un conjunto de procesos que brindan una mayor organización y estructuración con el fin de agilizar y facilitar su utilización. A continuación se presentan estos procesos (12):

- 1. **Seleccionar**
- 2. **Capturar**
- 3. **Agregar y Reportar**
- 4. **Predecir**
- 5. **Usar**
- 6. **Refinar**
- 7. **Compartir**.

En la fase de **seleccionar** se define qué información se quiere obtener según el propósito de la institución, los datos se seleccionan generalmente desde los LMS, Data Marts y Redes Sociales. El proceso de **captura** consiste en la obtención de datos antes de ser procesados o almacenados para su posterior uso. Después de la captura de los datos estos se procesan y **agregan** al sistema para posteriormente realizar los

**reportes** necesarios. La fase de **predecir** consiste en pronosticar comportamientos o resultados futuros de los estudiantes, lo cual sirve de apoyo para la preparación de los profesores en el proceso docente educativo y elevar la calidad del mismo. **Usar,** hace referencia a la acción de utilizar el sistema obtenido, analizando los resultados arrojados por este en los diferentes reportes. **Refinar,** es el monitoreo del impacto del proyecto como un proceso continuo, que debe ser actualizado de manera regular. En la fase **compartir** se distribuye la información.

En el presente trabajo se realizarán los procesos de seleccionar, capturar, agregar y reportar dándole cumplimiento al objetivo de la investigación.

### **1.3.3 Ventajas del uso de la analítica de aprendizaje**

La utilización de la LA brinda beneficios como (13):

- Reducir el desgaste a través de la detección temprana de los estudiantes en riesgo.
- Personalizar y adaptar el proceso de aprendizaje y el contenido, asegurando que cada alumno recibe los recursos y la enseñanza que refleje su estado de los conocimientos actuales.
- Ampliar y mejorar los logros de aprendizaje, la motivación y la confianza de ofrecer a los alumnos la información oportuna acerca de su comportamiento y el de sus compañeros.
- Hacer un mejor uso del tiempo docente y el esfuerzo, para proporcionar información en la que los estudiantes necesitan ayuda adicional, que los estudiantes son candidatos para instruir a otras personas, y que las prácticas de enseñanza están haciendo el mayor impacto.
- Mejorar la calidad del aprendizaje y de los procesos de desarrollo curricular a través de la utilización de los datos generados durante las actividades de instrucción y aprendizaje en tiempo real.

### <span id="page-18-0"></span>**1.4 Tipologías de visualización de información**

La información se ha convertido en un recurso muy valioso para el proceso de enseñanza y aprendizaje, aunque su crecimiento tan vertiginoso, hace prácticamente imposible para los docentes poder extraer conclusiones a partir de los datos crudos. Es aquí donde la visualización hace su aporte significativo apoyando el razonamiento analítico por medio de interfaces visuales interactivas. Existen diferentes tipos de

visualización entre las que se pueden mencionar se encuentran:

- Pictogramas
- Cartogramas
- Histogramas
- Gráficos
	- Gráficos de barra
	- Gráficos de líneas
	- Gráficos circulares

### <span id="page-19-0"></span>**1.4.1 Pictogramas**

También llamada gráfica de imágenes o pictografía. Es un diagrama que utiliza imágenes o símbolos para mostrar datos para una rápida comprensión. La mayor frecuencia se identifica por la mayor acumulación de símbolos y es más funcional y natural que cualquier otro sistema (14).

### <span id="page-19-1"></span>**1.4.2 Cartogramas**

Los Cartogramas se utilizan para mostrar datos sobre una base geográfica. La densidad de datos se puede marcar por círculos, sombreado, rayado o color (14).

### <span id="page-19-2"></span>**1.4.3 Histograma**

Los histogramas son una representación gráfica de una variable en forma de barras, donde la superficie de cada barra es proporcional a la frecuencia de los valores representados. En el eje vertical se representan las frecuencias, y en el eje horizontal los valores de las variables (14).

### <span id="page-19-3"></span>**1.4.4 Gráficos de barras**

Los Gráficos de barras representan valores usando trazos verticales, aislados o no unos de otros. Los gráficos de columnas pueden clasificarse en gráficos de barras verticales, horizontales, proporcionales, comparativas o apiladas; donde las categorías normalmente se organizan en el eje horizontal y los valores en el eje vertical (14).

### <span id="page-19-4"></span>**1.4.5 Gráficos de Líneas**

Este tipo de grafico es una serie de puntos conectados entre si mediante rectas, donde cada punto puede representar distintos valores los cuales son representados en dos ejes (14).

### <span id="page-20-0"></span>**1.4.6 Gráficos Circulares**

Gráficos circulares nos permiten ver la distribución interna de los datos que representan un hecho, en forma de porcentajes sobre un total. Pueden verse en dos o en tres dimensiones. Se suele separar el sector correspondiente al mayor o menor valor, según lo que se desee destacar (14).

### <span id="page-20-1"></span>**1.5 Análisis de soluciones similares existentes**

En la Plataforma Educativa ZERA se pretende desarrollar una herramienta propia, para el análisis de la participación y los resultados de los estudiantes. Por lo que el estudio que a continuación se presenta, está enfocado a analizar diferentes herramientas que emplean LA, con el objetivo de conocer los datos que ellos trabajan y la forma de representar la información.

### <span id="page-20-2"></span>**1.5.1** *Social Networks Adapting Pedagogical Practice* **(SNAPP)**

Herramienta de analítica de aprendizaje que permite visualizar la red de interacciones que resultan de los mensajes y respuestas en el foro de discusión. Las visualizaciones de redes de interacciones en el foro, brindan una oportunidad para que los docentes identifiquen rápidamente los patrones de comportamiento de los usuarios en cualquier etapa de la progresión del curso. SNAPP ha sido desarrollada para extraer todas las interacciones del usuario de varios sistemas abiertos y comerciales de gestión del aprendizaje (LMS) como Blackboard, Moodle y Desire2Learn (15).

Un diagrama de red es una representación visual de todas las interacciones que se producen entre los alumnos y el personal. Esta información proporciona una rápida identificación de los niveles de compromiso y de la densidad de la red que surge de las actividades de aprendizaje en línea. Las visualizaciones de redes sociales proporcionan información de quién se está comunicando con quién y a qué nivel. Además, permite identificar estudiantes desconectados, identificar a los estudiantes de alto y bajo rendimiento, indicar el grado en que una comunidad de aprendizaje se está desarrollando, proporcionar un "antes y después" instantáneo de qué tipos de interacciones se sucedieron y permitir a los alumnos comparar sus resultados (15).

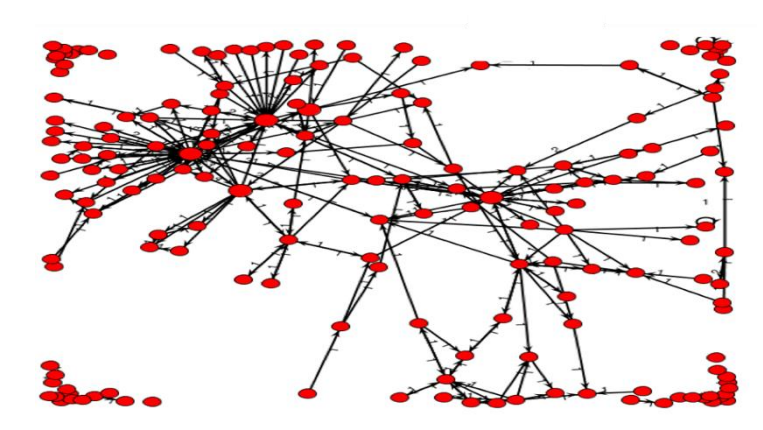

*Figura 2. Red de Interacciones SNAPP.*

### <span id="page-21-0"></span>**1.5.2** *Learning Object Context Ontologies* **(LOCO-Analyst)**

Herramienta de aprendizaje sensible al contexto para el análisis de los procesos de aprendizaje que tienen lugar en un ambiente de aprendizaje basado en la web. Ofrece a los maestros información sobre los aspectos relevantes del proceso de aprendizaje, por lo que ayuda a mejorar el contenido y la estructura de sus cursos basados en la web (16).

Tiene como objetivo proporcionar información en forma gráfica a los profesores, como (16):

- Todo tipo de actividades que los alumnos realizan y participación durante el proceso de aprendizaje.
- El uso y la comprensión de los contenidos de aprendizaje preparados y desplegados en un Sistema de Gestión de Contenidos de Aprendizaje (conocido por sus siglas en inglés LCMS, *Learning Content Management Systems*).
- Interacciones sociales contextualizadas entre los estudiantes (por ejemplo, redes sociales) en el entorno virtual de aprendizaje.

Estos análisis se basan en la noción del aprendizaje, que trata sobre un estudiante (o un grupo de estudiantes) que interactúa con un contenido de aprendizaje mediante la realización de ciertas actividades (por ejemplo, la lectura, interrogación, chat).

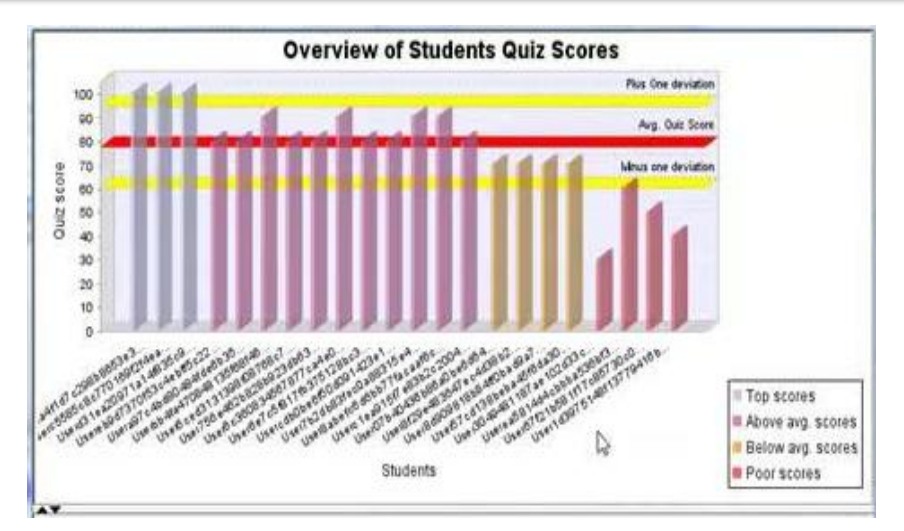

*Figura 3. LOCO-Analyst.*

### <span id="page-22-0"></span>**1.5.3** *Student Activity Monitor* **(SAM)**

Monitoreo de la Actividad Estudiantil, destinada a entornos de aprendizaje personales. Permite el análisis de las actividades de los estudiantes con diferentes visualizaciones: en gráfico de líneas, coordenadas paralelas y el gráfico de barras (17).

Muestra información sobre cómo el estudiante ha estado trabajando y durante cuánto tiempo, visualiza las tendencias, el tiempo empleado en el curso en línea y los documentos utilizados (17).

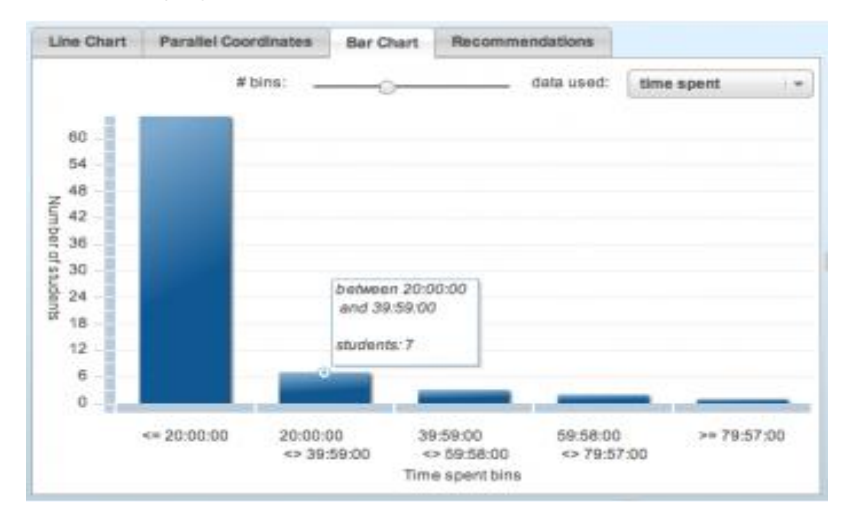

*Figura 4. SAM (Student Activity Monitor).*

### <span id="page-22-1"></span>**1.5.4 GISMO**

Herramienta de monitorización gráfica interactiva que proporciona una visualización útil a los instructores, de las actividades de los estudiantes en los cursos en línea (18).

En GISMO los instructores pueden examinar diversos aspectos de los estudiantes a distancia, como la asistencia a cursos, lectura de materiales, presentación de trabajos. Los usuarios de Moodle pueden beneficiarse de GISMO, por ejemplo, con respecto a los informes estándar proporcionados por Moodle (que básicamente permiten a los maestros ver si un alumno ha visualizado un recurso específico o participado en una actividad específica en un día específico), puesto que GISMO proporciona visualizaciones integrales que ofrecen una visión general de toda la clase, pudiendo tener una "idea clara" de lo que la clase está haciendo o ha hecho en un período en el pasado (18).

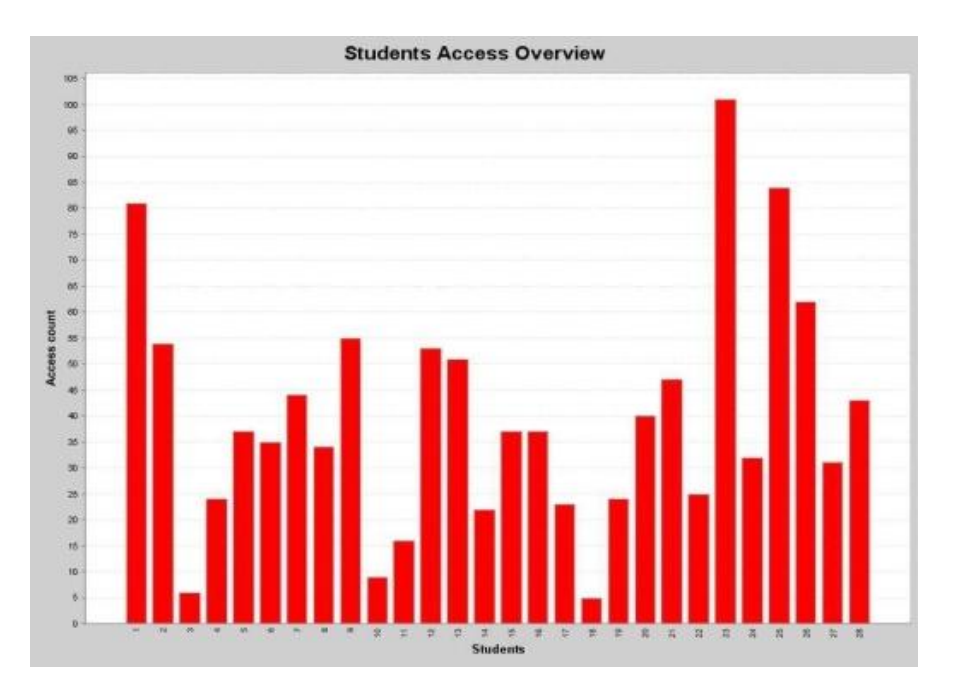

*Figura 5. GISMO*

### <span id="page-23-0"></span>**1.5.5 Herramienta para la evaluación por competencias (LA e-Rúbrica)**

Método de clasificación avanzada utilizada para la evaluación basada en criterios. Para cada criterio, se proporcionan varios niveles descriptivos. Una calificación numérica se asigna a cada uno de estos niveles (19).

Una rúbrica enriquecida contiene algunos criterios y niveles de clasificación relacionados con estos, que están asociados a los datos a partir del análisis de la interacción y comportamiento de los alumnos en un curso de Moodle, como el número de mensajes de correo, el tiempo de acceso a materiales, tareas realizadas, desempeño en calificaciones y consultas de los recursos del curso (19).

La e-rúbrica LA puede calcular automáticamente la puntuación de los diferentes niveles por criterio. La puntuación total de la rúbrica se calcula como la suma de las puntuaciones por cada criterio (19).

# *Capítulo 1: Fundamentación teórica de la investigación*

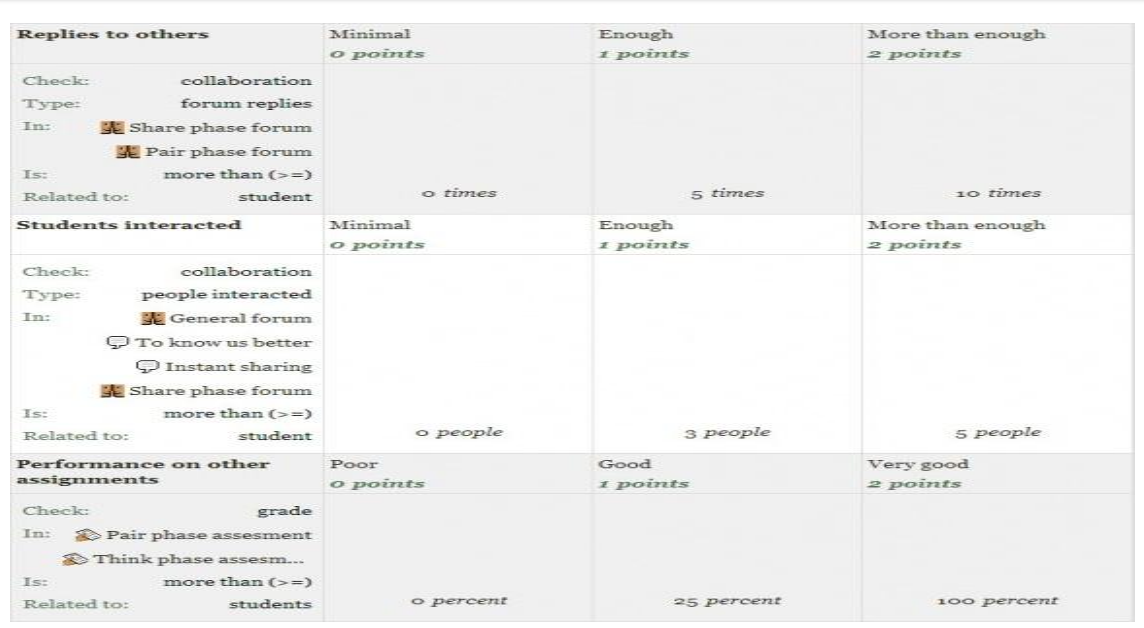

*Figura 6. Herramienta para la evaluación por competencias (LA e-Rúbrica)*

Después de haber realizado un estudio de las soluciones similares, se concluye que los principales datos que se muestran son: las actividades que los alumnos realizan, la participación durante el proceso de aprendizaje, asistencia a cursos, presentación de trabajos y las evaluaciones. Se apreció que la principal forma de visualizar la información es a través de gráfica, destacándose la de líneas, coordenadas paralelas y el gráfico de barras.

#### <span id="page-24-0"></span>**1.6 Metodología, lenguajes y herramientas.**

A continuación se presentan la metodología, lenguajes de programación y herramientas utilizadas en el desarrollo de la investigación, priorizándose las definidas como parte de la Arquitectura de *Software* de la Plataforma Educativa ZERA, además de algunas necesarias para contribuir a que el presente trabajo se desarrolle con la calidad requerida.

### <span id="page-24-1"></span>**1.6.1 Metodología de desarrollo de software: RUP (***Rational Unified Process***)**

Es una metodología de desarrollo de *software* que está basada en componentes e interfaces bien definidas, y junto con el Lenguaje Unificado de Modelado (UML), constituye la metodología estándar más utilizada para el análisis, implementación y documentación de sistemas orientados a objetos (20).

Para guiar el proceso de desarrollo de *software* se transita por cinco flujos de trabajo de los que propone RUP, generando en cada uno los artefactos necesarios y realizando el rol que se precise para cada actividad a realizar. En el desarrollo de la propuesta de solución se transita por el flujo de trabajo de modelamiento del negocio, generando el modelo del dominio. Ello sirve como entrada al flujo de trabajo de requerimientos donde se identifican los requerimientos funcionales y no funcionales, se agrupan en casos de uso y se generan los artefactos: diagrama de actores, diagrama de casos de uso del sistema. Pasando al flujo de trabajo análisis y diseño se traducen los requerimientos a una especificación que describe cómo implementar el sistema, se obtiene una visión de lo que el sistema va a hacer, basándose en los requerimientos funcionales. Por otro lado, en el diseño se refina el análisis teniendo en cuenta los requerimientos no funcionales, cómo cumple el sistema sus objetivos. Se generarán los artefactos: modelo del análisis, donde se identifican las clases del análisis y los diagramas de clases del análisis y el modelo de diseño, encargado de realizar los diagramas de clases con estereotipos web. Se genera el modelo de entidad relación de la base de datos y el diagrama de despliegue. Dichos artefactos constituyen la entrada al flujo de trabajo de implementación, el cual describe cómo los elementos del modelo del diseño se implementan en términos de componentes y cómo estos se organizan de acuerdo con los nodos específicos en el modelo de despliegue. Finalmente, en el flujo de trabajo de pruebas se evalúa la calidad de la propuesta a desarrollar apoyándonos en la descripción de casos de pruebas y métodos.

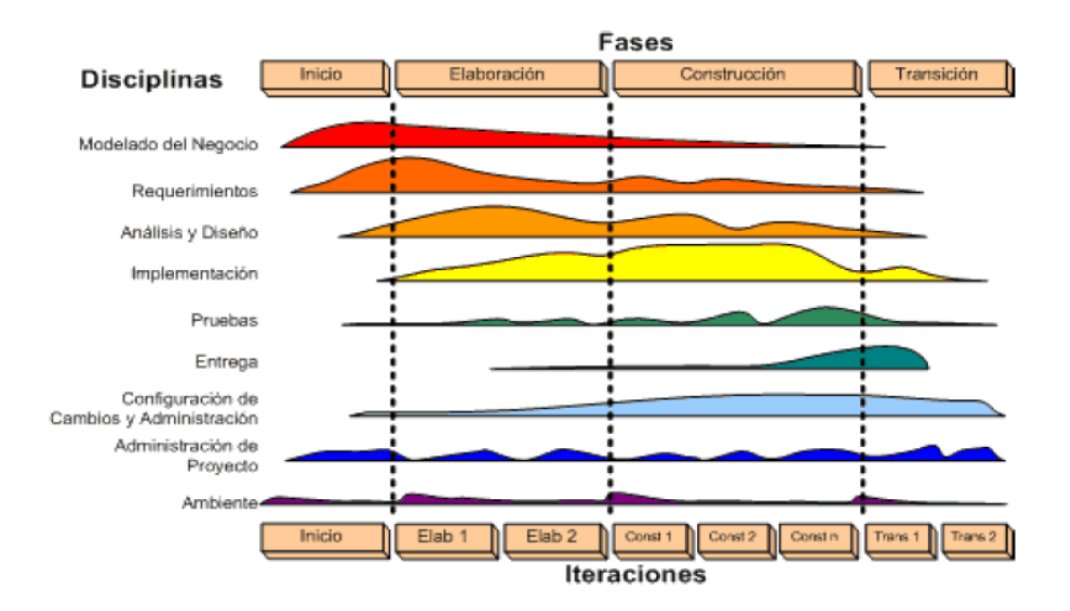

*Figura 7. Fases y flujo de trabajo con RUP.*

<span id="page-25-0"></span>**1.6.2 Lenguaje Unificado de Modelado (UML) v2.5**

Es un lenguaje gráfico para visualizar, especificar, construir y documentar artefactos de un sistema de *software* (21).

UML está compuesto por diferentes elementos gráficos que se combinan para formar diagramas. Estos representan diversas vistas de un sistema, a las cuales se les conoce como modelo. Un modelo UML describe lo que debe hacer un sistema, pero no dice cómo implementarlo. UML proporciona a los desarrolladores un vocabulario que incluye tres categorías: elementos, relaciones y diagramas (21).

UML representa para los desarrolladores de aplicaciones y sistemas una serie de ventajas (21):

- Produce un aumento en la calidad del desarrollo.
- Reduce los costos del proyecto.
- Permite especificar la estructura y el comportamiento del sistema y comunicarlo a todos los integrantes del proyecto.
- Permite dimensionar mejor los riesgos de un proyecto, tener un mejor rendimiento antes de construir el sistema.
- Posibilita realizar una verificación y validación del modelo realizado.

### <span id="page-26-0"></span>**1.6.3 Herramienta para el modelado UML**

Las herramientas para el modelado UML son aplicaciones informáticas que apoyan el proceso de desarrollo de *software* a través del modelado de sistemas. Para modelar los artefactos de la investigación se utilizan las potencialidades que brinda Visual Paradigm.

### **Visual Paradigm v8.0**

Es una herramienta que utiliza como lenguaje de modelado UML. Soporta el ciclo de vida completo del desarrollo de *software*: análisis y diseño orientados a objetos, construcción, pruebas y despliegue. El *software* de modelado UML ayuda a una rápida construcción de aplicaciones de mayor calidad y a un menor coste. Permite dibujar todos los tipos de diagramas de clases, código inverso, generar código desde diagramas y generar documentación (22).

**Tiene las siguientes características** (22):

- Soporte UML hasta la versión 2.2.
- Modelado de Caso de uso.
- Generación de reportes.
- Ingeniería inversa de código Java, .NET, PHP5, Python.
- Ingeniería inversa Código a modelo, código a diagrama.
- Integración con Visio Dibujo de diagramas UML con plantillas (stencils) de MS Visio.

### <span id="page-27-0"></span>**1.6.4 Lenguajes de desarrollo**

Los lenguajes de desarrollo posibilitan crear potentes herramientas informáticas. En el caso del desarrollo de aplicaciones web, se dividen en dos grupos: lenguajes del lado del cliente y lenguajes del lado del servidor.

### **Lenguajes del lado del cliente**

Los lenguajes del lado del cliente son ejecutados en el navegador del usuario, por lo que su funcionamiento es independiente del servidor.

### **HTML 5**

*HyperText Markup Language* (Lenguaje de marcas de hipertexto) es un lenguaje de composición de documentos y especificación de ligas de hipertexto que define la sintaxis y coloca instrucciones especiales que no muestra el navegador, aunque sí, le indica cómo desplegar el contenido del documento, incluyendo texto, imágenes y otros medios soportados (23).

#### **Ventajas** (24)**:**

- La vida de los documentos. Las páginas que se elaboren de acuerdo con los últimos estándares de la web, tendrán código válido por muchos años.
- Compatibilidad mayor con los navegadores.
- Mejor legibilidad del código, sobre todo desde el punto de vista de las actualizaciones de las páginas.
- Una mejor indexación. El contenido, separado de la presentación, puede ser identificado más rápido y eficazmente por los motores de búsqueda.

### **CSS 3**

*Cascading Style Sheets* (Hojas de Estilo en Cascada) es un lenguaje de hojas de estilos creado para controlar el aspecto o presentación de los documentos electrónicos definidos con HTML y XHTML. CSS es la mejor forma de separar los contenidos y su presentación y es imprescindible para crear páginas web complejas (25).

### **Ventajas** (24)**:**

- Las hojas de estilos gestionan todo lo concerniente a la apariencia, dejando al HTML la función de estructura y de codificar la información bruta.
- Contribuyen a despertar la creatividad de los usuarios aportando nuevas posibilidades de presentación ausentes en el código HTML.
- Simplificación del código: permiten aligerar considerablemente el código fuente volviéndolo más legible y accesible.
- Permiten garantizar un mantenimiento al sitio más fácil y con mayor rapidez.

### **JavaScript v1.8.5**

Se trata de un lenguaje de programación del lado del cliente, pues es el navegador el que soporta la carga de procesamiento. Se emplea principalmente para crear páginas web dinámicas y gracias a su compatibilidad con la mayoría de los navegadores modernos, es el lenguaje de programación del lado del cliente más utilizado. Con JavaScript se pueden crear efectos especiales en las páginas y definir interactividades con el usuario. El navegador del cliente es el encargado de interpretar las instrucciones JavaScript y ejecutarlas para realizar estos efectos e interactividades, de modo que el mayor recurso, y tal vez el único con que cuenta este lenguaje es el propio navegador (26).

JavaScript es un lenguaje de programación interpretado, por lo que no es necesario compilar los programas para ejecutarlos. En otras palabras, los programas escritos con JavaScript se pueden probar directamente en cualquier navegador sin necesidad de procesos intermedios (26).

### **Ventajas** (27)**:**

- Brinda a las páginas HTML una apariencia más agradable y ofrece varias funcionalidades suplementarias.
- Contribuye a mejorar la facilidad de uso del sitio e incrementa además la fidelidad del usuario.
- Contribuye a un mejoramiento de la profesionalidad de un sitio, ya que permite a los usuarios desde sus páginas HTML acceder a otras funcionalidades y servicios.
- Tiene la propiedad de ser dinámico y responde a los eventos en tiempo real.
- Es un lenguaje de programación relativamente sencillo y no son necesarios grandes conocimientos de programación para usarlo.

#### **Lenguaje del lado del servidor**

Los lenguajes del lado del servidor son los encargados de la construcción de la página que se le mostrará al cliente.

#### **PHP v5.4.3**

PHP, acrónimo de *Hipertexto Pre-processor*, es un lenguaje de programación con una sintaxis similar a los lenguajes Perl y C que se interpreta por un servidor web y genera código HTML dinámicamente, es decir, permite crear un programa que se pueda ejecutar en el servidor desde un programa visualizador de páginas web y dar respuestas en función de los datos que se introduzcan por el usuario (28).

#### **Ventajas** (28)**:**

- Se ejecuta a través de una interfaz que le resulta familiar al usuario: el cliente web.
- El código se encuentra protegido tanto de la manipulación de los usuarios como de la presencia de virus.
- Se caracteriza por su facilidad de aprendizaje en breve tiempo.
- Es multiplataforma y no requiere de recursos desmesurados para que funcione.

### <span id="page-29-0"></span>**1.6.5 Framework para el desarrollo**

El término *framework* se traduce en una estructura conceptual y tecnológica de soporte definida, normalmente, con artefactos o módulos de *software* concretos, con base en la cual otro proyecto de *software* puede ser organizado y desarrollado. Es propio de un *framework* incluir soporte de programas, bibliotecas y un lenguaje interpretado entre otros programas para facilitarle el desarrollo y unir los diferentes componentes de un proyecto (29).

En otras palabras, un *framework* se puede considerar como una aplicación genérica incompleta y configurable a la que se le puede añadir las últimas piezas para construir una aplicación concreta. Los objetivos principales que persigue un *framework* son: acelerar el proceso de desarrollo, reutilizar el código ya existente y promover buenas prácticas de desarrollo con el uso de patrones. Un *framework* Web, por tanto, se puede definir como un conjunto de componentes que forman un diseño reutilizable que facilita y agiliza el desarrollo de sistemas Web (29).

**Capa de presentación:** Es la capa que ve el usuario, presenta el sistema al usuario, le comunica la información y captura la información del usuario en un mínimo proceso. Esta capa se comunica únicamente con la capa de negocio. En esta capa se emplean el *framework* Jquery 1.10.3 y Bootstrap 2.3.

#### **jQuery v1.10.3**

jQuery es una rápida y concisa colección de JavaScript que simplifica el documento HTML que atraviesa, el control de eventos, animación, y las interacciones Ajax para el desarrollo web rápido. jQuery está diseñado para cambiar la forma en que escribes JavaScript. Las aplicaciones en internet son cada vez más complejas, ya que incorporan efectos visuales, *drag* and *drop*, autocompletar y animaciones. El desarrollar todos estos conceptos desde cero puede resultar complicado sobre todo si se tiene que presentar la solución con muy poco tiempo, en este tipo de situaciones el empleo de bibliotecas como el jQuery, facilitan el desarrollo de la aplicación. Otra ventaja paralela es despreocuparse cuando se codifica en la compatibilidad de navegadores, ya que la biblioteca resolverá esto. jQuery ahorra muchas líneas de código. Muestra transparente el soporte de la aplicación para los navegadores principales. Provee de un mecanismo para la captura de eventos. Brinda un conjunto de funciones para animar el contenido de la página en forma muy sencilla. Integra funcionalidades para trabajar con AJAX (30).

#### **Bootstrap v2.3**

Bootstrap es un *framework* que simplifica el proceso de creación de diseños web combinando CSS y JavaScript. Ofrece una serie de plantillas CSS y ficheros JavaScript que permiten integrar el *framework* de forma sencilla y potente en proyectos web. Permite crear interfaces que se adapten a los diferentes navegadores, tanto de escritorio como tablets y móviles a distintas escalas y resoluciones. Se integra perfectamente con las principales bibliotecas Javascript, por ejemplo jQuery. Bootstrap es un *framework* ligero que funciona con todos los navegadores. Ofrece un diseño sólido, así como distintos componentes que pueden utilizarse con unos estilos predefinidos y fáciles de configurar (31).

**Capa lógica de negocio:** Esta es la capa que recibe todas las peticiones del usuario y se envían las respuestas tras el proceso, se establecen todas las reglas que deben cumplirse, se comunica con la capa de presentación para recibir las solicitudes y presentar los resultados y con la de acceso a datos para solicitar al gestor de base de datos para almacenar o recuperar datos de él. En esta capa se utiliza Symfony en la versión 1.4.

#### **Symfony 1.4**

Este *framework* se encarga de simplificar el desarrollo de una aplicación a través de la automatización de algunos de los patrones utilizados para resolver las tareas comunes, proporciona una estructura al código fuente, forzando a los desarrolladores a realizar un código más legible y más fácil de mantener (32).

Este *framework* es un facilitador de la programación de aplicaciones puesto que encapsula operaciones complejas en instrucciones sencillas. Está desarrollado completamente con PHP 5; se ha experimentado con él, un número de proyectos reales y se utiliza en sitios web de comercio electrónico de primer nivel, el mismo es compatible con la mayoría de los gestores de bases de datos, tales como MySQL, PostgreSQL, Oracle y SQL Server de Microsoft (32).

#### **Tiene como características** (32)**:**

- Fácil de instalar y configurar en la mayoría de plataformas (y con la garantía de que funciona correctamente en los sistemas Windows y \*nix estándares).
- $\bullet$  Independiente del sistema gestor de bases de datos.
- Sencillo de usar en la mayoría de casos, pero lo suficientemente flexible como para adaptarse a los casos más complejos.
- Basado en la premisa de "convenir en vez de configurar", en la que el desarrollador solo debe configurar aquello que no es convencional.
- Sigue la mayoría de las mejores prácticas y patrones de diseño para la web.
- Preparado para aplicaciones empresariales y adaptables a las políticas y arquitecturas propias de cada empresa, además de ser lo suficientemente estable como para desarrollar aplicaciones a largo plazo.
- Código fácil de leer que incluye comentarios de phpDocumentor y que permite un mantenimiento muy sencillo.
- Fácil de extender, lo que permite su integración con bibliotecas desarrolladas por terceros.

**Capa de acceso a dato:** Es donde residen los datos y es la encargada de acceder a los mismos, está formada por uno o más gestores de base de datos que realizan todo el almacenamiento de datos, reciben solicitudes de almacenamiento o recuperación de información desde la capa de negocio. En esta capa se utiliza el ORM (Object Relation Mapper) Doctrine 1.2

#### **Doctrine v1.2**

Doctrine es un Mapeador de Objetos Relacionales (ORM) que se encuentra en la parte superior de una capa de abstracción de base de datos de gran alcance. Una de sus principales características es la posibilidad de escribir consultas de base de datos en un lenguaje orientado a objetos de propiedad SQL, llamado *Doctrine Query Language*, inspirado en *Hibernates HQL*. Esto proporciona a los desarrolladores una poderosa alternativa a SQL que mantiene la flexibilidad sin necesidad de duplicar código innecesario (33).

### <span id="page-32-0"></span>**1.6.6 Servidor web**

Un servidor web es un simple servidor de archivos. Los clientes se dirigen hacia él mediante el protocolo HTTP o HTTPS para obtener un recurso. Cuando el servidor web recibe una petición HTTP, extrae simplemente de la petición el nombre del recurso solicitado, lo busca en el disco y lo devuelve dentro de una respuesta HTTP para trasmitirlo al cliente (34).

### **Apache v2.4.7**

Apache es un servidor de páginas web de código abierto multiplataforma y modular, cuyo nombre se debe a que en sus orígenes era solo en un conjunto de parches a aplicar en un servidor web. En inglés era "*a patchy server*", es decir, un servidor parcheado (35).

### **Tiene como características** (35)**:**

- Basado en la tecnología de *software* libre y a la vez uno de los más usados a nivel mundial.
- Permite cargar y descargar módulos sin necesidad de tocar el kernel.
- Los módulos se cargan en memoria cuando los necesita y se descargan automáticamente cuando dejan de utilizarse.
- Soporta la autenticación HTTP.
- Posibilita el chequeo avanzado de sintaxis de la URL, incluyendo caracteres falsos que son fuentes frecuentes de ataques como SQL *Injection*, *Command Injection* y XSS.

### <span id="page-32-1"></span>**1.6.7 Sistemas de gestión de bases de datos**

Un sistema gestor de bases de datos (SGBD) es un *software* o conjunto de programas que permiten crear y mantener una base de datos. El SGBD actúa como interfaz entre los programas de aplicación (usuarios) y el sistema operativo. El objetivo fundamental de un SGBD es proporcionar un entorno eficiente a la hora de almacenar y recuperar la información de la base de datos (36).

### **PostgreSQL v9.1**

PostgreSQL es un potente sistema de gestión de bases de datos, multiusuario, centralizado y de propósito general, que está siendo desarrollado desde 1977 y está liberado bajo la licencia *Berkeley Software Distribution* (BSD) (30). Tiene interfaces de programación con diferentes lenguajes como PHP, C, C++, Java, .NET, Perl, Python, entre otros. Además, brinda una amplia documentación lo que hace más fácil trabajar con el mismo (36).

#### **Tiene las siguientes características** (37)**:**

- Presenta claves ajenas también denominadas llaves ajenas o claves foráneas en inglés (*foreign keys*).
- Tiene integridad transaccional.
- Posee herencia de tablas.
- Cuenta con tipos de datos y operaciones geométricas.
- Incorpora funciones de diversa índole: manejo de fechas, geométricas, orientadas a operaciones con redes.
- Permite la declaración de funciones propias, así como la definición de disparadores.
- Soporta el uso de índices, reglas y vistas.

### <span id="page-33-0"></span>**1.6.8 Entorno de Desarrollo**

Entorno de desarrollo integrado, en inglés, *Integrated Development Environment* (IDE), es un programa que proporciona herramientas muy útiles para los programadores, tales como depuradores de código, ayuda en línea y un constructor de interfaz gráfica para facilitar el desarrollo de otras aplicaciones.

#### **NetBeans IDE v7.4**

El IDE NetBeans es un reconocido entorno de desarrollo integrado de código abierto disponible para Windows, Mac, Linux y Solaris, que permite a los desarrolladores crear con rapidez aplicaciones web, empresariales, de escritorio y móviles utilizando la plataforma Java, así como JavaFX, PHP, JavaScript, Ajax, Ruby y Ruby on Rails, Groovy and Grails y C/C++. El proyecto de NetBeans está apoyado por una comunidad de desarrolladores dinámica y que ofrece documentación y recursos de formación exhaustivos, así como una amplia selección de complementos de terceros (38). Soporta los lenguajes de la web, tanto los del lado del cliente (HTML, CSS, JavaScript) como los del servidor (en este caso PHP), y se integra fácilmente con los *frameworks* escogidos para el desarrollo (Symfony, jQuery y Doctrine). También

cuenta con un sistema de proyectos basado en control de versiones y refactorización, además de ser gratuito y sin prohibiciones de uso.

#### <span id="page-34-0"></span>**1.6.9 Bibliotecas Gráficas**

Son colecciones de clases, funciones y otros elementos de *software* que brindan interfaces para la visualización de información en aplicaciones informáticas. A continuación se exponen algunas de las bibliotecas gráficas desarrolladas a partir del *framework* jQuery:

#### **Morris**

Es una biblioteca de javascript de código abierto, bajo licencia  $BSD<sup>4</sup>$ . Permite crear una amplia variedad de gráficos de fácil manejo y usabilidad, ejemplos de ellos el gráfico de barra, paralela, área, línea y pastel. Soporta los principales navegadores web (Internet Explorer, Safari, Chrome y Firefox) (39). También funciona muy bien en los dispositivos móviles, con sistema operativo iOS y Android. Está construido en la cima de jQuery + Raphaël y muestra los datos a través de gráficos dinámicos e interactivos. La misma cuenta con una API muy sencilla con una sola función que requiere los datos, etiquetas de color, grosor de línea y algunos ajustes (40).

#### **RGraph**

Es una biblioteca de JavaScript basado en HTML5, construido para gráficos web y es compatible con más de veinte tipos diferentes de visualización. Usando la etiqueta <canvas>, RGraph crea estos gráficos dentro del navegador web usando JavaScript, lo que significa que las páginas cargan más rápidas. Esto lleva a los tamaños de página más pequeños, menores costos y sitios web más rápidos. RGraph es verdaderamente abierto y libre de utilizar para cualquier propósito bajo la licencia MIT<sup>5</sup>. JavaScript y la etiqueta canvas están integradas en todos los navegadores modernos y permiten un dibujo 2D rápido y fácil. La etiqueta canvas es compatible con todos los navegadores modernos y dispositivos móviles. La API de dibujo RGraph le permite añadir elementos interactivos a sus gráficos, como rectángulos, círculos, polígonos, imágenes y ejes adicionales. También se pueden combinar diferentes tipos de gráficos (41).

### **Ext JS**

**.** 

<sup>4</sup> Es una licencia de *software* libre que tiene menos restricciones, en comparación con otras como la GPL. La licencia BSD al contrario que la GPL permite el uso del código fuente en *software* no libre.

<sup>5</sup> Es una licencia de *software* que ha empleado el Instituto Tecnológico de Massachusetts. Esta licencia permite reutilizar el *software* así licenciado tanto para ser *software* libre como para ser *software* no libre.

Es una biblioteca javascript para la creación de aplicaciones web interactivas. Sus características principales son: gran desempeño, componentes de interfaz de usuario personalizables, con buen diseño y documentación. Ext JS tiene un modelo de licencia dual, para aplicaciones web comerciales hay que adquirir una licencia y para aplicaciones web de código abierto que sean compatibles con GNU GPL $<sup>6</sup>$ , se puede</sup> utilizar la licencia gratuita. Ext JS soporta todos los principales navegadores web, incluyendo: Internet Explorer 6 +, Firefox 3.6 +, Safari 4 +, Chrome 10 +, Opera 11 + (42).

Después de un análisis de las principales bibliotecas gráficas se selecciona a Morris. Esta selección se fundamenta debido a que es una biblioteca de código abierto, bajo licencia BSD, cumple con las visualizaciones que se quieren realizar, los autores llevan tiempo trabajando con ella. Además, es una biblioteca que se encuentra muy bien documentada por parte de sus desarrolladores.

# <span id="page-35-0"></span>**1.6.10 Herramientas para el proceso de Extracción, Transformación y Carga (ETL)**

Se decidió utilizar *Pentaho Data Integration* (por sus siglas en inglés **PDI**) teniendo en cuenta el estudio realizado en la tesis "Almacén de datos operacional para contribuir a la toma de decisiones basado en el uso de los recursos de la Plataforma Educativa ZERA" que fue desarrollada para la Plataforma Educativa ZERA.

**PDI v4.2.0:** Desarrollado íntegramente en Java, posee licencia LGPL. Se utiliza para la integración de datos, carga de almacenes de datos y Data Marts, limpieza de datos, análisis perfilado de datos, migración de datos entre base de datos y exportar datos de bases de datos a archivos planos. Transforma e integra datos entre sistemas de información existentes y los Data Marts que compondrá el sistema BI. Tiene como características (43):

- Entorno gráfico de desarrollo.
- Uso de tecnologías estándar: Java, XML, JavaScript.
- Fácil de instalar y configurar.
- Multiplataforma: Windows, Macintosh, Linux.
- Basado en dos tipos de objetos: Transformaciones (colección de pasos en un proceso ETL) y Trabajos (colección de transformaciones).

**<sup>.</sup>** 6 Licencia Pública General de GNU.
### **1.7 Conclusiones parciales**

El estudio bibliográfico asociada a la LA permitió conocer, como utilizar los datos que los estudiantes generan para mejorar el proceso de enseñanza y aprendizaje. Los procesos seleccionados, permiten darle cumplimiento al objetivo de la investigación. Por otro lado, el estudio de los sistemas similares permitió tener una base sobre los datos que estos utilizan y la forma en que representan la información, sirviendo de apoyo al desarrollo de la investigación. Para el posterior desarrollo de la propuesta de solución, además, de la metodología, lenguajes y herramientas definidas en la arquitectura de la Plataforma Educativa ZERA, se decidió utilizar la librería Moris, a través de la cual se representará la información.

## **Capítulo2: Características del sistema**

## **2.1 Introducción**

Para lograr una mejor comprensión del sistema, es necesario dejar claro todos los conceptos y sus relaciones utilizando un lenguaje de fácil entendimiento para los implicados con el mismo, por lo que se describe el modelo del dominio. Posterior a este se realiza la captura de requisitos, perteneciente al flujo de Requerimientos, donde se identifican los requisitos funcionales y no funcionales, permitiendo tener con claridad las capacidades y cualidades que el producto debe tener. Se generan los casos de uso y diagramas de casos de uso del sistema, constituyendo artefactos fundamentales en el desarrollo posterior.

## **2.2 Modelo del dominio**

Debido a que los procesos fundamentales que ocurren en el negocio no se encuentran bien definidos, se decidió realizar un modelo de dominio con el objetivo de comprender los conceptos relacionados con el ambiente en que se desarrollarán las funcionalidades, es decir, los conceptos que utilizan los usuarios, con los que trabajan y con los que deberán trabajar las funcionalidades.

## **2.2.1 Conceptos del dominio**

**Actividades:** Conjunto de tareas que le son asignadas al estudiante.

**Reactivos en el aula:** Son las actividades que el estudiante realiza en el aula y el profesor registra en la plataforma, como: pruebas, preguntas escritas y seminarios.

**Reactivos en la plataforma:** Conjunto de ejercicio que el profesor reúne, tiene un rango para hacerse y un tiempo límite.

**Actividad en la plataforma:** Son actividades que el profesor puede asignar a los estudiantes, estas pueden ser recorridos dirigidos, softareas y foros.

**Evidencia:** Es un fichero que realiza el estudiante en respuesta a una tarea asignada por el profesor.

**Actividad en el aula:** Son los criterios en cuanto a la actitud de los estudiantes en el aula.

**Docente:** Persona responsable de educar, guiar y supervisar a los estudiantes en el proceso de enseñanza y aprendizaje.

**Director:** Persona encargado de la dirección de la escuela donde se encuentra instalada la plataforma; puede realizar las mismas funcionalidades que el docente.

**Grupo**: Conjunto de estudiantes, asociados a un programa de estudio.

**Estudiante:** Persona a quien va dirigido el curso, por lo que podrá acceder a todas las actividades.

**Programa de Estudio**: Es la adecuación del macro índice al plan de estudios del sistema educativo y de la institución.

**Evaluación:** Proceso consustancial al desarrollo del proceso docente educativo.

**Capítulo:** Es la [división](http://definicion.de/division/) que se hace como en un [libro](http://definicion.de/libro/) u otro tipo de documento, para facilitar la estructura, el orden e integración de los contenidos. Estos pueden tener temas específicos.

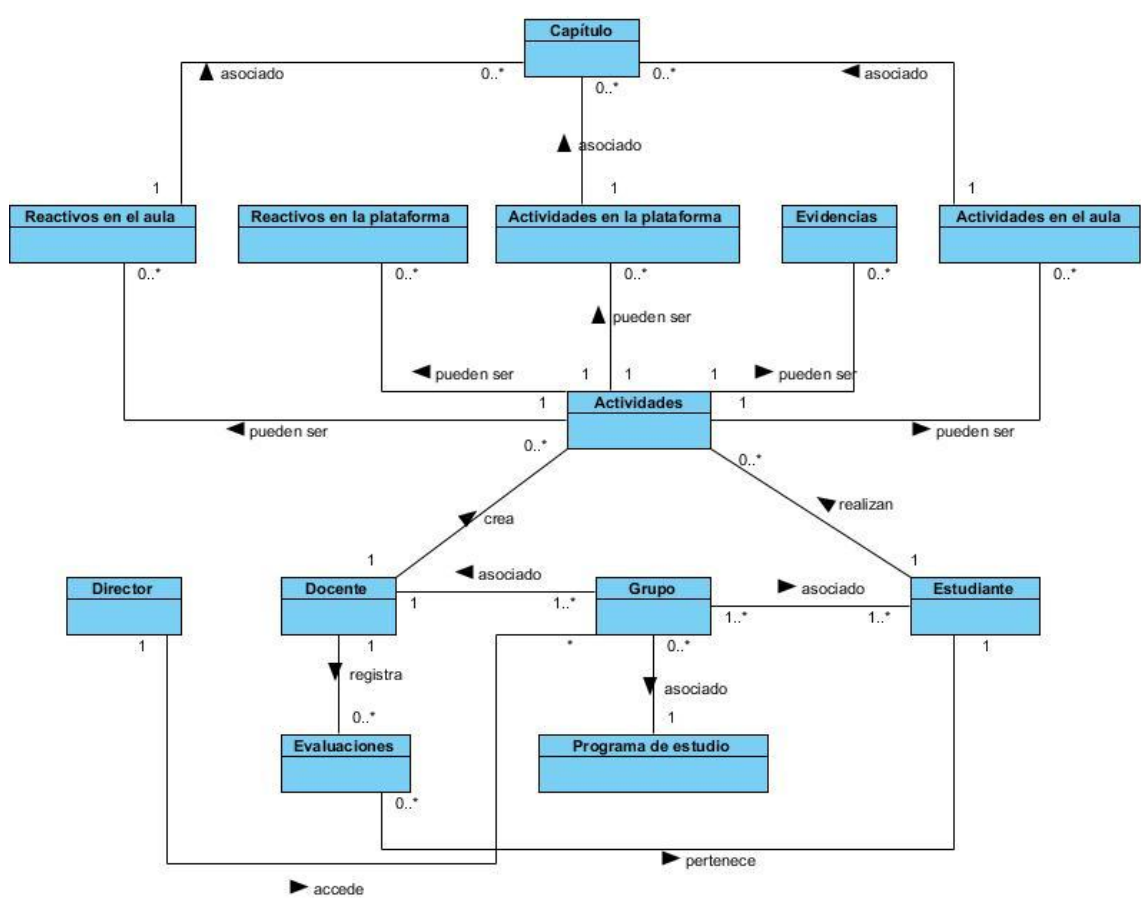

# **2.2.2 Diagrama del modelo del dominio**

*Figura 8. Diagrama del modelo del dominio.*

## **2.3 Descripción de la solución propuesta**

La herramienta propuesta formará parte de la Plataforma Educativa ZERA, se localiza dentro del módulo Reporte. La misma tiene como principal objetivo permitirle a los docentes y directores, el análisis de la participación y los resultados de los estudiantes, a través de diferentes visualizaciones. Teniendo en cuenta los datos que utilizan los sistemas similares y los datos almacenados en la plataforma, se realizó una encuesta a los profesores de la facultad, a través de la cual se realizó el proceso de selección de los datos a almacenar; como resultado se obtuvo: el promedio de calificaciones, la cantidad de estudiantes según la escala de calificación y el tiempo de uso de la plataforma. En cuanto a la forma de mostrar la información predominaron, los gráficos de barra, barras apiladas y pastel. Para ver la encuesta aplicada remitirse al Anexo 1: Herramienta para la Plataforma Educativa ZERA.

La participación y los resultados serán utilizados teniendo en cuenta distintos factores; en el caso de la participación: el tiempo de uso de la plataforma que refleja el tiempo activo de las sesiones de los estudiantes durante un día (24 horas) y la cantidad de acciones realizadas, en el caso de los resultados: la cantidad de estudiantes según la escala de calificación y el promedio de calificaciones, el cual se encuentra almacenado en un porciento de efectividad; este no representa la nota real, para convertirla se utiliza la fórmula ((evaluación\*máximo de la escala de calificación)/100).

La herramienta será utilizada por dos roles en la plataforma, estos son: docente y director, cumpliendo que para acceder a la misma deberán estar autenticados en la plataforma, lo que permite una mayor seguridad e impide que un usuario con diferentes privilegios a los anteriormente citados acceda a la información. Para el proceso de captura, serán extraídos de la base de datos de la Plataforma Educativa ZERA los datos seleccionados y se cargarán a un área de almacenamiento temporal (*staging area*), donde se crean relaciones propias para que la carga a la base de datos destino, ocurra lo más rápido posible. Una vez los datos capturados, estos son procesados y agregados al almacén de datos, estos representan una solución para el manejo y análisis de grandes volúmenes de información, pues permiten tener una visión histórica de los datos del estudiante según las evaluaciones y el tiempo de uso de la plataforma, además la información se encontrará más resumida y de manera grupal. Los datos serán extraídos, procesados y cargados mediante la utilización de *Transformations<sup>7</sup>* (transformaciones) y para que las mismas se ejecuten en orden lógico se utilizarán los *Job<sup>8</sup>* (trabajos).

Los datos que hayan sido agregados al almacén se utilizarán para los distintos reportes, los cuales los actores podrán visualizar a través de gráficas de barra, apilada

 $\overline{\phantom{a}}$ 

 $7$  Conjunto de pasos que garantizan el proceso ETL.

<sup>8</sup> Conjunto de transformaciones que se ejecutan de manera secuencial.

y de pastel, atendiendo a diferentes criterios de búsqueda, por los cuales se podrá filtrar la información que se mostrará.

### **2.4 Requisitos del software**

Un requisito es una cualidad o capacidad especificada por el cliente y que debe cumplir el sistema.

#### **2.4.1 Requisitos Funcionales**

Los requisitos funcionales definen las capacidades o condiciones que el sistema debe ser capaz de cumplir.

#### **RF1: Consultar promedio de calificaciones por grupo.**

**RF1.1:** Visualizar promedio de calificaciones de los estudiantes por grupo.

**RF1.2:** Realizar búsquedas de promedio de calificaciones por grupo, utilizando filtros de búsqueda.

#### **RF2: Consultar promedio de calificaciones por tipo de actividad.**

**RF2.1:** Visualizar promedio de calificaciones de los estudiantes por tipo de actividad.

**RF2.2:** Realizar búsquedas de promedio de calificaciones por tipo de actividad, utilizando filtros de búsqueda.

#### **RF3: Consultar promedio de calificaciones por estudiantes.**

**RF3.1:** Visualizar promedio de calificaciones por estudiantes.

**RF3.2:** Realizar búsquedas de promedio de calificaciones por estudiantes, utilizando filtros de búsqueda.

#### **RF4: Consultar promedio de calificaciones por tipo de actividad por estudiantes.**

**RF4.1:** Visualizar promedio de calificaciones por tipo de actividad por estudiantes.

**RF4.2:** Realizar búsquedas de promedio de calificaciones por tipo de actividad por estudiantes, utilizando filtros de búsqueda.

#### **RF5: Consultar promedio de calificaciones por programa de estudio.**

**RF5.1:** Visualizar promedio de calificaciones de los estudiantes por programa de estudio.

**RF5.2:** Realizar búsquedas de promedio de calificaciones por programa de estudio, utilizando filtros de búsqueda.

#### **RF6: Consultar promedio de calificaciones por contenido por estudiantes.**

**RF6.1:** Visualizar promedio de calificaciones de los estudiantes por contenido. **RF6.2:** Realizar búsquedas de promedio de calificaciones por contenido, utilizando filtros de búsqueda.

#### **RF7: Consultar el tiempo de uso de la plataforma por grupo.**

**RF7.1:** Visualizar el tiempo que los estudiantes han usado la plataforma por grupo.

**RF7.2:** Realizar búsquedas de tiempo de uso de la plataforma por grupo, utilizando filtros de búsqueda.

#### **RF8: Consultar el tiempo de uso de la plataforma por estudiantes.**

**RF8.1:** Visualizar el tiempo que los estudiantes han usado la plataforma por estudiantes.

**RF8.2:** Realizar búsquedas de tiempo de uso de la plataforma por estudiantes, utilizando filtros de búsqueda.

#### **RF9: Consultar el tiempo de uso de la plataforma por programa de estudio.**

**RF9.1:** Visualizar el tiempo que los estudiantes han usado la plataforma por programa de estudio.

**RF9.2:** Realizar búsquedas de tiempo de uso de la plataforma por programa de estudio, utilizando filtros de búsqueda.

# **RF10: Consultar la cantidad de estudiantes en función de la escala de calificación.**

**RF10.1:** Visualizar la cantidad de estudiantes por cada nota en función de la escala de calificación por grupo.

**RF10.2:** Realizar búsquedas de cantidad de estudiantes en función de la escala de calificación, utilizando filtros de búsqueda.

# **RF11: Consultar el promedio de calificaciones por profesor según los grupos por programa de estudio.**

**RF11.1:** Visualizar el promedio de calificaciones por profesor según los grupo por el programa de estudio.

**RF11.2:** Realizar búsquedas de promedio de calificaciones por profesor según los grupos por el programa de estudio, utilizando filtros de búsqueda.

#### **RF12: Cambiar tipo de gráfica.**

### **2.4.2 Requisitos No Funcionales**

Son propiedades o cualidades que el producto debe tener. Tienen que ver con características que de una u otra forma puedan limitar el sistema.

#### **RNF1 Usabilidad**

El sistema brindará una clara y correcta organización de la información, permitiendo la interpretación correcta, sin necesidad de que estos tengan profundos conocimientos de la misma. Los resultados son mostrados de forma comprensible para el usuario final.

#### **RNF2 Software**

La solución propuesta debe poderse visualizar en los navegadores:

- Mozilla Firefox 3.6 o superior
- Internet Explorer 7 o superior
- Google Chrome 10.0 o superior
- Opera 10.6 o superior
- Safari 5.0 o superior.

#### **RNF3 Hardware**

La solución propuesta deberá funcionar correctamente en un sistema que presente las siguientes características:

- Procesador Pentium 233 MHz (recomendado 500 MHz o mayor).
- 512 MB de RAM o superior.
- 1 GB de espacio en disco duro.
- Dispositivo de red de al menos 10Mbits

#### **RNF4 Restricciones del diseño y la implementación.**

En la implementación de la aplicación se deben tener en cuenta los siguientes aspectos:

- Como herramienta de modelado se empleará:
	- **Visual Paradigm v8.0**
- Lenguaje de programación del lado del servidor:
	- **PHP** en su versión 5.4.3
- Lenguaje de programación del lado del cliente:
	- Lenguaje JavaScript en su versión 1.8.5
	- **Lenguaje HTML en su versión 5.**
- **-** Lenguaje CSS en su versión 3.
- *Framework* para el desarrollo en la capa de presentación:
	- **JQuery v1.10.3**
	- Bootstrap v2.3
- *Framework* para el desarrollo en la capa de negocio:
	- Symfony 1.4
- *Framework* para el desarrollo en la capa de acceso a dato:
	- Doctrine v1.2
- Biblioteca Gráfica
	- **Morris**
- Entorno de Desarrollo:
	- **NetBeans IDF v7.4**
- Como servidor web:
	- $\blacksquare$  Apache v2.4.7
- El SGDB deberá ser:
	- **PostgreSQL 9.1**
- Herramientas para el proceso de ETL
	- Pentaho Data Integration

#### **RNF5 Requisitos de Licencia**

 En el desarrollo del *software* no podrán utilizarse componentes que no hayan sido liberados bajo licencias de *software* libre.

#### **RNF6 Seguridad**

 Para contribuir con la seguridad de la información que se maneja en el sistema solo podrán acceder al procesamiento los docentes y los directores.

#### **2.5 Patrones de caso de uso**

Durante la elaboración del diagrama de caso de uso se tuvo en cuenta el uso de patrones. La aplicación de los mismos permite una descripción más detallada de la interacción entre usuarios y el sistema, lo cual facilita un mejor entendimiento con los clientes. Los patrones de caso de uso a utilizar son los siguientes:

 **Extensión concreta:** Es un patrón que involucra dos caso de uso y una relación de extensión, donde el caso de uso extendido puede ser instanciado por su cuenta o por el caso de uso base.

 **Múltiples actores:** el uso de este patrón se evidencia específicamente en la variante roles comunes, es el caso en que dos o más actores juegan el mismo rol sobre un caso de uso. Se representa por un actor, heredado a su vez por otros que comparten funcionalidades.

### **2.6 Modelo de casos de uso del sistema**

El modelo de casos de uso permite que los desarrolladores de *software* y los clientes lleguen a un acuerdo sobre que debería hacer el sistema. A continuación se identifican los actores del sistema, se realizan el diagrama de casos de uso y las descripciones de los casos de usos detectados.

### **2.6.1 Descripción de los actores del sistema**

Los actores identificados representan personas asociadas al cumplimiento de los requerimientos funcionales. En este caso se identificaron como actores del sistema los docentes, director y usuario los cual se explica a continuación.

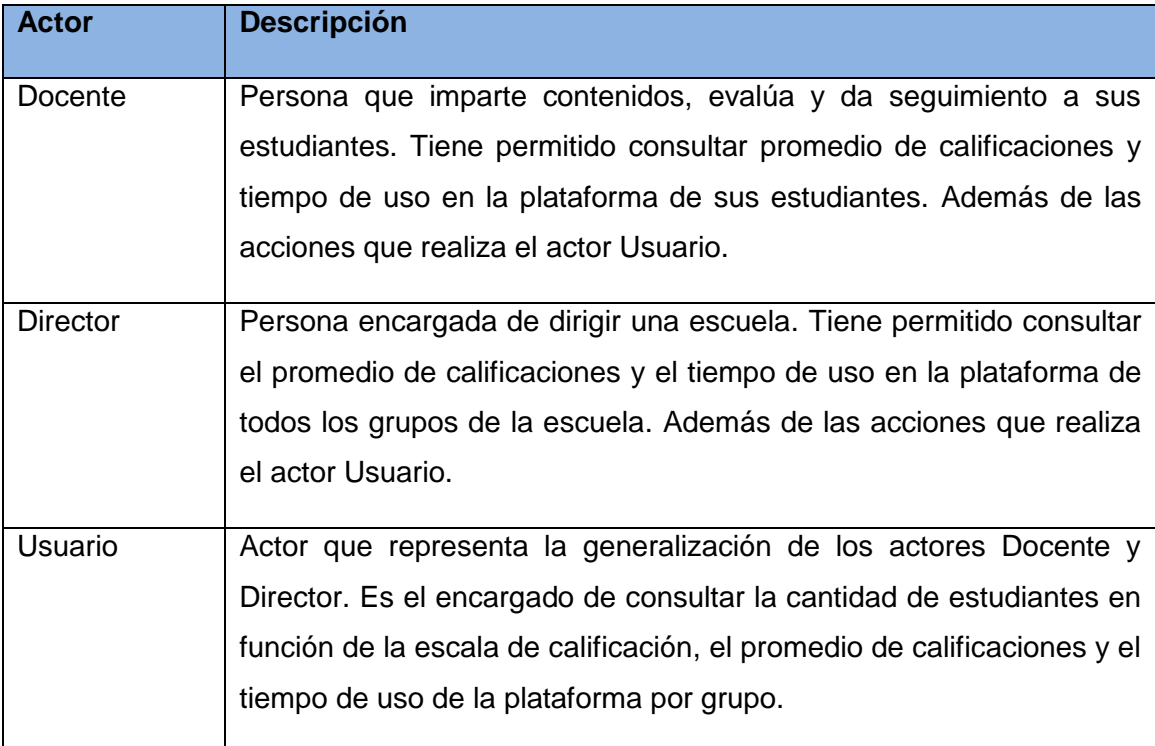

*Tabla1. Descripción de los actores del sistema.*

## **2.6.2 Diagrama de casos de uso del sistema**

Un diagrama de casos de uso del sistema representa gráficamente a los procesos y su interacción con los actores.

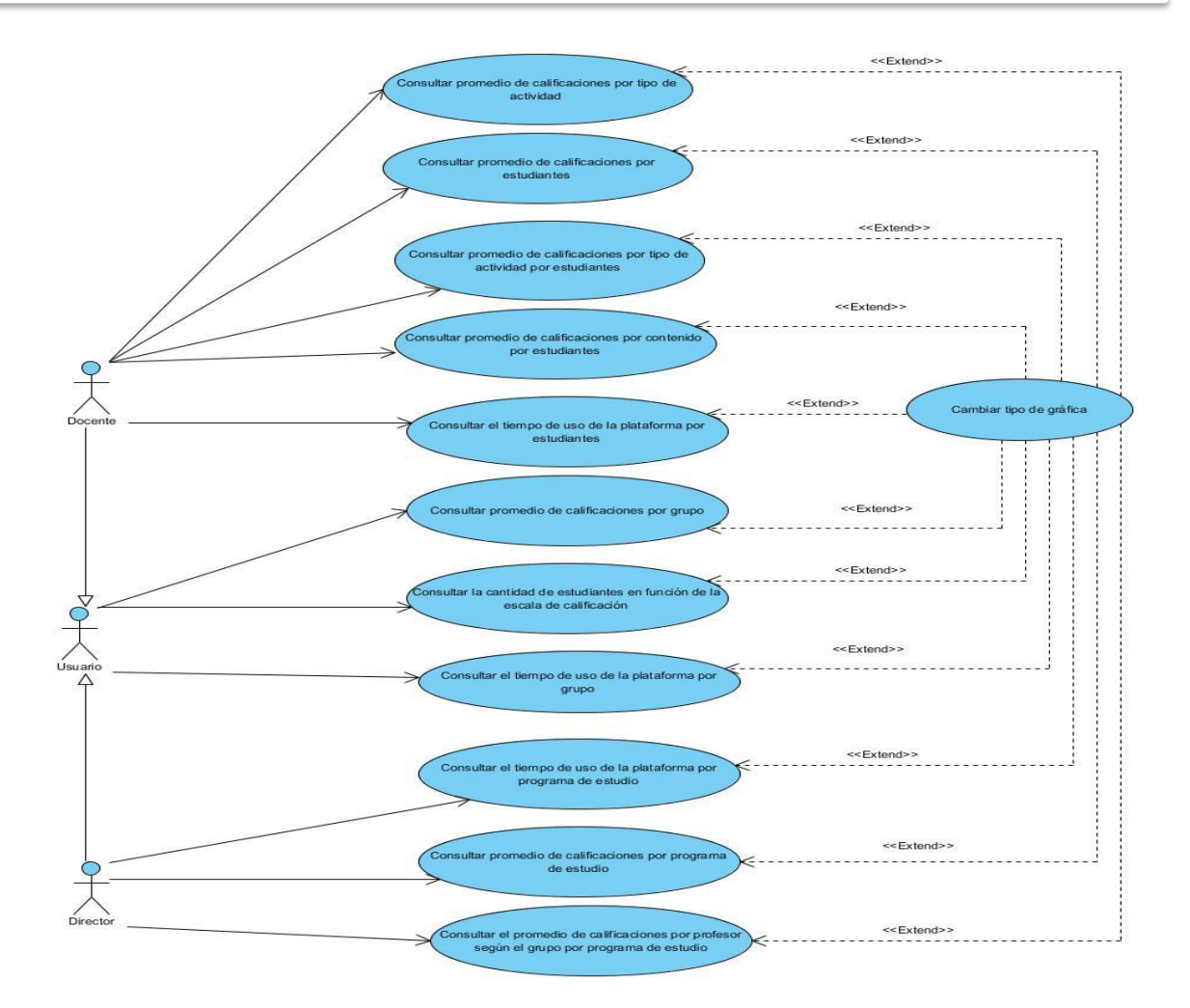

*Figura 9. Diagrama de casos de uso del sistema.*

# **2.6.3 Descripción de Casos de Uso.**

A continuación se presenta la descripción del caso de uso Consultar cantidad de estudiantes en función de la escala de calificación. Para el estudio de las demás descripciones remitirse al Anexo 2: Descripciones de los casos de usos.

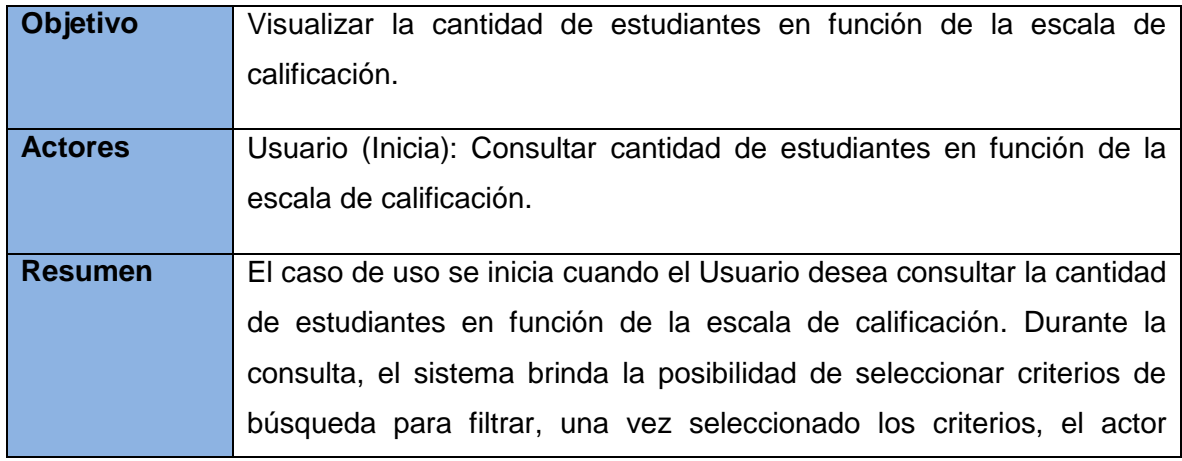

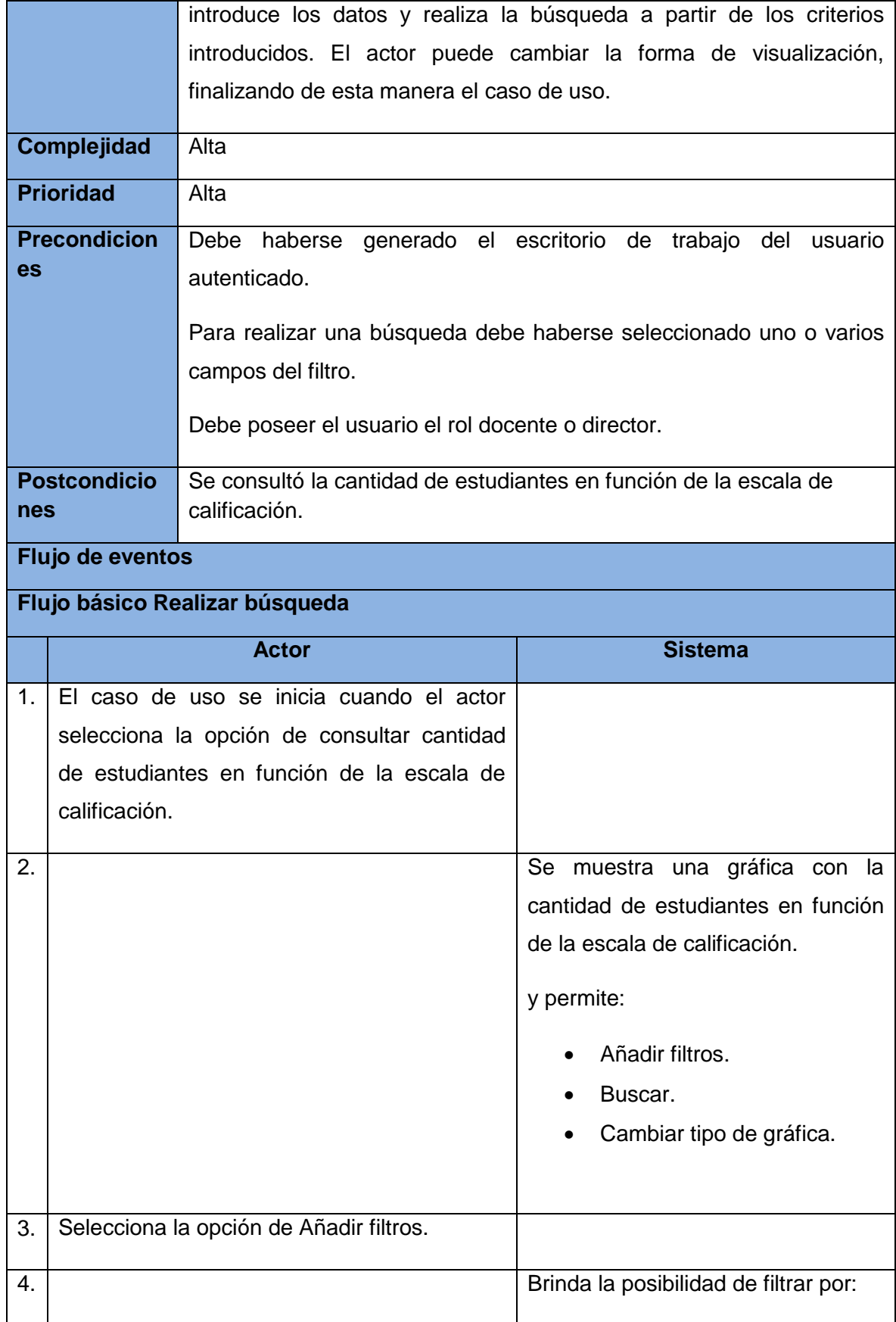

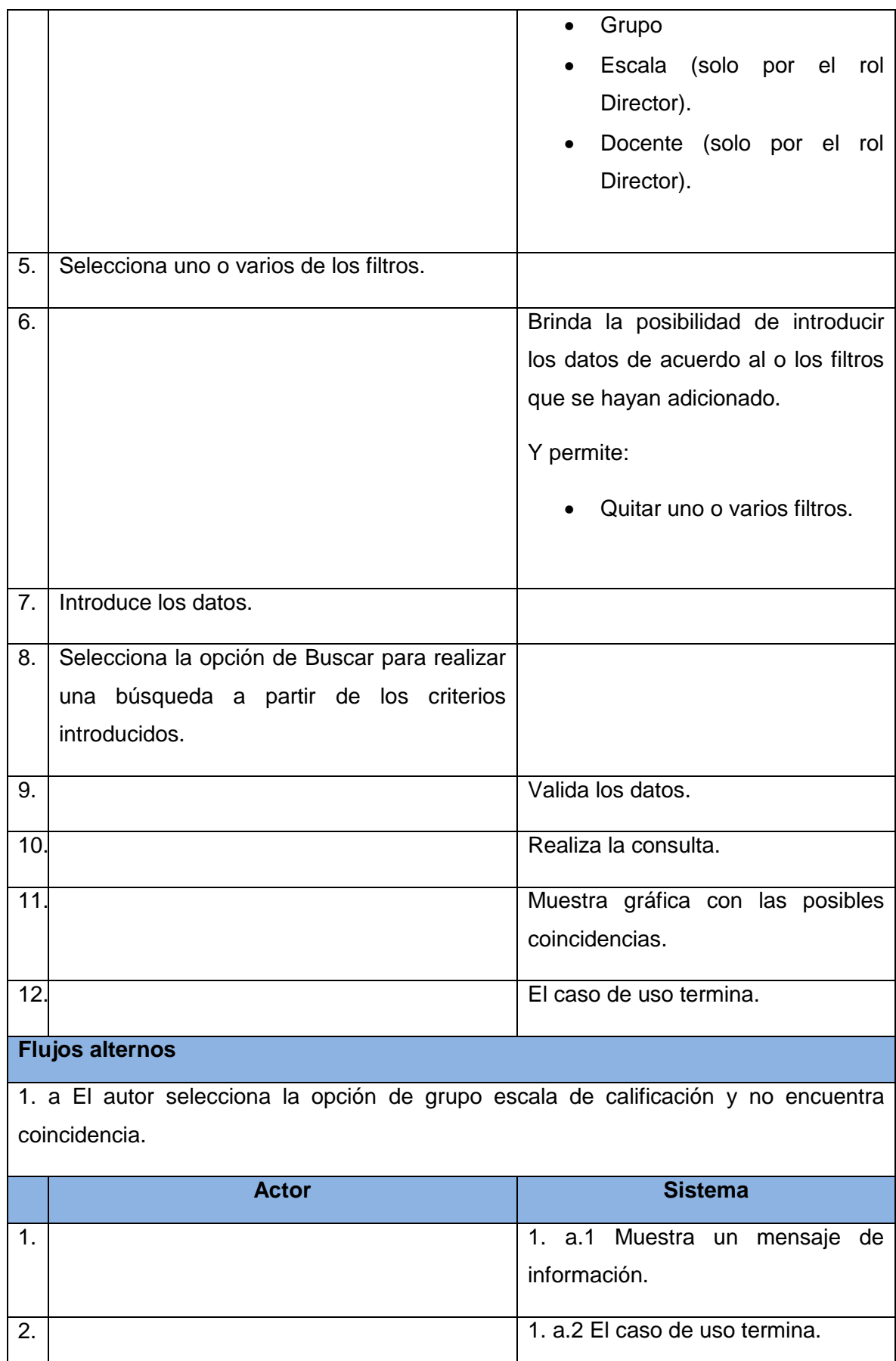

- 1

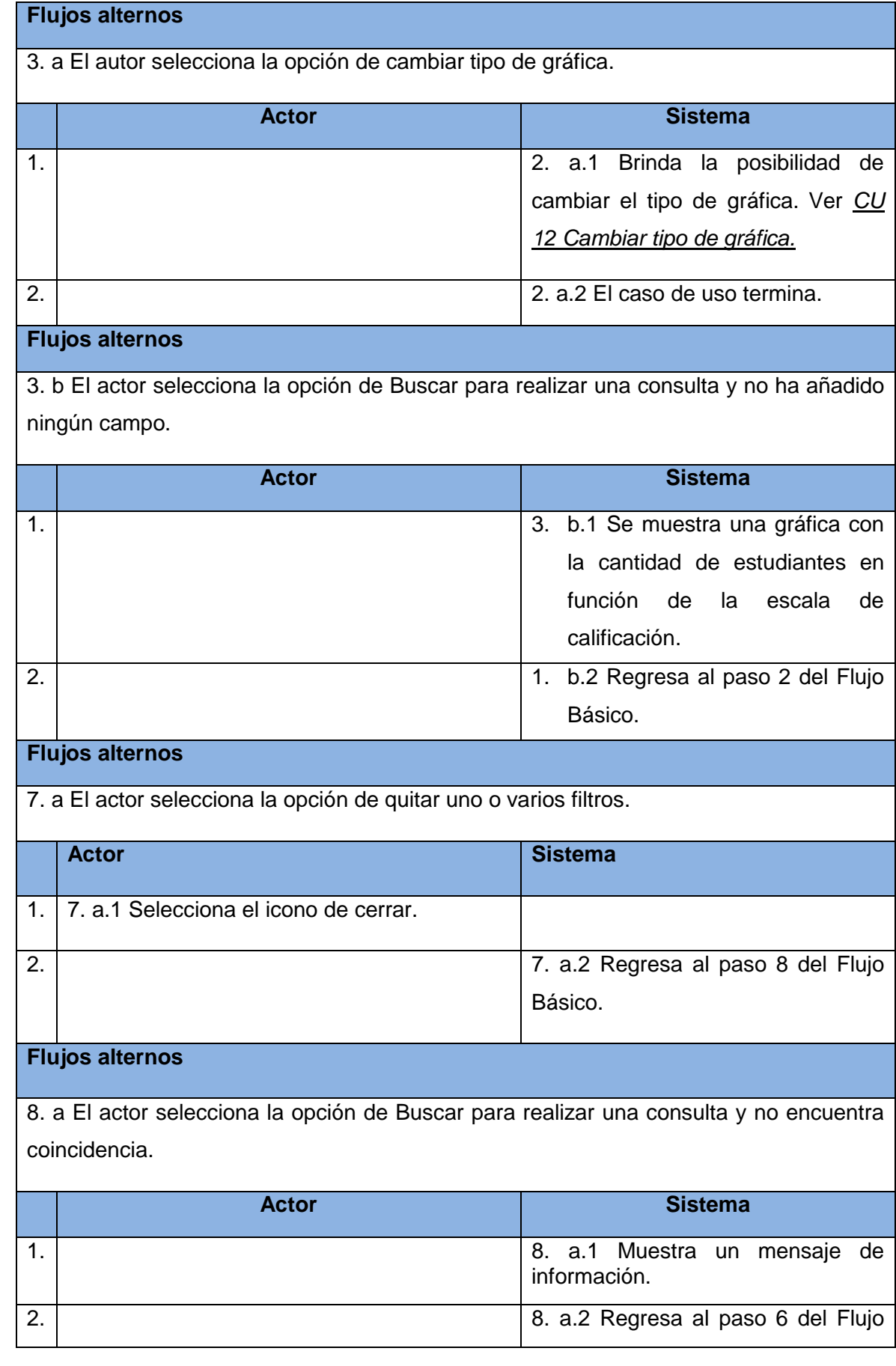

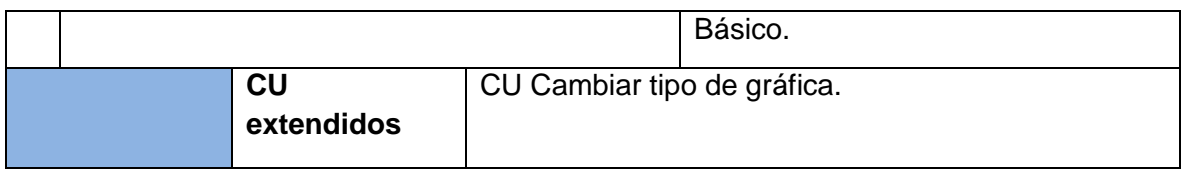

*Tabla 2. Descripción del caso de uso Consultar cantidad de estudiantes en función de la escala de calificación.*

# **2.7 Conclusiones parciales**

La realización del modelo de dominio y la descripción de los conceptos asociados al mismo, fueron actividades que contribuyeron a una correcta captura de requisitos, lográndose un entendimiento pleno entre desarrolladores y usuarios. Se presenta un listado de RF y RNF, donde se recogen las principales necesidades detectadas. Estas necesidades fueron traducidas a un conjunto de casos de uso, que guiarán el proceso de desarrollo del *software*; los cuales se describieron detalladamente de acuerdo con lo que plantea la metodología en uso. Partiendo de los resultados de esta investigación, se comenzará con la realización de la propuesta de solución.

## **Capítulo 3: Análisis y diseño del sistema**

#### **3.1 Introducción**

La metodología RUP en su tercer flujo de trabajo Análisis y Diseño genera los artefactos: Modelo del Análisis, donde se identifican las clases del análisis y se realizan los diagramas de clases y el Modelo de Diseño, encargado de realizar los diagramas de clases con estereotipos web. Se define el patrón arquitectónico y de diseño a utilizar, además se genera el modelo de entidad relación de la base de datos y el diagrama de despliegue.

### **3.2 Modelo del análisis**

En el Modelo de Análisis se identifican una serie de clases y relaciones. Como finalidad tiene obtener descripción detallada de los requisitos de *software* que ayudan a estructurar la vista interna del sistema. Constituyendo así una aproximación al diseño a partir de los artefactos generados.

### **3.2.1 Diagramas de clases del análisis**

Los diagramas de clases del análisis permiten describir la estructura de un *software* a través de clases, atributos y las relaciones entre ellos, basándose en los conceptos significativos del dominio del problema.

A continuación se explican los estereotipos presentes en los diagramas de clases del análisis (DCA):

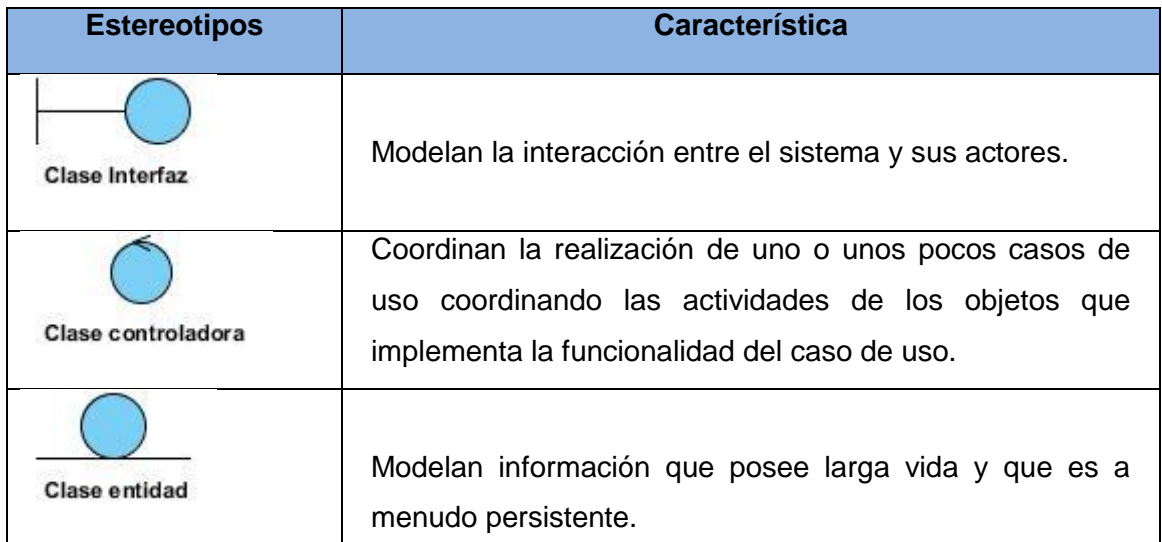

*Tabla 3. Estereotipos presentes en el DCA.*

Se muestra una representación del diagrama de clases del análisis del CU Consultar cantidad de estudiantes en función de la escala de calificación. Para el estudio de los demás diagramas remitirse al Anexo 3: Diagramas de clases del análisis.

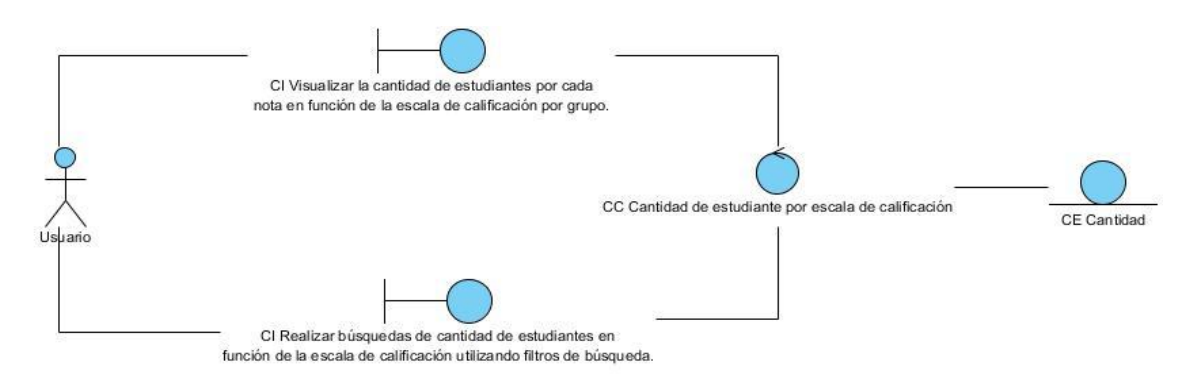

*Figura 10. Diagrama de clase del análisis del CU Consultar cantidad de estudiantes en función de la escala de calificación.*

## **3.2.2 Diagramas de colaboración del análisis**

Los diagramas de colaboración muestran las relaciones entre los objetos y los mensajes que intercambian durante un escenario concreto de un caso de uso. La distribución de estos permite observar adecuadamente la interacción de uno de ellos con respecto a los demás.

Se muestra una representación del diagrama de colaboración del análisis (DCA) del CU Consultar cantidad de estudiantes en función de la escala de calificación. Para el estudio de los demás diagramas remitirse al Anexo 4: Diagramas de colaboración.

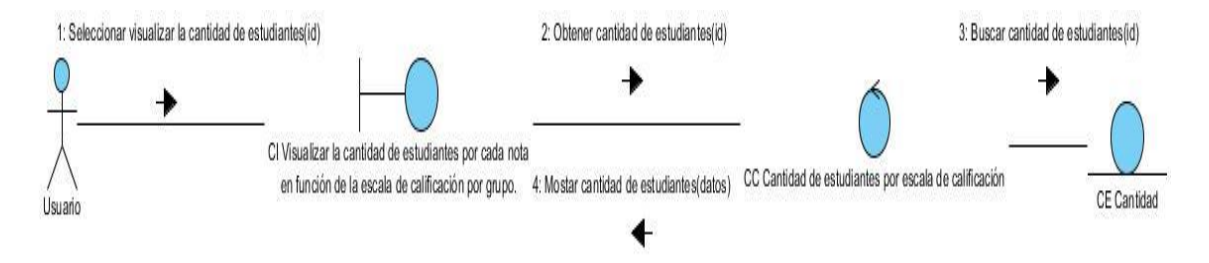

*Figura 11. Diagrama de colaboración del análisis del CU Consultar cantidad de estudiantes en función de la escala de calificación. Visualizar la cantidad de estudiantes por cada nota en función de la escala de calificación por grupo.*

## **3.3 Patrón arquitectónico Modelo-Vista-Controlador en Symfony.**

Symfony como *framework* está basado en el patrón de diseño web conocido como arquitectura modelo-vista-controlador (en lo adelante MVC) el mismo está formado por tres niveles que se explican a continuación:

- **Modelo:** esta capa es la encargada de administrar todo lo relacionado con los datos del sistema, brinda respuesta a las peticiones de información sobre el estado de la aplicación y responde a instrucciones de cambiar de estado. Representa la información con la que trabaja la aplicación, es decir, su lógica de negocio.
- **Vista:** aquí se maneja la visualización de la información, es decir, gestiona lo relacionado con mostrar la información al usuario.
- **Controlador:** en esta capa se interpretan los eventos lanzados por la entrada del usuario, informando de los mismos al modelo y vista para que los cambios sean ejecutados correctamente.

Con la aplicación del MVC se consigue separar los datos de la aplicación, de la interfaz de usuario y la lógica del negocio, por lo que se logra un mejor mantenimiento del sistema, permitiendo con esto que si la plataforma necesita ser ejecutada en un navegador estándar y un navegador de dispositivo móvil solo se debe crear dos interfaces y mantener la controladora, con las funcionalidades para ambos dispositivos.

#### **3.4 Patrones de diseño en Symfony.**

Los patrones de diseño brindan solución a problemas comunes que pueden ser encontrados durante el diseño, perfeccionando los componentes de un sistema de *software* y sus relaciones. Dentro de los patrones utilizados para estructurar el diseño del sistema y que incluye por defecto el *framework* de desarrollo se destacan los patrones GRASP y los GoF.

# **3.4.1 Patrones GRASP (General Responsibility Asignment Software Patterns en español Patrones para Asignar Responsabilidades)**

**Experto:** es uno de los patrones que más se utiliza cuando se trabaja con Symfony, con la inclusión de la biblioteca Doctrine para mapear la base de datos. Symfony utiliza esta biblioteca para realizar su capa de abstracción en el modelo, encapsular toda la lógica de los datos y generar las clases con todas las funcionalidades comunes de las entidades, las clases de abstracción de datos (Peer del Modelo) poseen un grupo de funcionalidades que están relacionadas directamente con la entidad que representan y contienen la información necesaria de la tabla que representan.

**Creador:** En la clase Actions se encuentran las acciones definidas para el sistema y se ejecutan en cada una de ellas. En dichas acciones se crean los objetos de las clases que representan las entidades, lo que evidencia que la clase Actions es "creador" de dichas entidades.

**Alta cohesión:** Symfony permite la organización del trabajo en cuanto a la estructura del proyecto y la asignación de responsabilidades con una alta cohesión. Un ejemplo de ello es la clase Actions, la cual está formada por varias funcionalidades que están estrechamente relacionadas, siendo la misma la responsable de definir las acciones para las plantillas y colaborar con otras para realizar diferentes operaciones, instanciar objetos y acceder a las propiedades.

**Bajo acoplamiento:** la clase Actions hereda únicamente de sfActions para alcanzar un bajo acoplamiento de clases. Las clases que implementan la lógica del negocio y de acceso a datos se encuentran en el modelo, las cuales no tienen asociaciones con las de la vista o el controlador, lo que proporciona que la dependencia en este caso sea baja.

**Controlador:** en Symfony todas las peticiones Web son manipuladas por un solo controlador frontal (sfActions), que es el punto de entrada único de toda la aplicación en un entorno determinado. Este patrón se evidencia en las clases los "actions" y el index.php del ambiente.

#### **3.4.2 Patrones GoF (Gang of Four, en español Pandilla de los Cuatro)**

Los patrones de diseño tratan los problemas del diseño de *software* que se repiten y que se presentan en situaciones particulares, con el fin de proponer soluciones a ellas. Son soluciones exitosas a problemas comunes. Existen muchas formas de implementar patrones de diseño, los detalles de las implementaciones se llaman estrategias. Son soluciones simples y elegantes a problemas específicos del diseño de *software* orientado a objetos.

**Singleton (Instancia única):** garantiza la existencia de una única instancia para una clase y la creación de un mecanismo de acceso global a dicha instancia. Un ejemplo de este patrón se evidencia en la clase sfRouting que utiliza el controlador frontal y se encarga de enrutar todas las peticiones que se hagan a la aplicación.

**Decorator (Decorador):** añade funcionalidad a una clase dinámicamente. Evita efecto cascada y contar con una jerarquía de clases extensa. Este patrón se ejemplifica con la utilización del archivo nombrado layout.php que contiene el layout de la página, este

archivo, conocido también como plantilla global, guarda el código HTML que es usual en todas las páginas del sistema, y es utilizado para crear nuevas funcionalidades.

#### **3.5 Modelo de diseño**

El modelo de diseño, es una abstracción de la implementación del sistema que describe la realización física de los casos de uso, centrado en cómo los requisitos funcionales y no funcionales junto con otras restricciones relacionadas con el entorno de implementación, tienen impacto en las funcionalidades que se desean implementar.

#### **3.5.1 Diagrama de clase del diseño**

El diagrama de clases del diseño es el artefacto principal del diseño de un *software*. Permite una representación más concreta y detallada de los diagramas clases del análisis, así como la parte estática del sistema en cuanto a las clases y sus relaciones.

A continuación se describen algunos de los elementos que conforman los diagramas de clases del diseño (DCD), agrupados en paquetes.

**Paquete Vista:** Contiene las clases que muestran la información al usuario como resultado de ejecutar una acción determinada, utilizando un layout que tiene el código HTML común en todas las páginas para decorar las plantillas de la acción que se esté ejecutando.

**Paquete Controlador:** Contiene las clases encargadas de relacionar la lógica del negocio con la presentación. Cuenta con un controlador frontal que constituye el único punto de entrada a la aplicación, siendo el responsable de cargar la configuración y determinar la acción a ejecutarse en dependencia de la petición realizada. Una vez ejecutada una acción, esta se encarga de verificar la integridad de la petición y preparar los datos requeridos para la capa de presentación.

**Paquete Modelo:** Contiene las entidades generadas por Doctrine ORM en correspondencia con las tablas de la base de datos que almacenan toda la información que maneja la aplicación.

**Paquete Doctrine ORM:** Contiene las funcionalidades que permiten el acceso y la modificación de los datos almacenados en la base de datos mediante objetos, utilizando una capa de tipo ORM.

**Paquete JavaScript:** Contiene las clases JavaScript necesarias para las plantillas.

**Paquete CSS:** Contiene las clases CCS necesarias en las plantillas.

**Paquete Componentes Symfony:** Contiene los componentes y configuraciones propias del *framework*.

A continuación se muestran el DCD correspondiente al caso de uso Consultar cantidad de estudiantes en función de la escala de calificación, los restantes se encuentran en el Anexo 5: Diagramas de Clases del Diseño.

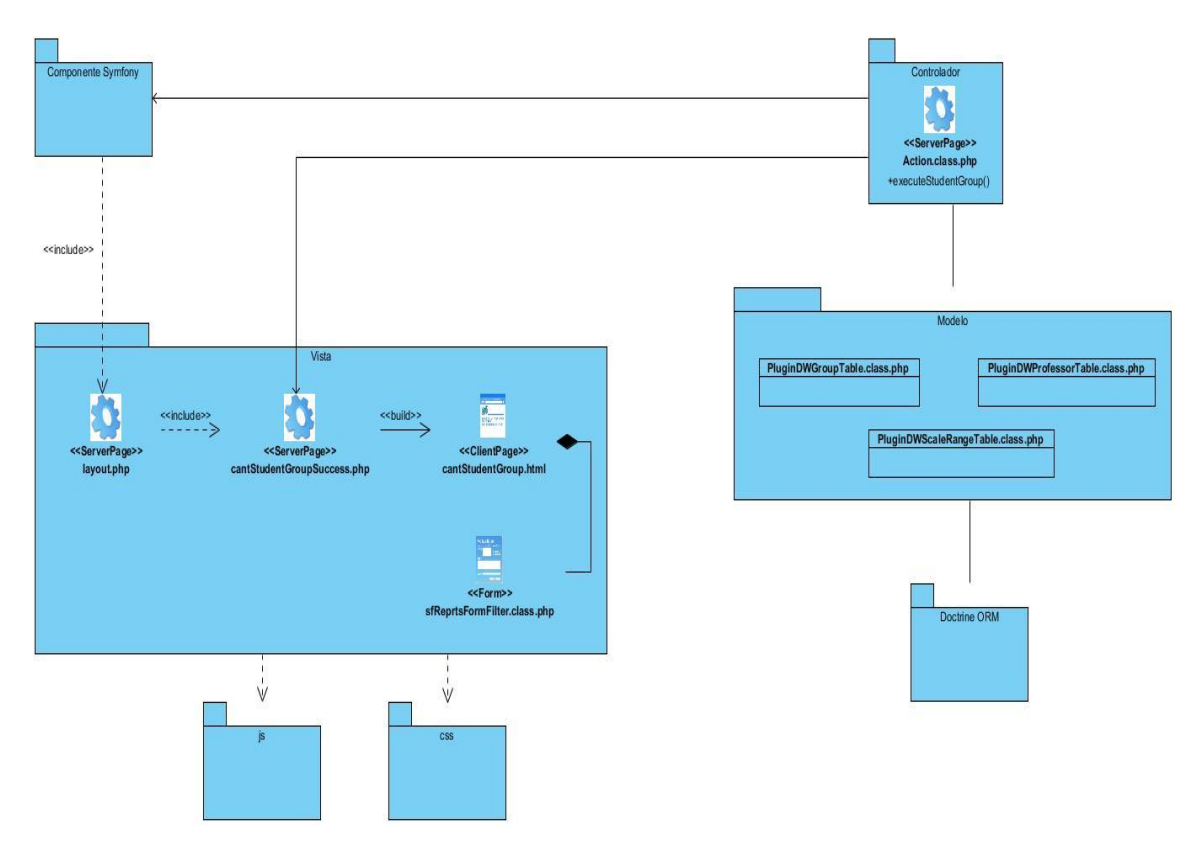

*Figura 12. Diagrama de clases del diseño del caso de uso Consultar cantidad de estudiantes en función de la escala de calificación.*

## **3.6 Diagrama de despliegue**

El diagrama de despliegue es un modelo de objetos que define la arquitectura física del sistema, especificando los nodos físicos y las asociaciones de comunicación que se establecen entre estos. Está compuesto por una PC cliente con un navegador Web instalado, la comunicación de esta con el servidor de aplicaciones de la Plataforma Educativa ZERA, se llevará a cabo a través del protocolo HTTP, este último se comunicará con el servidor de base de dato de la plataforma que a la vez se comunicará con el servidor del almacén de datos, ambos a través del protocolo TCP/IP.

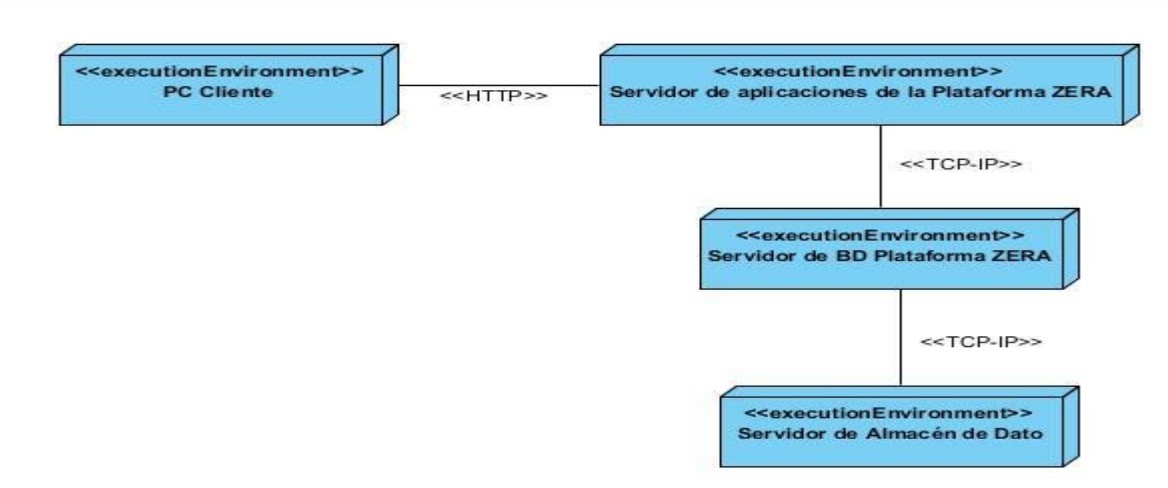

*Figura 13. Diagrama de despliegue.*

## **3.7 Modelo de datos.**

A continuación se ilustra el modelo de datos dimensional. Este modelo en cuanto a tipología de esquema, es una constelación de hechos pues contribuye a la reutilización de dimensiones debido a que una misma dimensión puede utilizarse para varias tablas de hechos.

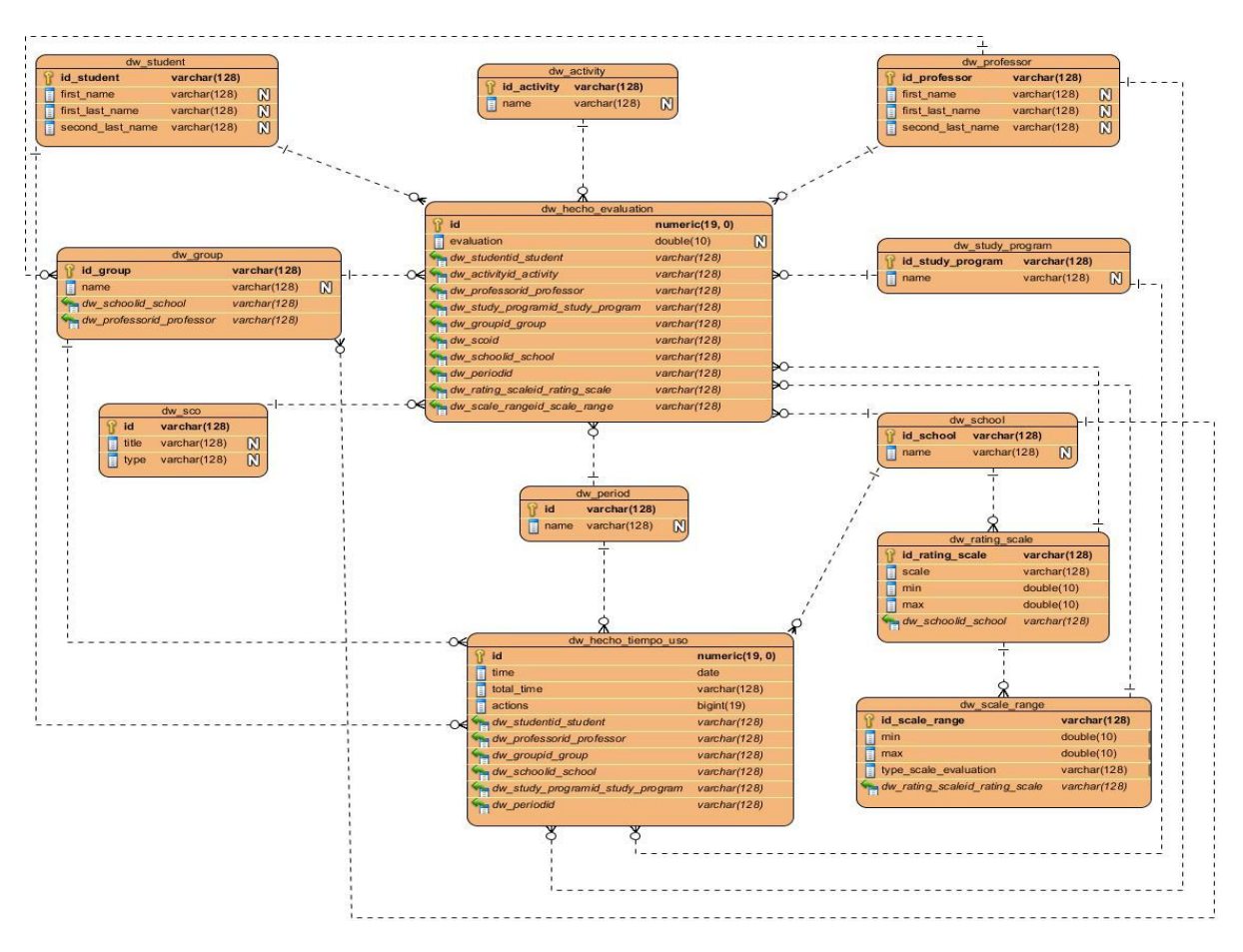

*Figura 14. Modelo de datos dimensional.*

## **3.7.1 Descripción de los hechos, medidas y tablas de dimensiones.**

**Tablas de hechos:** son medidas numéricas que pueden calcularse con la suma de varias cantidades de la tabla, cada una de las mediciones es tomada como la intersección de todas las dimensiones. En consecuencia, por lo general los hechos a almacenar en una tabla de hechos van a ser casi siempre valores numéricos, enteros o reales.

Cada hecho definido en la investigación se describe a continuación:

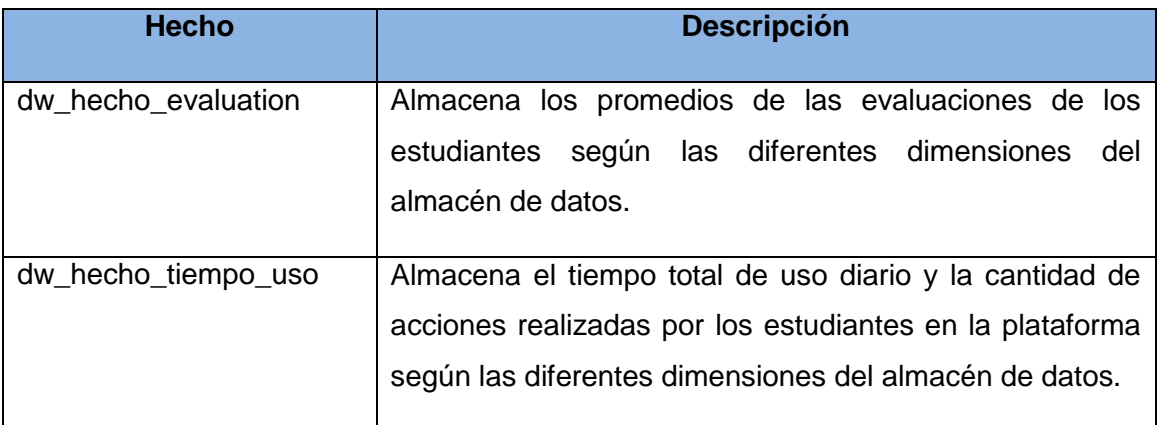

*Tabla 4. Descripción de los hechos.*

Los atributos que componen al hecho evaluation se describen a continuación:

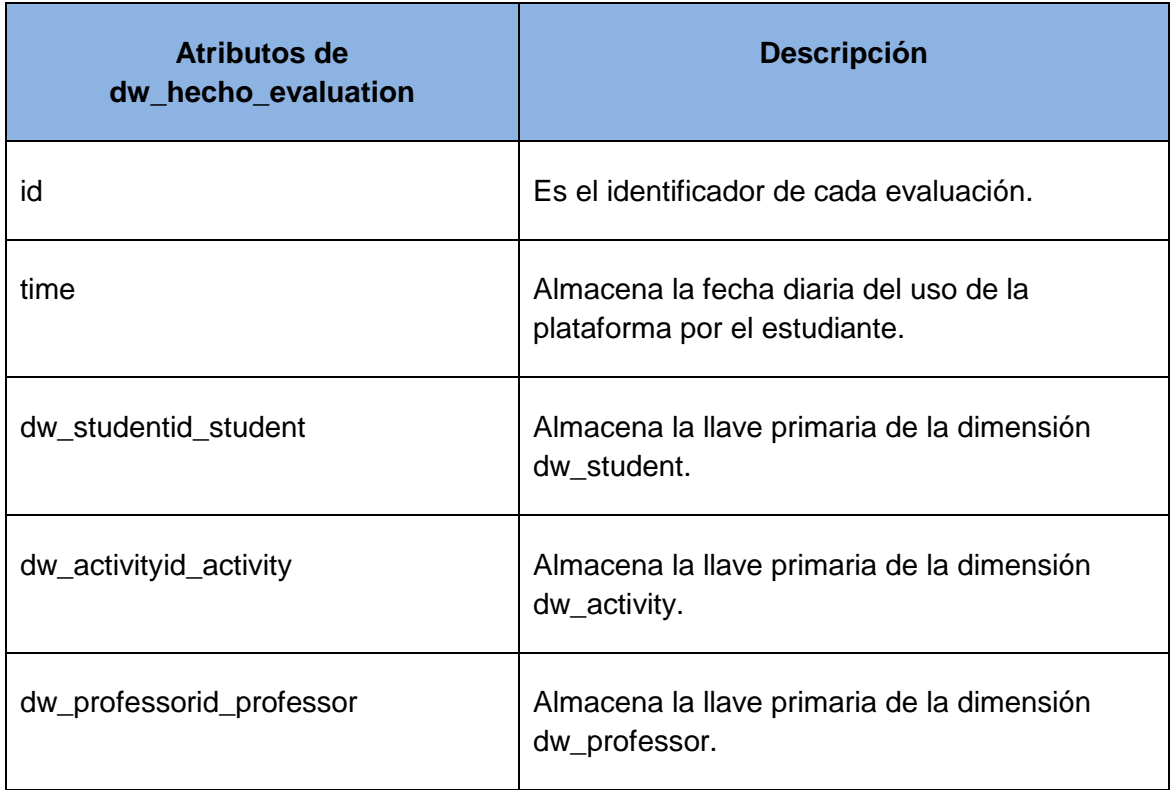

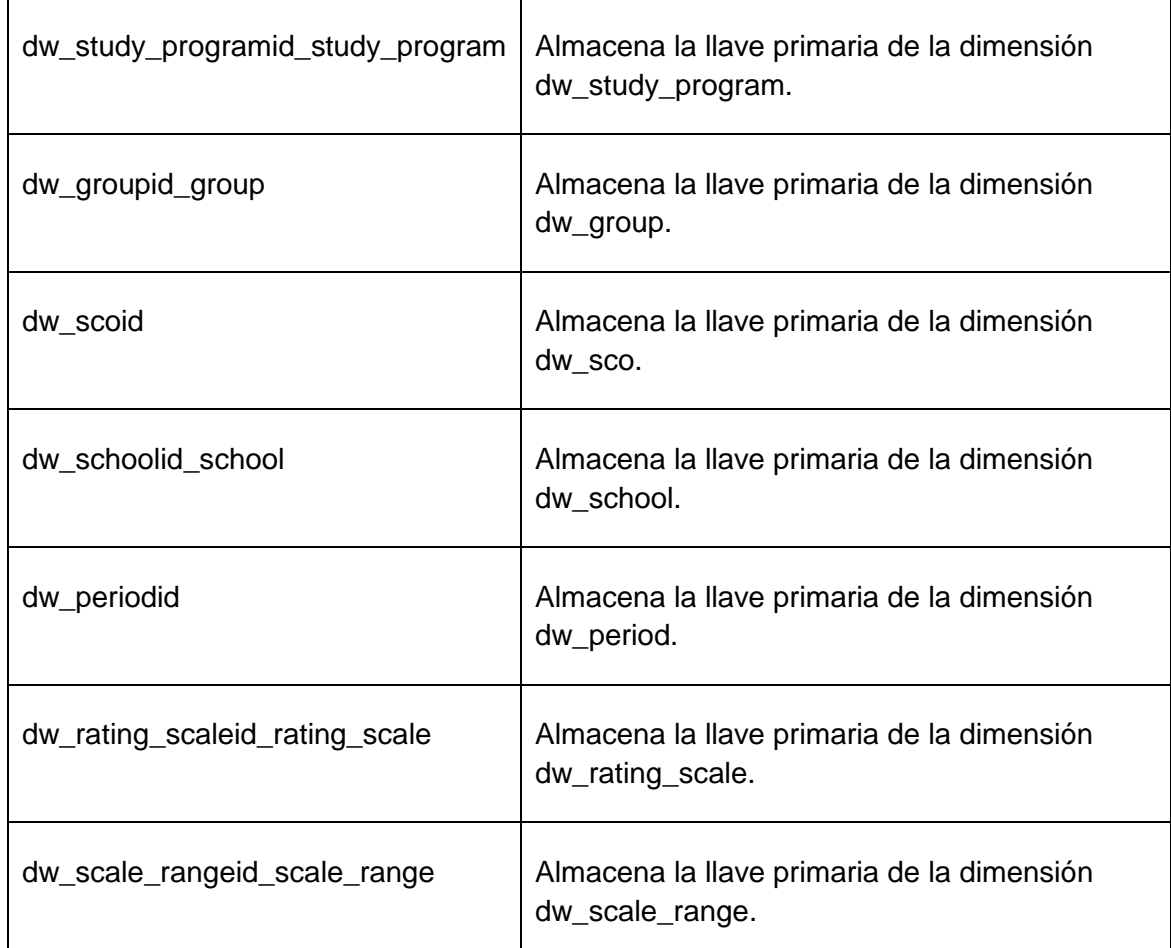

*Tabla 5. Descripción de los atributos que componen al hecho evaluation.*

Los atributos que componen al hecho\_tiempo\_uso se describen a continuación:

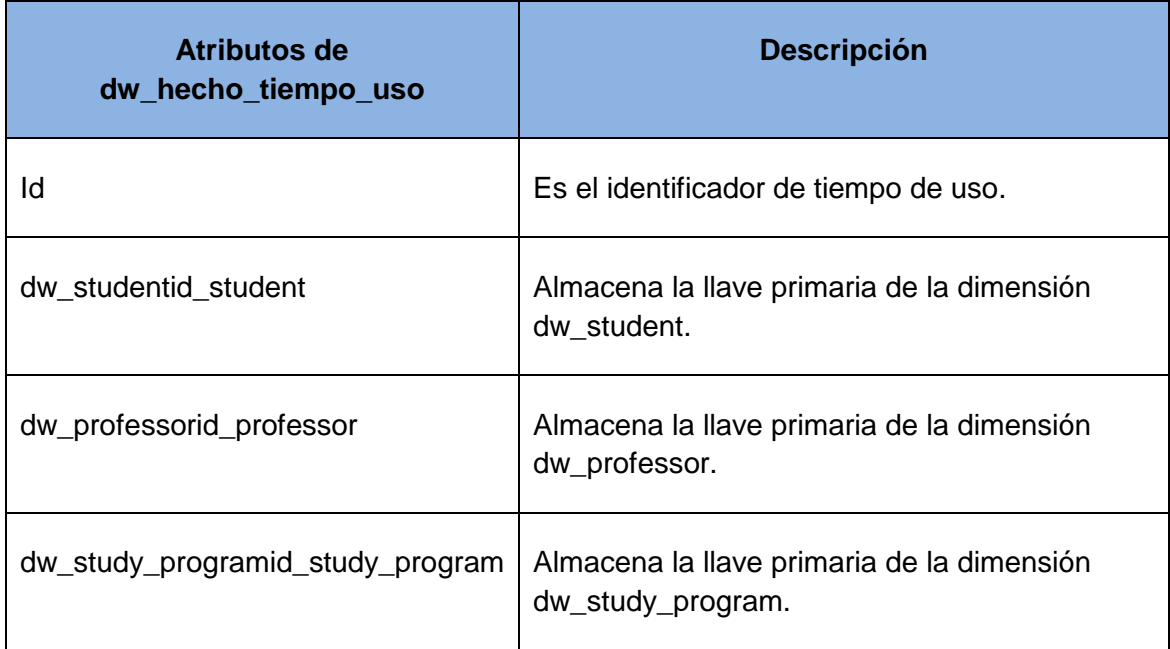

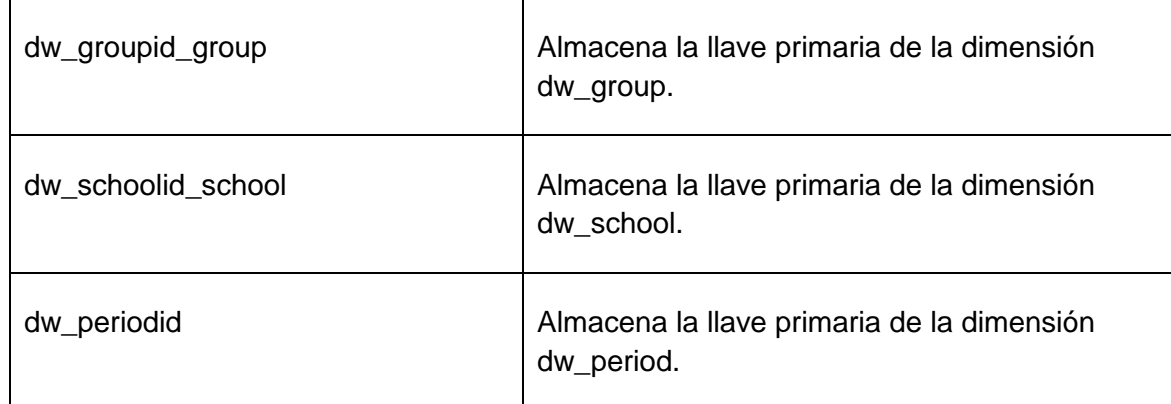

*Tabla 6. Descripción de los atributos que componen al hecho\_tiempo\_uso.*

**Tablas dimensionales:** son aquellas donde las descripciones textuales de las dimensiones del negocio son almacenadas. Cada una de ellas ayuda a describir un miembro de la dimensión respectiva. Se utilizan para restringir y agrupar los datos almacenados en una tabla de hechos cuando se realizan consultas sobre dicho datos.

Las dimensiones definidas en la investigación se describen a continuación:

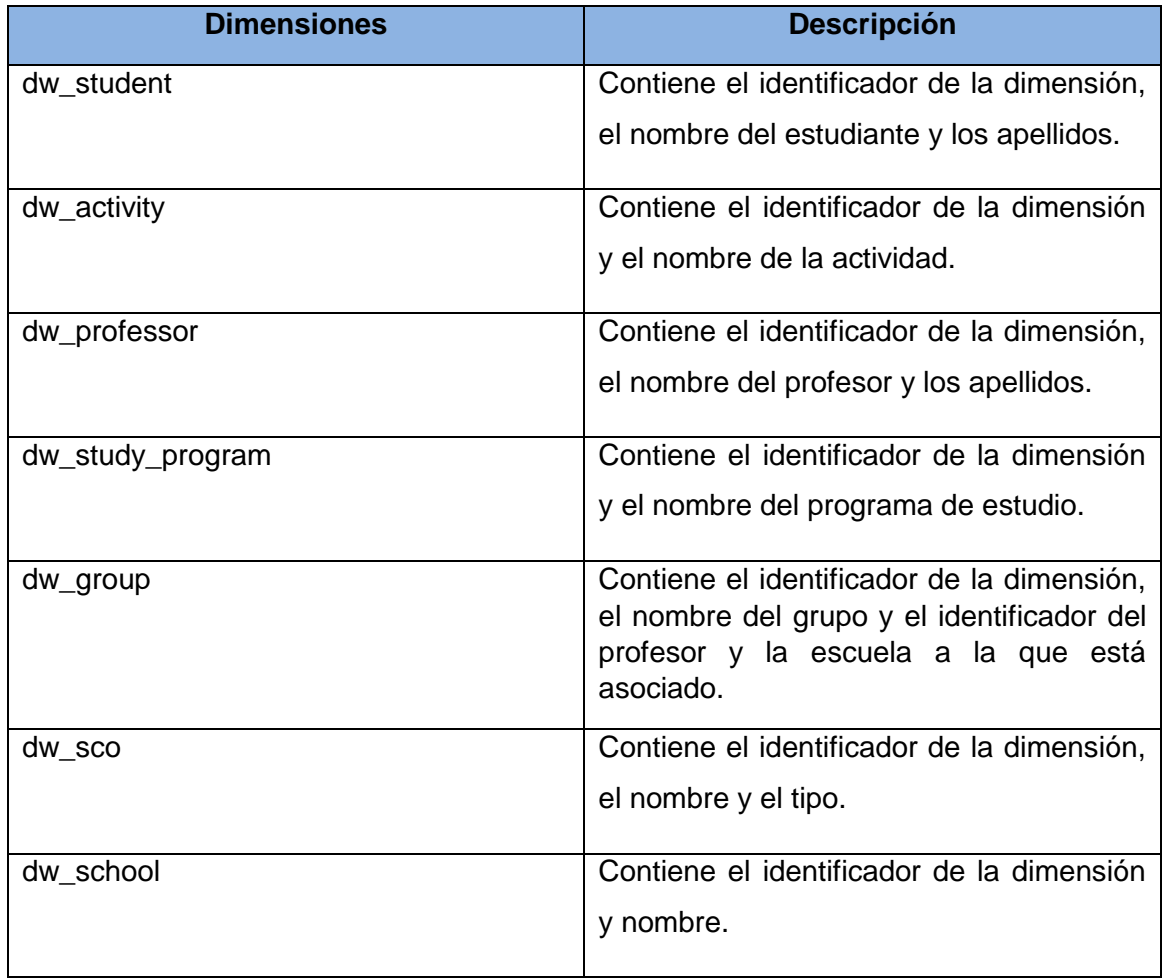

| dw_period       | Contiene el identificador de la dimensión<br>y el nombre.                                                               |
|-----------------|----------------------------------------------------------------------------------------------------|
| dw_rating_scale | Contiene el identificador de la dimensión,<br>el nombre y el identificador de la escuela<br>a la que pertenece.         |
| dw_scale_range  | Contiene el identificador de la dimensión,<br>el nombre y el identificador de la escala<br>de rango a la que pertenece. |

*Tabla 7. Descripción de las dimensiones.*

Las medidas definidas en la investigación asociadas al hecho dw\_hecho\_evaluation se describen a continuación:

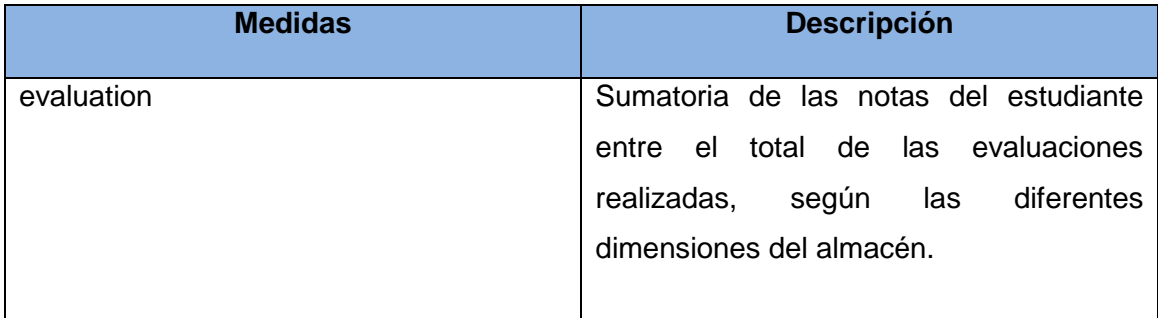

*Tabla 8. Descripción de las medidas asociadas al hecho dw\_hecho\_evaluation.*

Las medidas definidas en la investigación asociadas al hecho dw\_hecho\_tiempo\_uso se describen a continuación:

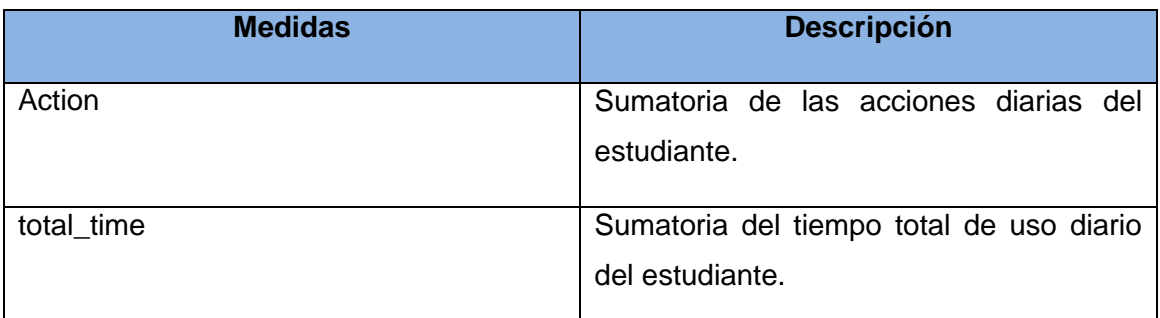

*Tabla 9. Descripción de las medidas asociadas al hecho dw\_hecho\_tiempo\_uso.*

## **3.8 Conclusiones parciales**

A través del desarrollo del capítulo se obtuvieron los artefactos generados como resultado del flujo de trabajo del análisis y diseño propuestos por la metodología seleccionada, brindando una aproximación del funcionamiento del sistema como fase previa al desarrollo de la aplicación. Quedaron argumentados los diversos patrones que se utilizarán para la implementación como parte de las buenas prácticas de programación. También se realizó el modelo de base datos donde quedaron plasmadas todas las relaciones de las tablas necesarias que forman parte de la investigación y el diagrama de despliegue que permitió obtener de manera detallada los nodos físicos y las asociaciones de comunicación que existen entre ellos.

### **Capítulo 4: Implementación y prueba**

#### **4.1 Introducción**

Los artefactos generados durante el análisis y diseño constituyen la base para el desarrollo del flujo de trabajo de implementación. Durante el presente capítulo se hace una descripción detallada sobre el proceso de implementación aplicación basándose en los diagramas de componentes. Se muestra además la fase de prueba, donde se realizan las pruebas necesarias a las funcionalidades, y con ellas se verifica que estas estén correctamente desarrolladas.

#### **4.2 Modelo de implementación**

El modelo de implementación describe la forma en la que los elementos definidos en el modelo de diseño se implementan en forma de componentes y la dependencia existente entre estos componentes. El mismo describe además como se organizan los componentes de acuerdo con los mecanismos de estructuración y modularización disponibles en el entorno de implementación y en los lenguajes de programación utilizados. Constituye además la base para las posteriores pruebas a la aplicación.

#### **4.2.1 Diagrama de componentes**

Los diagramas de componentes describen los elementos físicos del sistema y sus relaciones. Se utiliza para que los usuarios que utilicen el producto final puedan ver la estructura del sistema finalizado, a su vez posibilitarle a los desarrolladores una estructura detallada del modelo de implementación que les permita poder entender el sistema y en caso de ser necesario mejorarlo. Los diagramas de componentes realizados, muestran cómo están distribuidos los componentes según el patrón arquitectónico Modelo-Vista-Controlador que utiliza Symfony.

A continuación se presenta el diagrama de componentes del caso de uso Consultar cantidad de estudiantes en función de la escala de calificación y la descripción de los principales elementos que lo conforman. Para el estudio de los demás diagramas puede remitirse al Anexo 6: Diagramas de componentes.

- **Paquete Vista**: Paquete que agrupa todos los componentes relacionados con la vista del caso de uso.
- **Paquete Controlador**: Paquete que agrupa los componentes que representan las acciones del caso de uso.
- **Paquete Modelo:** Agrupa las clases para acceder a los datos de la base de datos, incluyendo las generadas por el ORM Doctrine y las creadas por los desarrolladores.
- **Componente Almacén de Datos:** Encapsula todos los datos del sistema.
- **Componente CSS:** Archivo que se encarga de la correcta visualización del contenido de las páginas web.
- **Componente Symfony:** Biblioteca que agrupa los elementos del *framework* que intervienen en la realización del caso de uso (helpers, templates, forms, partials, etc).
- **Componente config:** Almacena los archivos de configuración que intervienen en la ejecución de los casos de usos.
- **Componente lib:** Almacena las clases y bibliotecas externas, se suele guardar todo el código común a todas las aplicaciones del proyecto.
- **Componente jQuery:** Alberga los archivos con código JavaScript que se ejecutan en la realización del caso de uso.

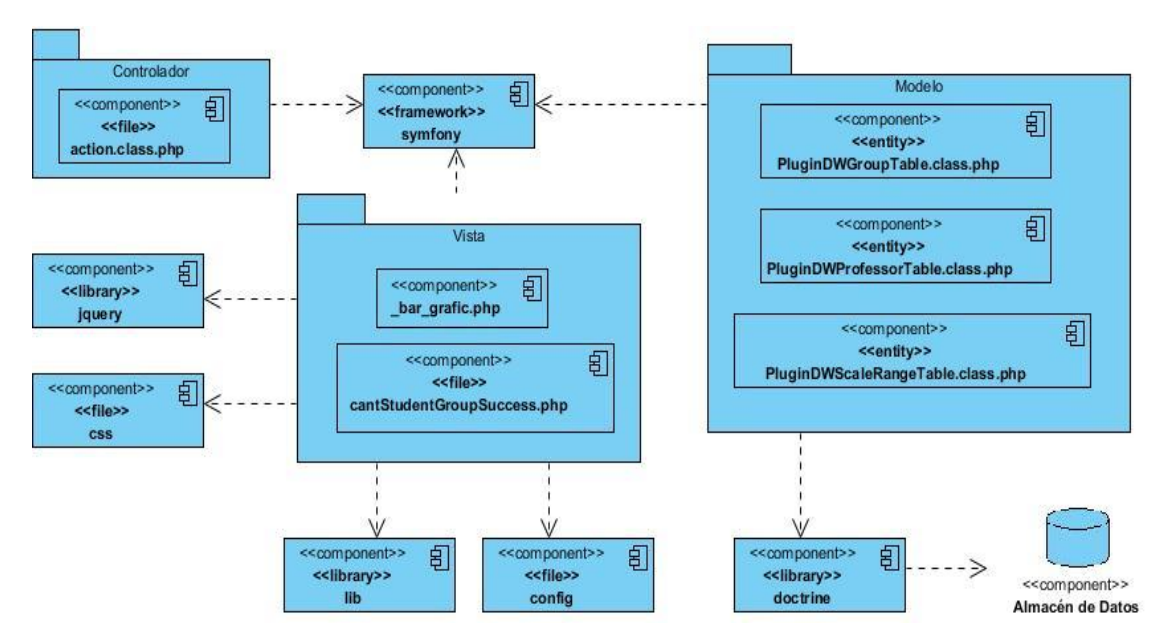

*Figura 15. Diagrama de componente del caso de uso Consultar cantidad de estudiantes en función de la escala de calificación.*

#### **4.3 Pruebas de Software**

El proceso de pruebas es el instrumento apropiado para determinar el nivel de la calidad de un producto *software*. Están destinadas fundamentalmente a la valoración y evaluación de la calidad del producto, detectar sus defectos, verificar la correcta

implementación de todos los requisitos e identificar y asegurar que los defectos encontrados se han corregido antes de entregar el producto.

#### **4.3.1 Niveles de prueba**

Diversos son los niveles de pruebas utilizados para la detección de errores, pueden realizarse en diferentes escenarios o niveles de trabajo dependiendo del objetivo de los mismos (44). Seguidamente se muestran estos niveles para valorar cuales serán utilizados para validar la calidad de la solución:

- **Pruebas unitarias**: La prueba de unidad centra el proceso de verificación sobre cada módulo del componente de forma independiente. El objetivo es comprobar que el módulo, entendido como una unidad funcional, está correctamente codificado; usando la descripción del diseño detallado como guía, se prueban caminos de control importantes, con el fin de descubrir errores dentro del ámbito del mismo (44).
- **Prueba de integración**: Son las pruebas que se realizan para comprobar el funcionamiento en conjunto de los módulos, aun cuando estos funcionan bien por separado; tomando los módulos probados en unidad y construyendo una estructura que esté de acuerdo con lo que dicta el diseño. El objetivo es construir la estructura del componente mientras que, al mismo tiempo, se llevan a cabo pruebas para detectar errores asociados con la interacción; debido a que, cuando se combinan los módulos, pueden surgir efectos adversos que frenen la función deseada (44).
- **Prueba de sistema:** El objetivo de estas pruebas es probar a fondo el sistema, comprobando su funcionalidad e integridad globalmente, en un entorno lo más parecido posible al entorno final de producción. Estas, permiten sistematizar el proceso, validar de forma temprana los requisitos para corregir las deficiencias que presenten y asegurar la apropiada navegación dentro del sistema, ingreso de datos, procesamiento y recuperación (44).
- **Prueba de aceptación:** el objetivo de la prueba de aceptación es verificar si el sistema tiene sentido desde el punto de vista del cliente y cumple con sus requisitos. Esta prueba la realiza el usuario o cliente con el fin de determinar si acepta la aplicación (44).

Para la presente investigación, se realizan pruebas de integración y sistema. Estas están dirigidas a evidenciar la integración de la solución propuesta con la plataforma y el funcionamiento del sistema como un todo.

#### **4.3.2 Métodos de prueba**

Como se ha indicado anteriormente, las técnicas de evaluación dinámica o prueba proporcionan distintos criterios para generar casos de prueba que provoquen fallos en los programas. Estas técnicas se agrupan en: pruebas de caja negra y pruebas de caja blanca, las cuales se explican a continuación (45).

- **Las pruebas de caja negra:** se llevan a cabo sobre la interfaz del *software*. El objetivo es demostrar que las funciones del software son operativas, que las entradas se aceptan de forma adecuada y se produce un resultado correcto, y que la integridad de la información externa se mantiene (no se ve el código) (45).
- **La prueba de la caja blanca:** este método requiere del conocimiento de la estructura interna del programa y se deriva a partir de las especificaciones internas de diseño o el código, se comprueba los caminos lógicos del software proponiendo casos de prueba que se ejerciten conjuntos específicos de condiciones y/o bucles. Se puede examinar el estado del programa en varios puntos para determinar si el estado real coincide con el esperado o mencionado (se le realiza a el código) (45).

#### **4.3.3 Diseño de casos de prueba**

Los casos de prueba constituyen una guía principal para el probador del sistema, incluyendo los datos de entrada y resultados esperados. Son necesarios para verificar la aplicación exitosa y aceptable de los requisitos del producto.

A continuación se presenta el diseño del caso de prueba perteneciente al caso de uso Consultar cantidad de estudiantes en función de la escala de calificación. Para el estudio de los demás diagramas puede remitirse al Anexo 7: Diseños de los casos de pruebas.

**CP Consultar la cantidad de estudiantes en función de la escala de calificación**

#### **Descripción general**

El caso de uso se inicia cuando el Usuario desea consultar la cantidad de estudiantes en función de la escala de calificación. Durante la consulta, el sistema brinda la posibilidad de seleccionar criterios de búsqueda para filtrar, una vez seleccionado los criterios, el actor introduce los datos y realiza la búsqueda a partir de los criterios introducidos. El actor puede cambiar la forma de visualización, finalizando de esta manera el caso de uso.

#### **Condiciones de ejecución**

Debe haberse generado el escritorio de trabajo del usuario autenticado. Para realizar una búsqueda debe haberse seleccionado uno o varios campos del filtro. Debe poseer el usuario el rol docente o director.

#### **EC Consultar la cantidad de estudiantes en función de la escala de calificación**

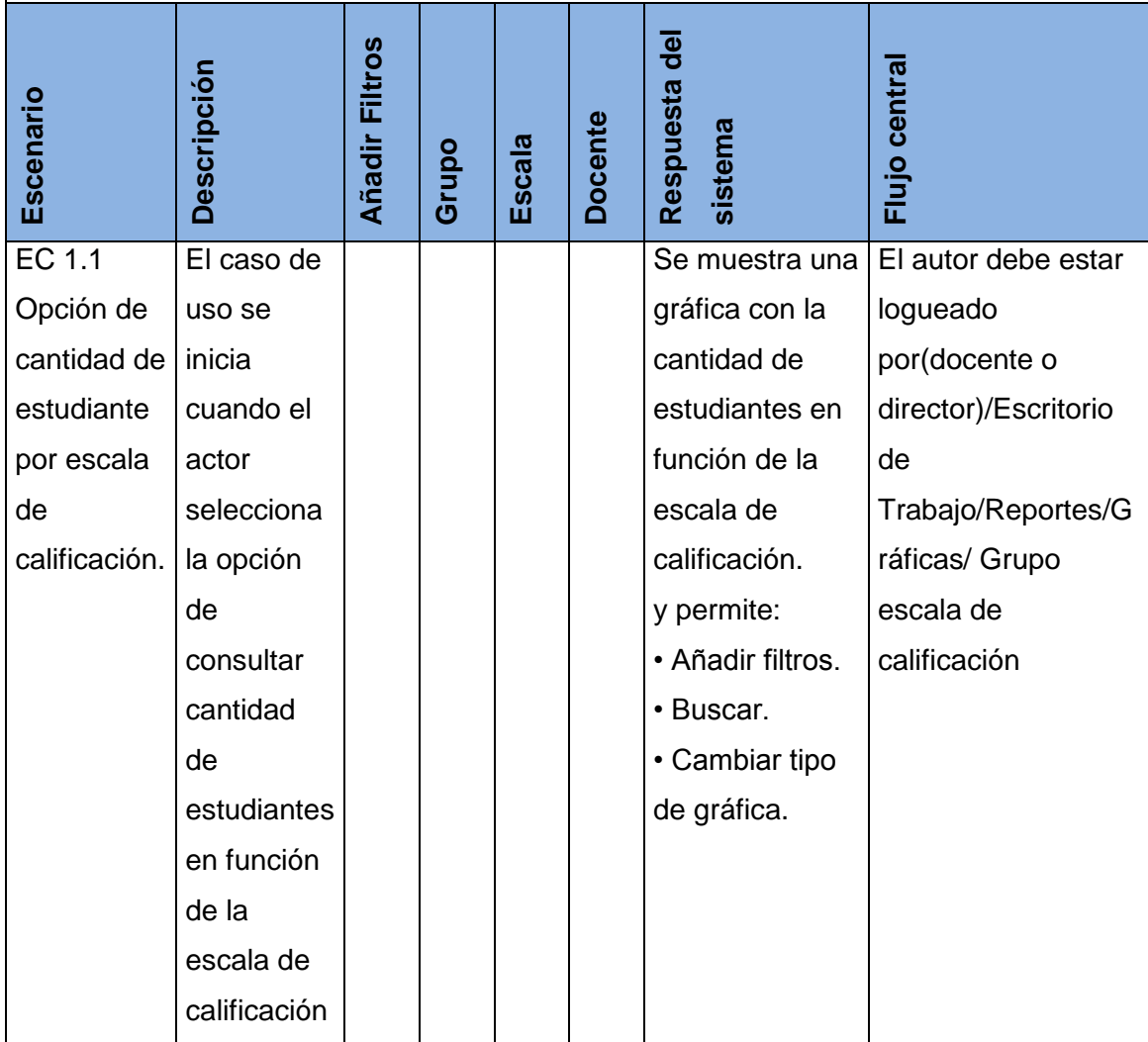

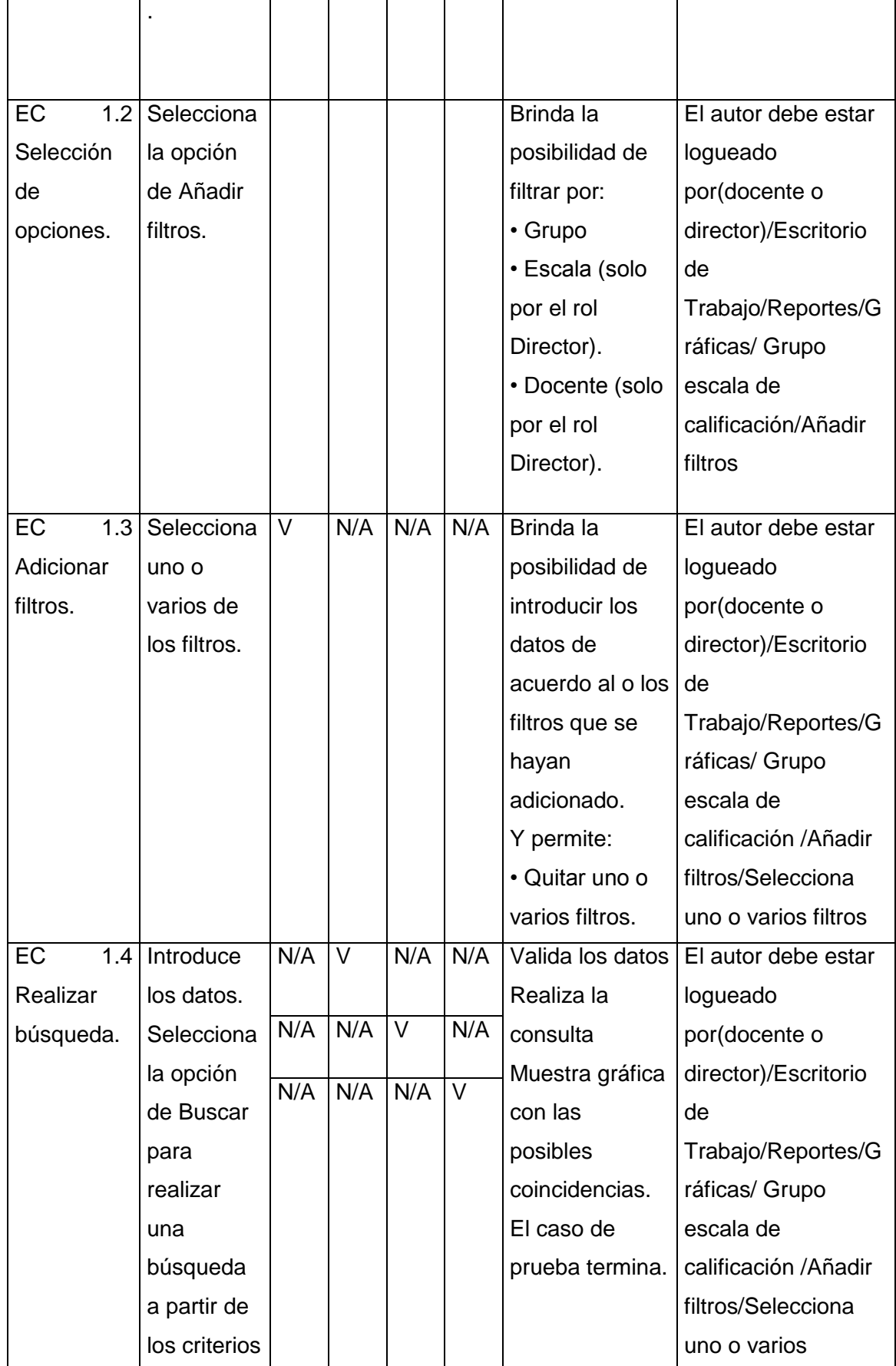

# *Capítulo 4: Implementación y prueba*

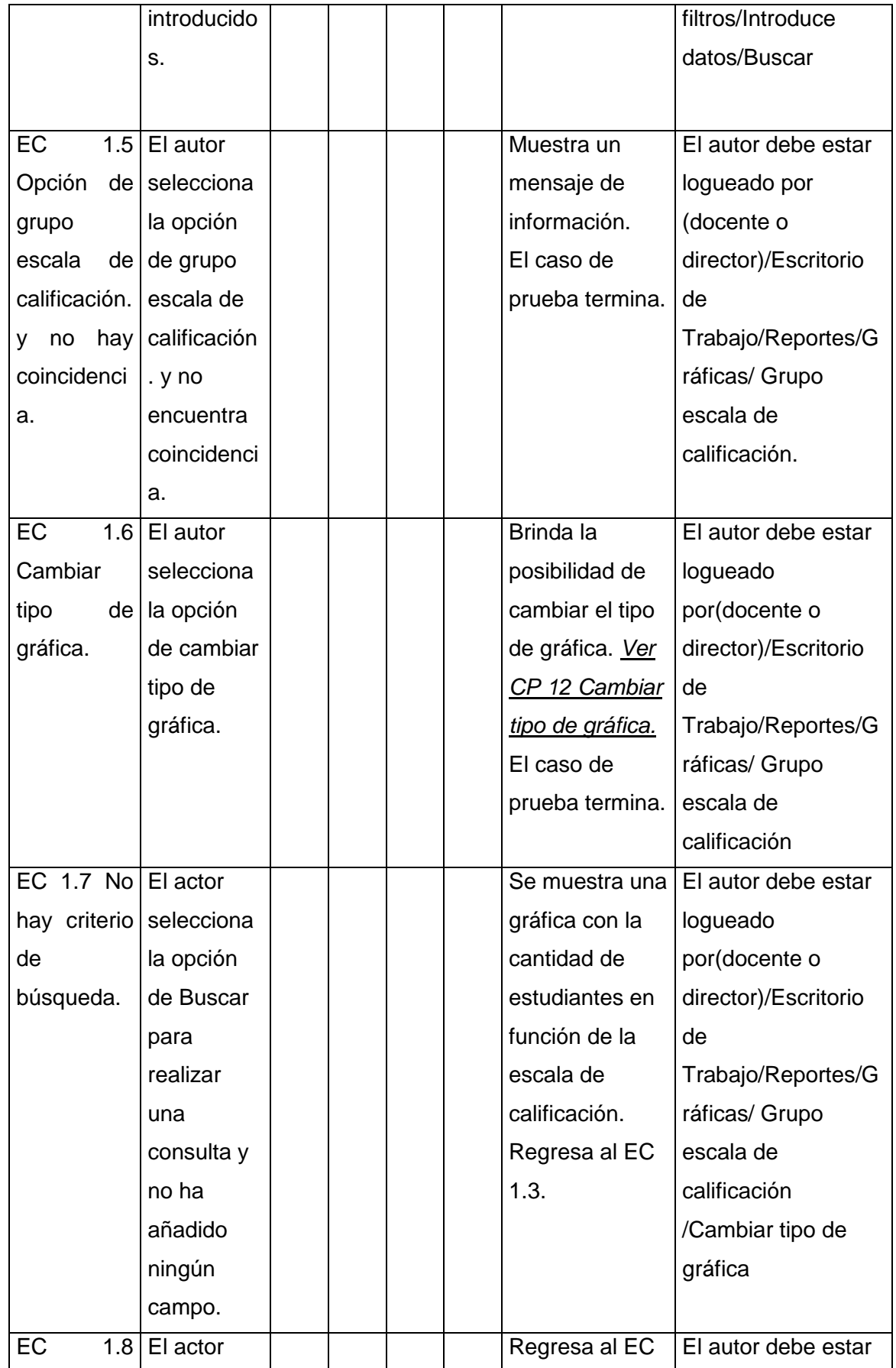

| Quitar             | selecciona  |  |  | 1.4.          | logueado             |
|--------------------|-------------|--|--|---------------|----------------------|
| filtros.           | la opción   |  |  |               | por(docente o        |
|                    | de quitar   |  |  |               | director)/Escritorio |
|                    | uno o       |  |  |               | de                   |
|                    | varios      |  |  |               | Trabajo/Reportes/G   |
|                    | filtros.    |  |  |               | ráficas/ Grupo       |
|                    | Selecciona  |  |  |               | escala de            |
|                    | el icono de |  |  |               | calificación /Añadir |
|                    | cerrar.     |  |  |               | filtros/Selecciona   |
|                    |             |  |  |               | uno o varios         |
|                    |             |  |  |               | filtros/Introduce    |
|                    |             |  |  |               | datos/Buscar         |
| EC 1.9 No El actor |             |  |  | Muestra un    | El autor debe estar  |
| encuentra          | selecciona  |  |  | mensaje de    | logueado             |
| coincidenci        | la opción   |  |  | información.  | por(docente o        |
| a.                 | de Buscar   |  |  | Regresa al EC | director)/Escritorio |
|                    | para        |  |  | 1.4.          | de                   |
|                    | realizar    |  |  |               | Trabajo/Reportes/G   |
|                    | una         |  |  |               | ráficas/ Grupo       |
|                    | consulta y  |  |  |               | escala de            |
|                    | no          |  |  |               | calificación /Añadir |
|                    | encuentra   |  |  |               | filtros/Selecciona   |
|                    | coincidenci |  |  |               | uno o varios         |
|                    | a.          |  |  |               | filtros/Introduce    |
|                    |             |  |  |               | datos/Buscar         |

*Tabla 10. Diseño del caso de prueba Consultar cantidad de estudiantes en función de la escala de calificación*

## **4.3.4 Resultados obtenidos**

A partir del desarrollo de los casos de prueba se realizaron dos iteraciones de pruebas de caja negra, donde se identificaron un total de 25 no conformidades (en lo adelante NC), las cuales fueron resueltas garantizando así el correcto funcionamiento del sistema. A continuación se muestra una tabla que resume las iteraciones realizadas y los tipos de no conformidades encontradas. Ver el Anexo 8: No conformidades detectadas.

| Tipo de no conformidades | Iteración 1    | Iteración 2    |
|--------------------------|----------------|----------------|
| Formato                  | 3              | 0              |
| Ortografía               | $\overline{2}$ | 0              |
| Error de Interfaz        | $\overline{2}$ | 1              |
| Funcionalidad            | 6              | $\overline{2}$ |
| Validación               | 2              | $\Omega$       |
| Internacionalización     | ◀              | $\Omega$       |
| Redacción                | 4              | 2              |
| <b>Total</b>             | 20             | 5              |

*Tabla 11. No conformidades encontradas.*

Cada una de las NC identificadas ha sido solucionada en su totalidad, influyendo en el mejoramiento de la solución propuesta, quedando libre de errores y satisfaciendo las necesidades de los usuarios finales.

## **4.4 Conclusiones parciales**

Los artefactos que fueron generados en este capítulo facilitaron la implementación de un sistema que cumpliera con todos los requerimientos definidos por el usuario, representado por el diagrama de componentes. Las pruebas fueron guiadas por los casos de prueba, que permitieron detectar y erradicar errores presentes en la aplicación, mejorando así el funcionamiento del sistema.

### **Conclusiones generales**

A partir del desarrollo del trabajo, se llegaron a las siguientes conclusiones:

- Los procesos de seleccionar, capturar, agregar y reportar son esenciales para el desarrollo de una herramienta de LA.
- Se obtuvo una visión de los principales datos con los que trabajan los sistemas similares, entre los que se encuentran las actividades que los alumnos realizan, participación durante el proceso de aprendizaje, presentación de trabajos y las evaluaciones, además, la forma de visualizarlos es a través de gráficas; sirviendo esto de base para la posterior implementación de la solución propuesta.
- La utilización de las herramientas y lenguajes definidos en la arquitectura *software* de la Plataforma Educativa ZERA, junto con la librería Morris para la realización de las distintas gráficas, garantizaron el desarrollo de la herramienta.
- La documentación necesaria para llevar a cabo las actividades de implementación se obtuvo mediante el análisis y diseño del sistema.
- La solución desarrollada permite a los docentes y directores realizar un análisis sobre la participación de los estudiantes teniendo en cuenta el tiempo de uso y la cantidad de acciones, y también los resultados en cuanto al promedio de calificaciones por grupo, por tipo de actividad, por estudiantes, por contenido, además la cantidad de estudiantes según la escala de calificación en la Plataforma Educativa ZERA.
- Las pruebas realizadas permitieron verificar que la solución propuesta desarrollada cumpliera con los requisitos propuestos, además se validó la calidad de la aplicación.
### **Recomendaciones**

Luego de la culminación del trabajo se recomienda lo siguiente:

- Continuar con el desarrollo de los procesos de la analítica de aprendizaje predecir, usar, refinar y compartir para facilitar aún más, el diseño de acciones educativas apropiadas y personalizadas.
- Creación de Data Marts para aumentar la eficiencia de los reportes.
- Mantener actualizada la información del almacén de datos, incorporando una mayor cantidad de datos.

### **Referencias Bibliográficas**

1. **Europeos, Instituto de Tecnologías Educativas.Departamento de Proyectos.** *RESUMEN INFORME HORIZON 2011.* Europa : s.n., 2011.

2. **Ferguson, Rebecca.** *The State of Learning Analytics in 2012:A Review and Future Challenges.*  2012.

3. **Hrastinski, Stefan.** *What is online learner participation? A literature review.* 2008.

4. **Diego Alonso Gómez Aguilar, Francisco J. García Peñalvo y Roberto Theró.** *Evaluación visual de las relaciones entre participación de los estudiantes y sus resultados en entornos de elearning.* 

5. **ABC, Definición.** [Online] 03 20, 2014. http://www.definicionabc.com/politica/participacion.php.

6. Definición de. [Online] 13 20, 2014. http://definicion.de/participacion/.

7. **Cedefop.** *Al definir los resultados del aprendizaje en los currícula, todos los alumnos cuentan.* Grecia : s.n., 2011. 9060.

8. **Bagán, Miguel Angel Fortea.** *COMPETENCIAS Y RESULTADOS DE APRENDIZAJE EN LOS PLANES DE ESTUDIO DE GRADO DE LA UNIVERSITAT JAUME I.* 2008.

9. juandon. Innovación y conocimiento. [Online] 02 12, 2013. [Cited: 05 20, 2014.] http://juandomingofarnos.wordpress.com/2013/02/12/que-podemos-entender-porresultados-en-el-aprendizaje-de-los-alumnos/.

10. Sobre concepto. [Online] 03 20, 2014. http://sobreconceptos.com/resultado.

11. **González, Fernando Santamaría.** Learning Analytics – Análisis del aprendizaje. [Online] 09 13, 2012. [Cited: 11 19, 2013.] http://fernandosantamaria.com/blog/2012/09/learninganalytics-analisis-del-aprendizaje-2/.

12. **Elias, Tanya.** *Learning Analytics. Definitions, Processes and Potential.* 2011.

13. **George Siemens, Dragan Gasevic,Caroline Haythornthwaite.** *Open Learning Analytics: an integrated & modularized platform.* 2011.

14. eumed.net. [Online] 2007. [Cited: 02 16, 2014.] http://www.eumed.net/librosgratis/2007a/239/3e.htm.

15. SNAPP. Social Networks Adapting Pedagogical Practice. [Online] 07 07, 2011. [Cited: 12 03, 2013.] http://www.snappvis.org/.

16. LOCO-Analyst. [Online] 12 20, 2009. [Cited: 11 29, 2013.] http://jelenajovanovic.net/LOCO-Analyst/.

17. Student Activity Monitor. [Online] [Cited: 11 20, 2013.] http://www.rolewidgetstore.eu/content/student-activity-monitor.

18. **Nidola, Mauro.** *GISMO 2.0.* 2010.

19. Learning Analytics Enriquecido Rúbrica. [Online] [Cited: 12 20, 2013.] http://docs.moodle.org/23/en/Learning Analytics Enriched Rubric.

20. **Bonillo, Pedro.** *Metodología para la gerencia de los procesos del negocio sustentada en el uso de patrones. Centro ISYS, Facultad de Ciencias, UCV.* Caracas, Venezuela : s.n., 2006.

21. **Jacobson, Ivan, Booch, Grady and Rumbaugh.** *El Proceso Unificado de Desarrollo de Software.* Madrid : s.n., 2000.

22. **Alfaro, Félix Murillo.** *Herramientas Case.* 1999.

23. **Musciano, Chuck.** *HTML, la Guía Completa.* México : s.n., 1999.

24. **Lancker, Luc Van.** *XHTML y CSS - Los nuevos estandares del codigo fuente.* Barcelona : s.n., 2009.

25. **Pérez, Javier Eguíluz.** *Introducción al CSS.* España : s.n., 2008.

26. *Introducción al JavaScript.* España : s.n., 2008.

27. **Gutierrez, Emmanuel.** *Recursos Informáticos JavaScript - Conceptos básicos y avanzados.*  Barcelona : s.n., 2009.

28. **Rodríguez, Pedro Muñoz.** *Mantenimiento de portales de información.* Madrid : s.n., 2009.

29. **Gutiérrez, Javier J.** ¿Qué es un framework Web? [Online] [Cited: 01 15, 2014.] http://www.lsi.us.es/~javierj/investigacion\_ficheros/Framework.pdf.

30. jQuery. [Online] 2010. [Cited: 01 15, 2014.] http://jquery.com/.

31. **Rodriguez, Txema.** GENBETA DEV. Bootstrap, framework de twitter. [Online] junio 16, 2012. [Cited: 02 20, 2014.] http://www.genbetadev.com/frameworks/bootstrap.

32. **Potencier, Fabien.** symfony.es. [Online] 2010. [Cited: 01 15, 2014.] http://www.symfony.es/.

33. web.Ontuts. [Online] [Cited: 01 15, 2014.] http://web.ontuts.com/tutoriales/introducciona-object-relational-mapping-orm/.

34. **Groussard, Thierry.** *Recursos Informáticos Java Enterprise Edition - Desarrollo de aplicaciones web con JEE 6.* Barcelona : s.n., 2010.

35. ABCdatos. [Online] [Cited: 01 29, 2014.] http://www.abcdatos.com/webmasters/programa/servidor-apache-windows.html.

36. **Cobo, Angel.** *Diseño y programación de bases de datos.* Madrid, España : s.n., 2007.

37. PostgreSQL. [Online] [Cited: 02 25, 2014.] http://www.postgresql.org.

38. NetBeans. [Online] [Cited: 02 25, 2014.] http://netbeans.org/community/releases/68/index\_es.html.

39. **Guaita, Alvaro Martínez.** Morris.js crear gráficos de datos al estilo Google Analytics. [Online] 03 20, 2012. [Cited: 01 20, 2014.] http://www.desarrolloweb.com/de\_interes/morrisjs-crea-graficos-datos-estilo-google-analytics-6702.html.

40. Morris.js – A Lightweight Library For Time-Series Graphs. [Online] [Cited: 01 20, 2014.] http://www.webresourcesdepot.com/morris-js-a-lightweight-library-for-time-series-graphs/.

41. RGraph:HTML5 Charts library. [Online] [Cited: 01 20, 2014.] http://www.rgraph.net/.

42. desarrolloweb.com. [Online] [Cited: 01 20, 2014.] http://www.desarrolloweb.com/wiki/ext-js.html.

43. **Pierri, M.** slideshare. [Online] http://www.slideshare.net/mpierri/manipulacion-de-datoscon-kettle.

44. **Claudia Pons, Roxana Giandini y Gabriela Pérez.** *Desarrollo de Software Dirigido por Modelos. Conceptos teóricos y su aplicación práctica.* s.l. : Editorial de la Universidad de la Plata, 2010.

45. **Natalia Juristo, Ana M. Moreno y Sira Vegas.** *TÉCNICAS DE EVALUACIÓN DE SOFTWARE.*  2006.

46. **Labrada, Sonia Morejón.** EL SOFTWARE EDUCATIVO UN MEDIO DE ENSEÑANZA EFICIENTE. [Online] 07 2011. [Cited: 02 10, 2014.] http://www.eumed.net/rev/ced/29/sml.htm..

47. **B., Mónica María Agudelo.** Plataformas educativas. [Online] 2006. [Cited: 01 12, 2014.] http://aprendeenlinea.udea.edu.co/banco/html/plataformaseducativas/..

48. **VÁZQUEZ, LARIZA ENRÍQUEZ.** LCMS Y OBJETOS DE APRENDIZAJE. [Online] 11 10, 2004. [Cited: 01 14, 2014.] http://www.revista.unam.mx/vol.5/num10/art66/nov\_art66.pdf..

49. **Ros, Miguel Zapata.** Analítica de aprendizaje (III): La análitica de aprendizaje como proceso de datos y su justificación. [Online] 06 01, 2013. [Cited: 12 03, 2013.] http://red.hypotheses.org/65.

50. **Iván Claros, Ruth Cobos.** *Pautas para la implementación de Analíticas de Aprendizaje en Entornos Colaborativos Centrados en la Interacción Social.* 2013.

51. **Sergio Martig, Silvia Castro.** *Visualización de Información.* 2008.

52. **Rodríguez, MsC.Mario del Toro.** *MODELO DE DISEÑO DIDÁCTICO DE HIPERENTORNOS DE ENSEÑANZA.* Ciudad de La Habana : s.n., 2006.

53. Balsamiq Mockups, una herramienta para realizar Wireframes. [Online] 02 13, 2011. [Cited: 01 25, 2014.] http://www.glidea.com.ar/blog/balsamiq-mockups-una-herramienta-pararealizar-wireframes.

54. **Chen, Chaomei.** *Information Visualisation and Virtual Environments.* 1999.

55. **Ivar Jacobson, Grady Booch y James Rumbaugh.** *El Proceso Unificado de Desarrollo de software.* 2014 : s.n., 2000.

56. developerWorks. [Online] 05 10, 2014. http://www.ibm.com/developerworks/ssa/local/im/que-es-big-data/.

57. edtechreview. [Online] 05 10, 2014. http://edtechreview.in/dictionary/394-what-iseducational-data-mining.

58. **Oregon, Jesús Reinaga.** *El Metodo estadistico.* 

59. **VanLehn.** *Tutor inteligente.* 1988.

60. **Maribel Guerrero, Roxana Vigil.** slideshare. [Online] 10 22, 2008. [Cited: 05 10, 2014.] http://www.slideshare.net/maribelguerrero/educacin-personalizada-presentation.

61. Centro de innovacion y tecnologia. [Online] [Cited: 05 10, 2014.] http://centrodeinnovacionytecnologia.blogspot.com/2014/01/que-es-aprendizajeadaptativo.html.

62. juandon. Innovación y conocimiento. [Online] 2013. [Cited: 05 20, 2014.] http://juandomingofarnos.wordpress.com/2013/02/12/que-podemos-entender-porresultados-en-el-aprendizaje-de-los-alumnos/.

### **Glosario de términos**

**Software Educativo:** Software destinado a la enseñanza y el aprendizaje individual o independiente y que además, permite el desarrollo de ciertas habilidades cognitivas.

*E-learning***:** Se refiere al uso de las tecnologías basadas en Internet para distribuir y entregar soluciones que fomenten el conocimiento y desempeño.

**Hiperentorno de Aprendizaje:** Se define como una modalidad informática que se sustenta en la tecnología hipermedia y en el que están presentes un conjunto de elementos representativos de diversas tipologías de software educativo.

**ORM (***Object Relation Mapper* **o Mapeo de Objetos Relacional):** Es una técnica de programación que brinda la posibilidad de convertir datos entre el sistema de tipos utilizado en un lenguaje de programación orientado a objetos y el utilizado en una base de datos relacional.

**ETL:** proceso de extracción, transformación y carga.

*Staging area* **(Área de almacenamiento temporal):** Sistema que permanece entre las fuentes de datos y el almacén de datos. Es un área temporal donde se recogen los datos que se necesitan de los sistemas origen.

**Almacén de datos:** Es una colección de datos orientado a temas, integrado, no volátil, de tiempo variante, organizados para el apoyo de un proceso de ayuda a la decisión.

*Data Mart***:** Es un subconjunto de un almacén, pero orientado a un tema de análisis, normalmente asociado a un conocimiento específico.

### **Anexo 1: Herramienta para la Plataforma Educativa ZERA**

Actualmente el Centro FORTES se encuentra desarrollando una herramienta que le brindará al profesor un grupo de informaciones sobre el desempeño de los estudiantes en la Plataforma Educativa ZERA.

La presente Encuesta tiene como propósito conocer los elementos que resulten de interés al profesor para un uso más efectivo de la herramienta.

1- De los aspectos que a continuación se muestran, seleccione cuáles de ellos Ud. considera que le aportarían un grupo de informaciones sobre el desempeño de los estudiantes.

De los seleccionados clasifíquelos en Necesario (N), Muy Necesario (MN) e Imprescindible (I).

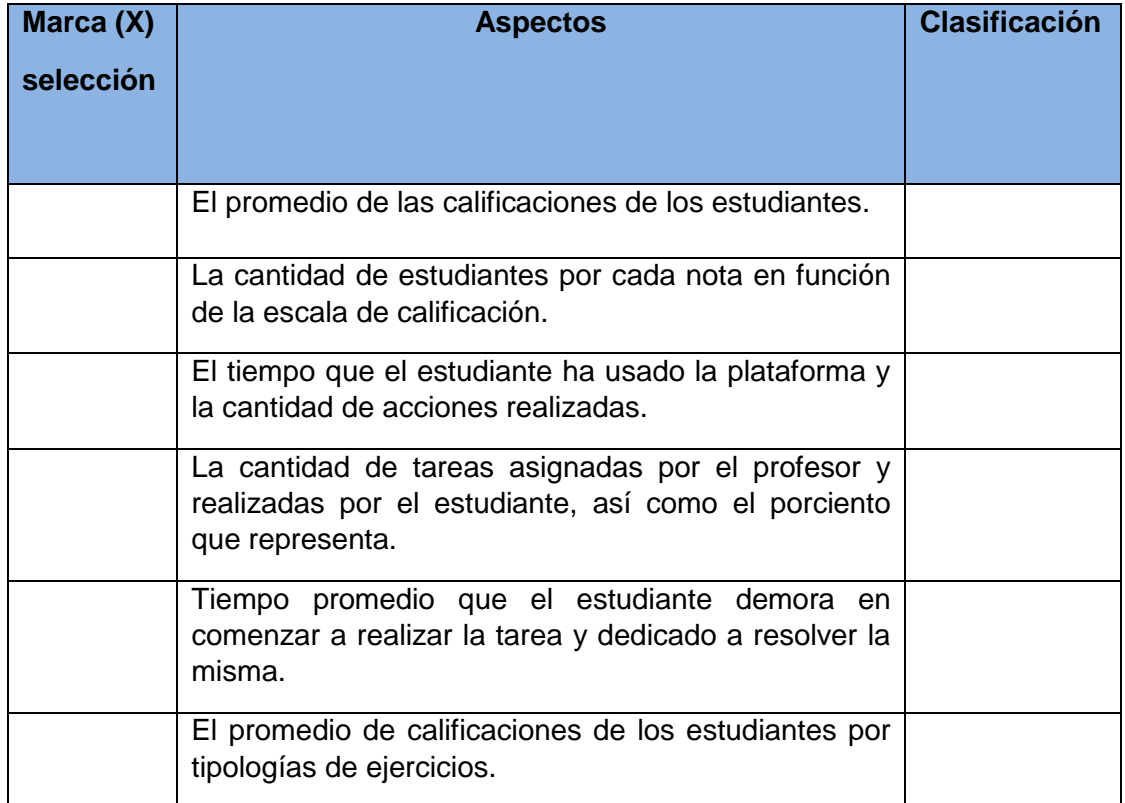

*Tabla 12.Encuesta.*

2- ¿Qué otros aspectos Ud. considera que se pudieran tener en cuenta para analizar el desempeño del estudiante?

3- Seleccione de qué forma Ud. prefiere que se le muestre la información.

\_\_\_\_\_ Gráfico de líneas

- 1

**\_\_\_\_\_** Gráfico de pastel

Gráfico de barras

**\_\_\_\_\_\_** Gráfico de barras apiladas

\_\_\_\_\_ Otros

## **Anexo 2: Descripciones de los casos de usos**

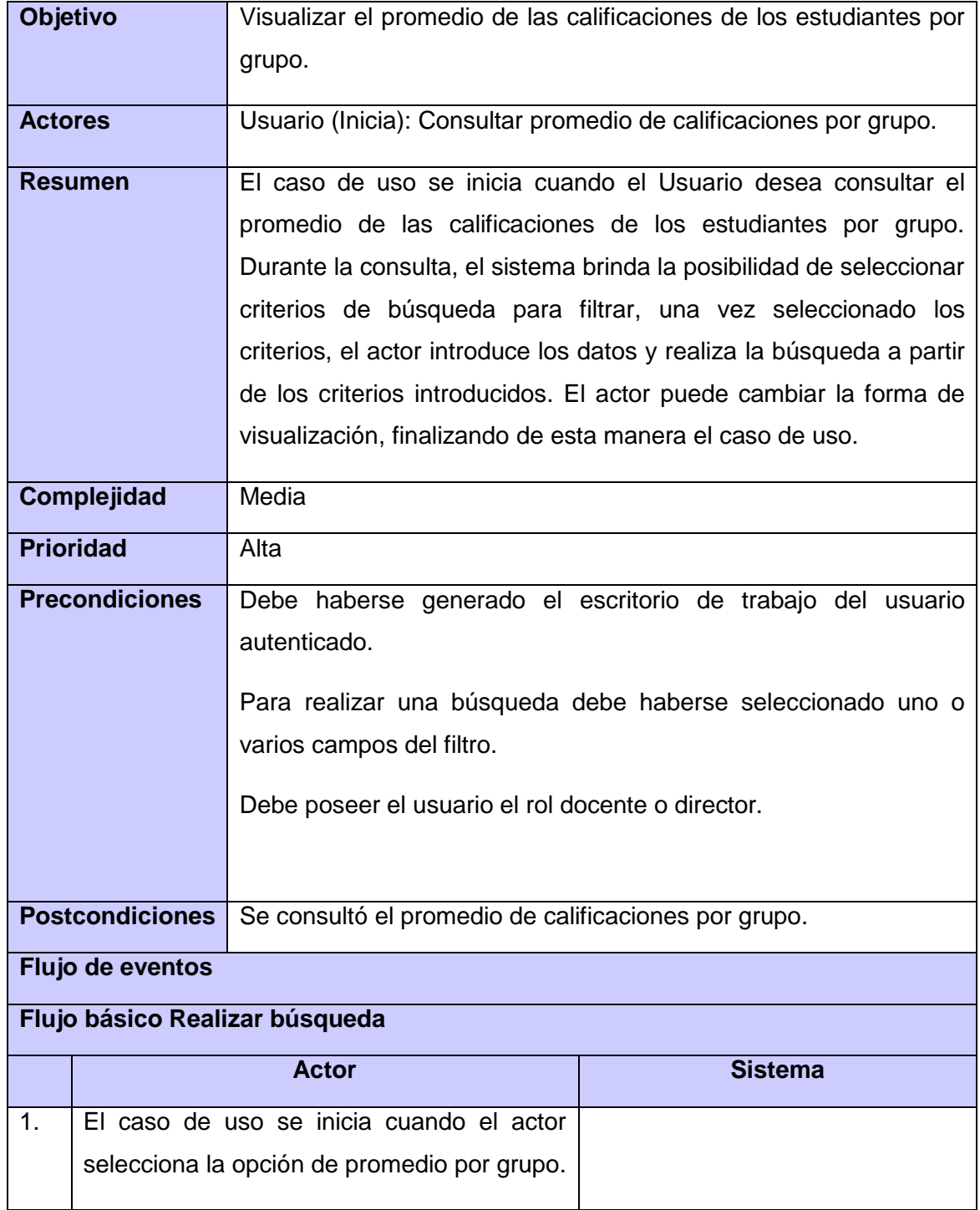

*Anexos*

 $\qquad \qquad$ 

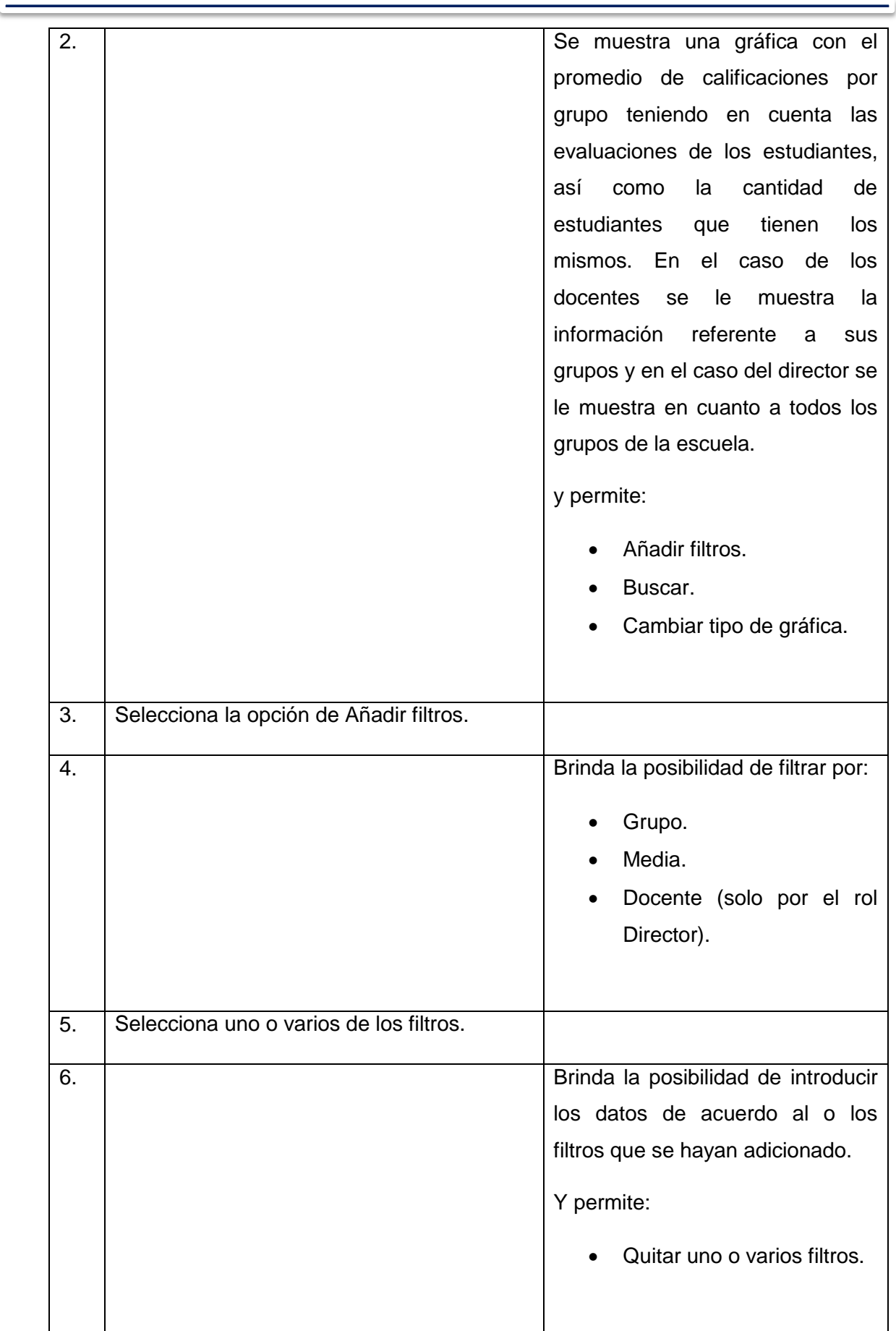

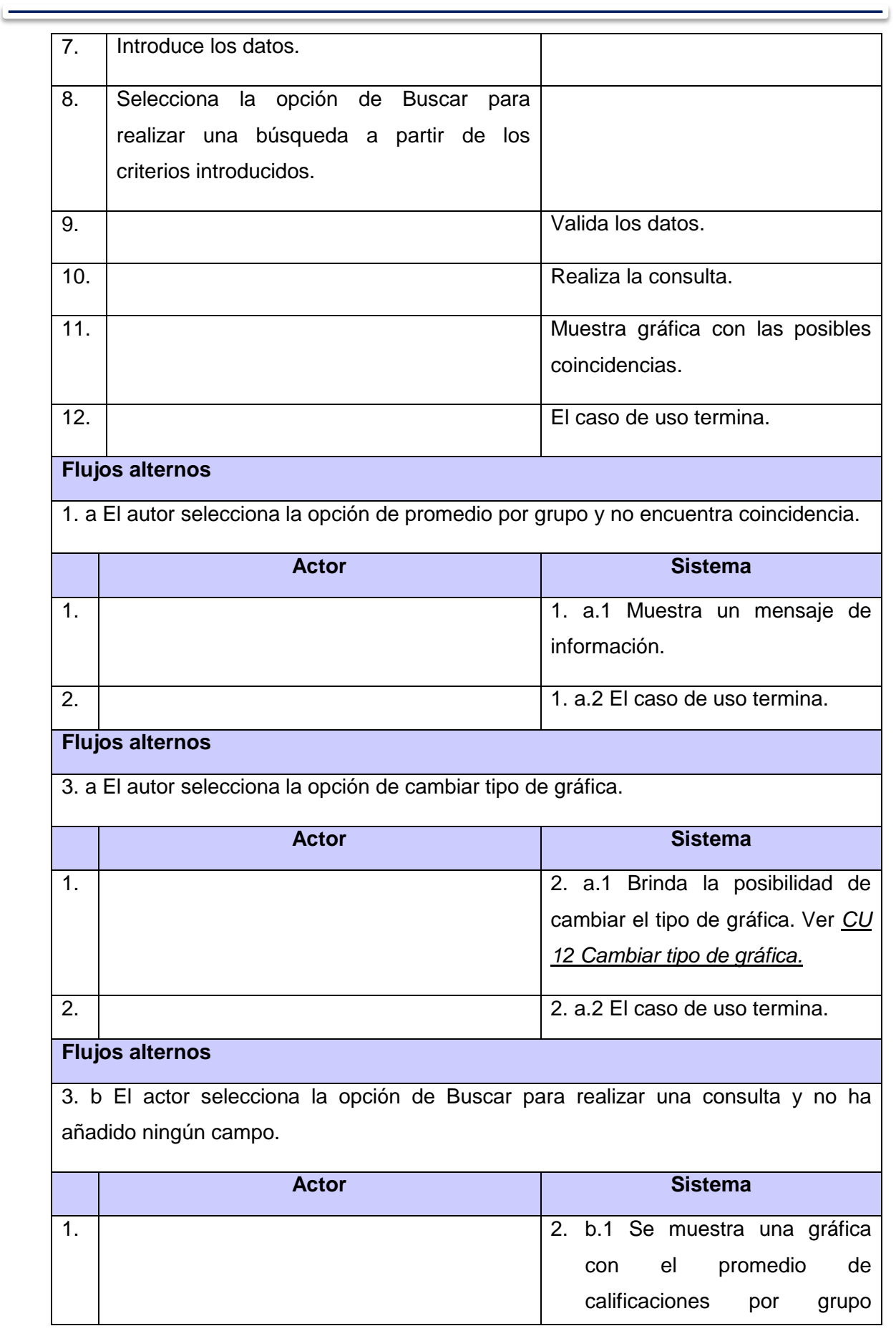

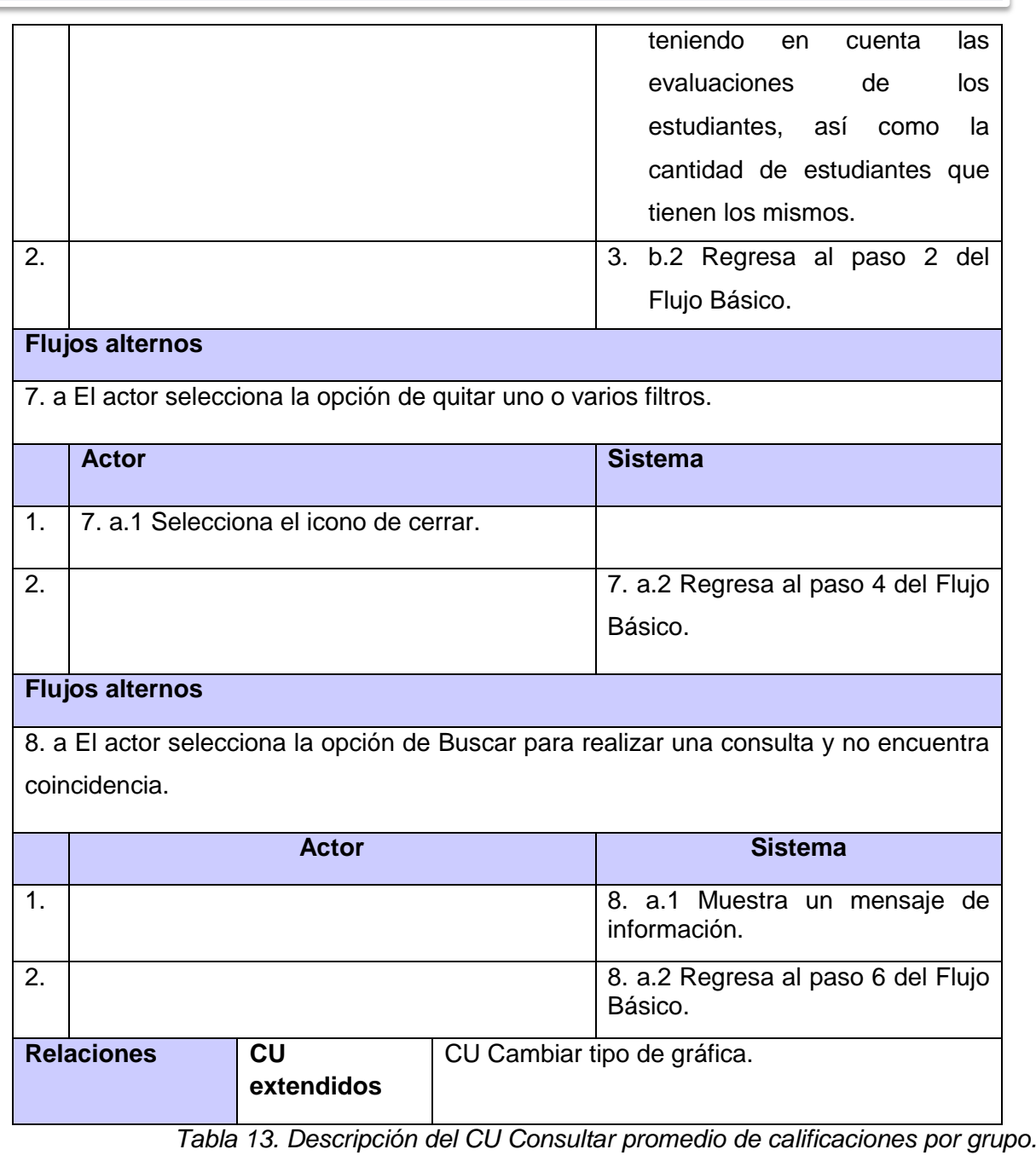

**Objetivo** Visualizar el promedio de las calificaciones de los estudiantes por tipo de actividad. Actores **Docente (Inicia): Consultar promedio de calificaciones por tipo de** actividad. **Resumen** El caso de uso se inicia cuando el Usuario desea consultar el promedio de las calificaciones de los estudiantes por tipo de actividad. Durante la consulta, el sistema brinda la posibilidad de seleccionar criterios de búsqueda para filtrar, una vez

 $\overline{\phantom{0}}$ 

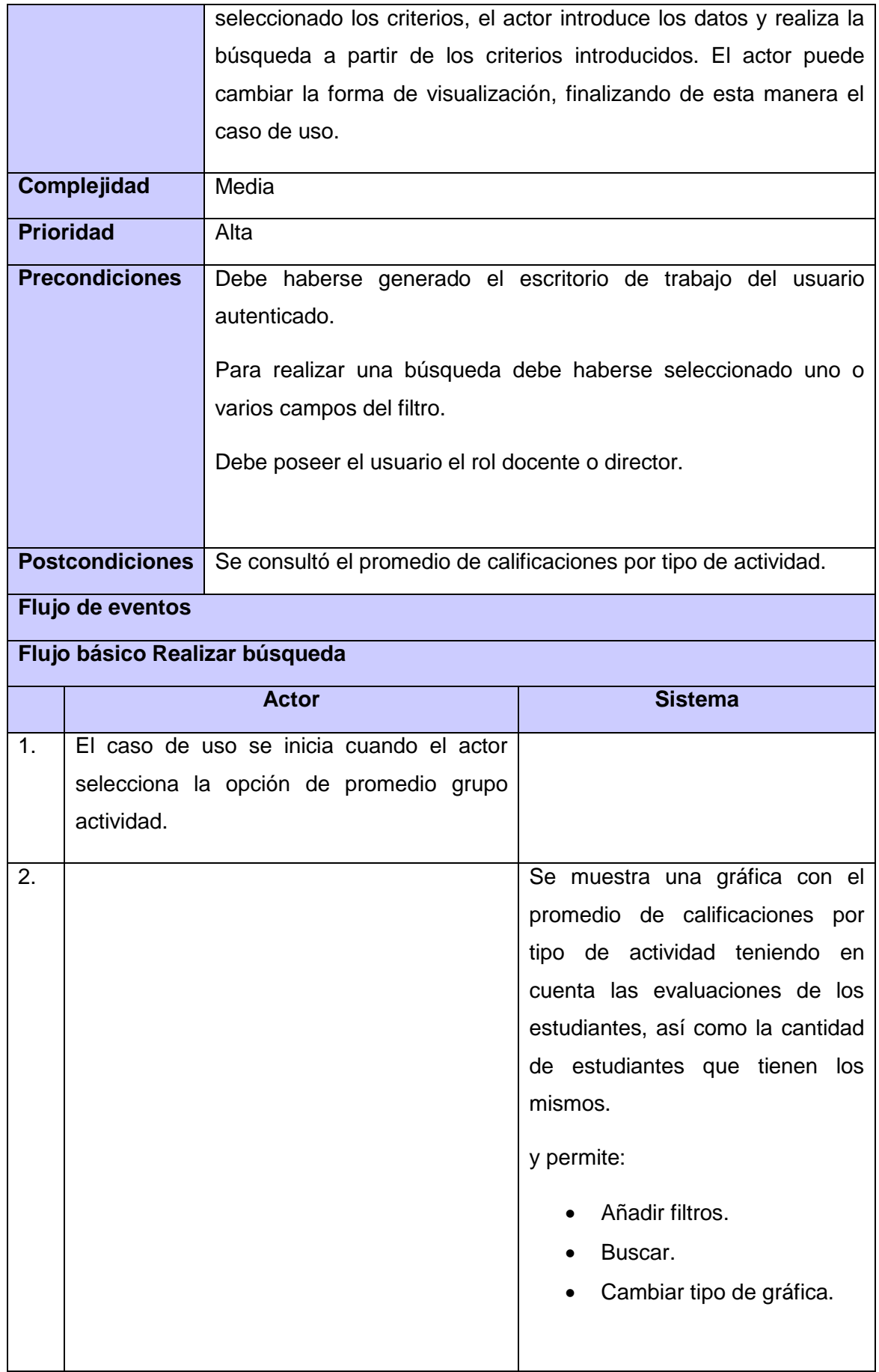

\_\_\_

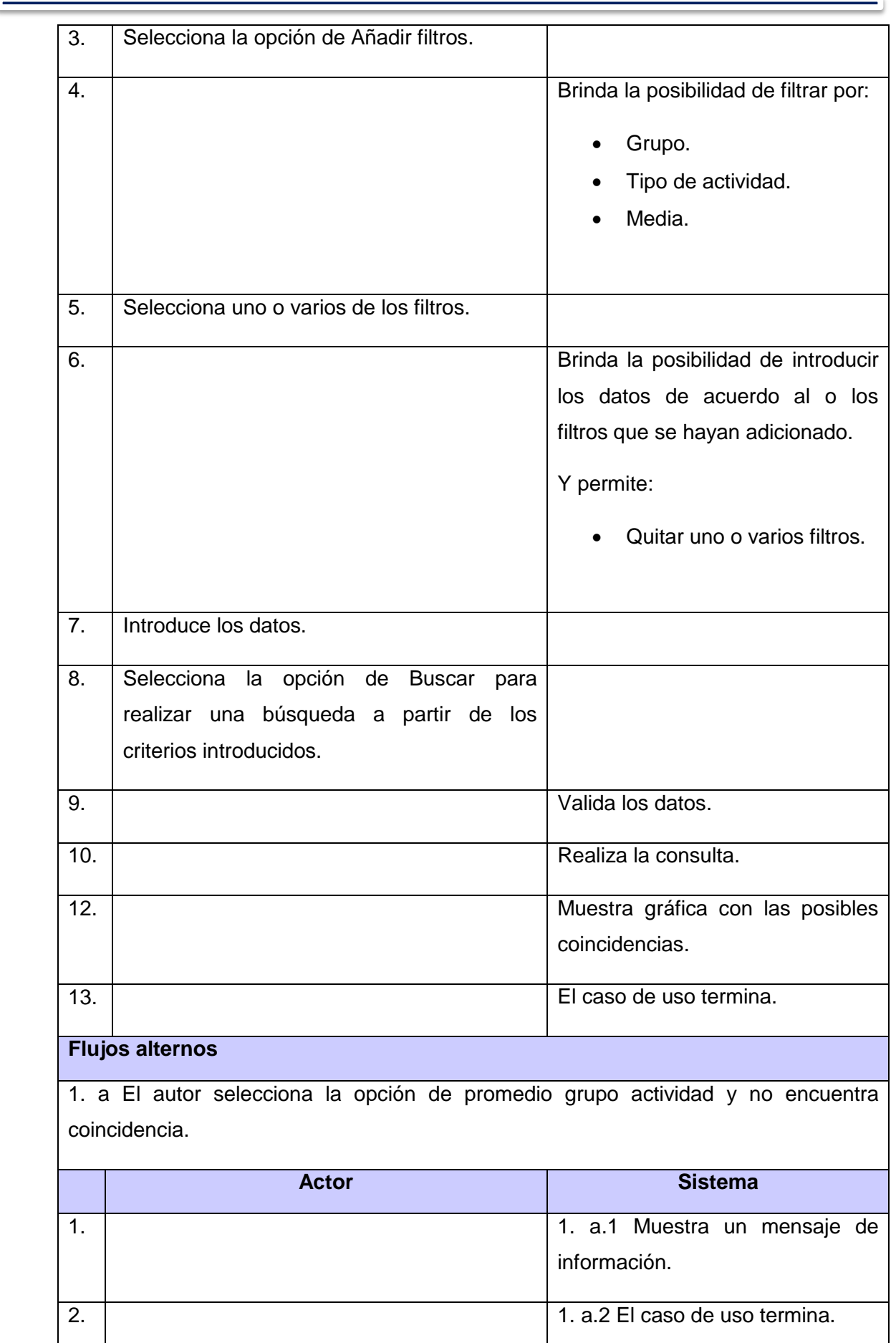

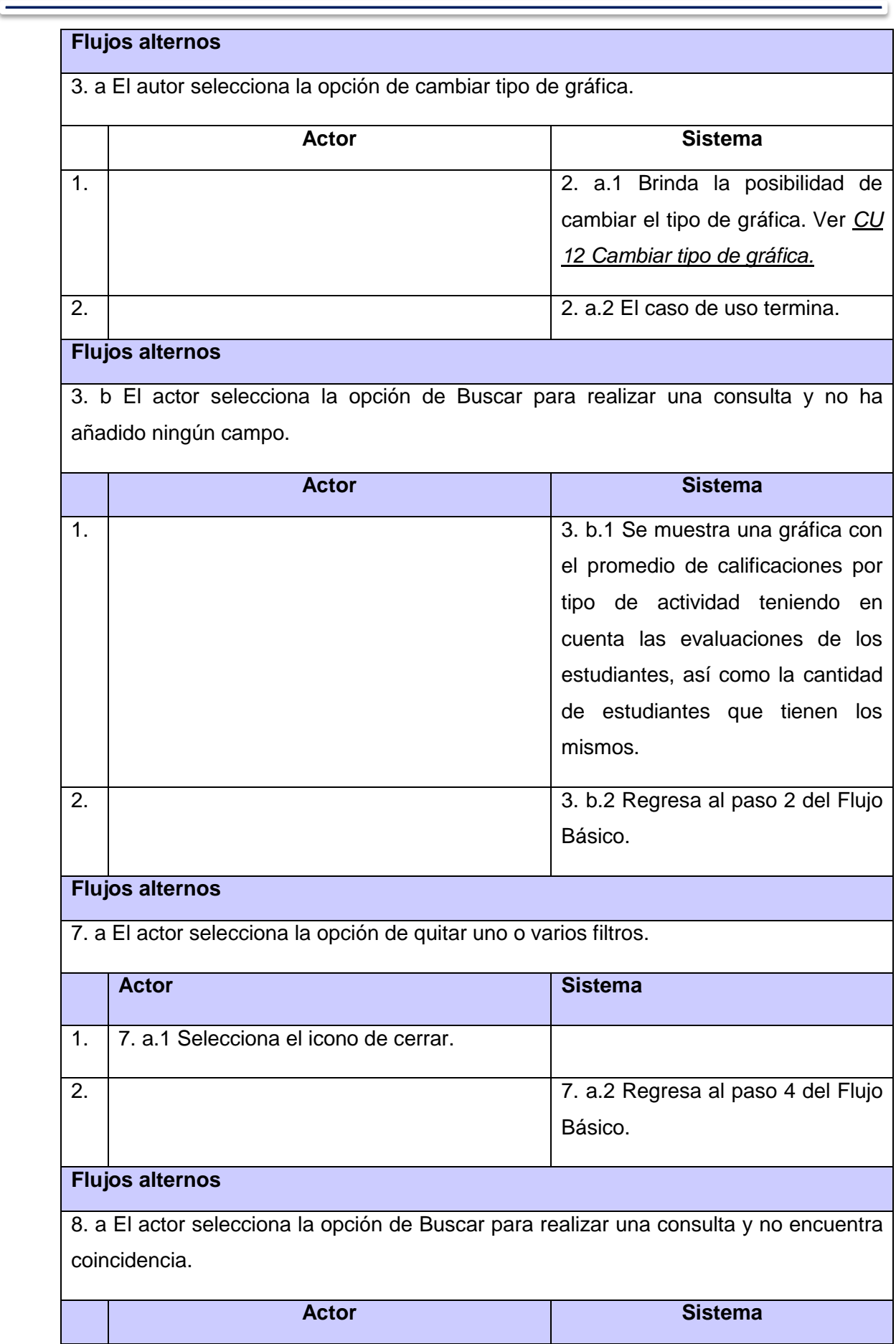

 $\overline{\phantom{0}}$ 

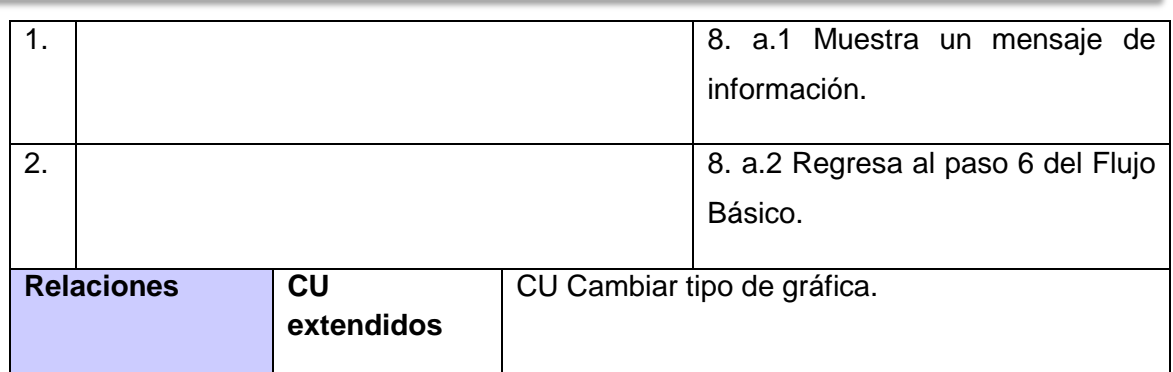

*Tabla 14. Descripción del CU Consultar promedio de calificaciones por tipo de actividad.*

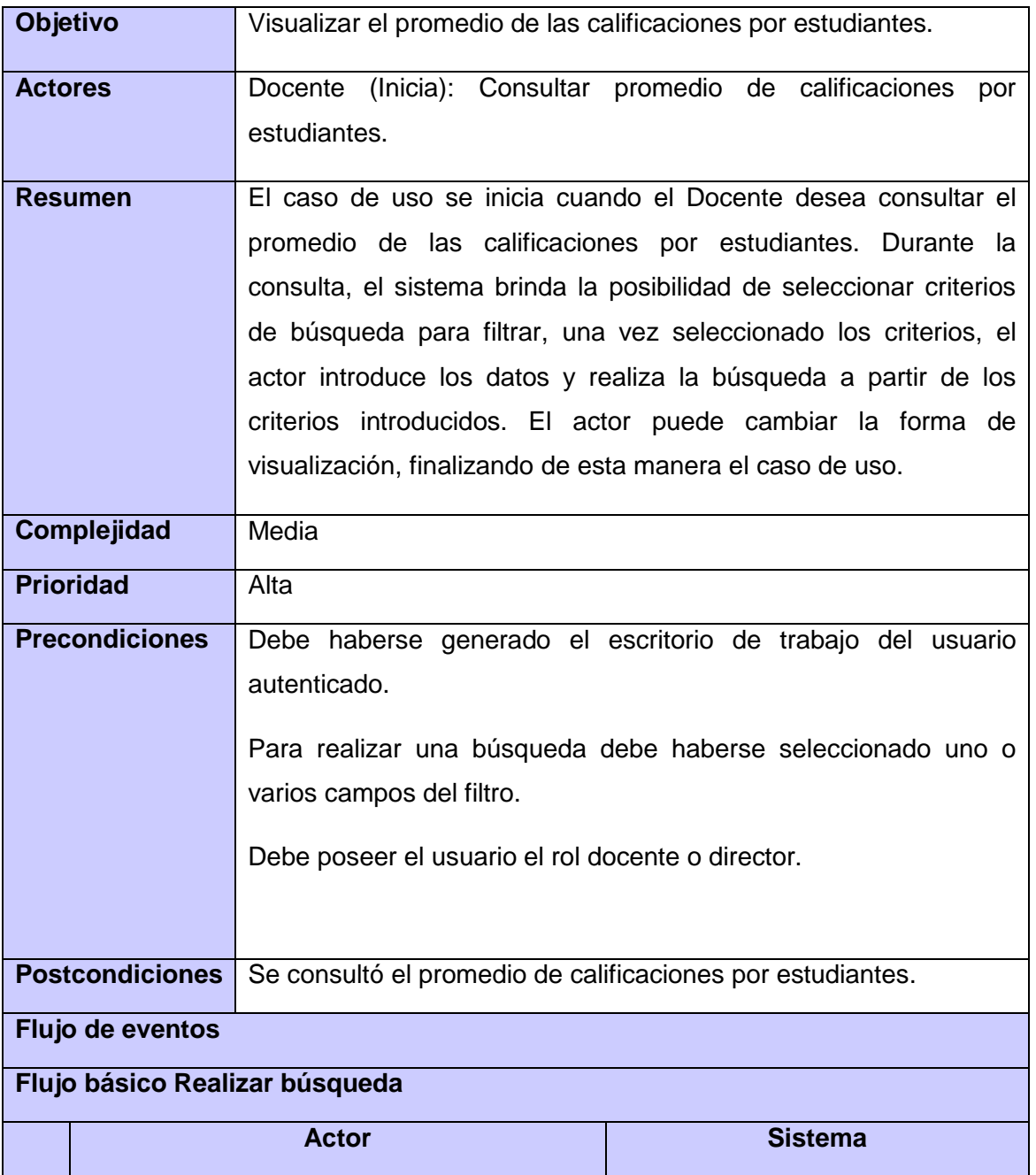

 $\qquad \qquad$ 

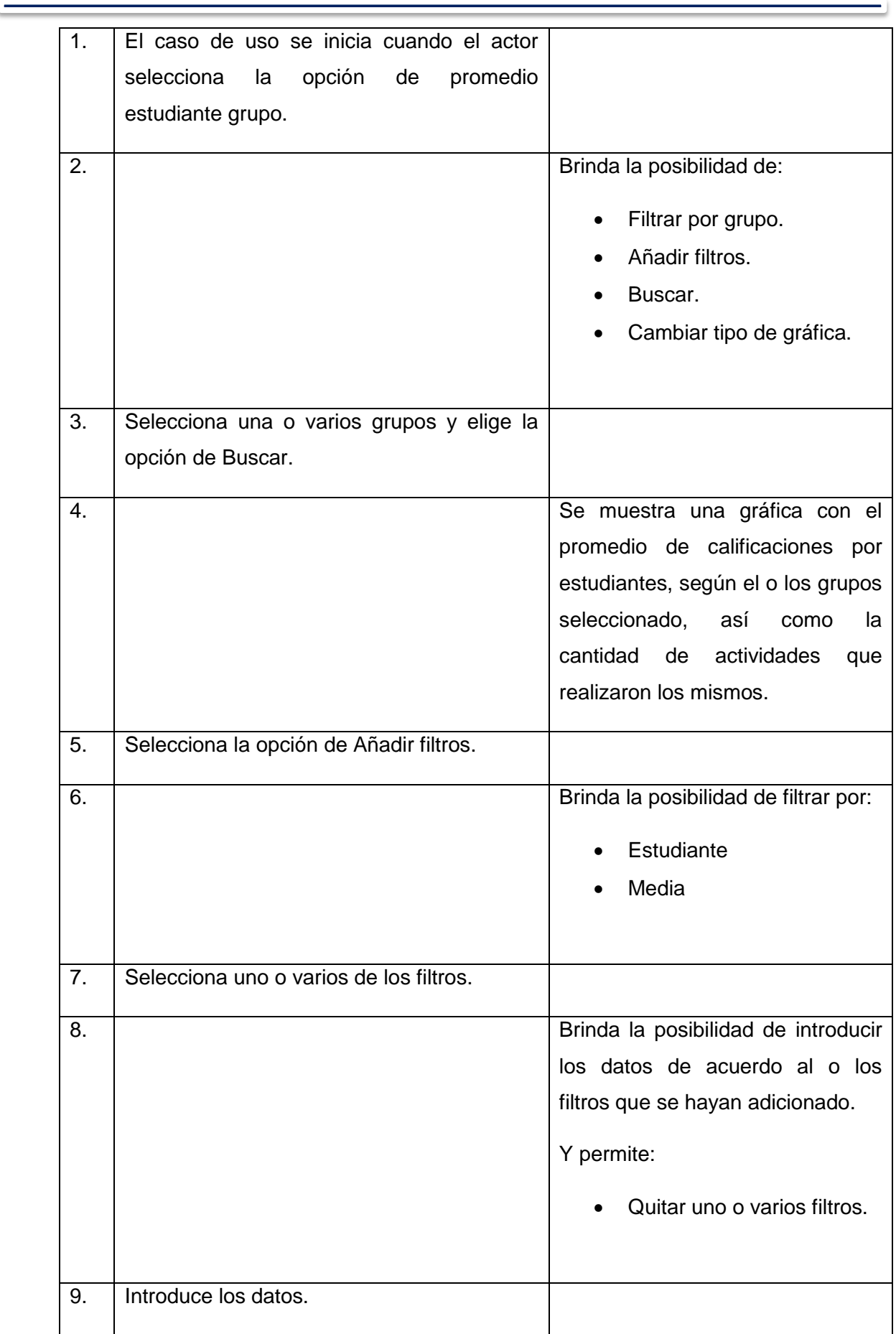

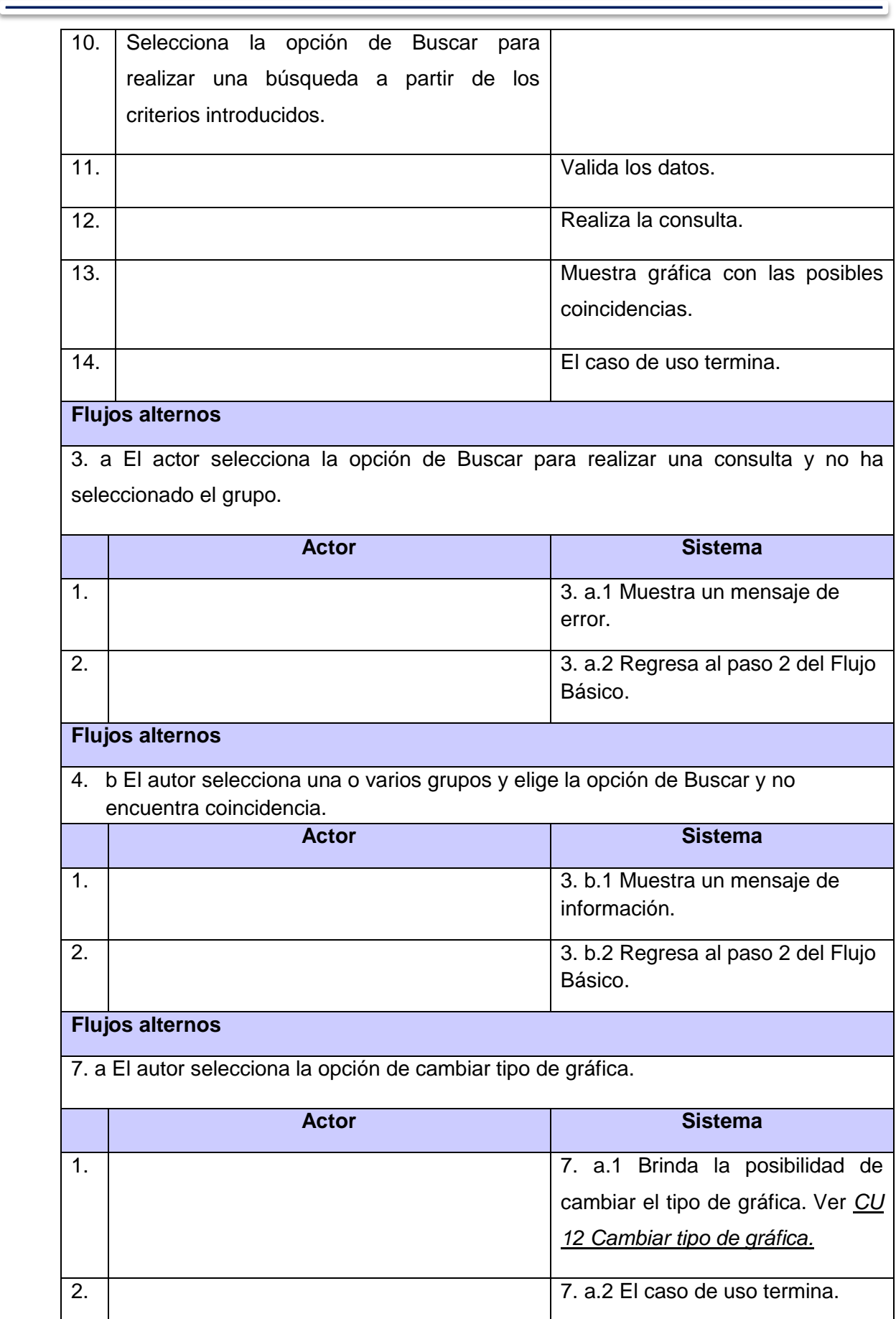

the control of the control of the control of the control of the control of

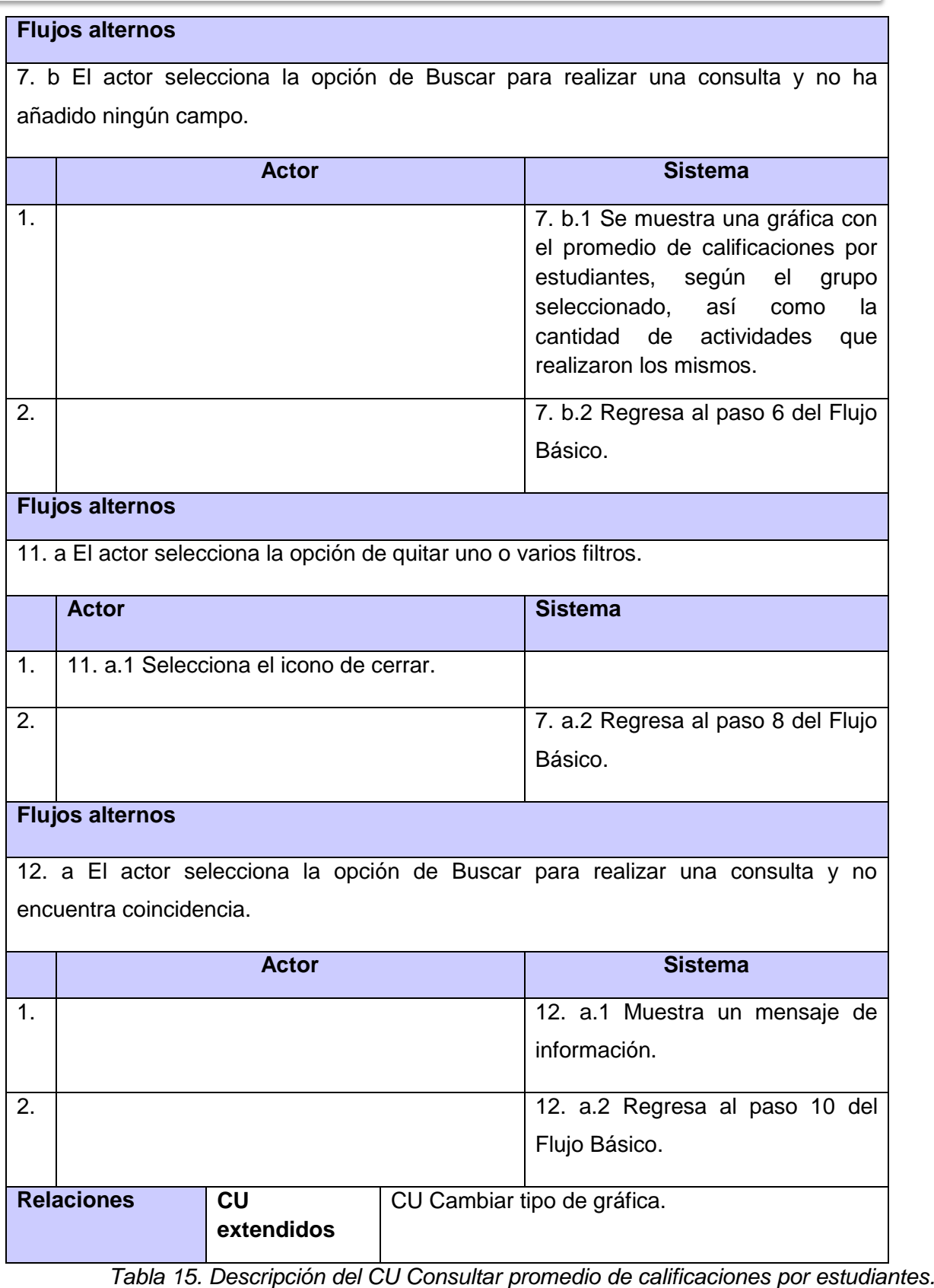

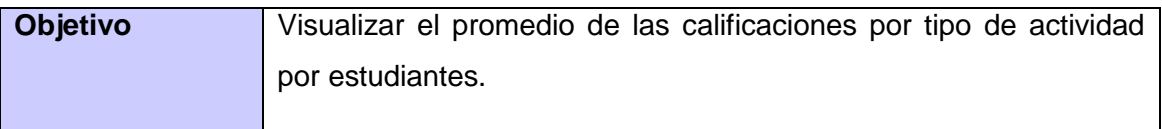

 $\equiv$ 

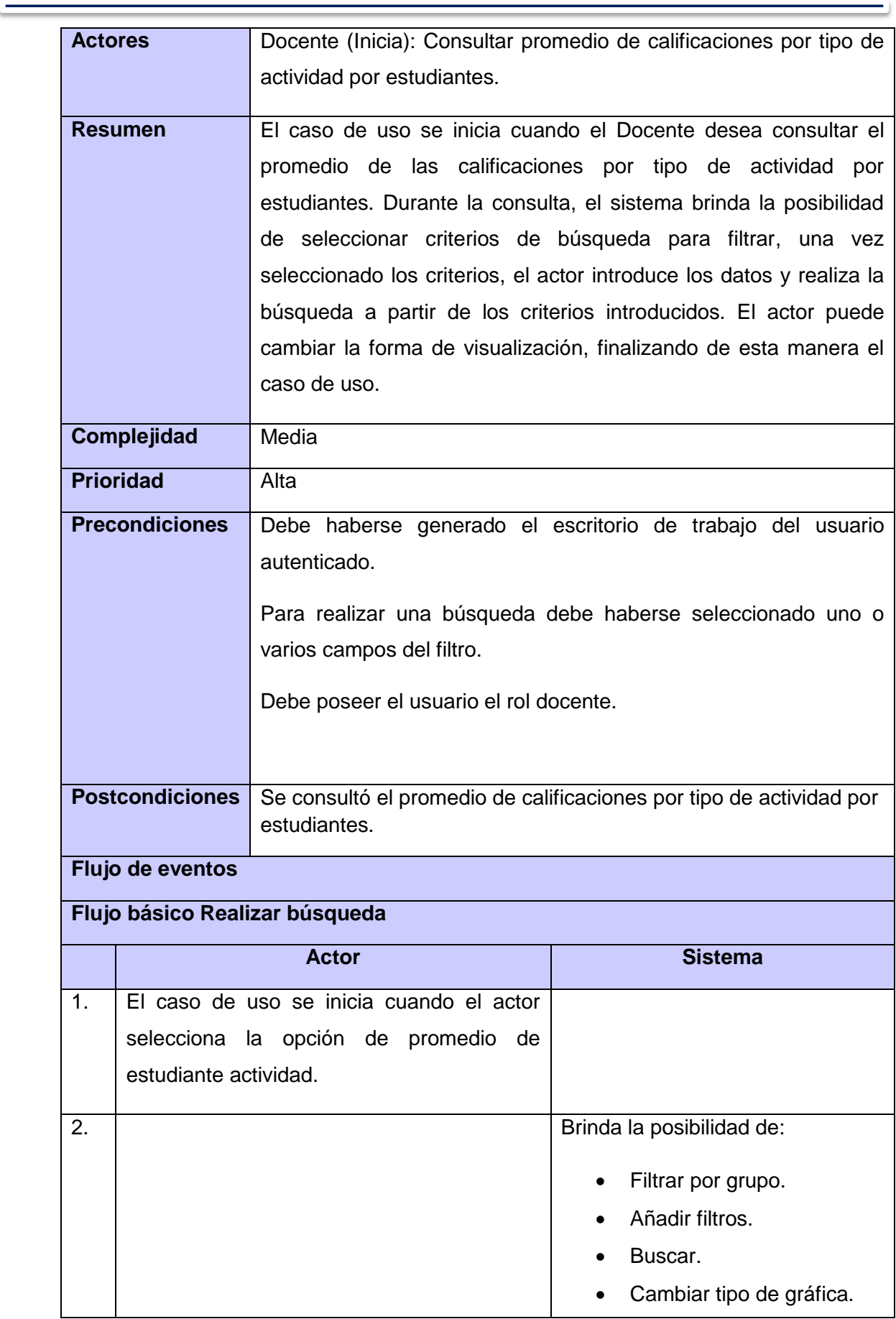

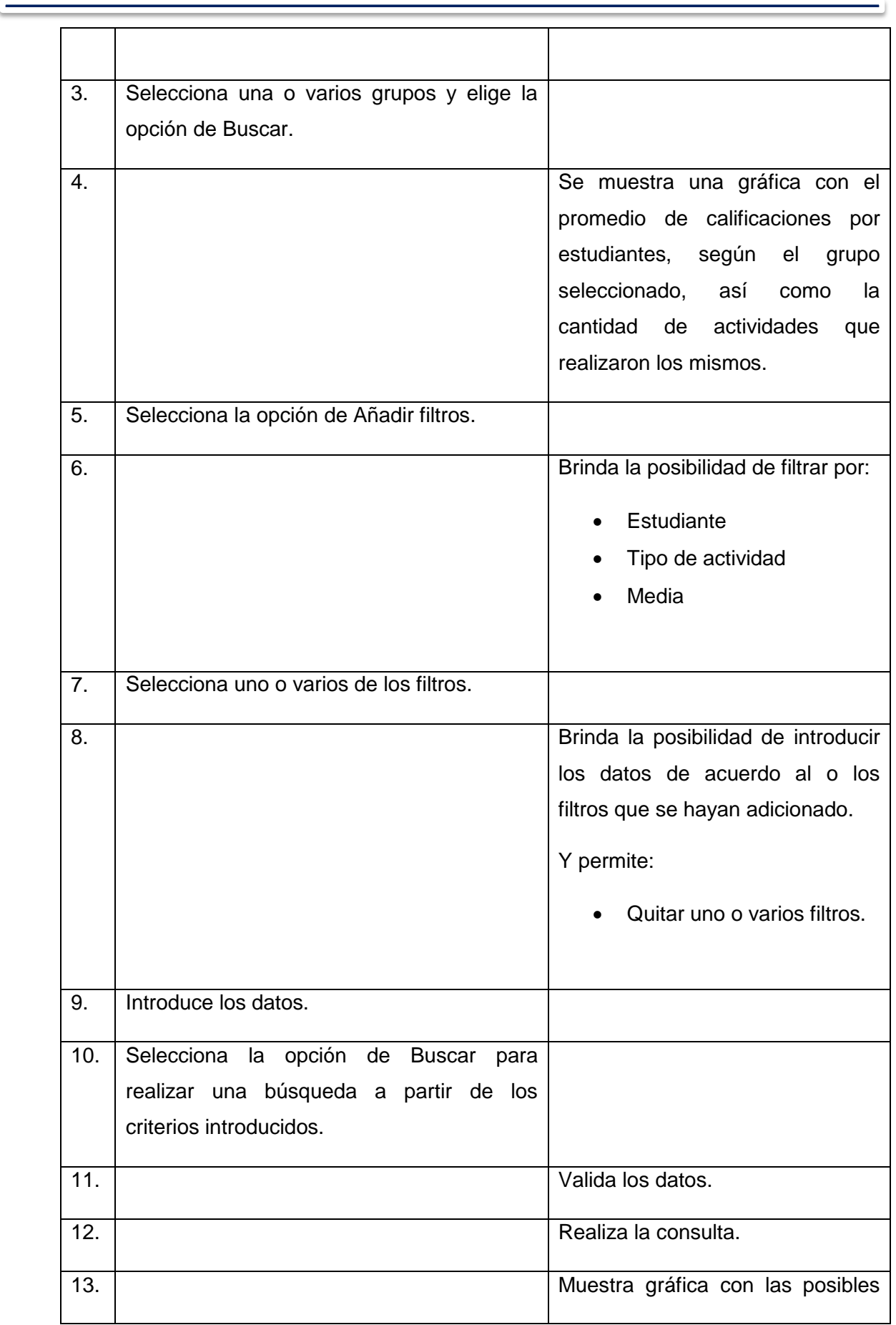

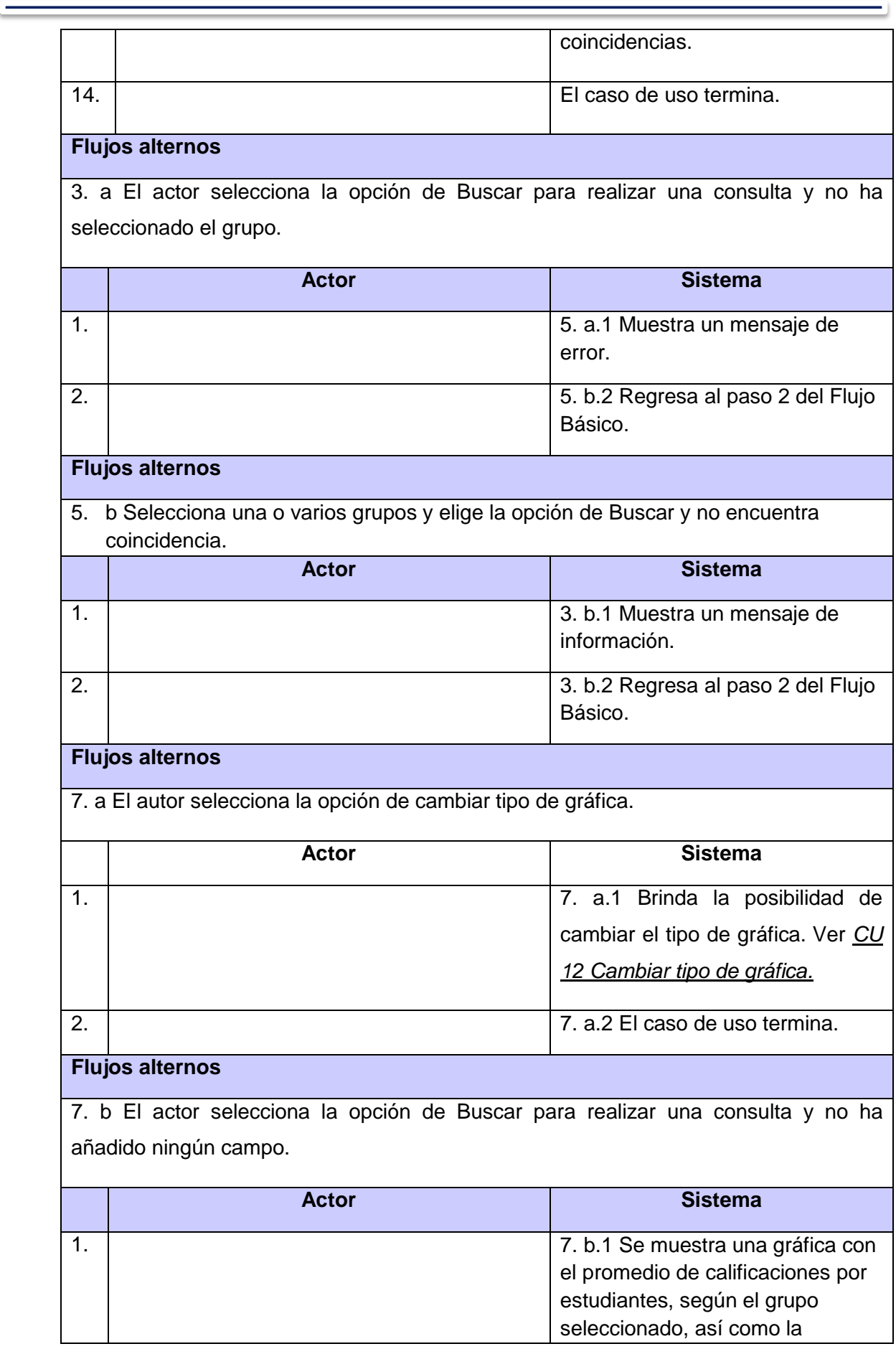

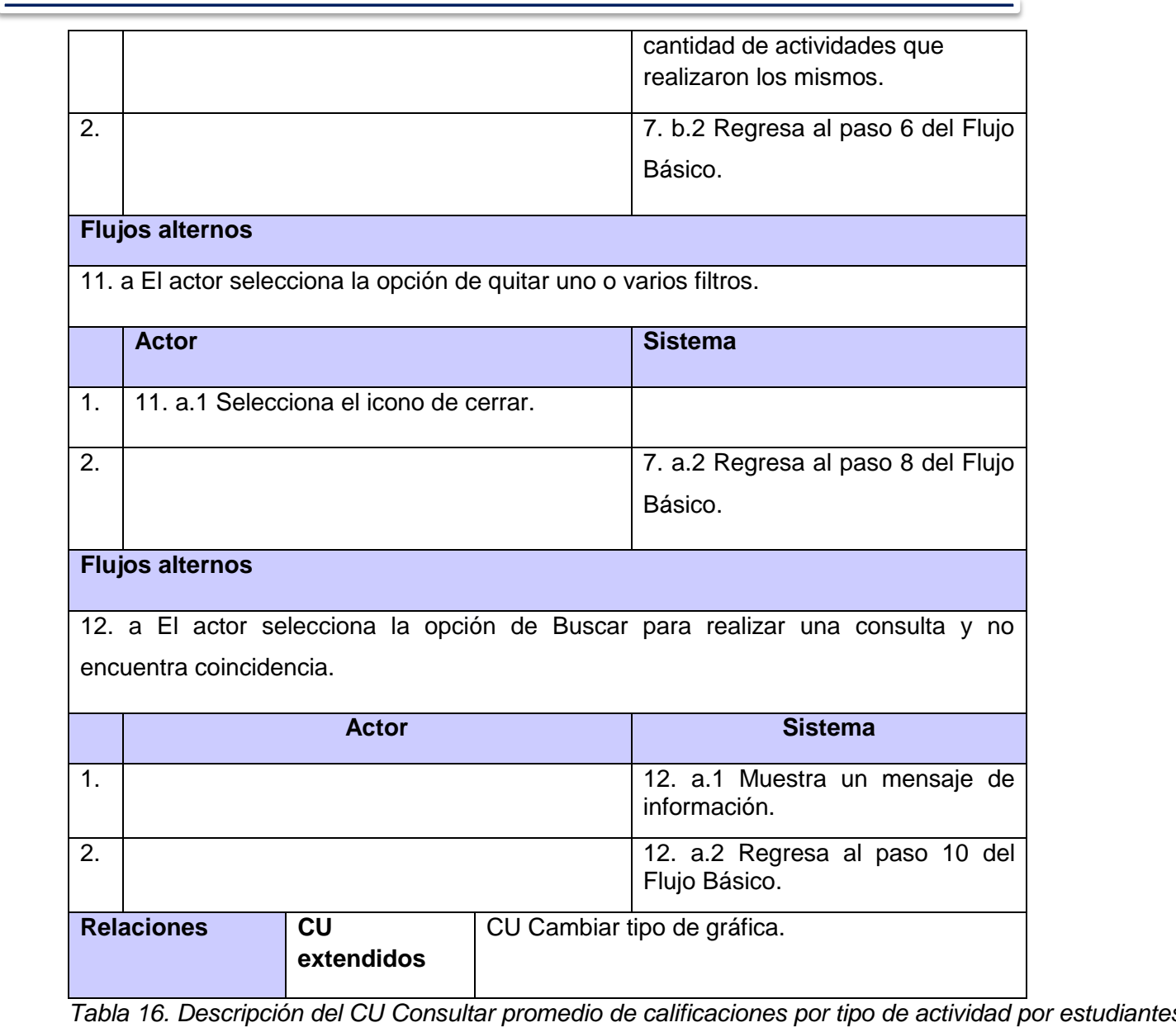

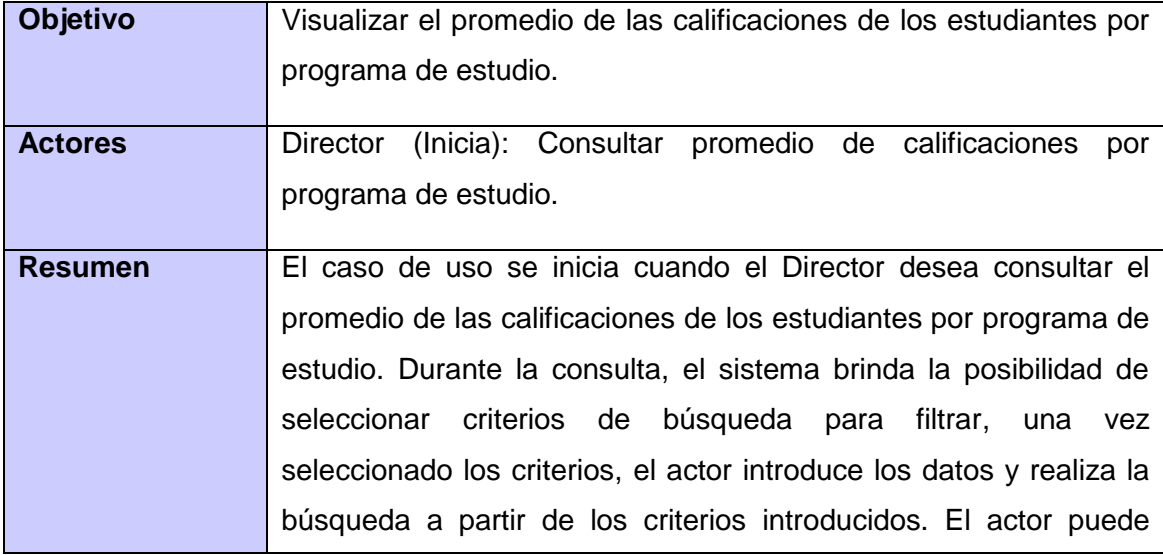

 $\overline{\phantom{0}}$ 

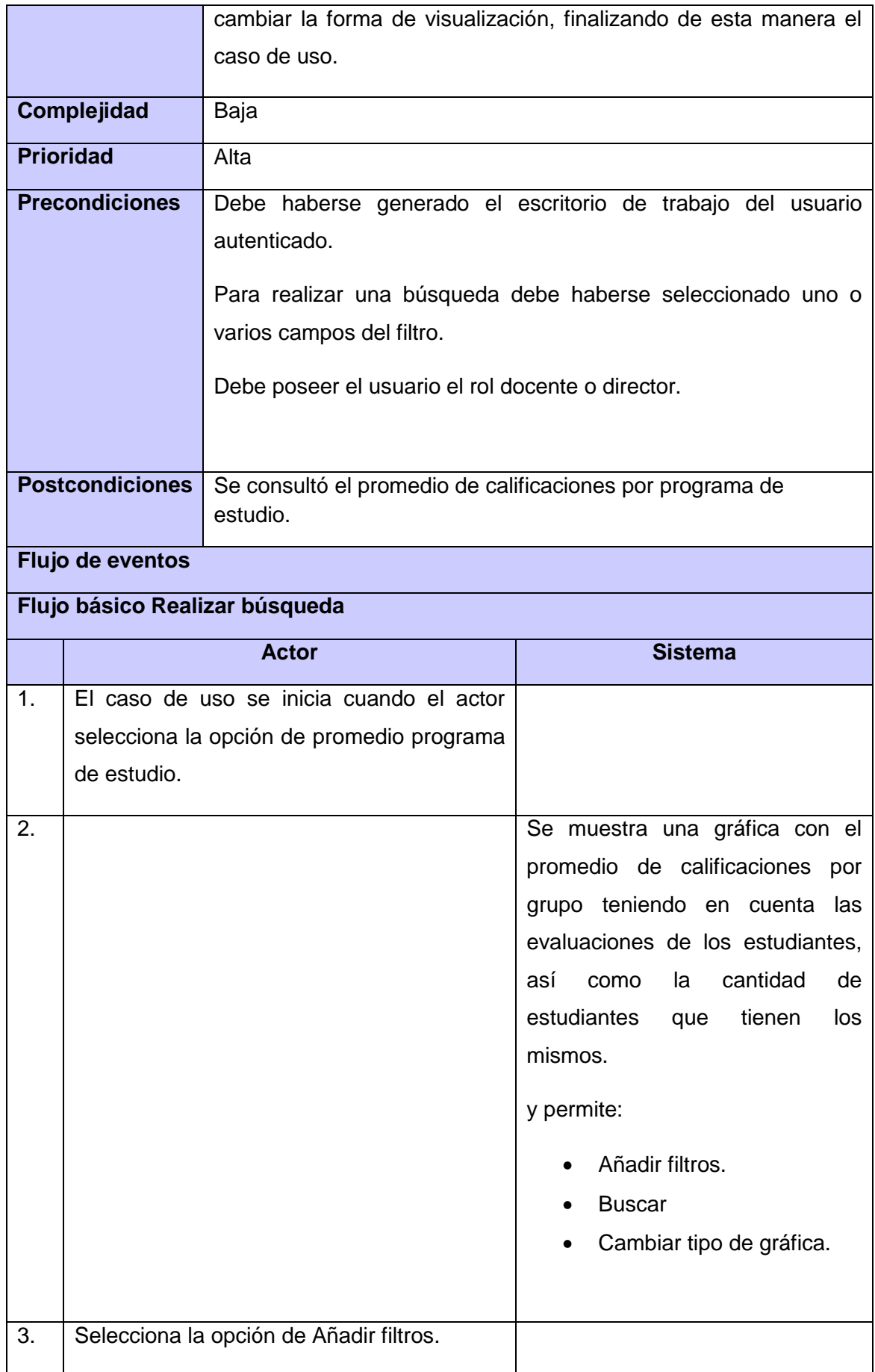

the control of the control of the

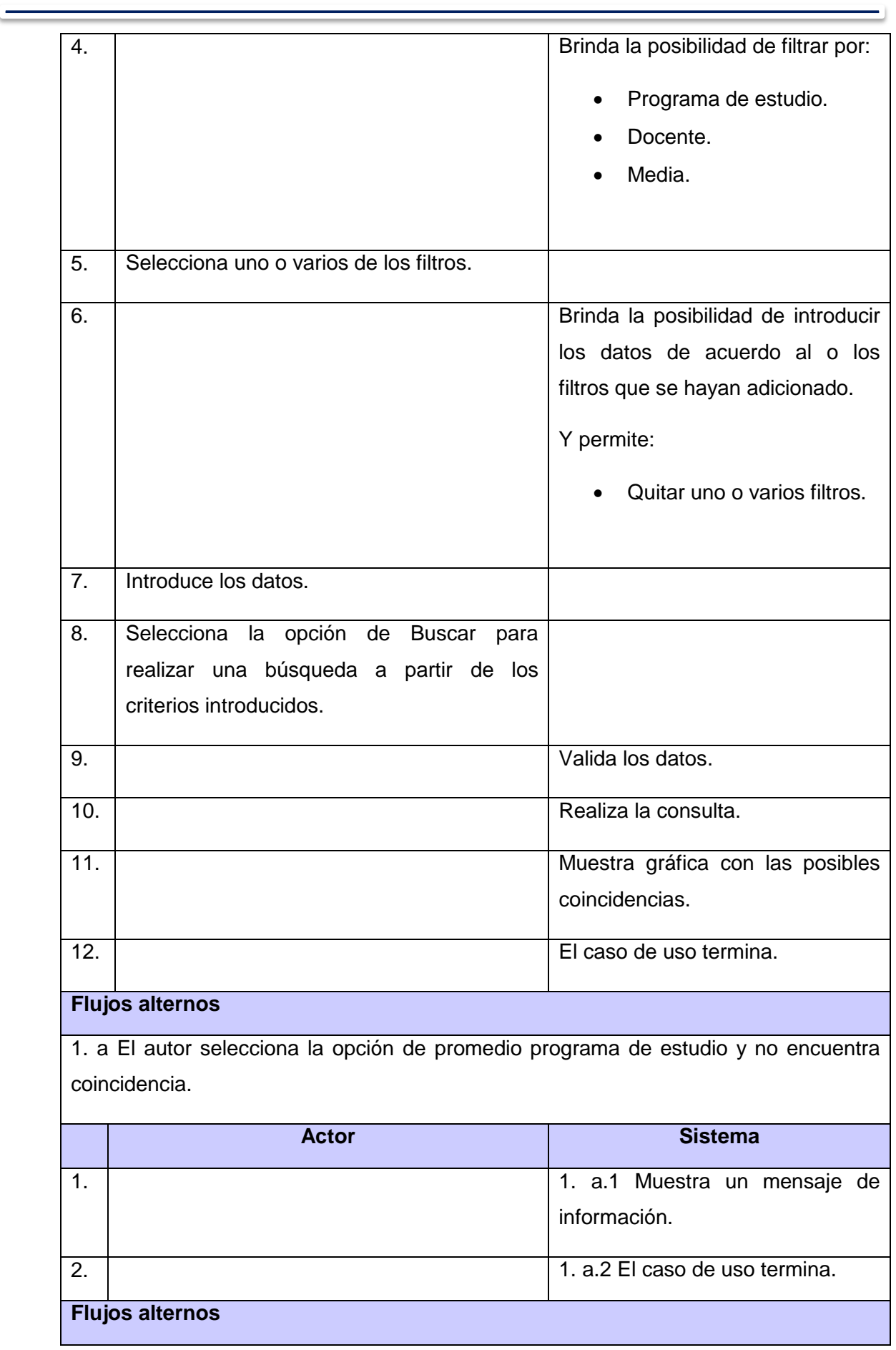

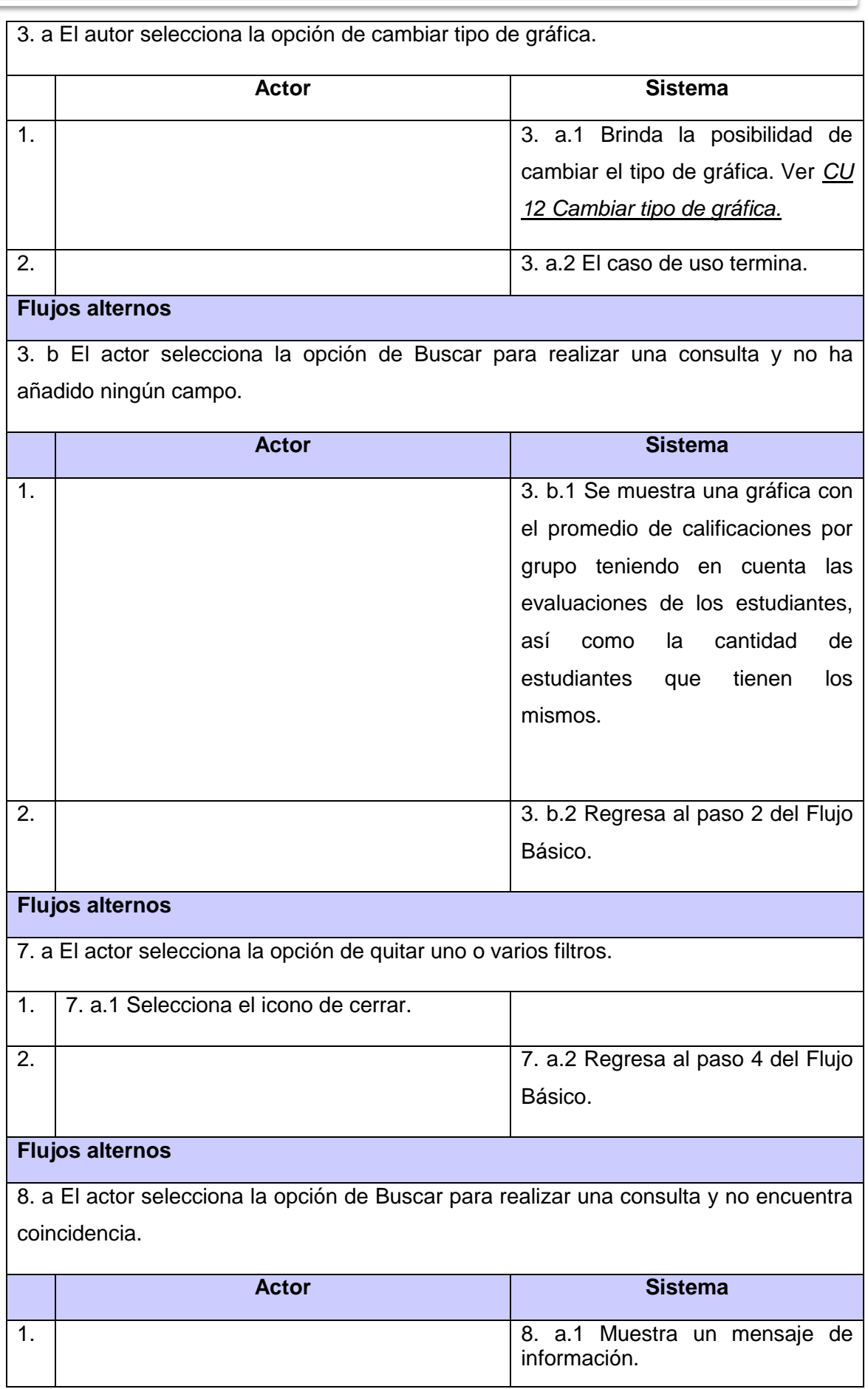

*Anexos*

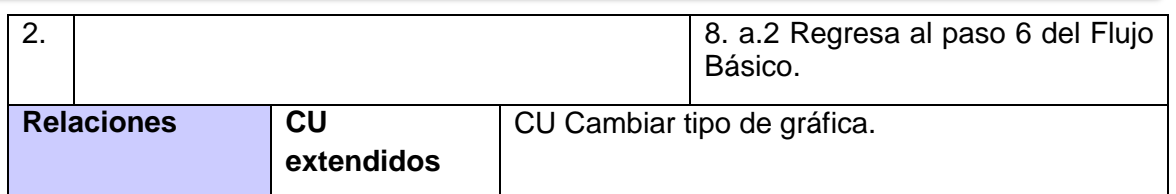

*Tabla 17. Descripción del CU Consultar promedio de calificaciones por programa de estudio.*

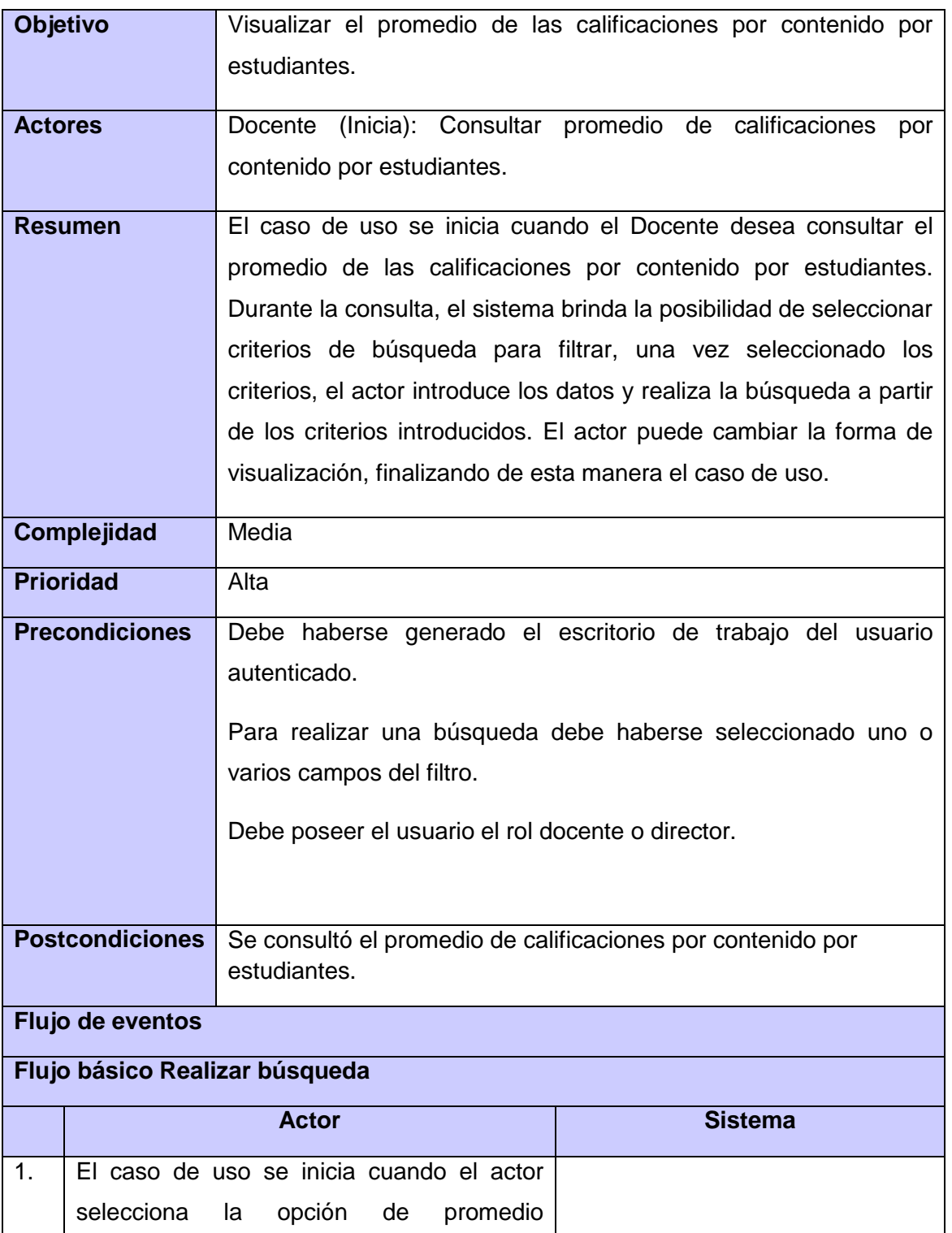

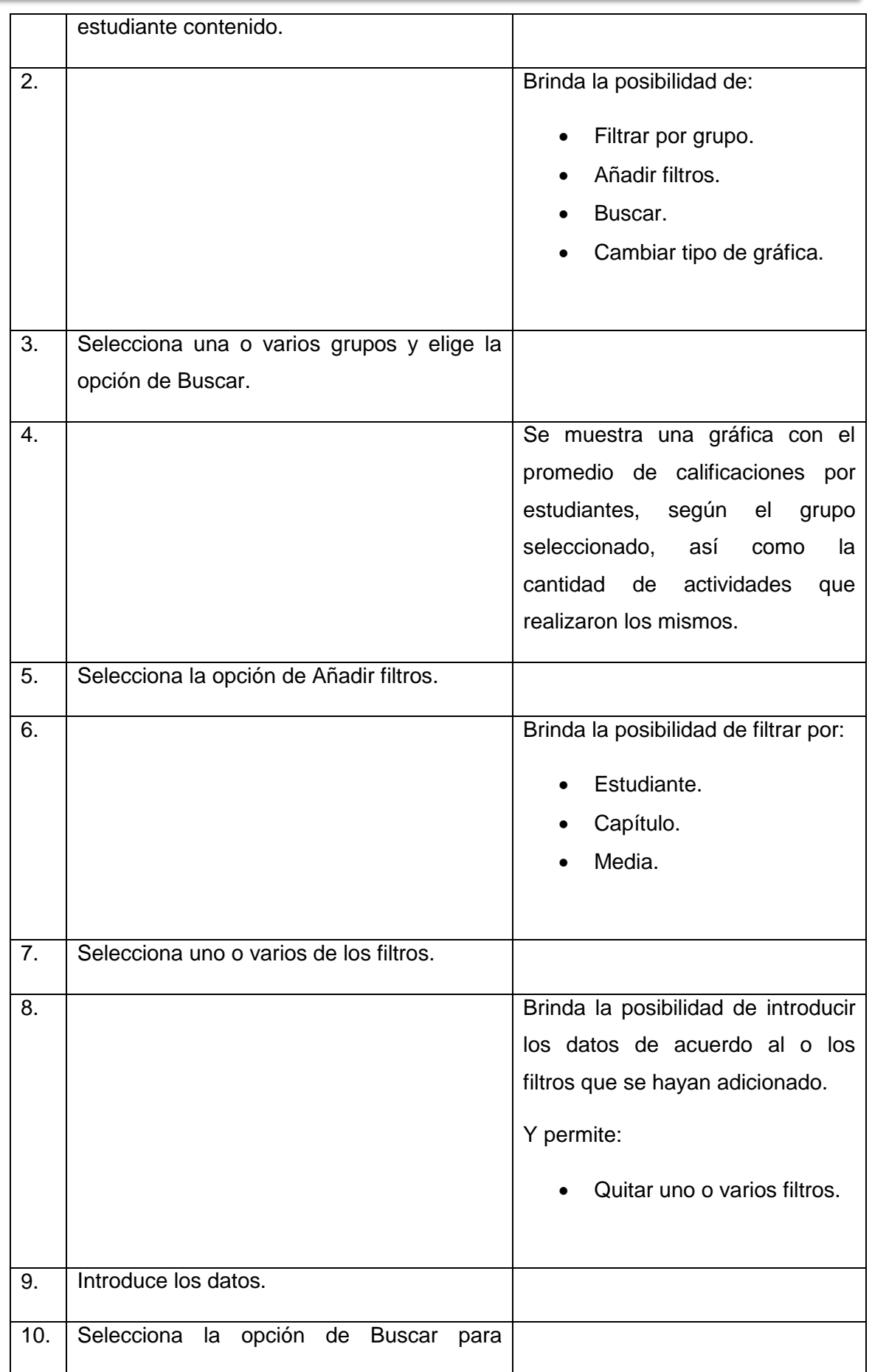

the control of the control of the

 $\qquad \qquad$ 

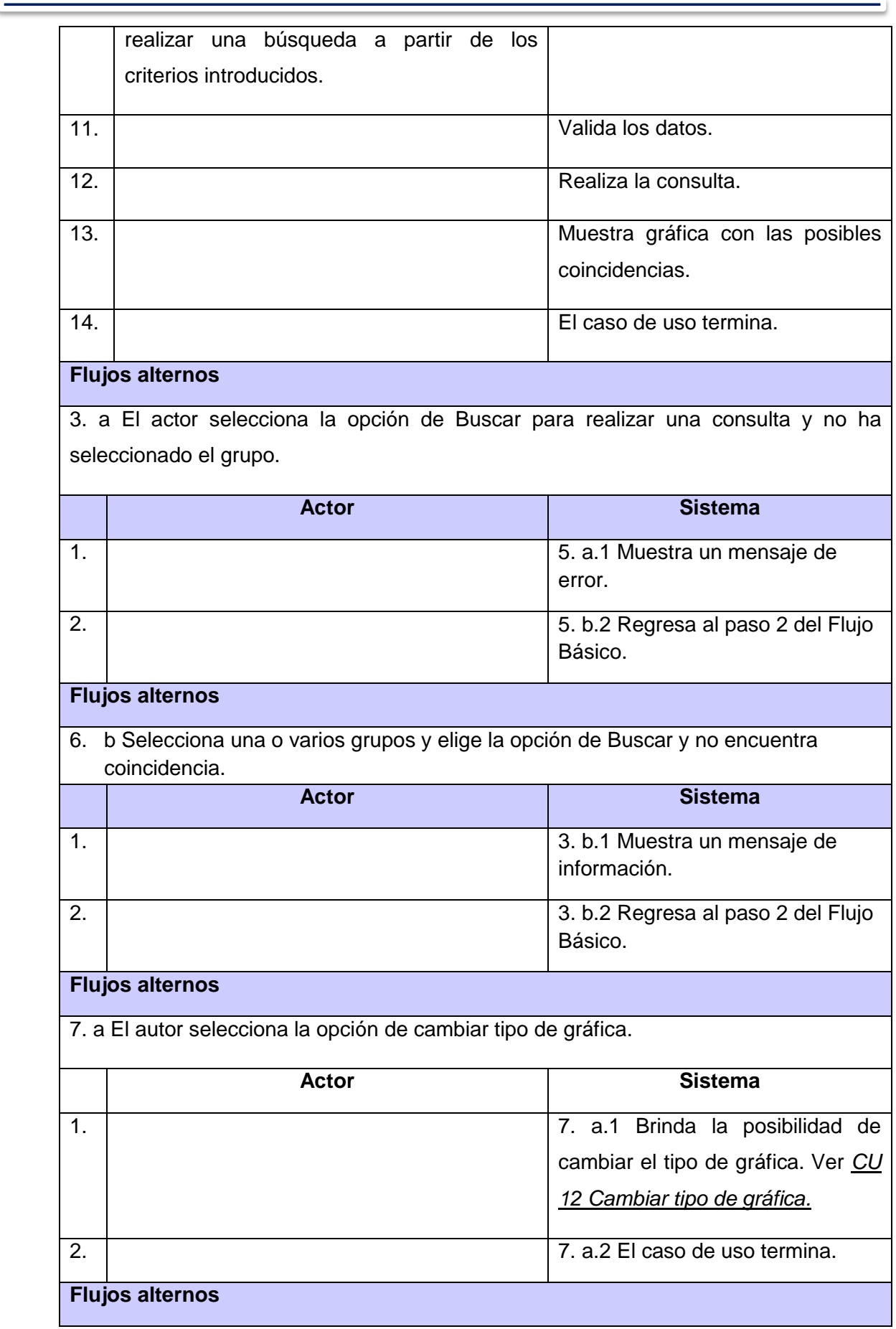

- 1

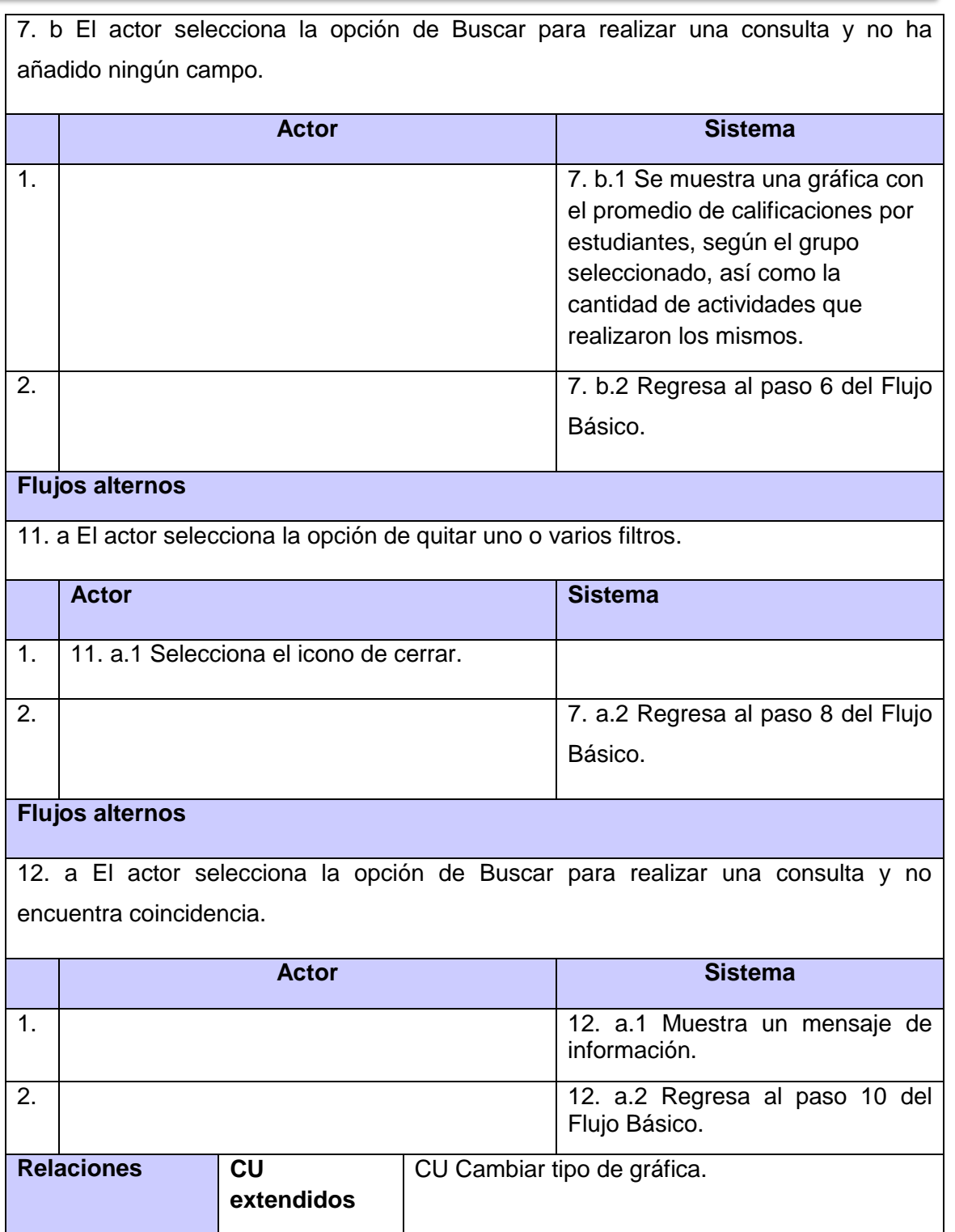

*Tabla 18. Descripción del CU Consultar promedio de calificaciones por contenido por estudiantes.*

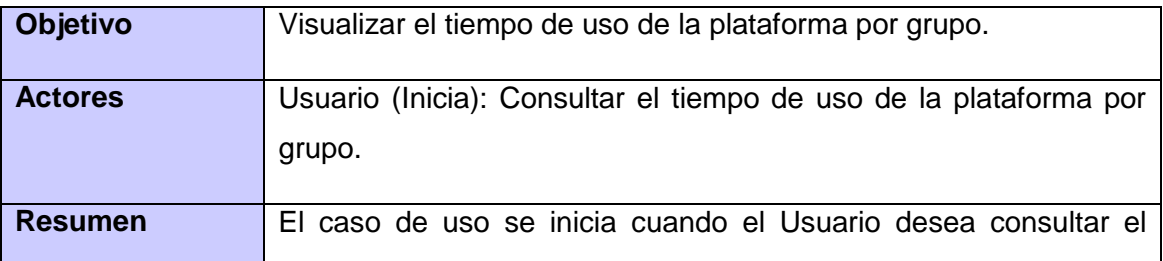

*Anexos*

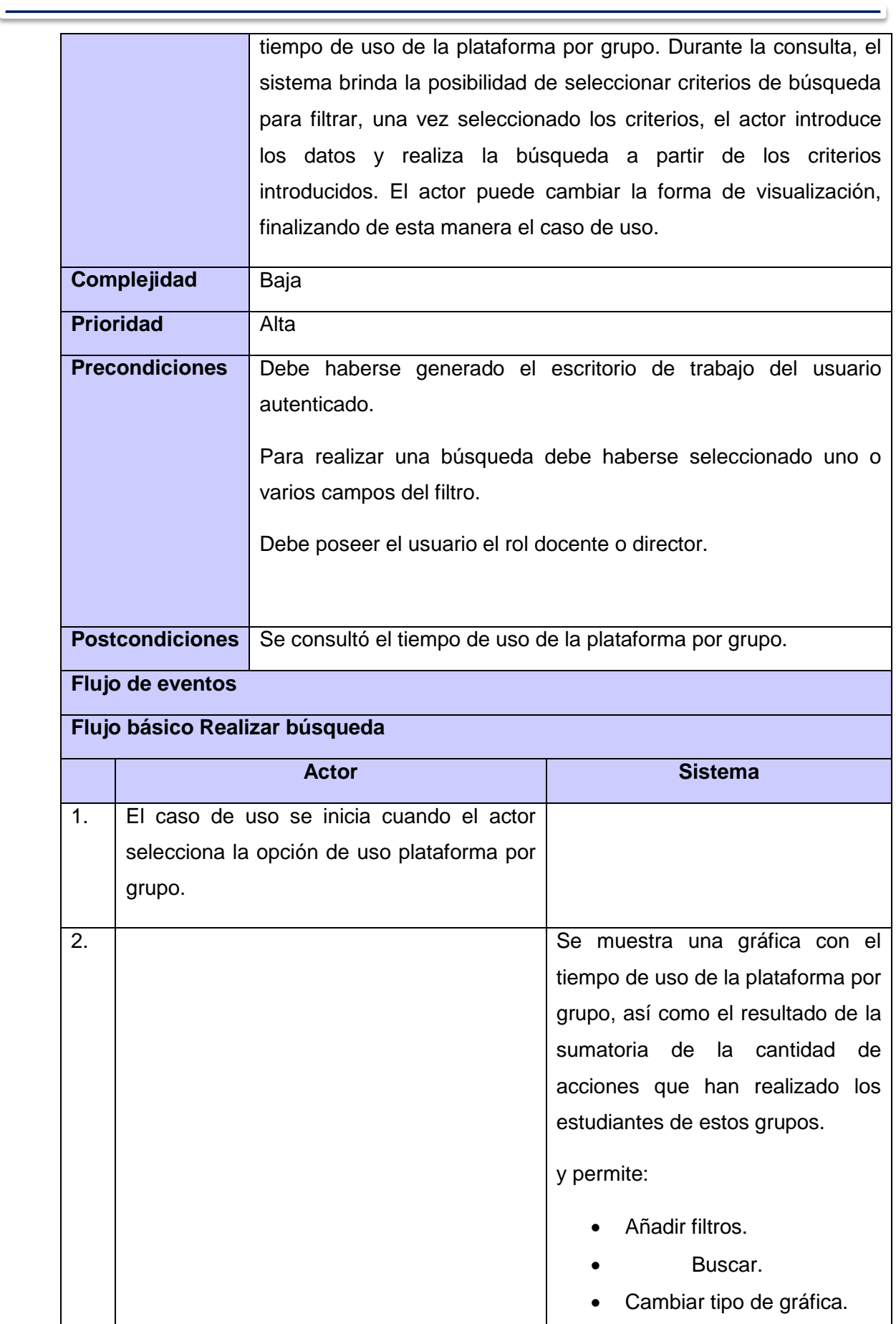

*Anexos*

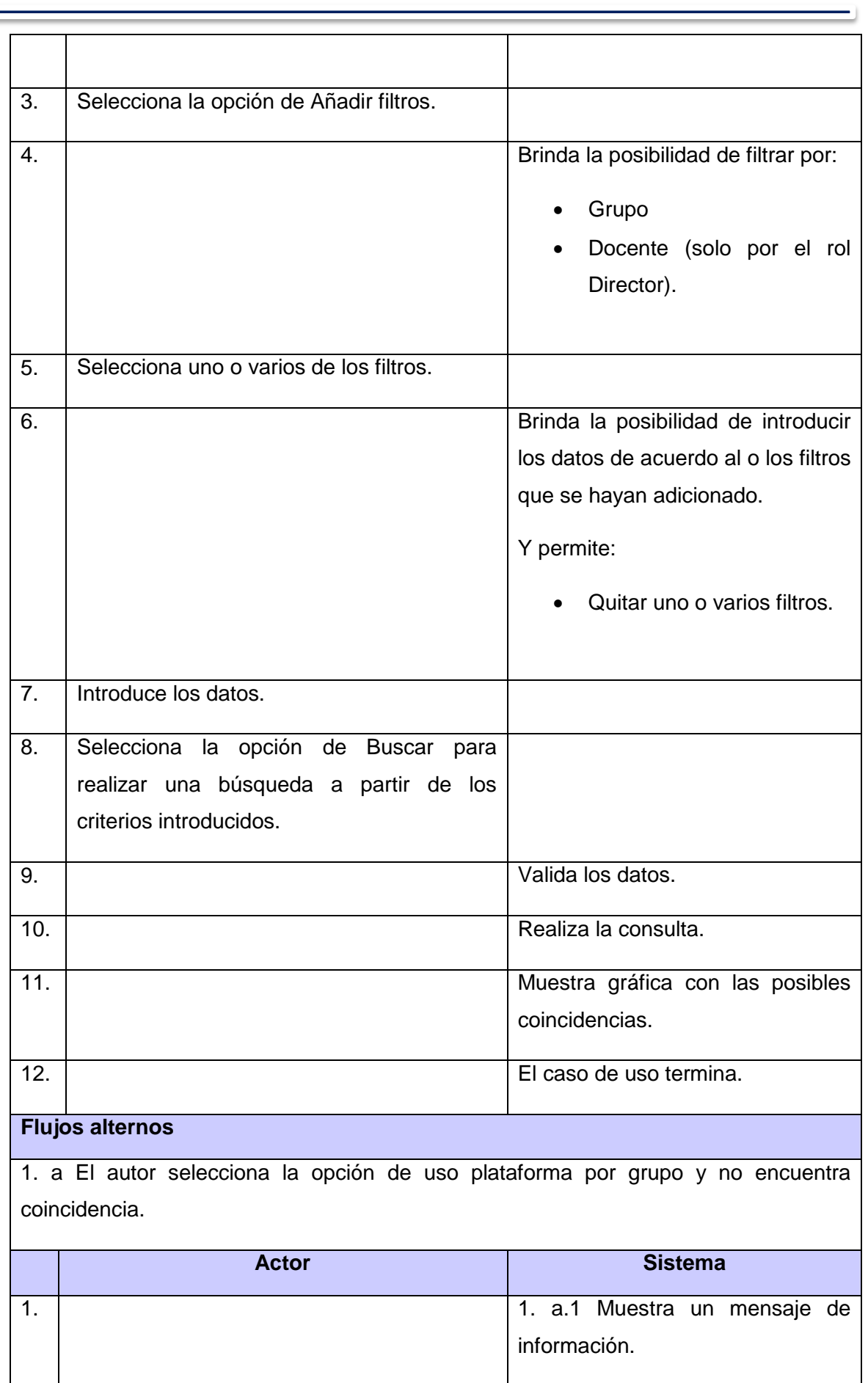

=

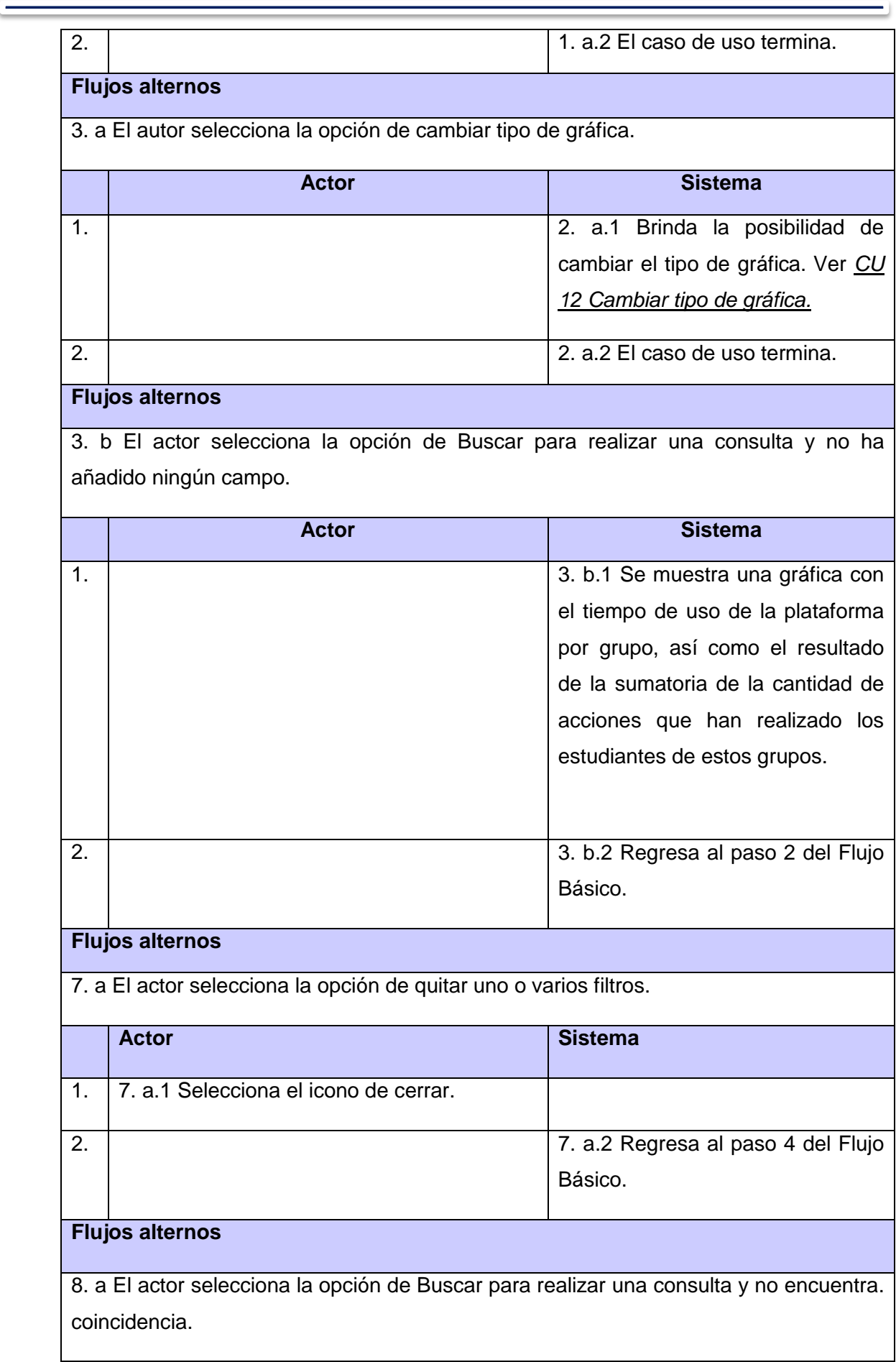

 $\overline{\phantom{0}}$ 

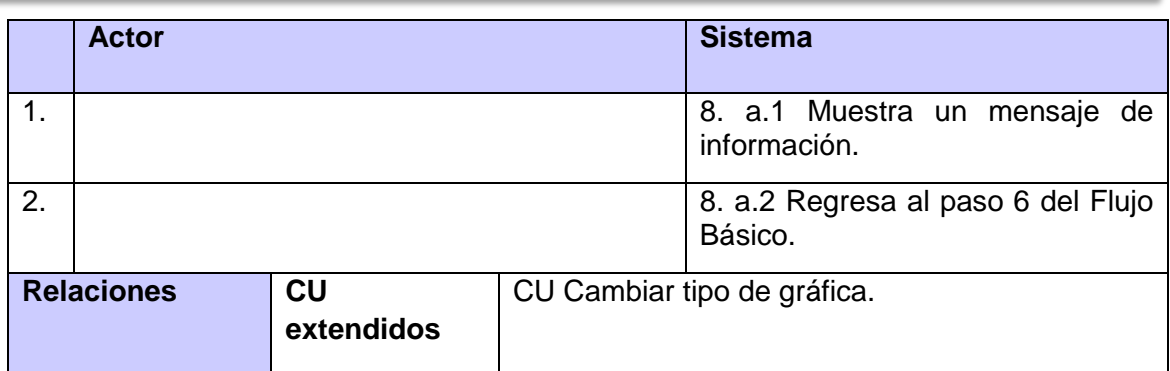

*Tabla 19. Descripción de CU Consultar el tiempo de uso de la plataforma por grupo.*

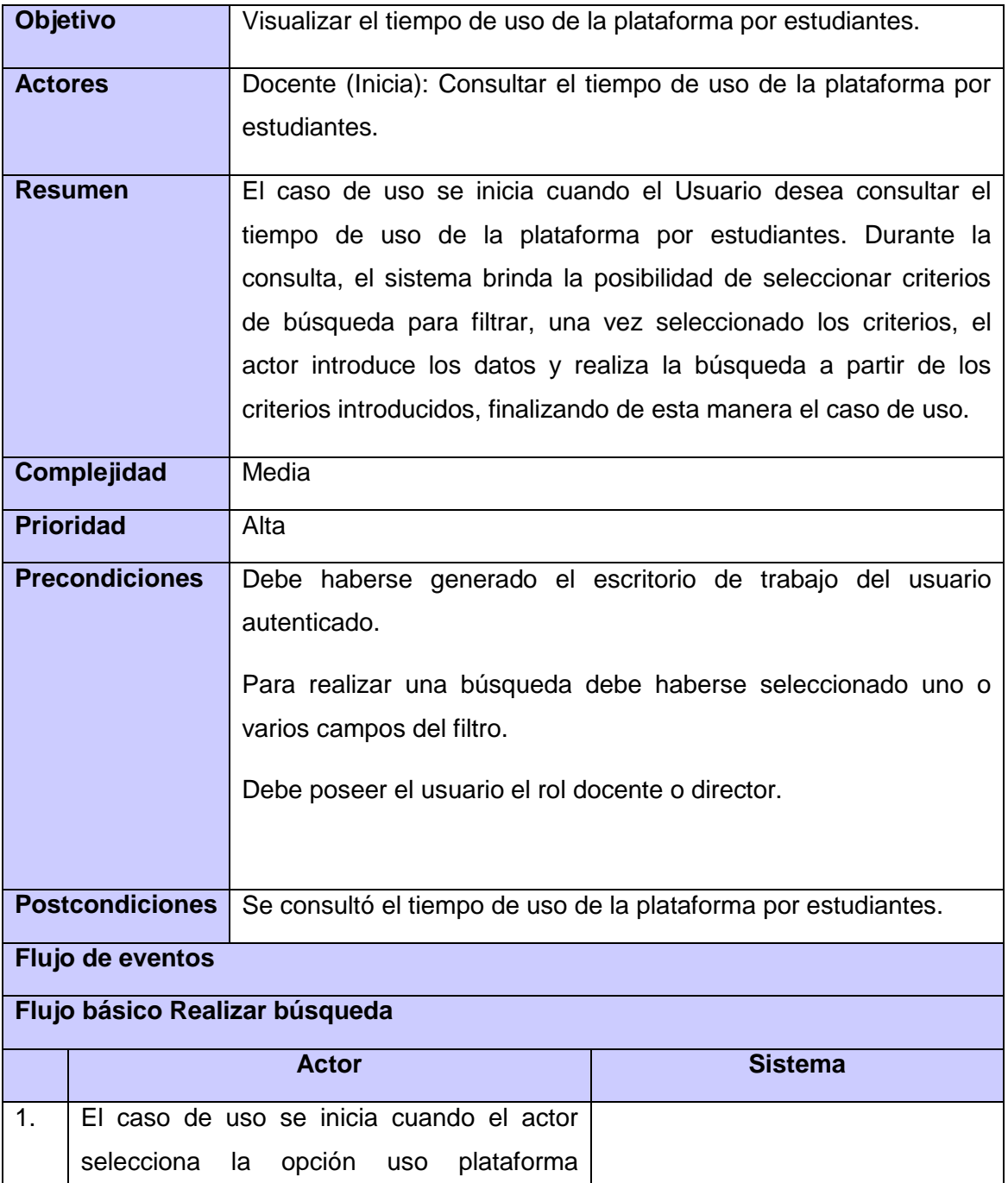

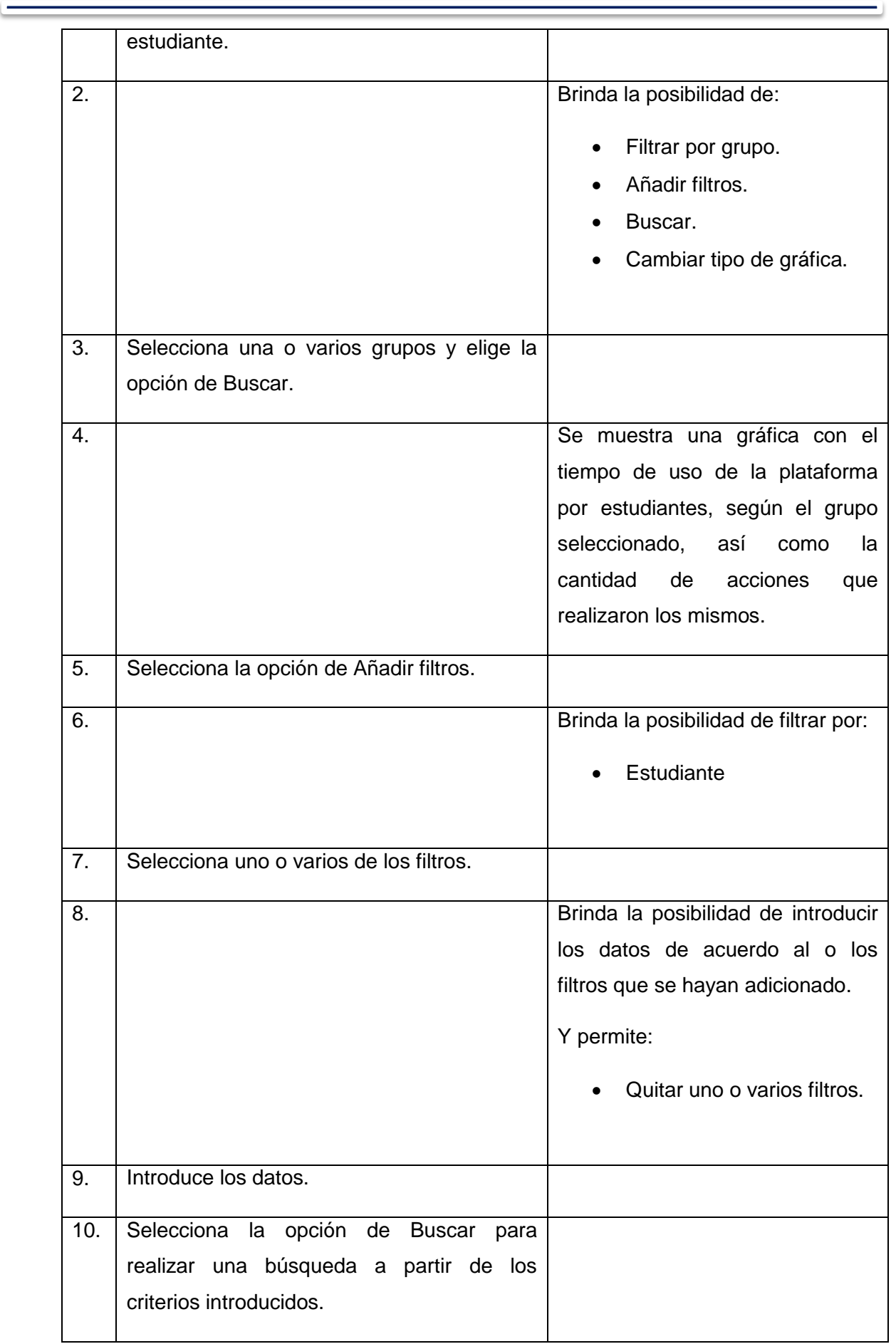

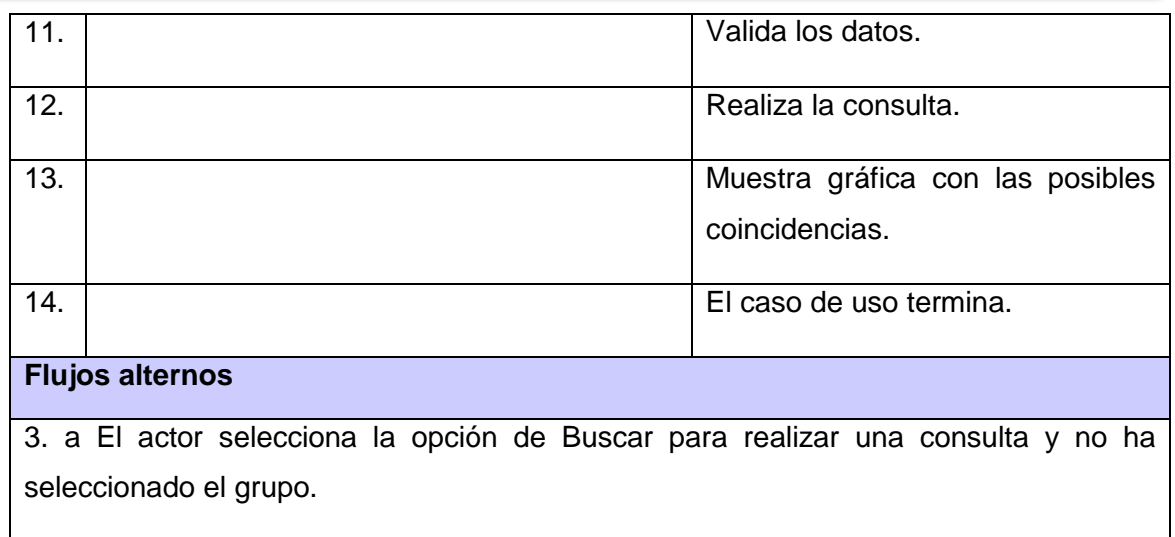

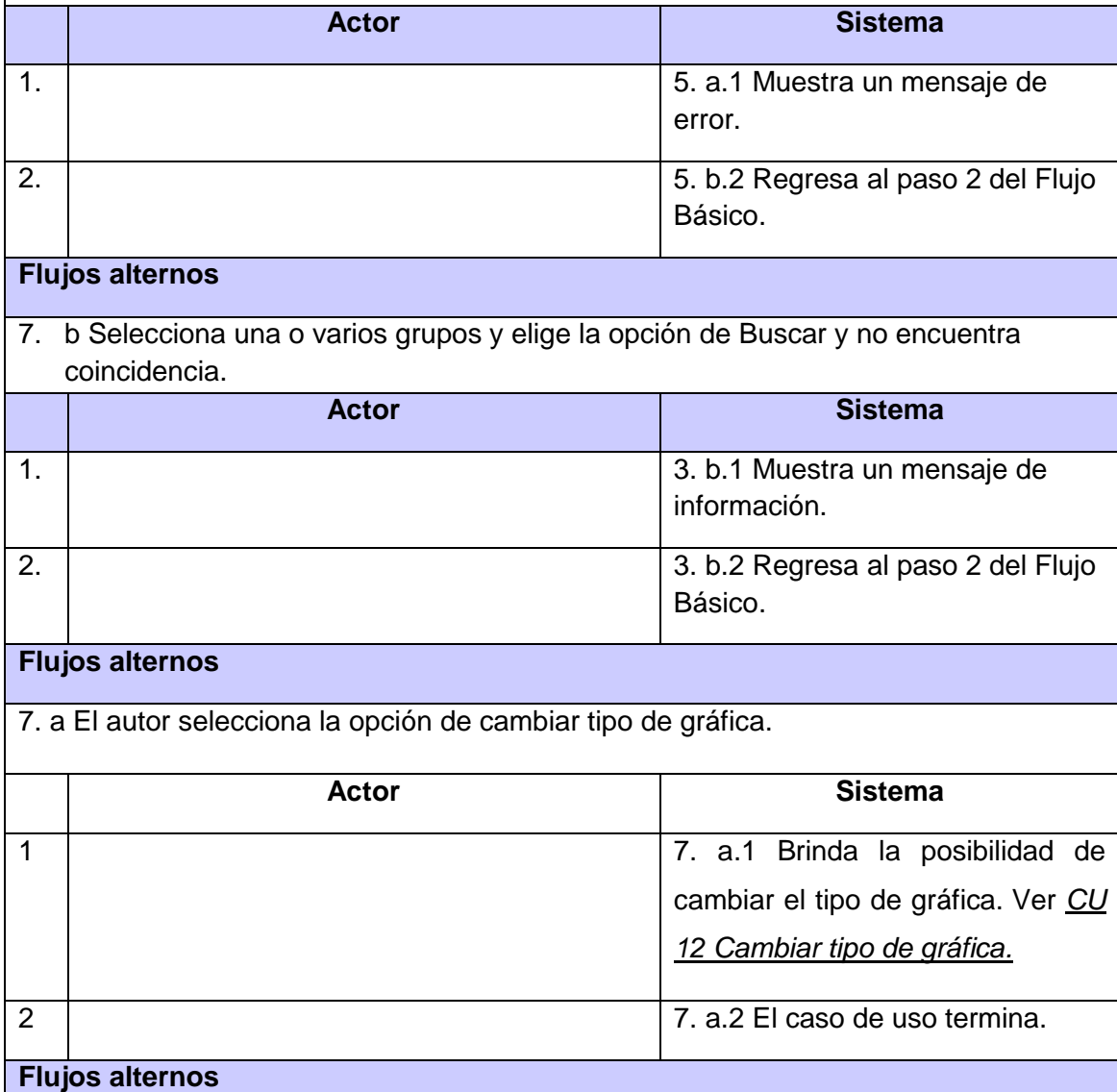

7. b El actor selecciona la opción de Buscar para realizar una consulta y no ha añadido ningún campo.

- 1

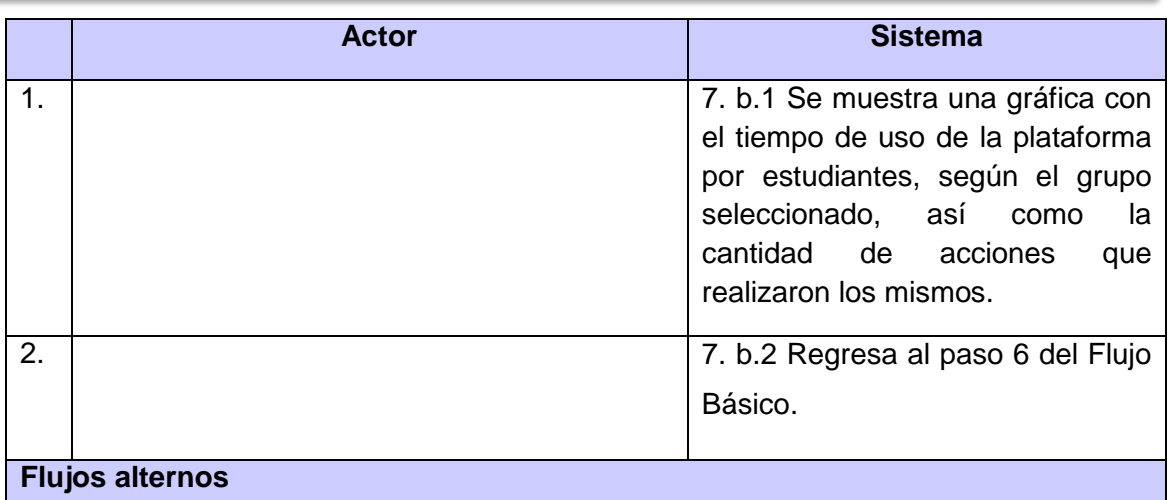

11. a El actor selecciona la opción de quitar uno o varios filtros.

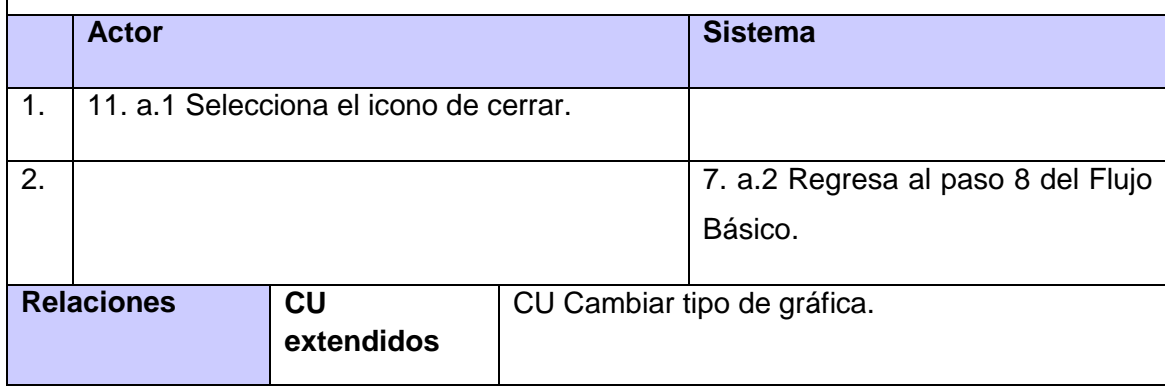

*Tabla 20. Descripción de CU Consultar el tiempo de uso de la plataforma por estudiantes.*

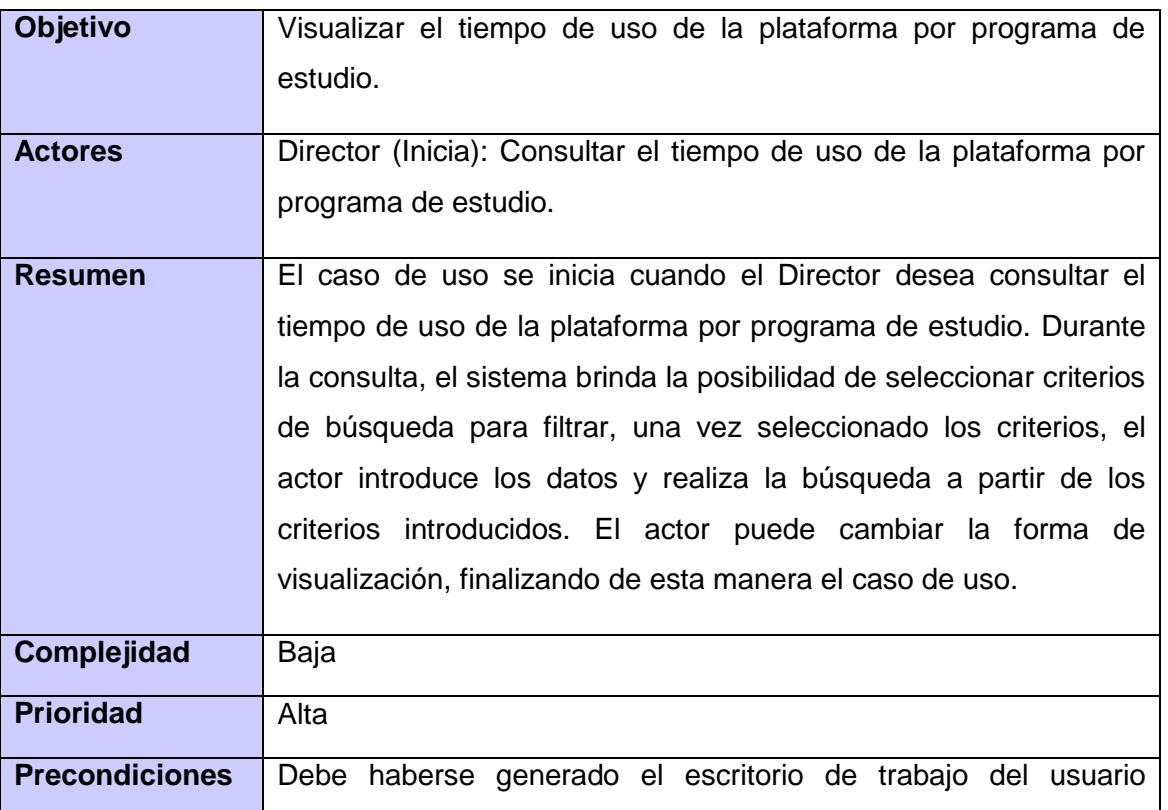
*Anexos*

 $\overline{\phantom{0}}$ 

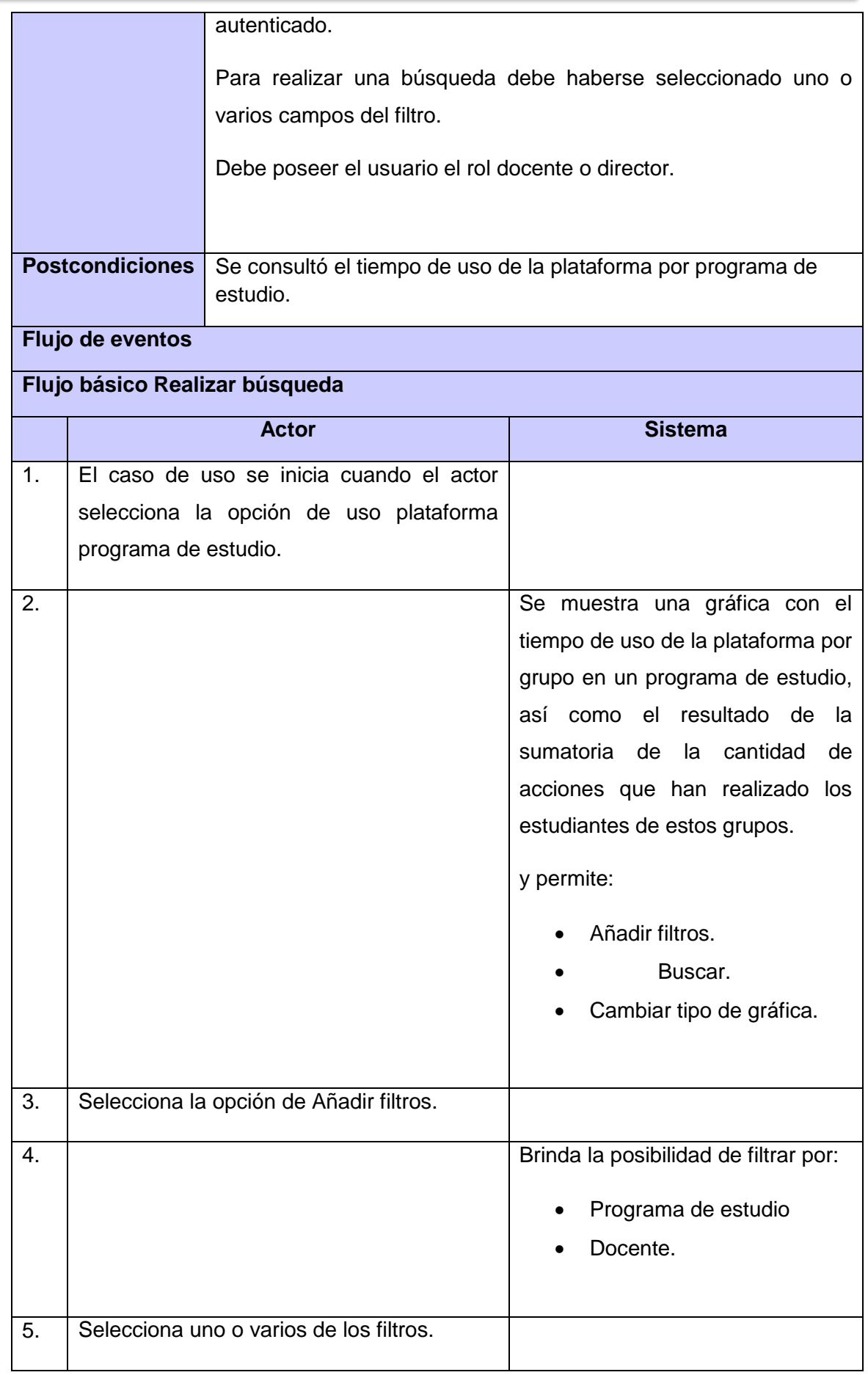

 $\qquad \qquad$ 

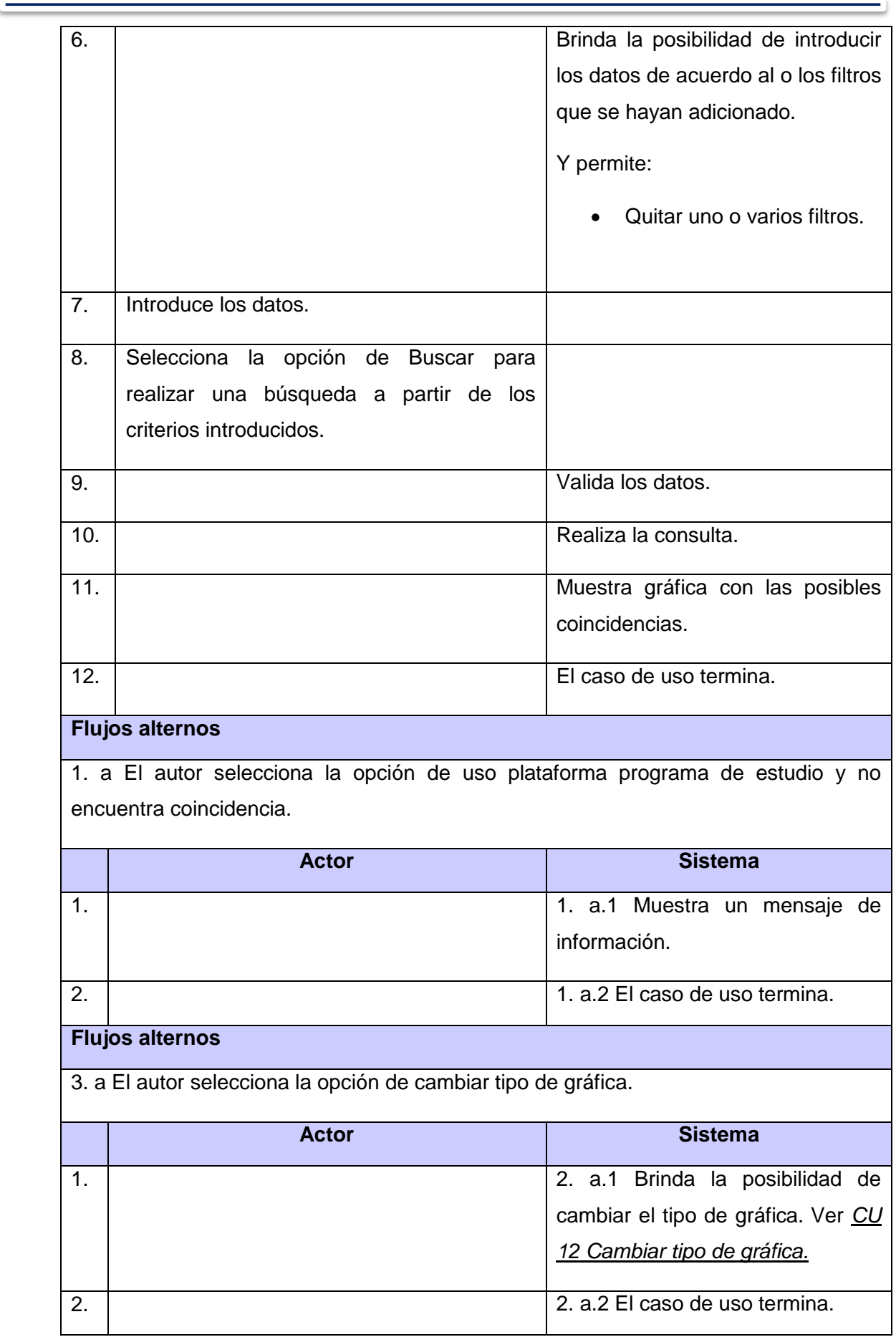

 $\overline{\phantom{0}}$ 

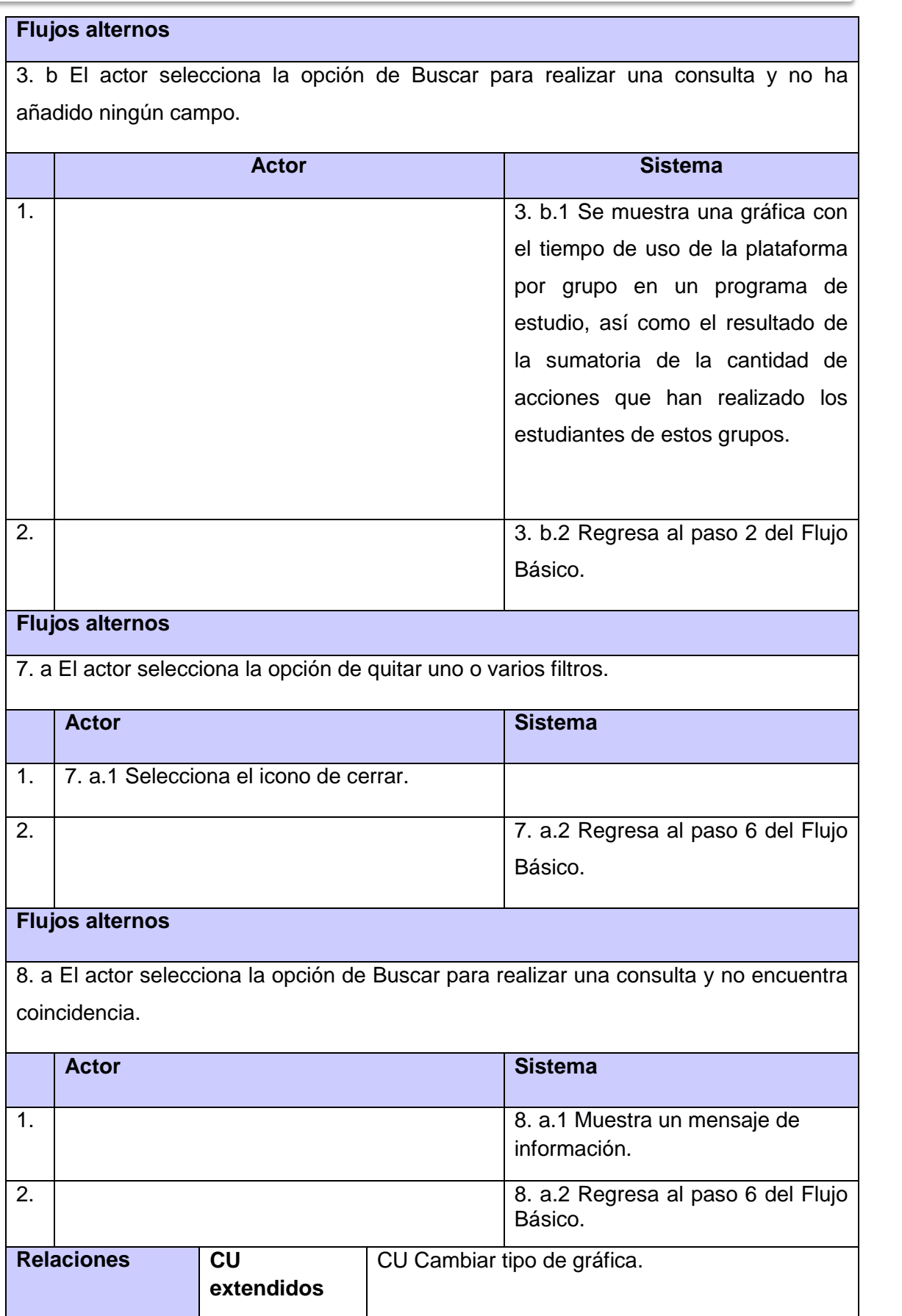

*Tabla 21. Descripción del CU Consultar el tiempo de uso de la plataforma por programa de estudio.*

 $\overline{\phantom{0}}$ 

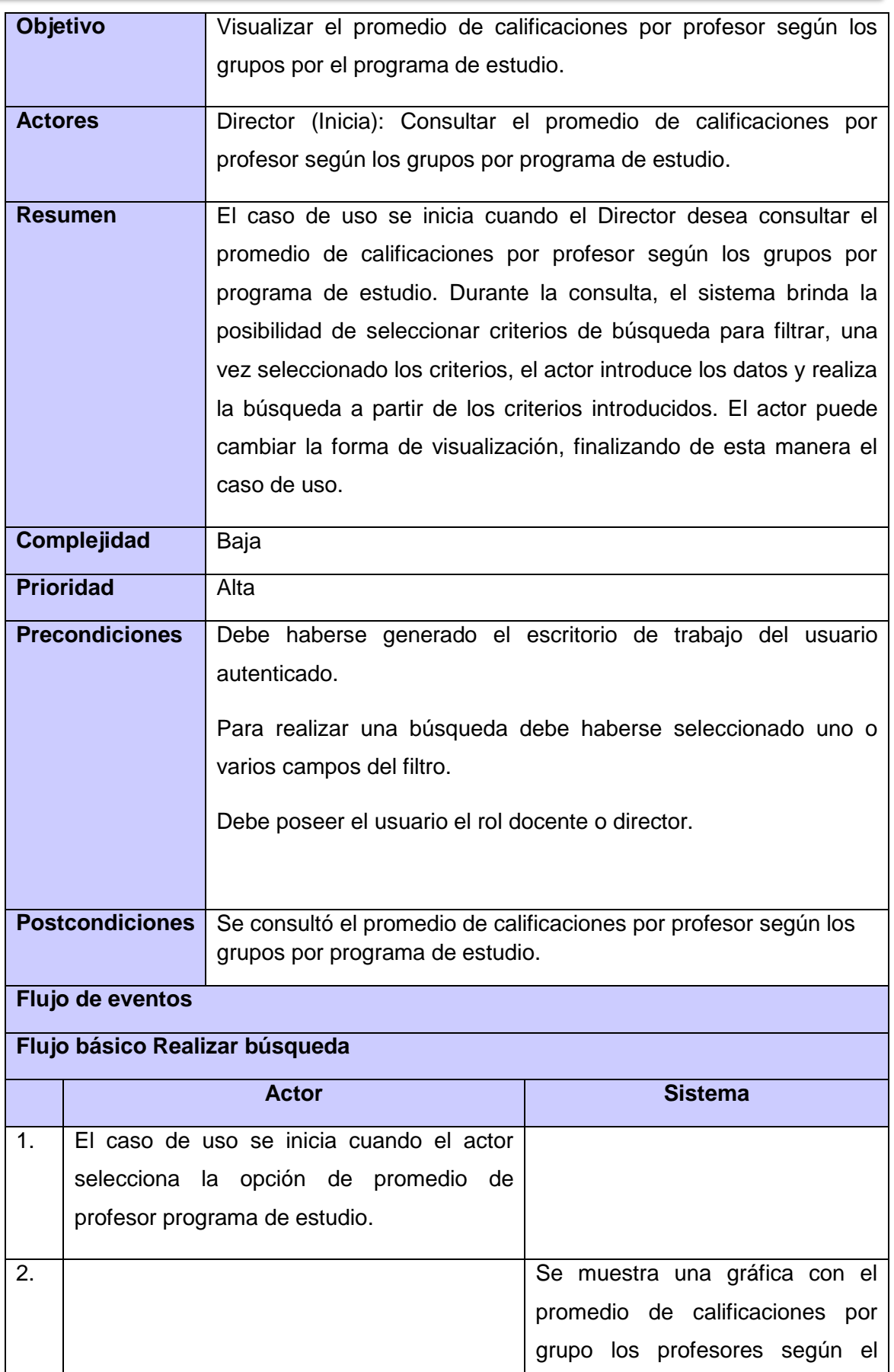

the control of the control of the

 $\overline{\phantom{0}}$ 

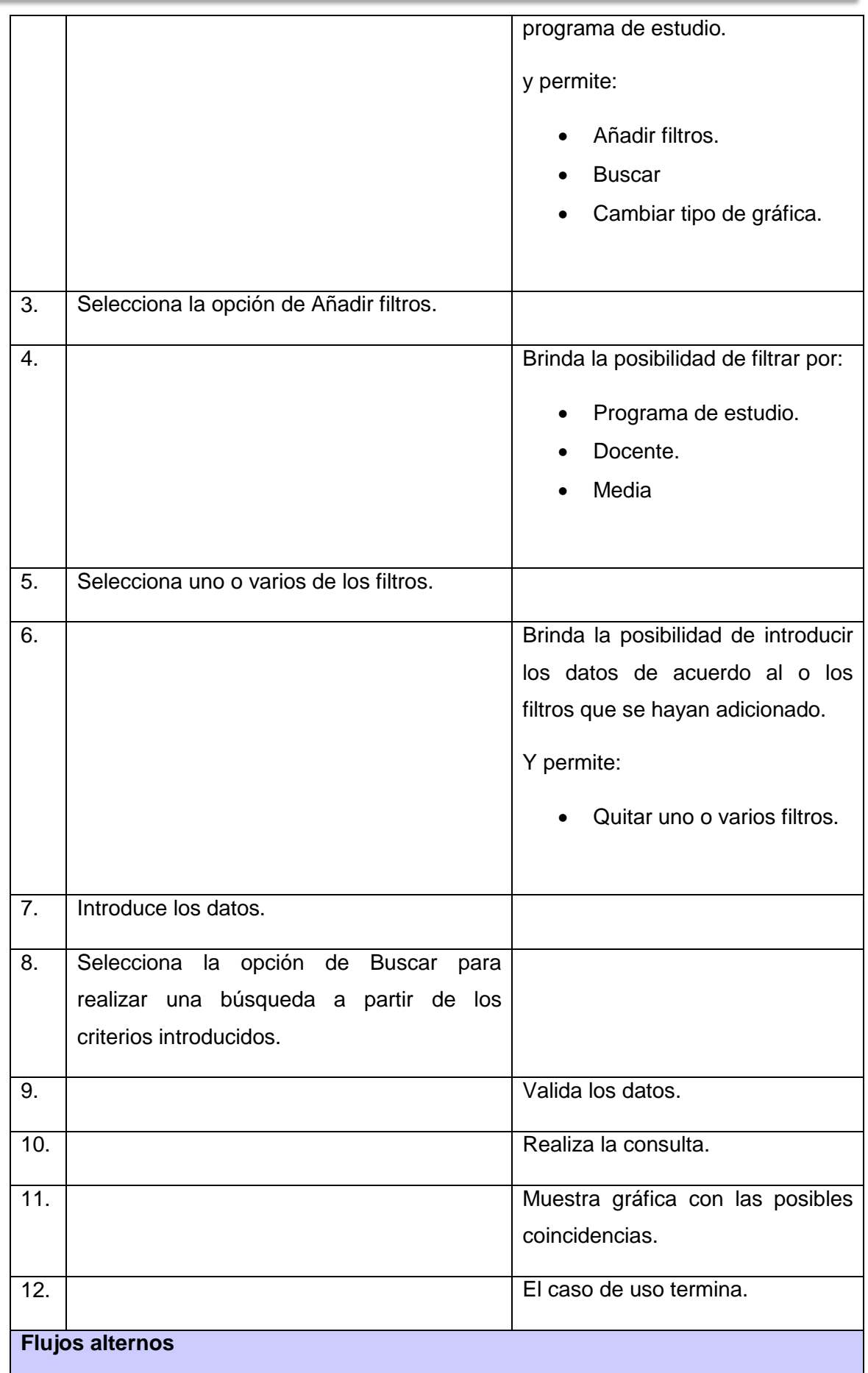

and the control

*Anexos*

-1

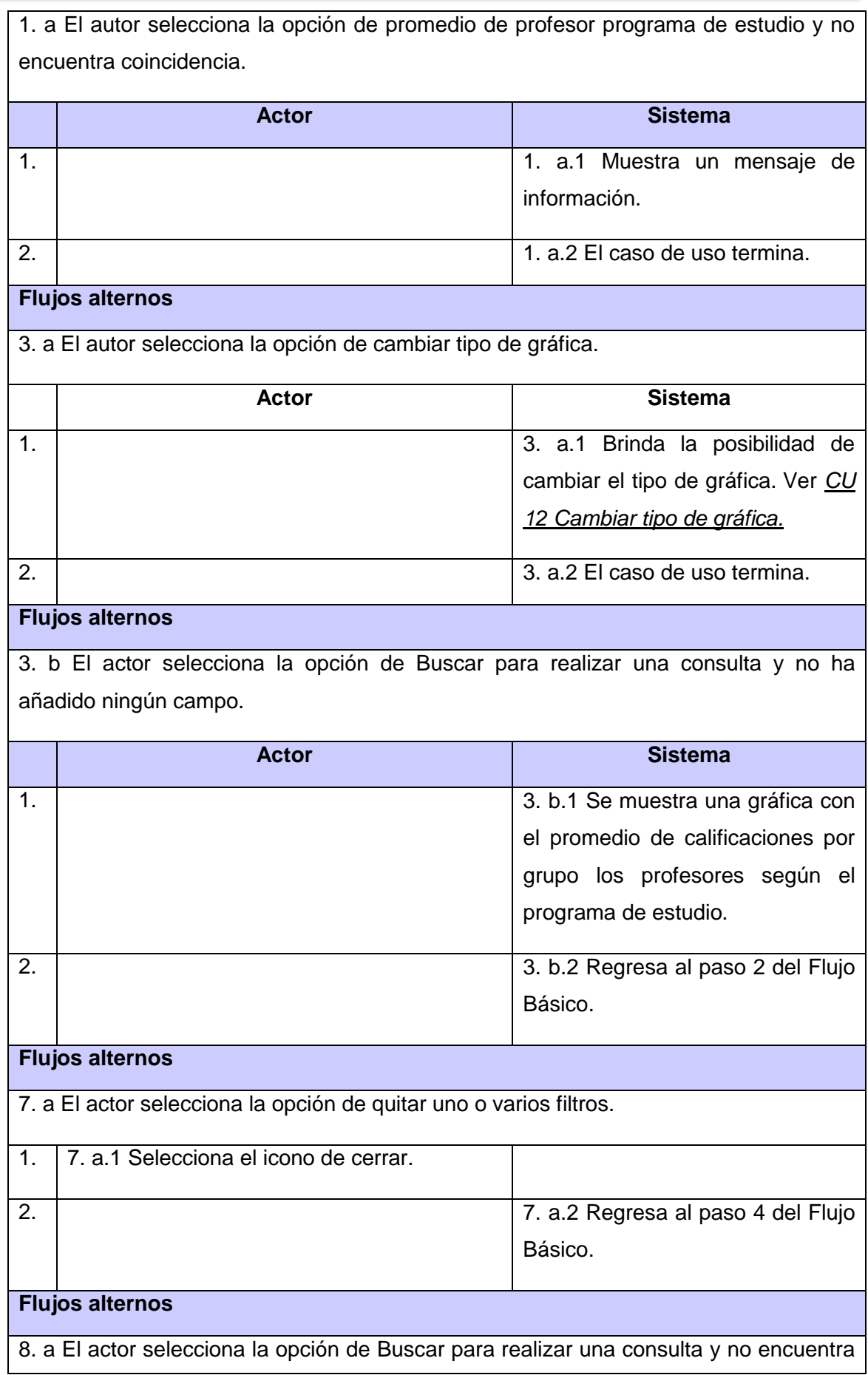

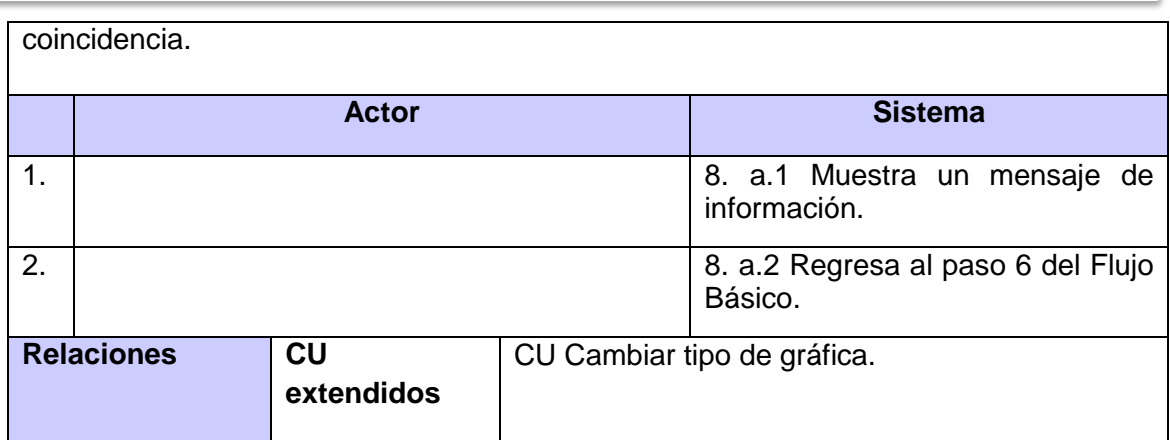

*Tabla 22. Consultar el promedio de calificaciones por profesor según los grupos por programa de estudio.*

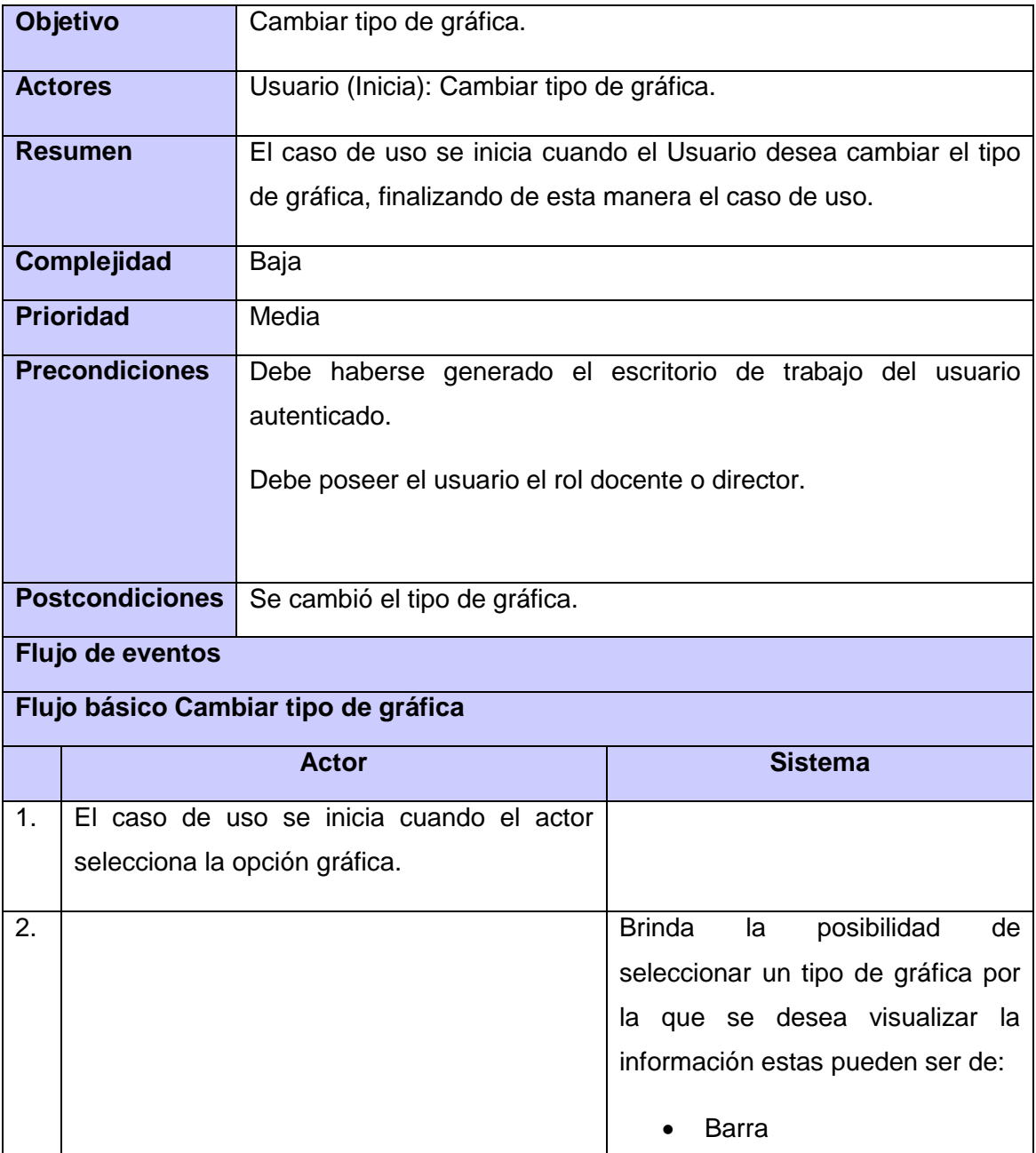

*Anexos*

the control of the con-

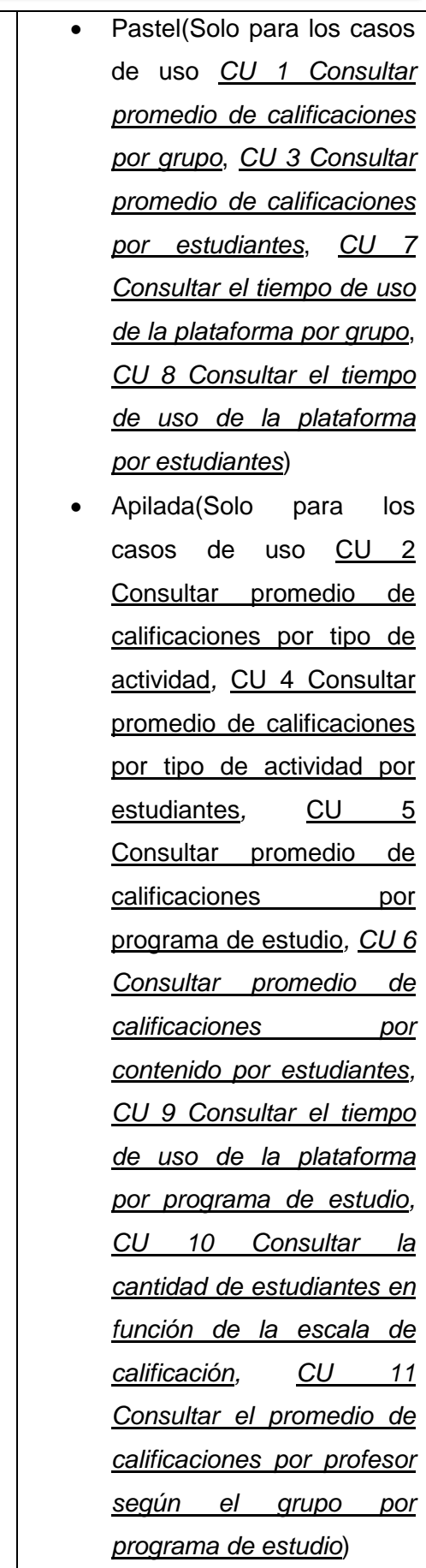

|    |                                               | Y permite                                          |  |
|----|-----------------------------------------------|----------------------------------------------------|--|
|    |                                               | Cambiar<br>gráfica<br>la<br>$\bullet$<br>(Buscar). |  |
| 3. | Elige el tipo de gráfica que desea visualizar |                                                    |  |
|    | y selecciona la opción de buscar.             |                                                    |  |
| 4. |                                               | Muestra la gráfica según el tipo de                |  |
|    |                                               | gráfica seleccionado.                              |  |
| 5. |                                               | El caso de uso termina                             |  |

*Tabla 23. Descripción del CU Cambiar tipo de gráfica*.

## **Anexo 3: Diagramas de clases del análisis.**

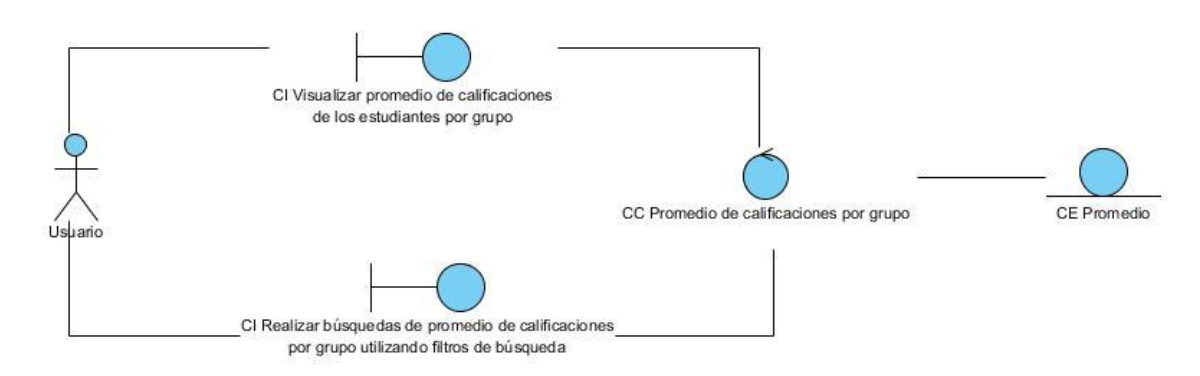

*Figura 16. Diagrama de clase del análisis del CU Consultar promedio de calificaciones por grupo.*

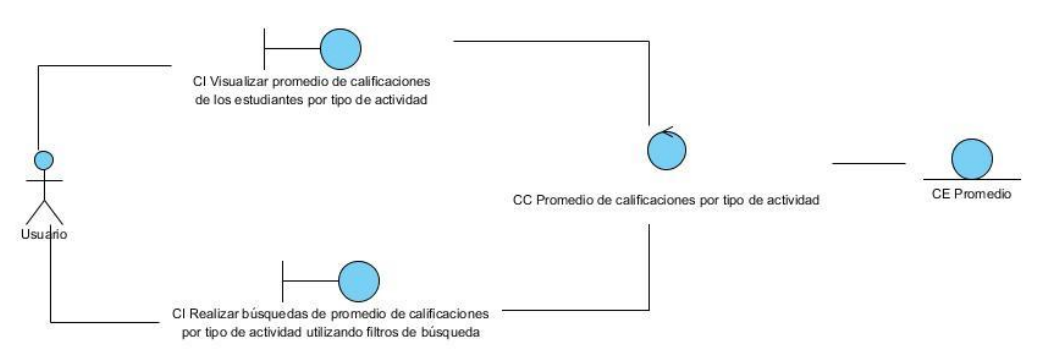

*Figura 17. Diagrama de clase del análisis del CU* Consultar promedio de calificaciones por tipo de actividad*.*

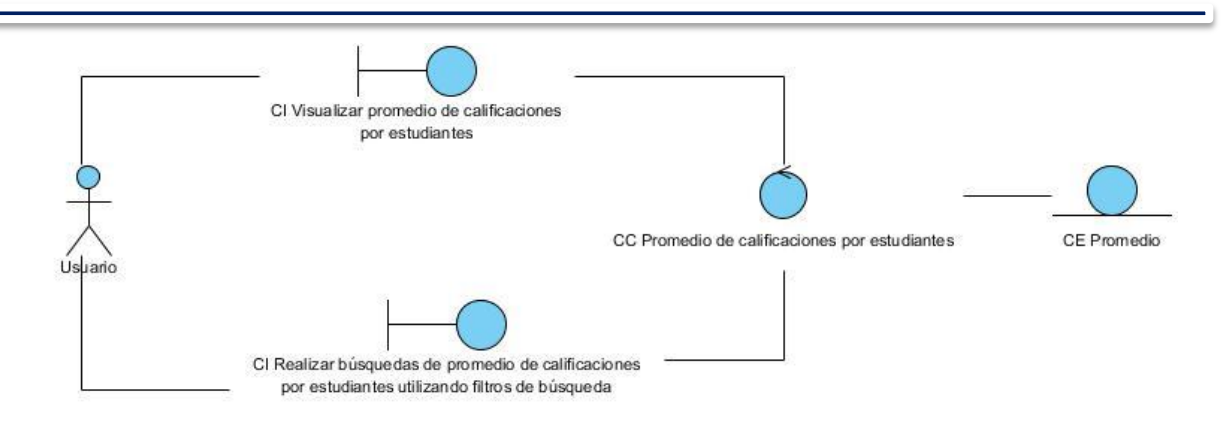

*Figura 18. Diagrama de clase del análisis del CU* Consultar promedio de calificaciones por estudiantes*.*

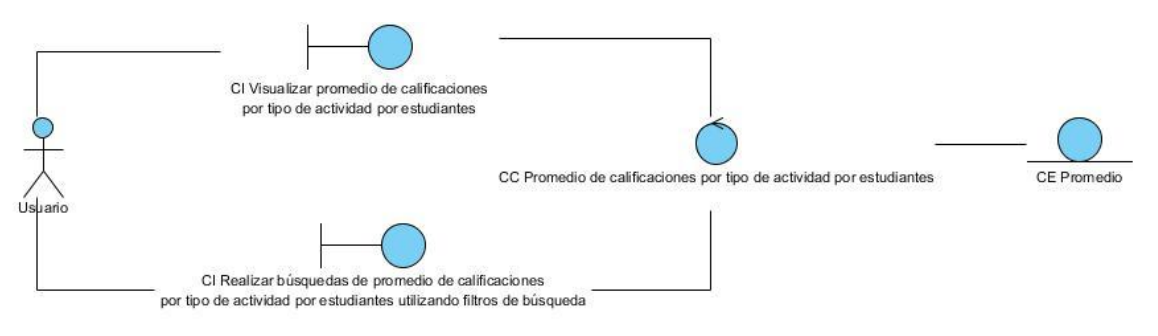

*Figura 19. Diagrama de clase del análisis del CU* Consultar promedio de calificaciones por tipo de actividad por estudiantes*.*

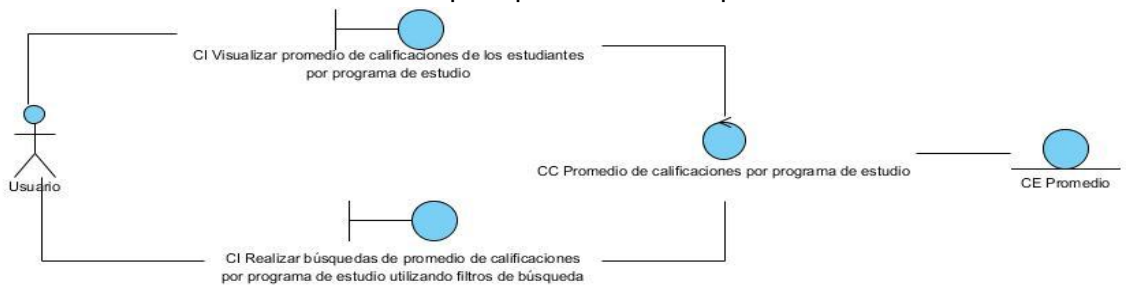

*Figura 20. Diagrama de clase del análisis del CU* Consultar promedio de calificaciones por programa de estudio*.*

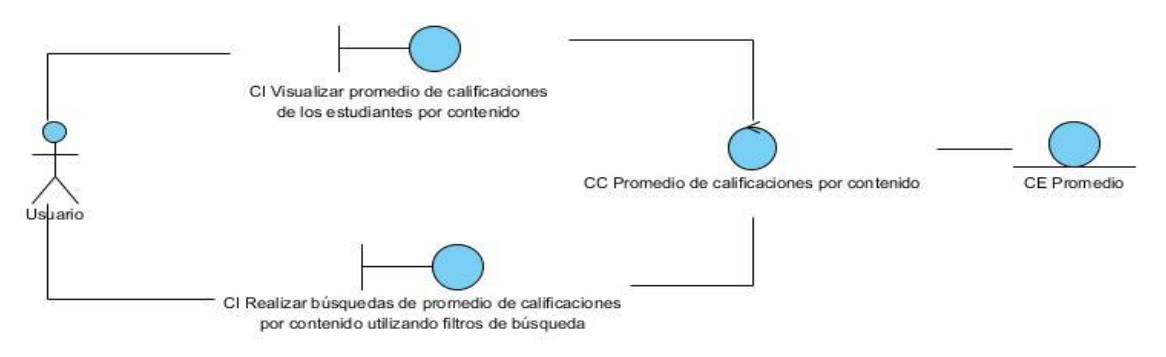

*Anexos*

*Figura 21. Diagrama de clase del análisis del CU* Consultar promedio de calificaciones por contenido por estudiantes*.*

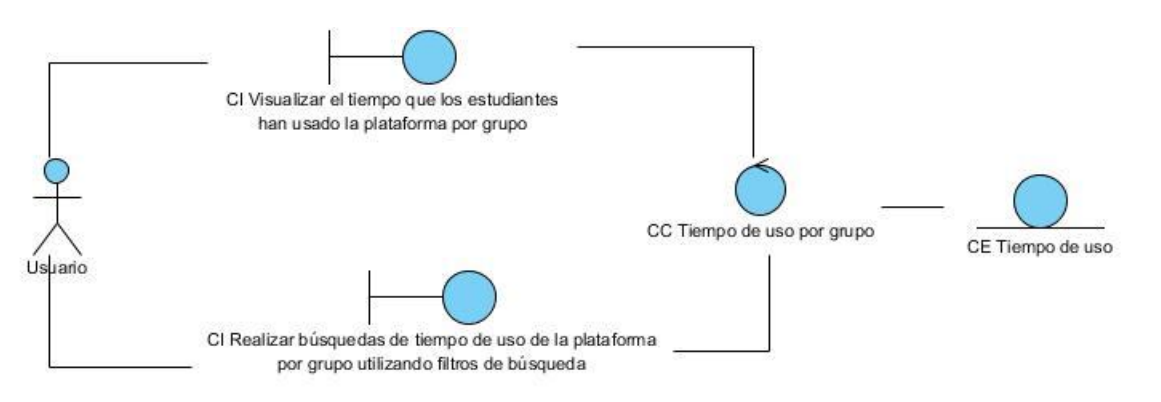

*Figura 22. Diagrama de clase del análisis del CU* Consultar el tiempo de uso de la plataforma por grupo*.*

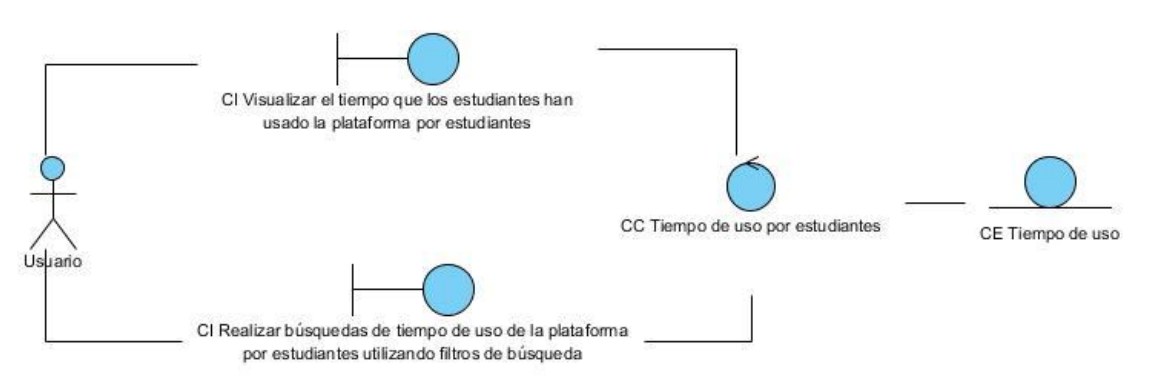

*Figura 23. Diagrama de clase del análisis del CU* Consultar el tiempo de uso de la plataforma por estudiantes*.*

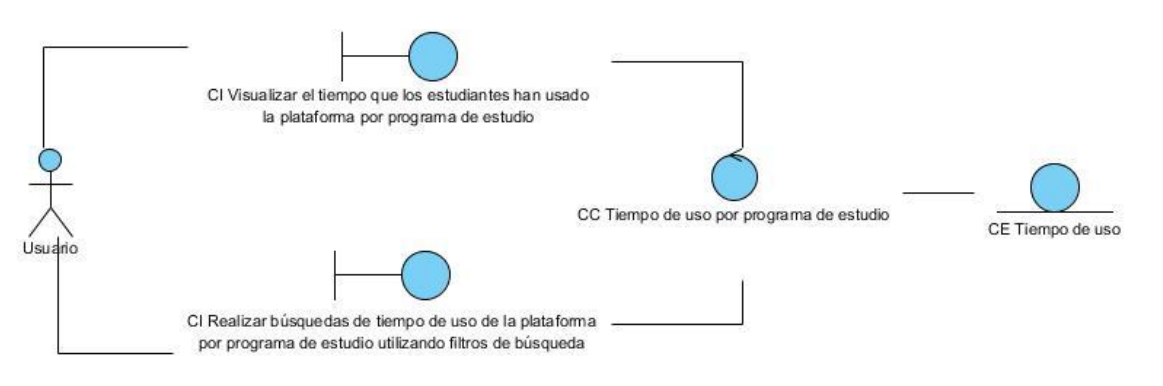

*Figura 24. Diagrama de clase del análisis del CU* Consultar el tiempo de uso de la plataforma por programa de estudio*.*

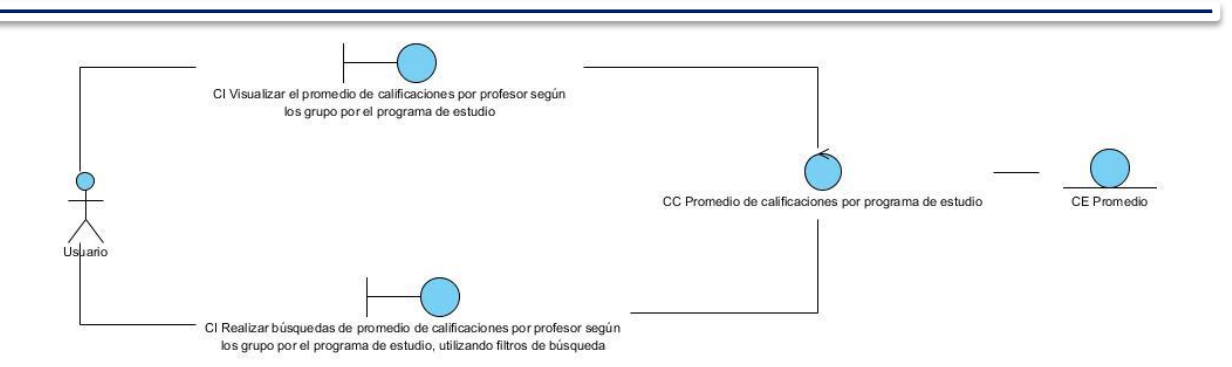

*Figura 25. Diagrama de clase del análisis del CU* Consultar la cantidad de estudiantes en función de la escala de calificación*.*

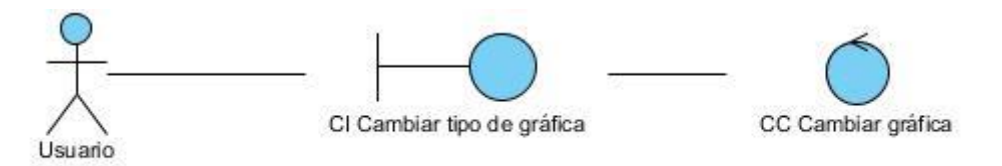

*Figura 26. Diagrama de clase del análisis del CU* Consultar el promedio de calificaciones por profesor según los grupos por programa de estudio*.*

## **Anexo 4: Diagramas de colaboración.**

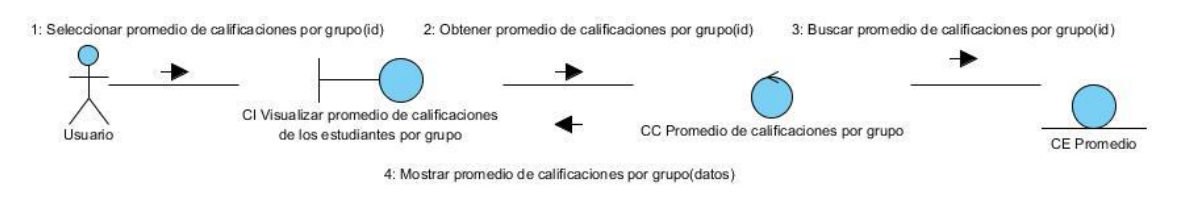

*Figura 27. Diagrama de colaboración del análisis del CU Consultar promedio de calificaciones por grupo. Visualizar promedio de calificaciones de los estudiantes por grupo.*

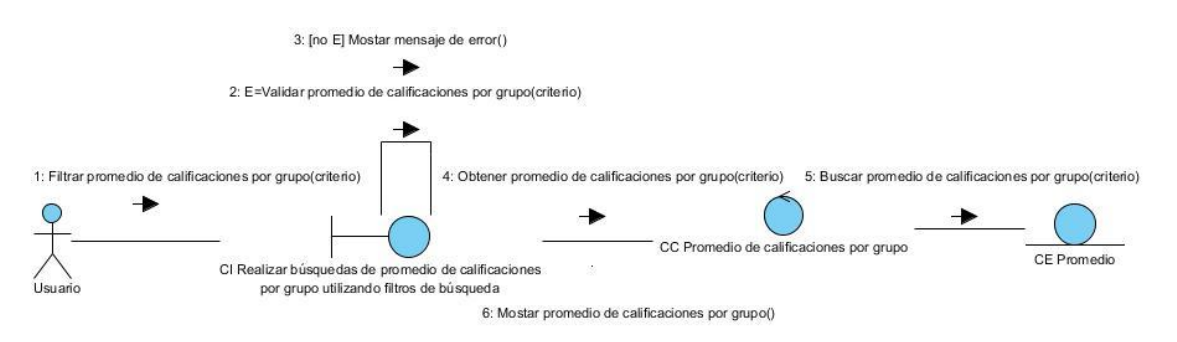

*Figura 28. Diagrama de colaboración del análisis del CU Consultar promedio de calificaciones por grupo. Realizar búsquedas de promedio de calificaciones por grupo, utilizando filtros de búsqueda.*

*Anexos*

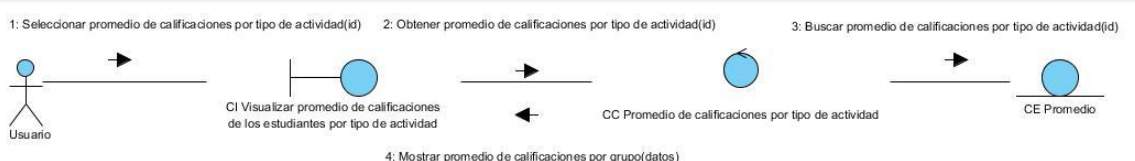

*Figura 29.Diagrama de colaboración del análisis del CU Consultar promedio de calificaciones por tipo de actividad.* Visualizar promedio de calificaciones de los estudiantes por tipo de actividad.

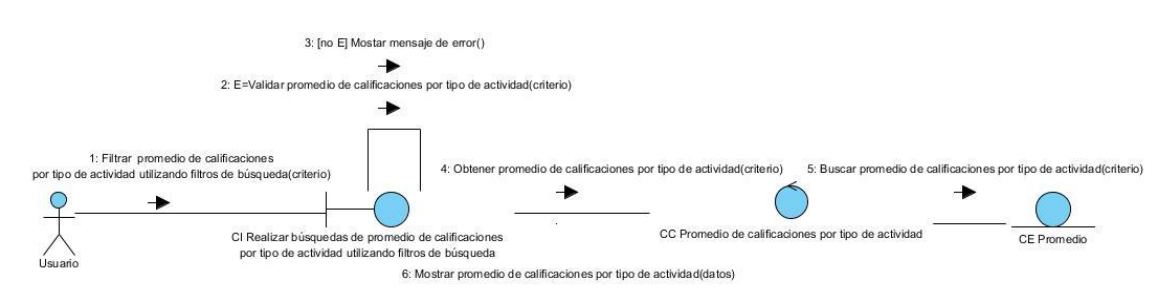

*Figura 30. Diagrama de colaboración del análisis del CU Consultar promedio de calificaciones por tipo de actividad. Realizar búsquedas de promedio de calificaciones por tipo de actividad, utilizando filtros de búsqueda.*

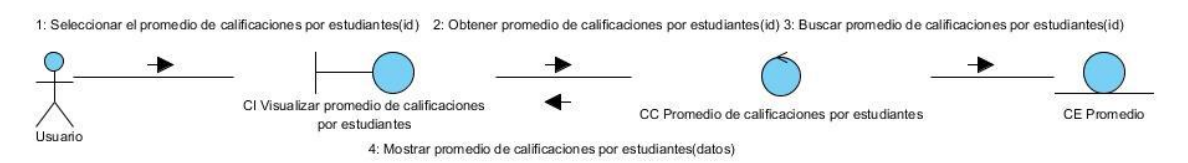

*Figura 31. Diagrama de colaboración del análisis del CU Consultar promedio de calificaciones por estudiantes. Visualizar promedio de calificaciones por estudiantes.*

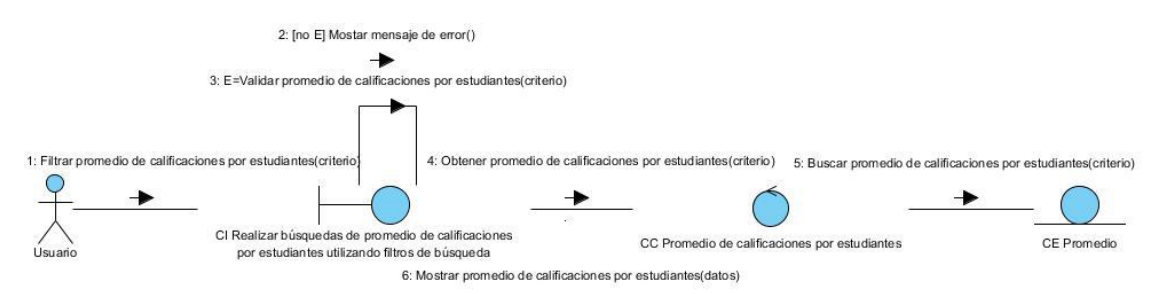

*Figura 32. Diagrama de colaboración del análisis del CU Consultar promedio de calificaciones por estudiantes. Realizar búsquedas de promedio de calificaciones por estudiantes, utilizando filtros de búsqueda.*

*Anexos*

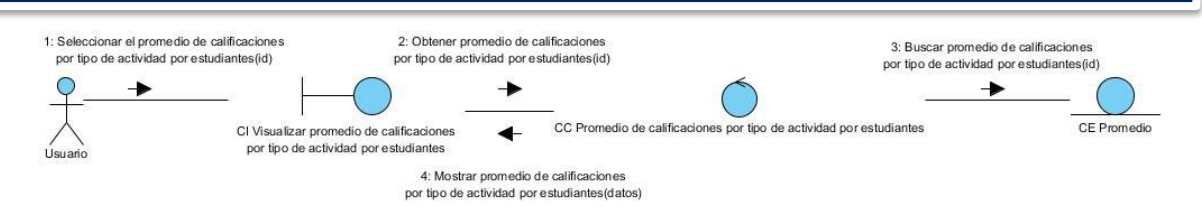

*Figura 33. Diagrama de colaboración del análisis del CU Consultar promedio de calificaciones por tipo de actividad por estudiantes. Visualizar promedio de calificaciones por tipo de actividad por estudiantes.*

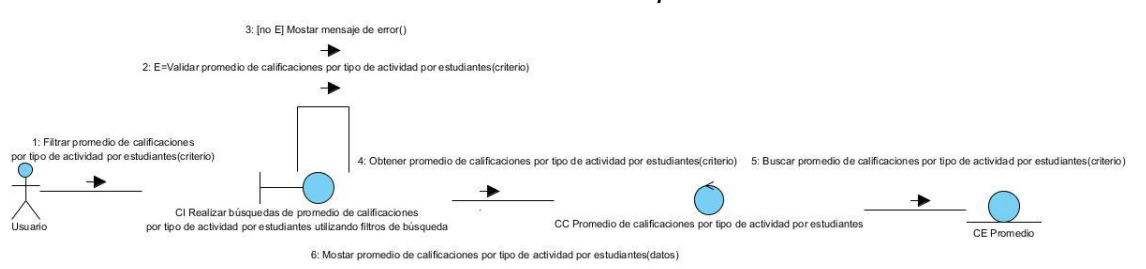

*Figura 34. Diagrama de colaboración del análisis del CU Consultar promedio de calificaciones por tipo de actividad por estudiantes. Realizar búsquedas de promedio de calificaciones por tipo de actividad por estudiantes, utilizando filtros de búsqueda.*

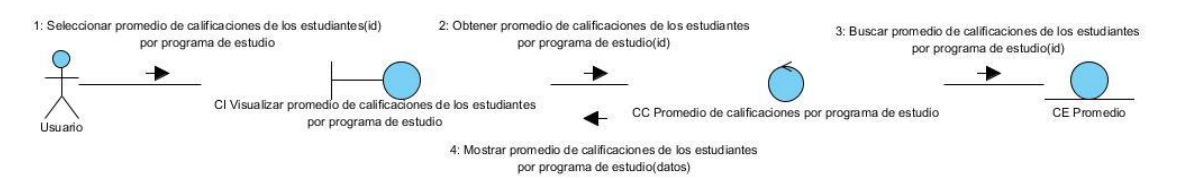

*Figura 35. Diagrama de colaboración del análisis del CU Consultar promedio de calificaciones por programa de estudio. Visualizar promedio de calificaciones de los estudiantes por* 

*programa de estudio.* 3: Ino El Mostar mensaie de error() 2: E=Validar promedio de calificaciones por programa de estudio(criterio) 1: Filtrar promedio de calificaciones 4: Obtener promedio de calificaciones 5: Buscar promedio de calificaciones por programa de estudio(criterio) por programa de estudio(criterio) por programa de estudio(criterio) CE Promedio CC Promedio de calificaciones por programa de estudio CI Realizar búsquedas de promedio de calificaciones por programa de estudio utilizando filtros de búsqueda 6: Mostrar promedio de calificaciones por programa de estudio(datos)

> *Figura 36. Diagrama de colaboración del análisis del CU Consultar promedio de calificaciones por programa de estudio. Realizar búsquedas de promedio de calificaciones por programa de estudio, utilizando filtros de búsqueda.*

*Anexos*

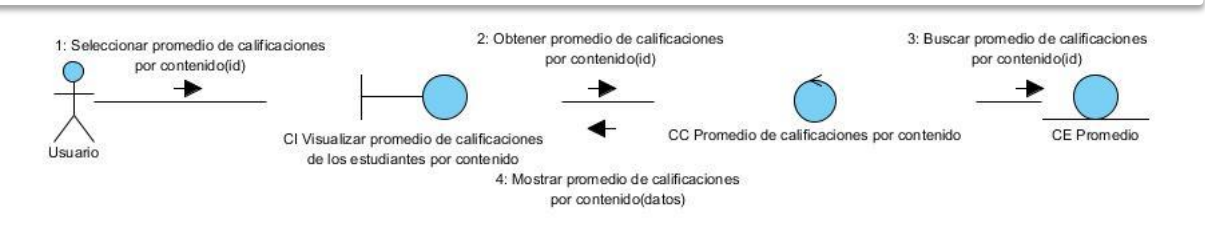

*Figura 37. Diagrama de colaboración del análisis del CU Consultar promedio de calificaciones por contenido por estudiantes. Visualizar promedio de calificaciones de los estudiantes por contenido*.

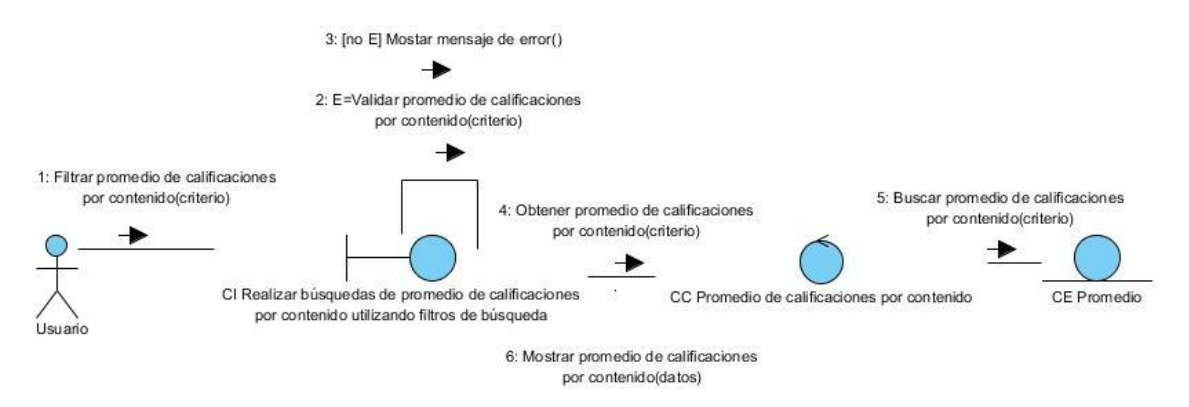

*Figura 38. Diagrama de colaboración del análisis del CU Consultar promedio de calificaciones por contenido por estudiantes. Realizar búsquedas de promedio de calificaciones por contenido, utilizando filtros de búsqueda.*

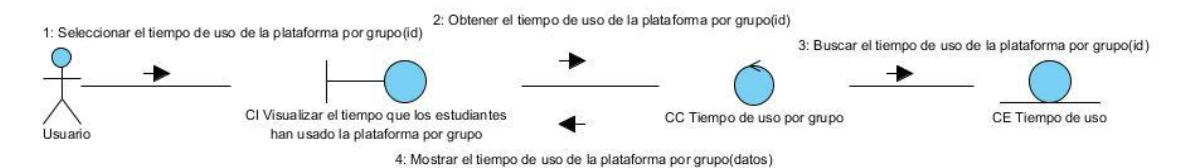

*Figura 39. Diagrama de colaboración del análisis del CU Consultar el tiempo de uso de la plataforma por grupo. Visualizar el tiempo que los estudiantes han usado la plataforma por grupo.*

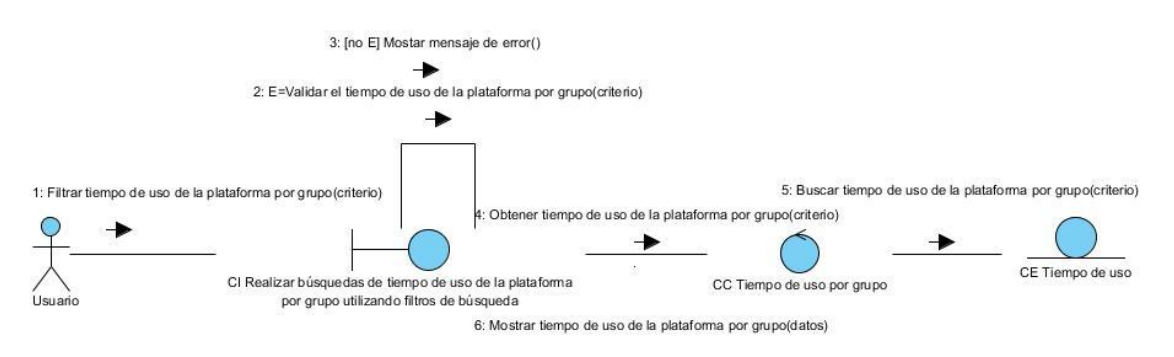

*Figura 40. Diagrama de colaboración del análisis del CU Consultar el tiempo de uso de la plataforma por grupo. Realizar búsquedas de tiempo de uso de la plataforma por grupo, utilizando filtros de búsqueda.*

*Anexos*

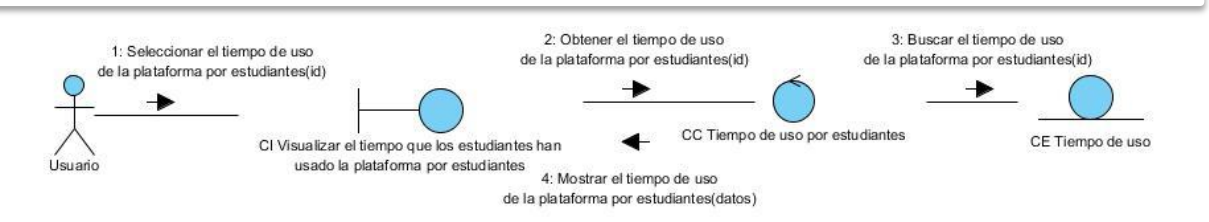

*Figura 41. Diagrama de colaboración del análisis del CU Consultar el tiempo de uso de la plataforma por estudiantes. Visualizar el tiempo que los estudiantes han usado la plataforma por estudiantes.*

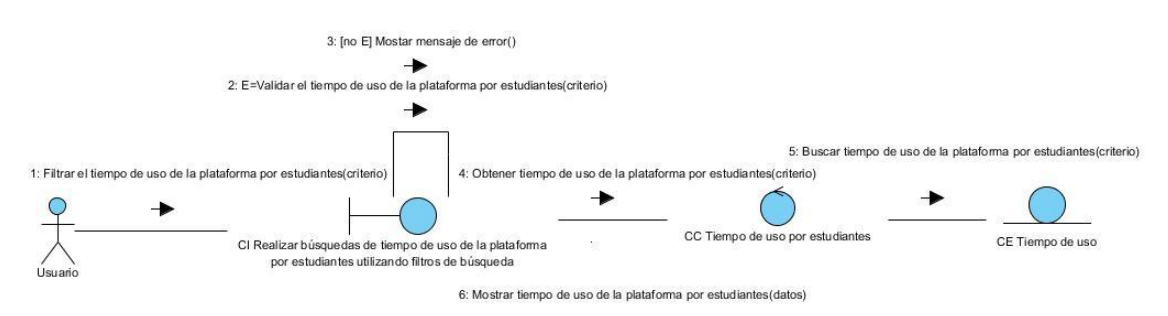

*Figura 42. Diagrama de colaboración del análisis del CU Consultar el tiempo de uso de la plataforma por estudiantes. Realizar búsquedas de tiempo de uso de la plataforma por estudiantes, utilizando filtros de búsqueda.*

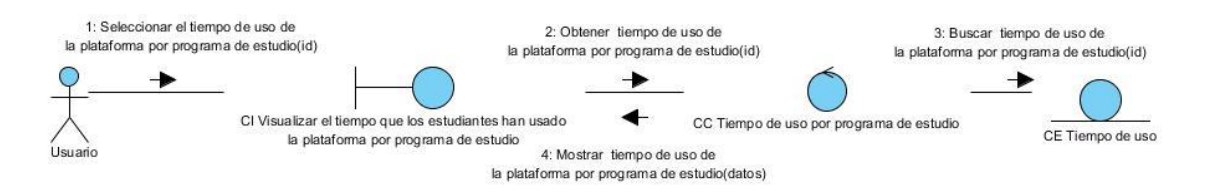

*Figura 43. Diagrama de colaboración del análisis del CU Consultar el tiempo de uso de la plataforma por programa de estudio. Visualizar el tiempo que los estudiantes han usado la plataforma por programa de estudio.*

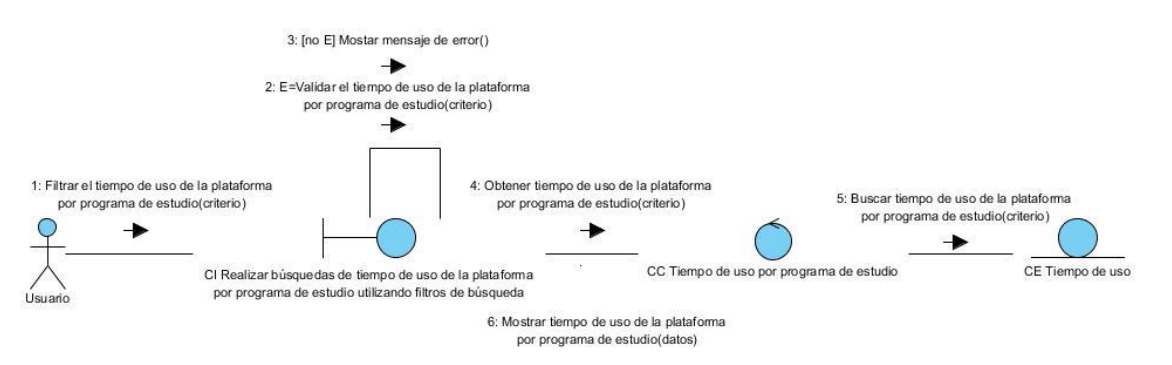

*Figura 44. Diagrama de colaboración del análisis del CU Consultar el tiempo de uso de la plataforma por programa de estudio.* Realizar búsquedas de tiempo de uso de la

*Anexos*

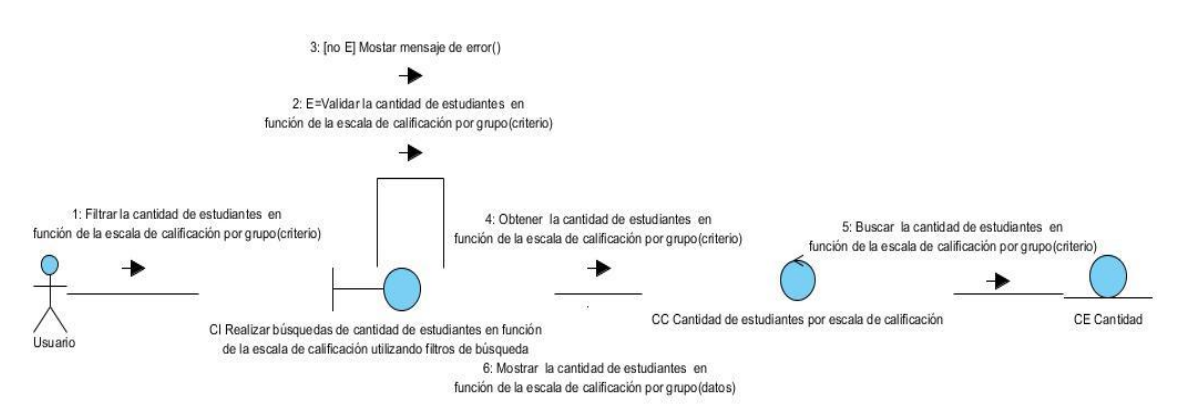

plataforma por programa de estudio, utilizando filtros de búsqueda.

*Figura 45. Diagrama de colaboración del análisis del CU Consultar la cantidad de estudiantes en función de la escala de calificación. Realizar búsquedas de cantidad de estudiantes en función de la escala de calificación, utilizando filtros de búsqueda.*

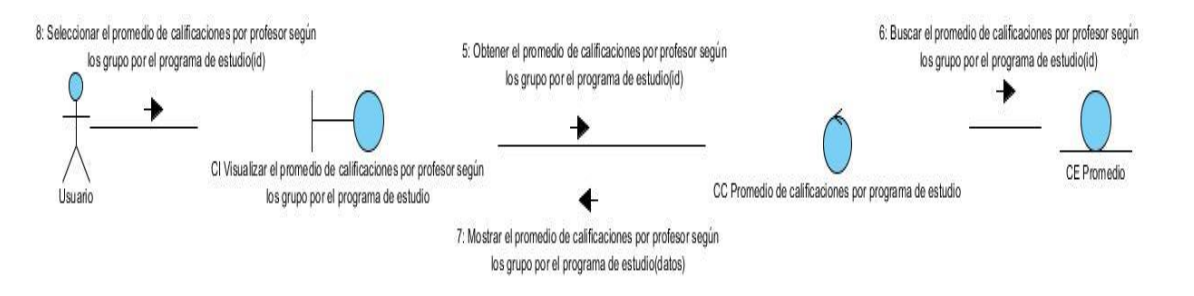

*Figura 46. Diagrama de colaboración del análisis del CU Consultar el promedio de calificaciones por profesor según los grupos por programa de estudio. Visualizar el promedio de calificaciones por profesor según los grupo por el programa de estudio.*

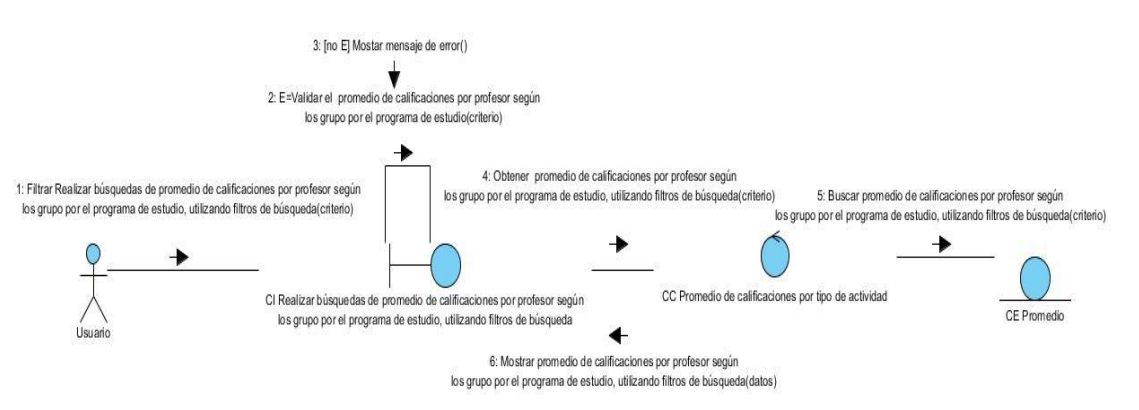

*Figura 47. Diagrama de colaboración del análisis del CU Consultar el promedio de calificaciones por profesor según los grupos por programa de estudio. Realizar búsquedas de promedio de calificaciones por profesor según los grupo por el programa de estudio, utilizando filtros de búsqueda.*

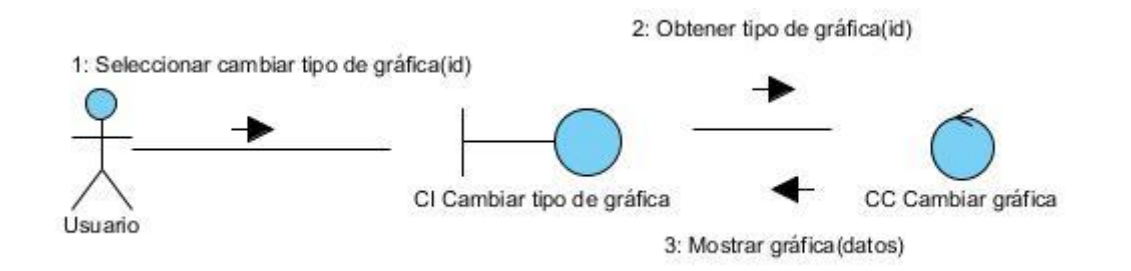

*Figura 48. Diagrama de colaboración del análisis del CU Cambiar tipo de gráfica.*

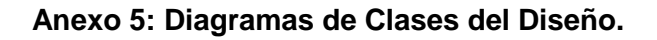

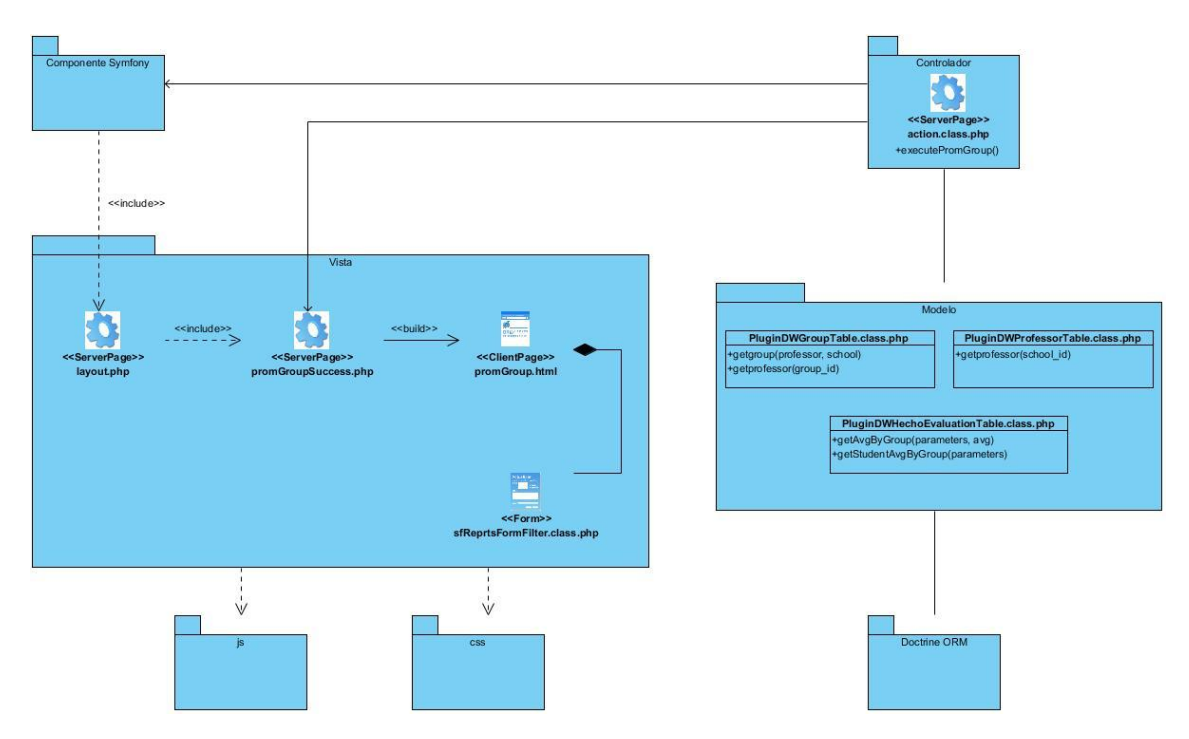

*Figura 49. Diagrama de clases del diseño del CU Consultar promedio de calificaciones por grupo.*

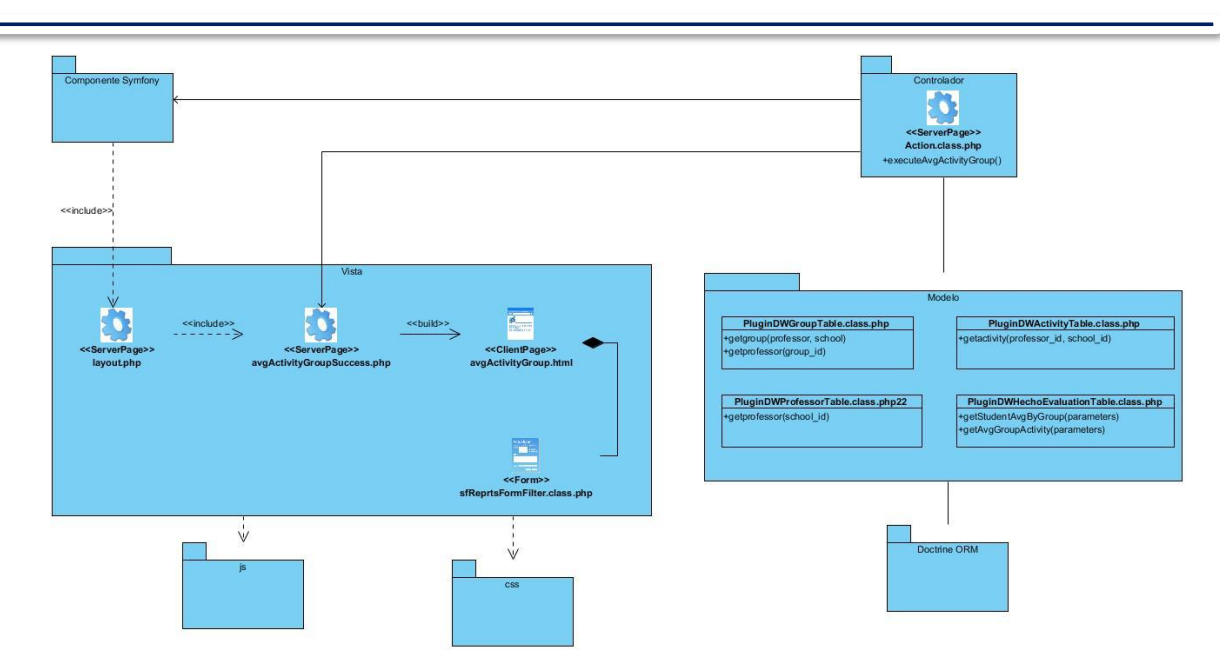

*Figura 50. Diagrama de clases del diseño del CU Consultar promedio de calificaciones por tipo de actividad.*

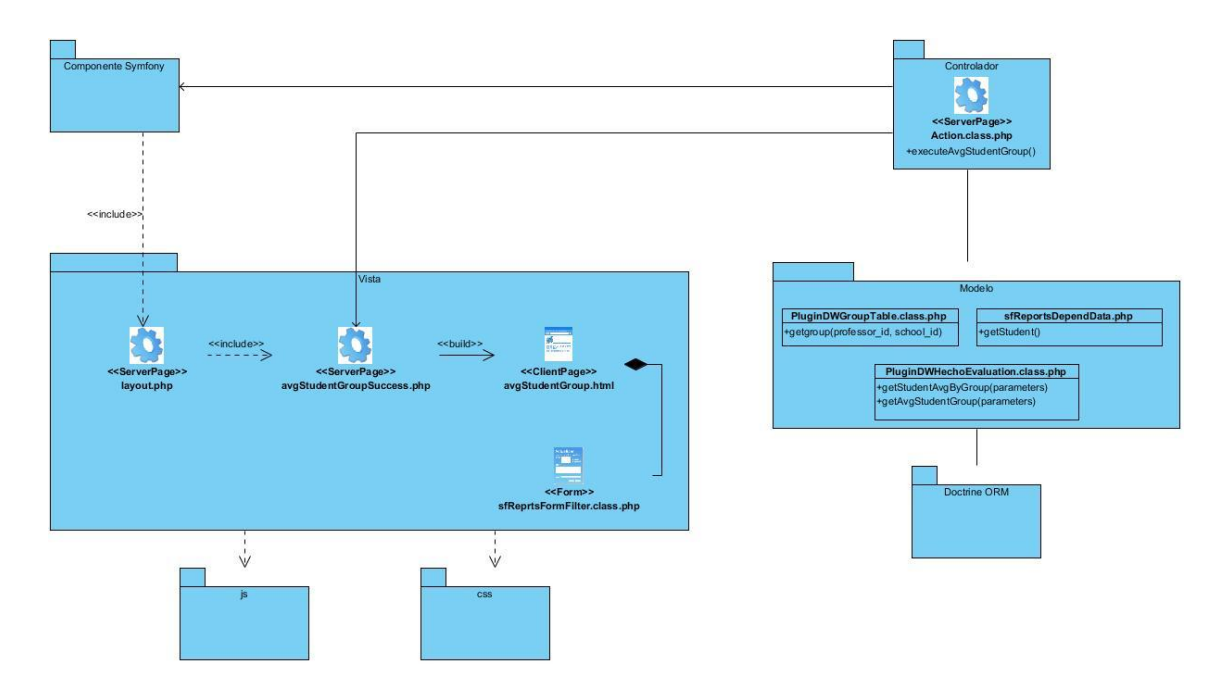

*Figura 51. Diagrama de clases del diseño del CU Consultar promedio de calificaciones por estudiantes.*

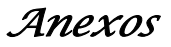

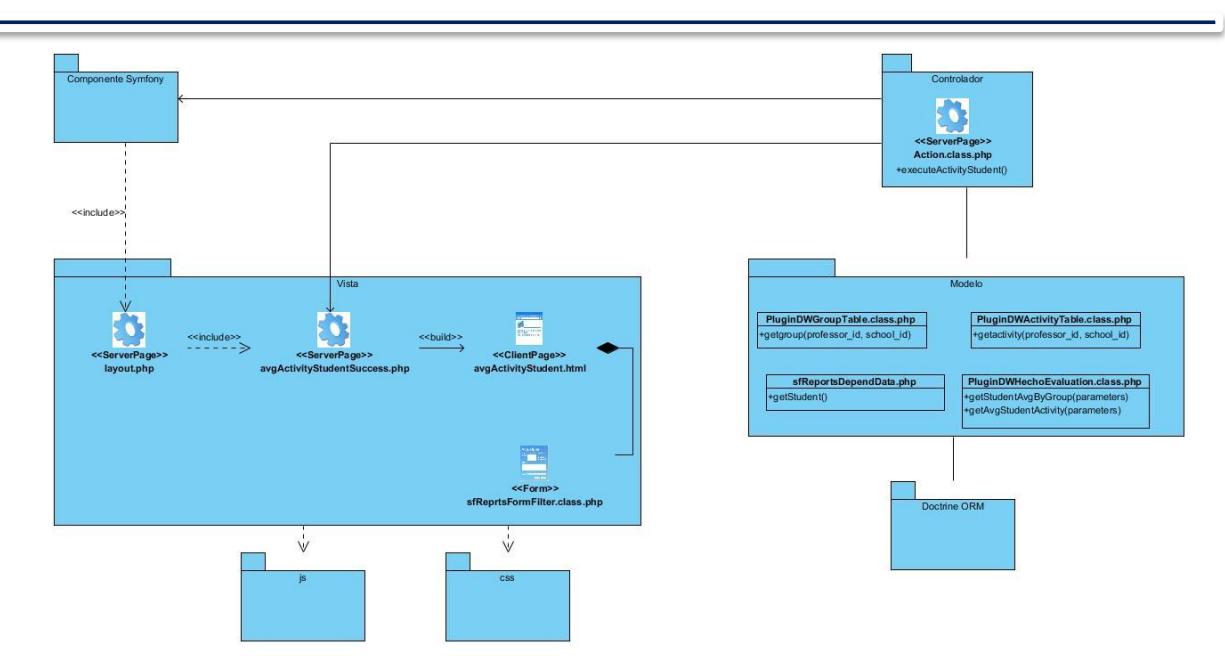

*Figura 52. Diagrama de clases del diseño del CU Consultar promedio de calificaciones por tipo de actividad por estudiantes.*

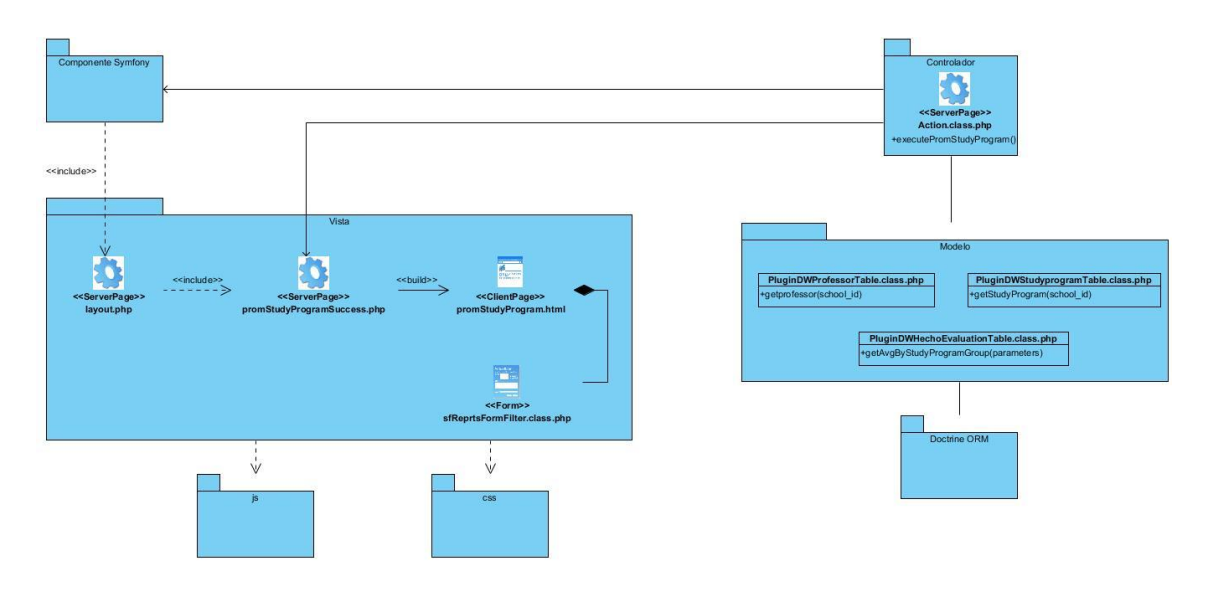

*Figura 53. Diagrama de clases del diseño del CU Consultar promedio de calificaciones por programa de estudio.*

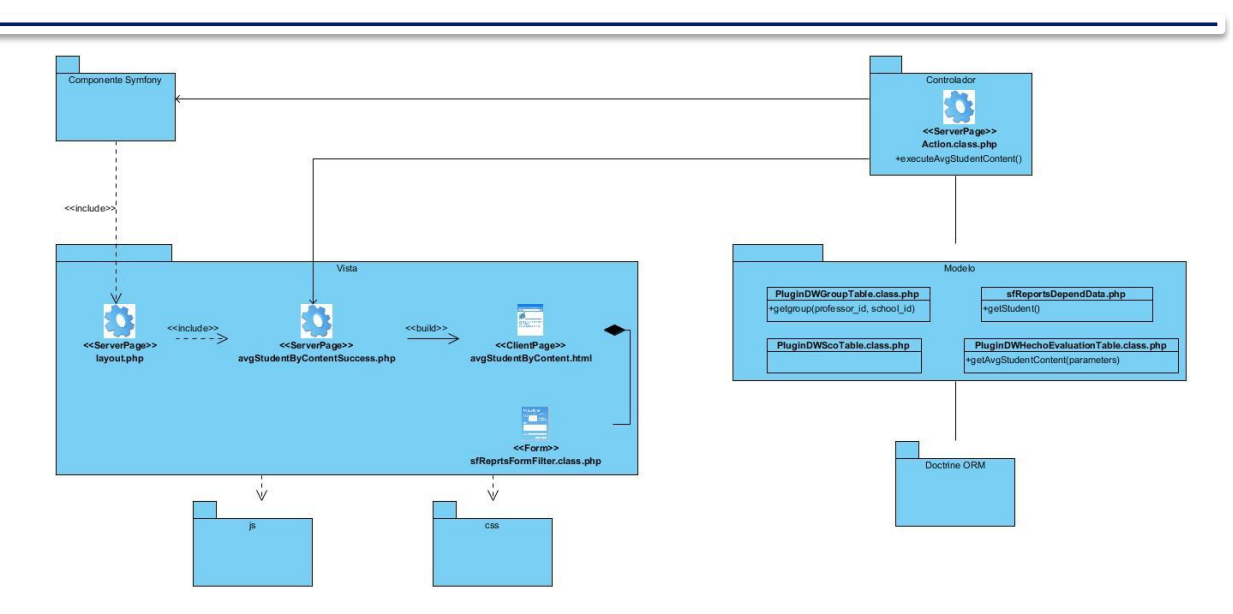

*Figura 54. Diagrama de clases del diseño del CU Consultar promedio de calificaciones por contenido por estudiantes.*

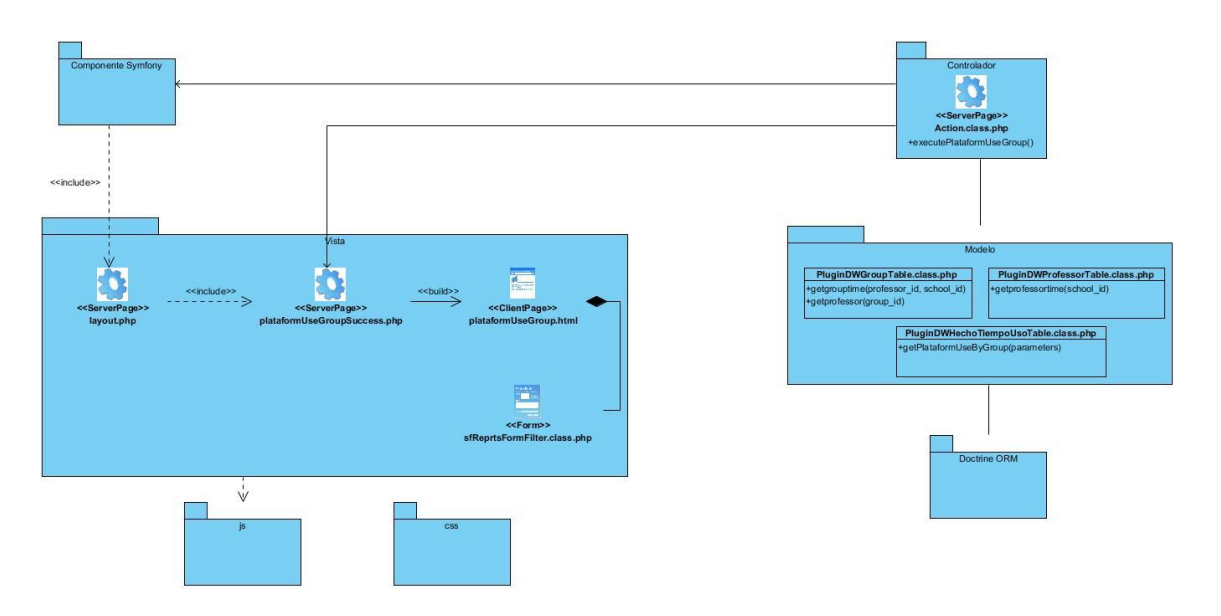

*Figura 55. Diagrama de clases del diseño del CU Consultar el tiempo de uso de la plataforma por grupo.*

| Componente Symfony<br>< <include>&gt;<br/>&lt;<include>&gt;<br/><math>----</math><br/>&lt;<serverpage>&gt;<br/>layout.php</serverpage></include></include> | Vista<br>< <serverpage>&gt;<br/>plataformUseStudentGroupSuccess.class.php</serverpage> | anarchi<br>< <clientpage>&gt;<br/>plataformUseStudentGroup.html<br/>ser.<br/>&lt;<form>&gt;<br/>sfReprtsFormFilter.class.php</form></clientpage> | Controladora<br>< <serverpage>&gt;<br/>Action.class.php<br/>+executePlataformUseStudent()<br/>Modelo<br/>PluginDWGroupTable.class.php<br/>sfReportsDependData.php<br/>+getgrouptime(professor id, school id)<br/>+getStudent()<br/>PluginDWHechoTiempoUsoTable.class<br/>+getPlataformUseByStudent(parameters)<br/>Doctrine ORM</serverpage> |
|----------------------------------------------------------------------------------------------------|----------------------------------------------------------------------------------------|----------------------------------------------------------------------------------------------------|----------------------------------------------------------------------------------------------------|
|                                                                                                    | V<br>is.                                                                               | Ŵ<br>css                                                                                                    |                                                                                                    |

*Figura 56. Diagrama de clases del diseño del CU Consultar el tiempo de uso de la plataforma por estudiantes.*

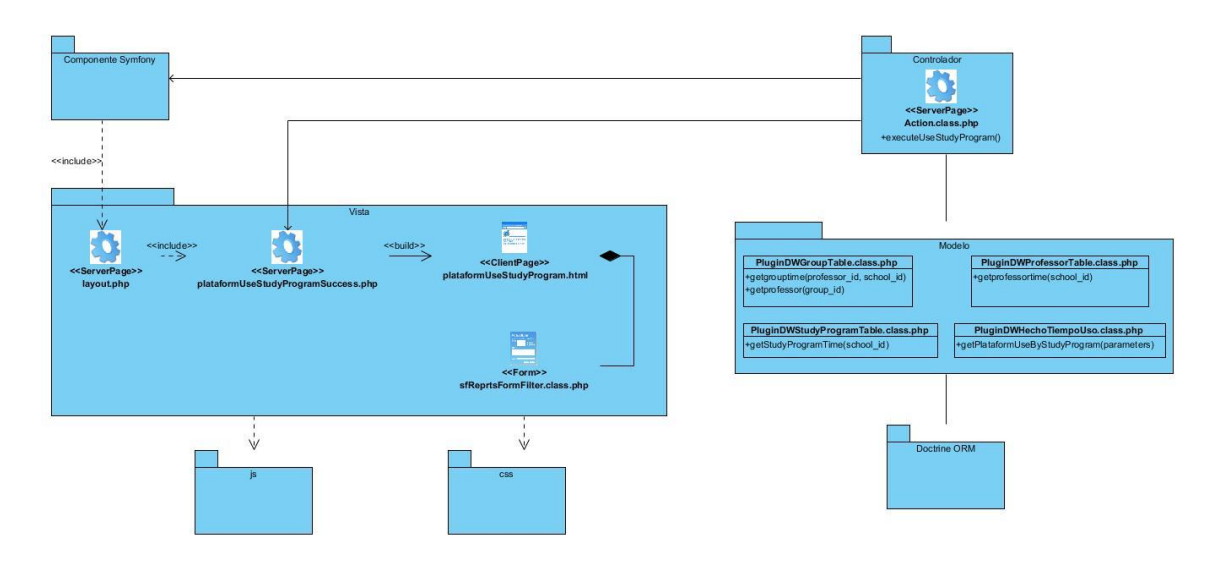

*Figura 57. Diagrama de clases del diseño del CU Consultar el promedio de calificaciones por profesor según los grupos por programa de estudio.*

**Anexo 6: Diagramas de componentes.**

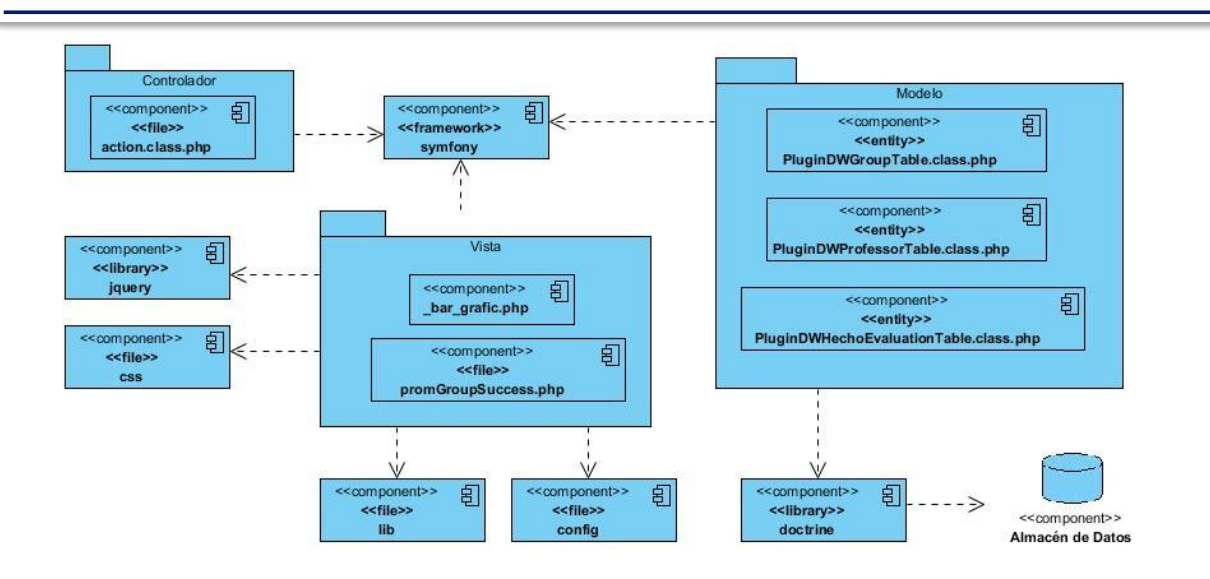

*Figura 58. Diagrama de componente del CU Consultar promedio de calificaciones por grupo.*

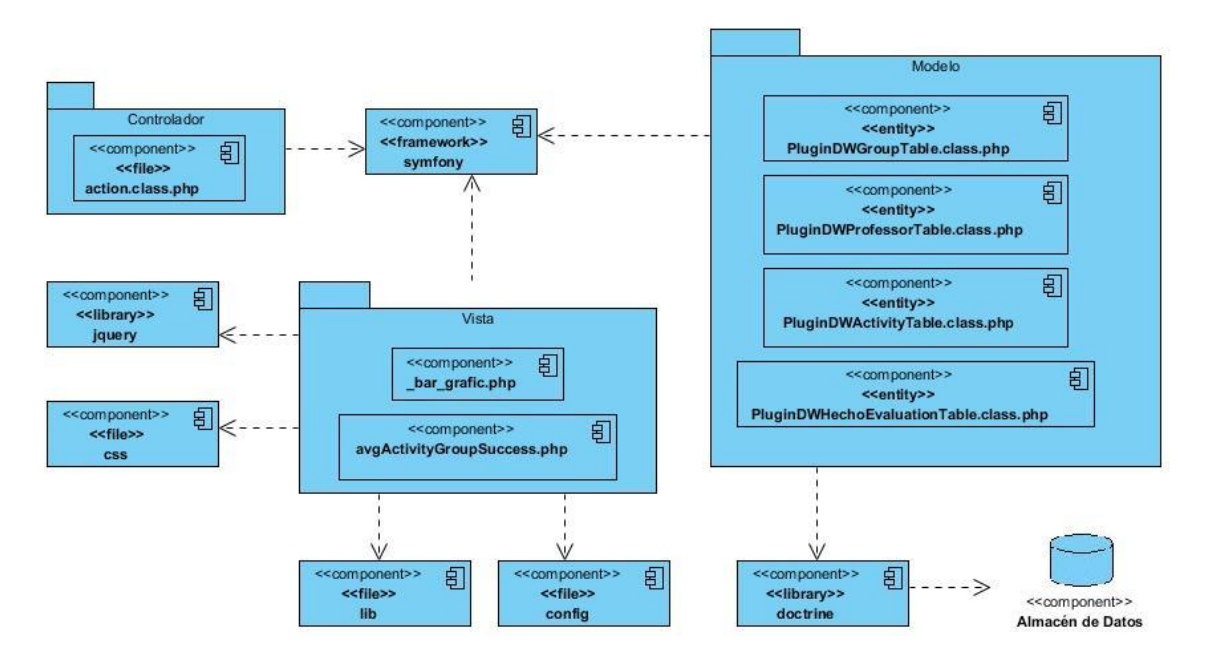

*Figura 59. Diagrama de componente del CU Consultar promedio de calificaciones por tipo de actividad.*

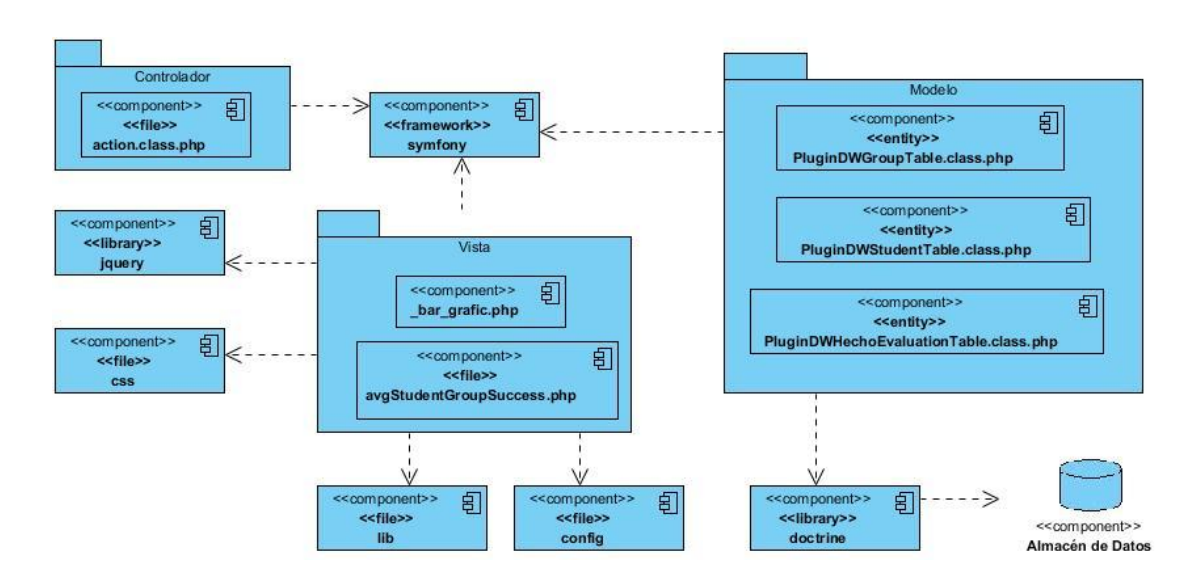

*Figura 60. Diagrama de componente del CU Consultar promedio de calificaciones por estudiantes.*

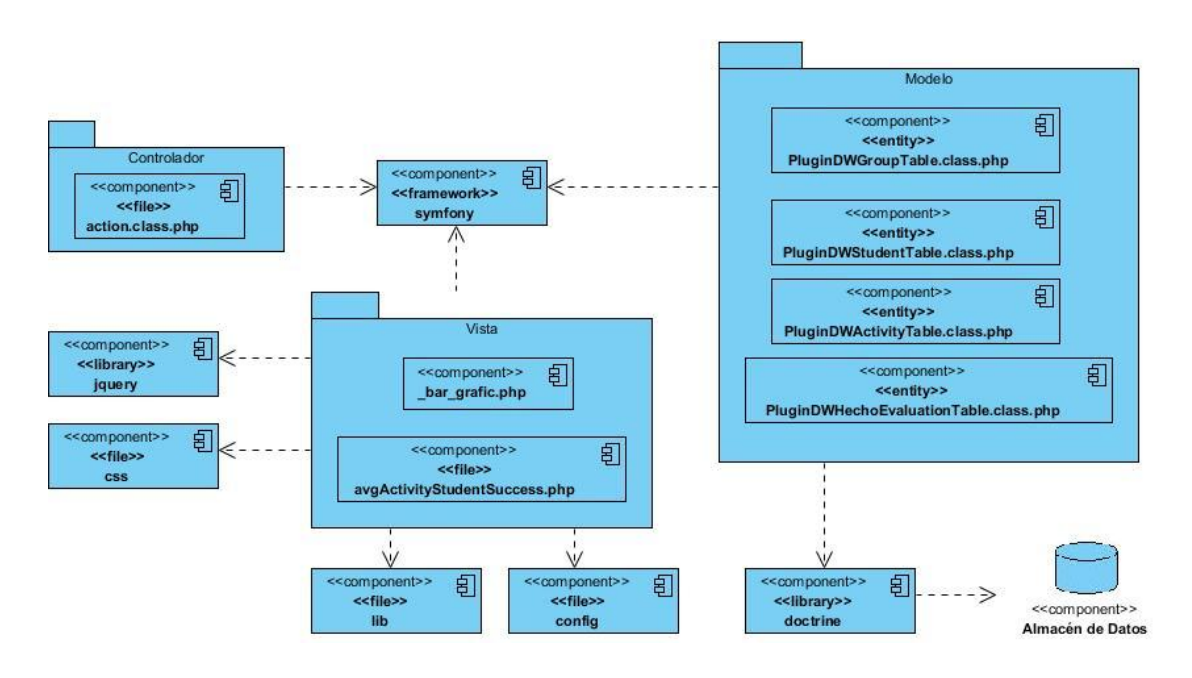

*Figura 61. Diagrama de componente del CU Consultar promedio de calificaciones por tipo de actividad por estudiantes.*

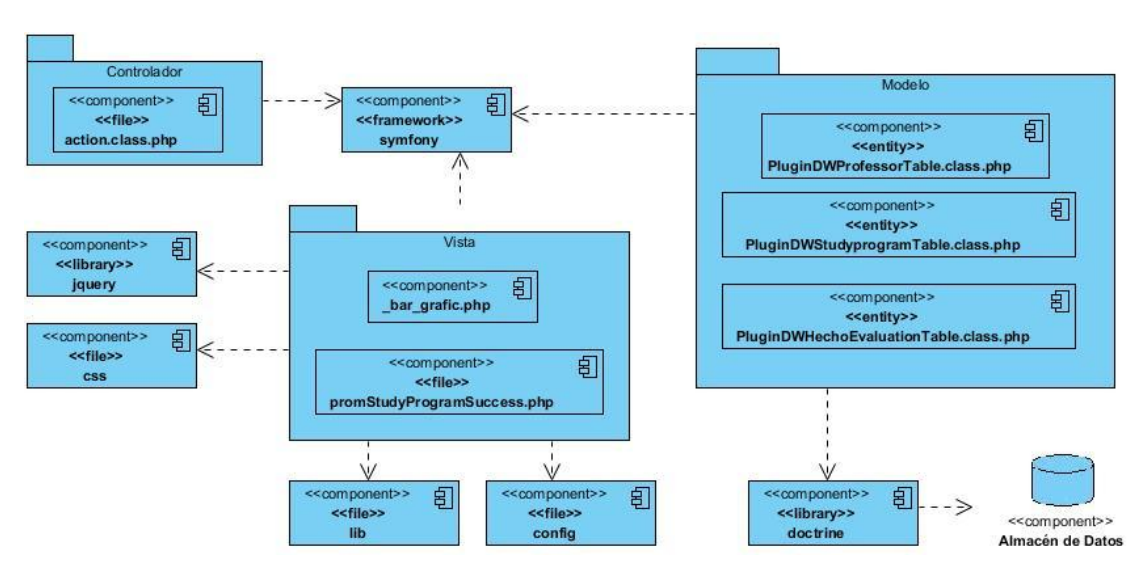

*Figura 62. Diagrama de componente del CU Consultar promedio de calificaciones por programa de estudio.*

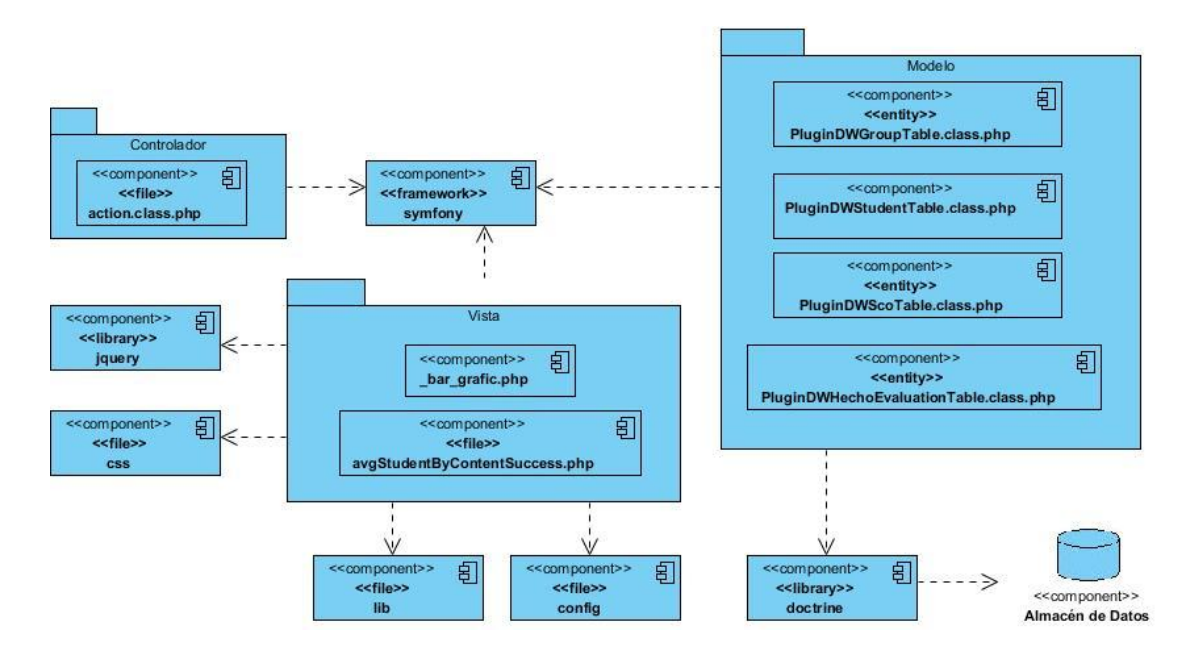

*Figura 63. Diagrama de componente del CU Consultar promedio de calificaciones por contenido por estudiantes.*

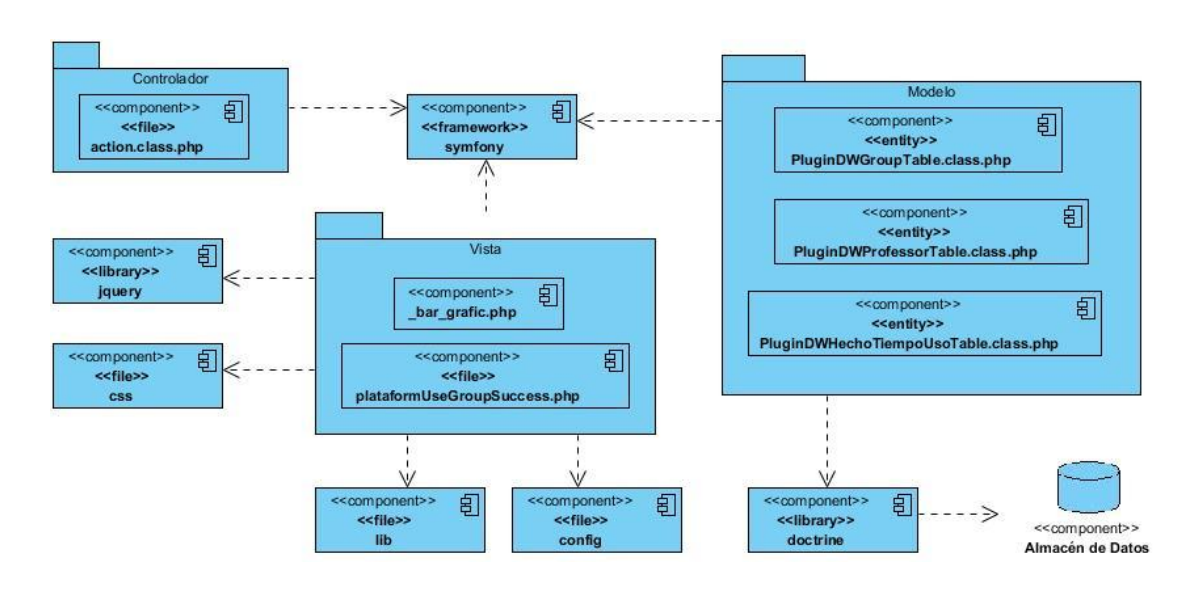

*Figura 64. Diagrama de componente del CU Consultar el tiempo de uso de la plataforma por grupo.*

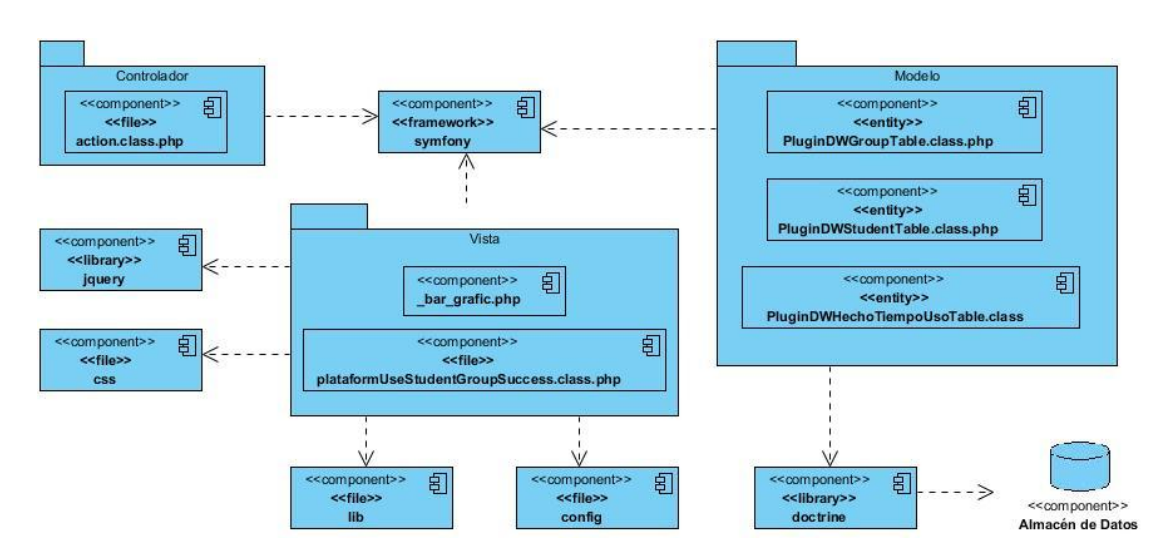

*Figura 65. Diagrama de componente del CU Consultar el tiempo de uso de la plataforma por estudiantes.*

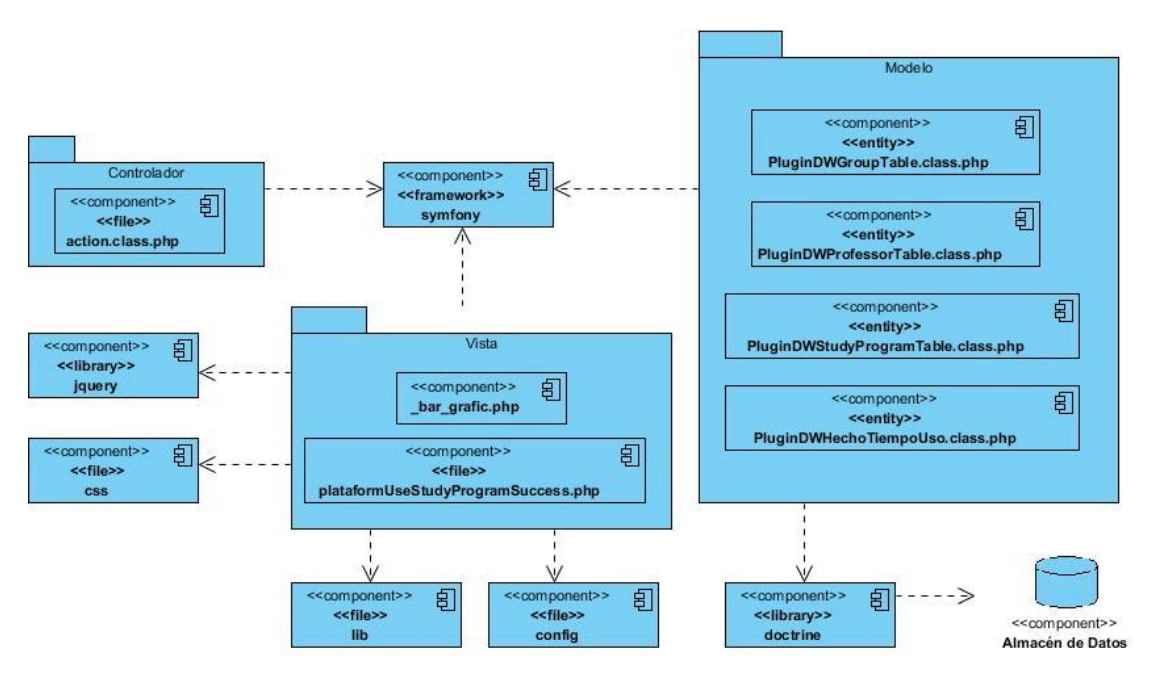

*Figura 66. Diagrama de componente del CU Consultar el tiempo de uso de la plataforma por programa de estudio.*

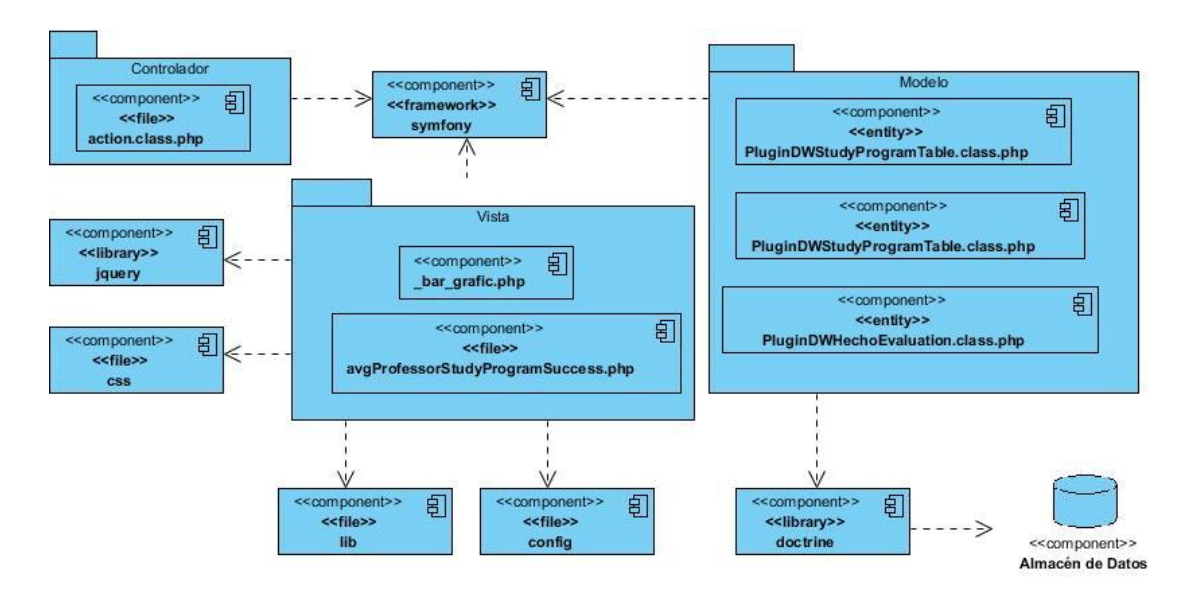

*Figura 67. Diagrama de componente del CU Consultar el promedio de calificaciones por profesor según los grupos por programa de estudio.*

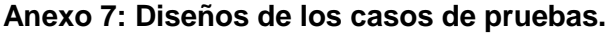

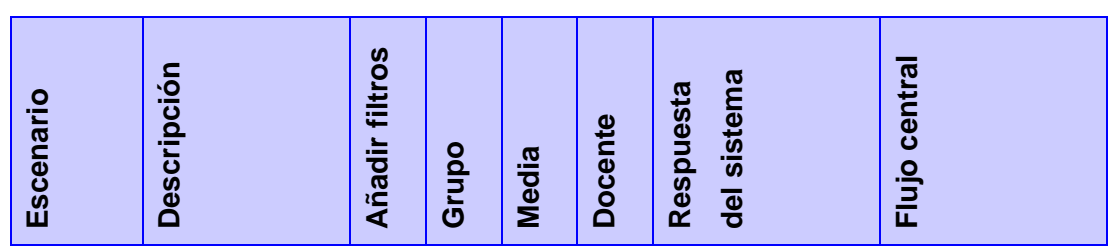

⊐

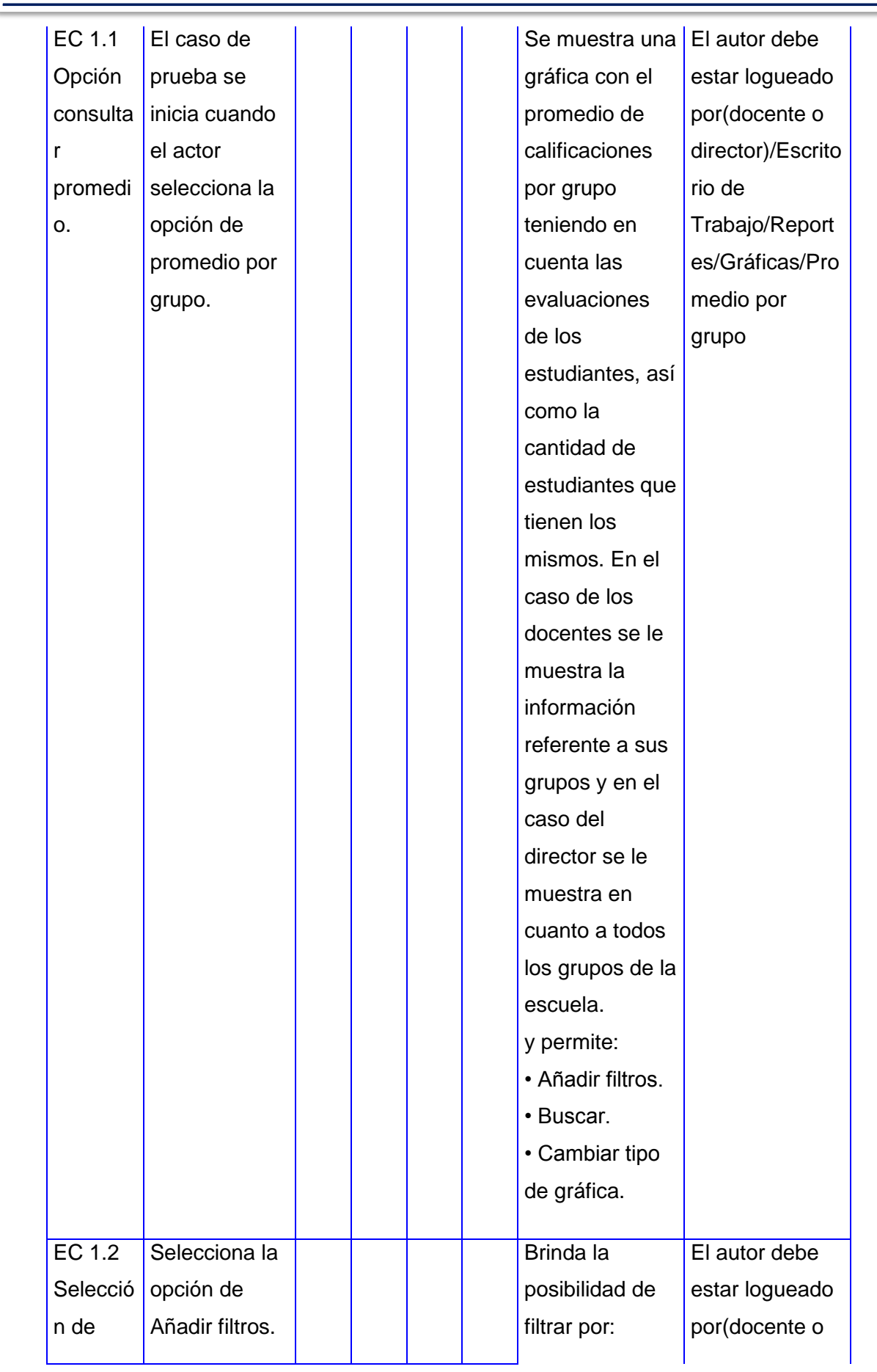

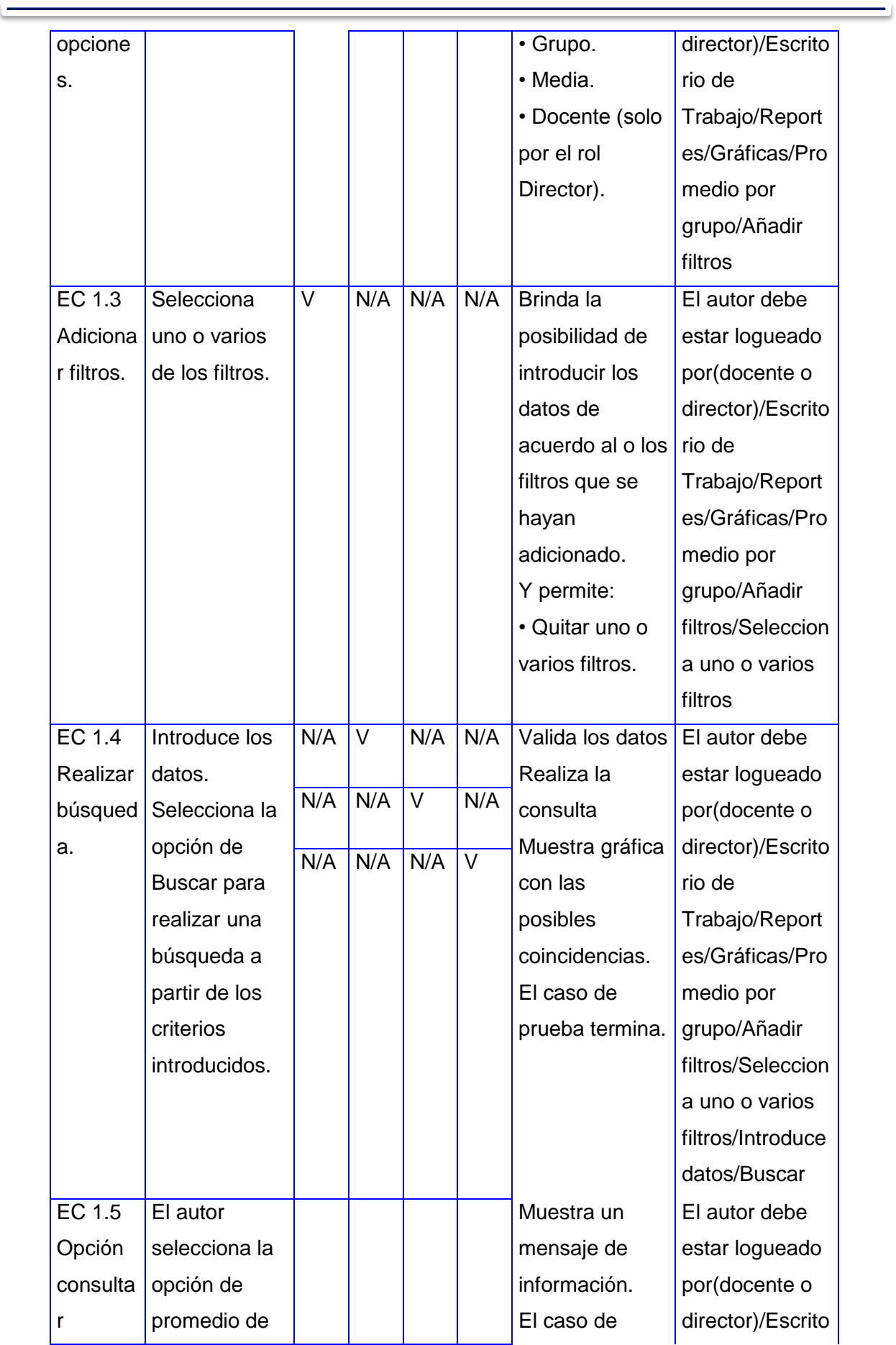

the control of the control of the control of the control of the control of

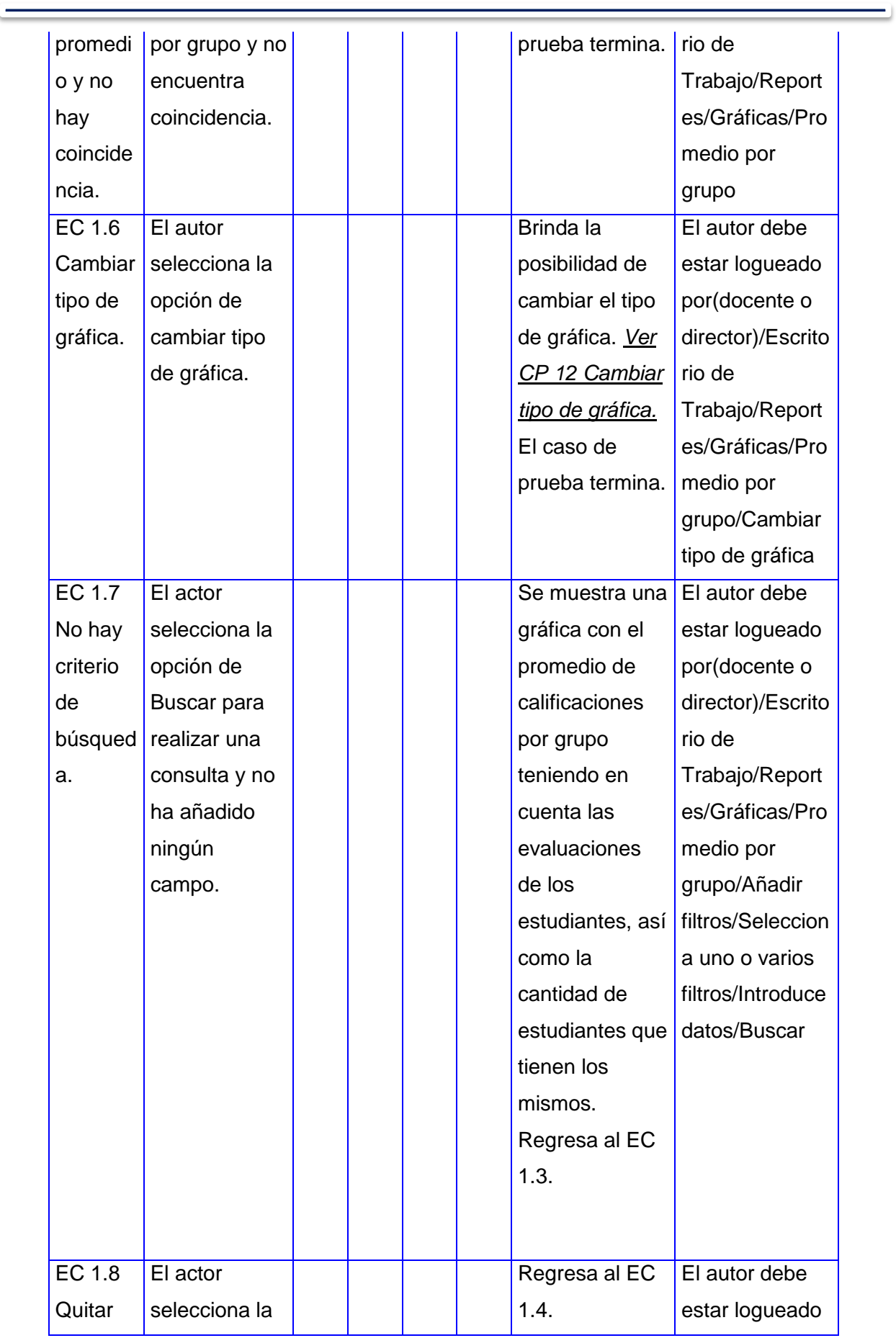

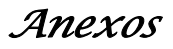

 $\qquad \qquad$ 

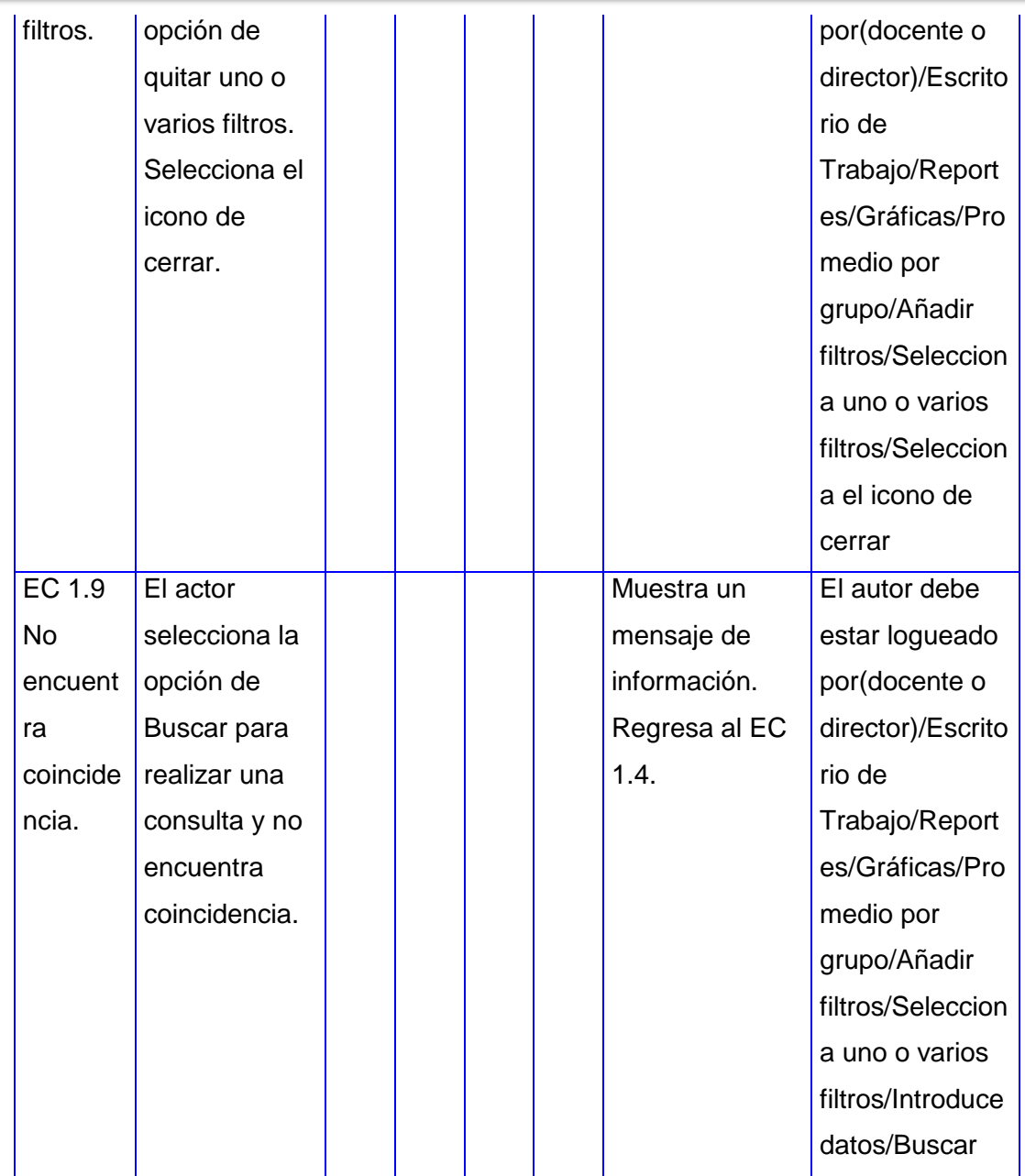

*Tabla 24. Diseño del CP Consultar promedio de calificaciones por grupo.*

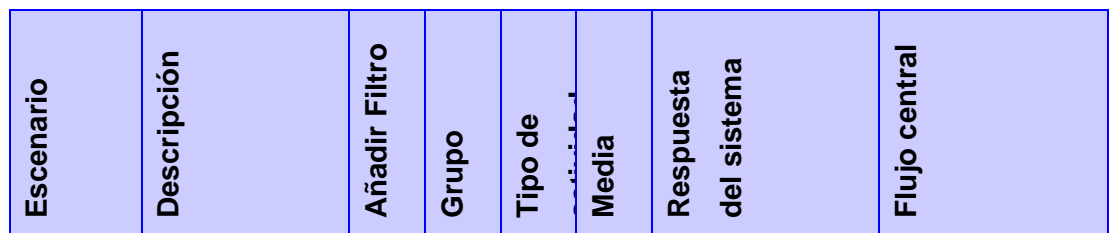

 $\equiv$ 

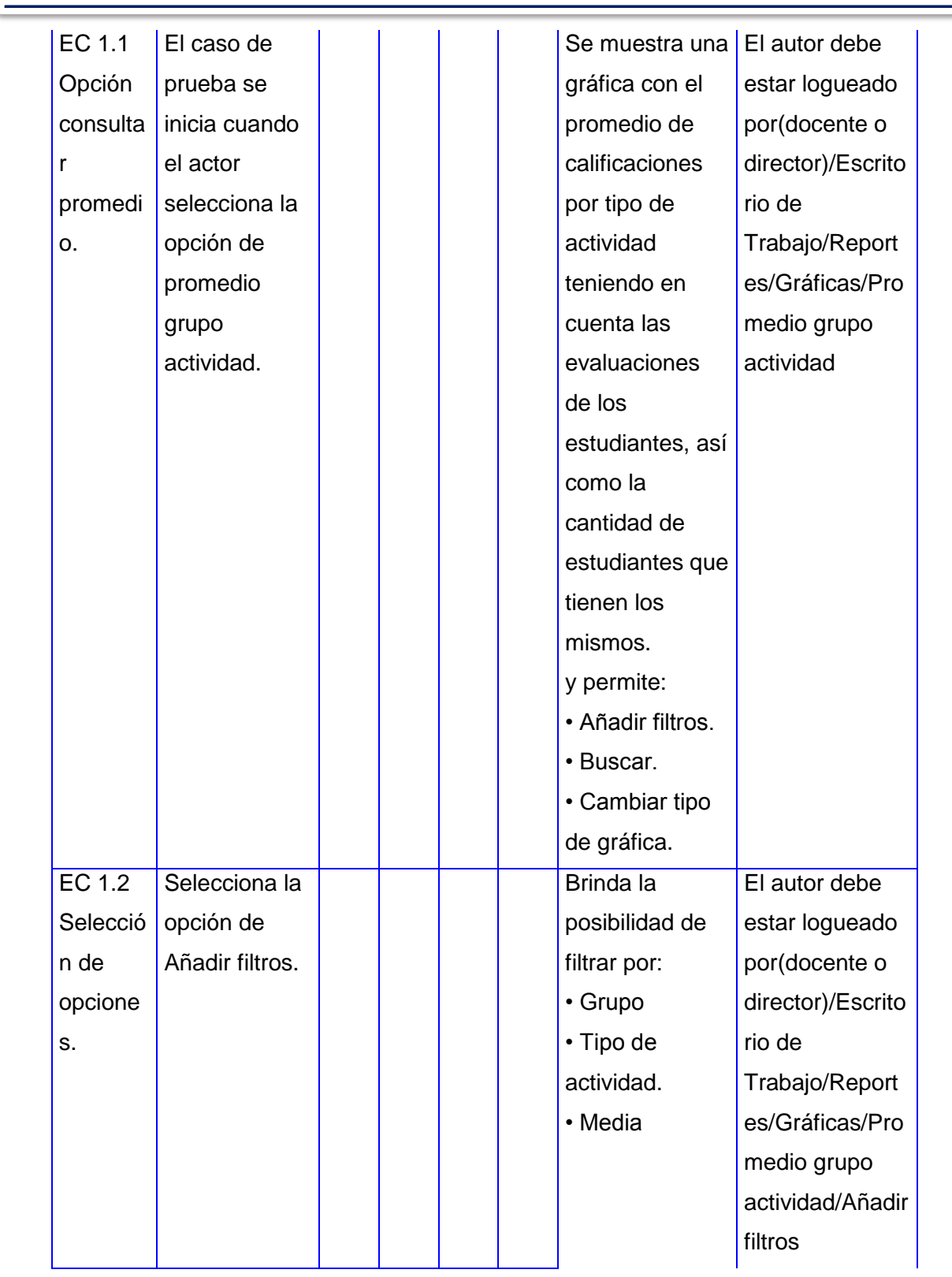

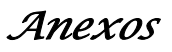

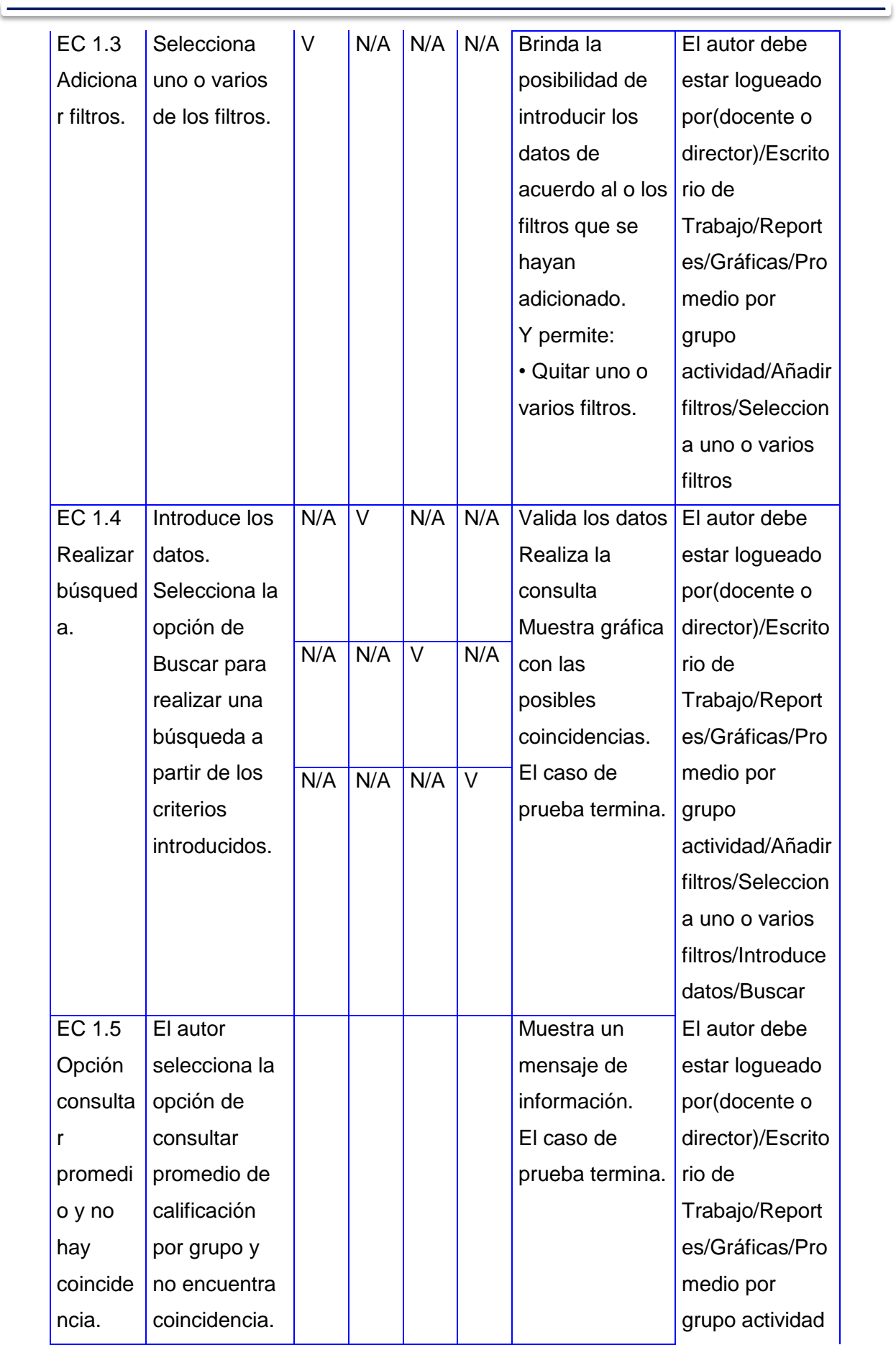

the control of the control of the control of the control of the control of

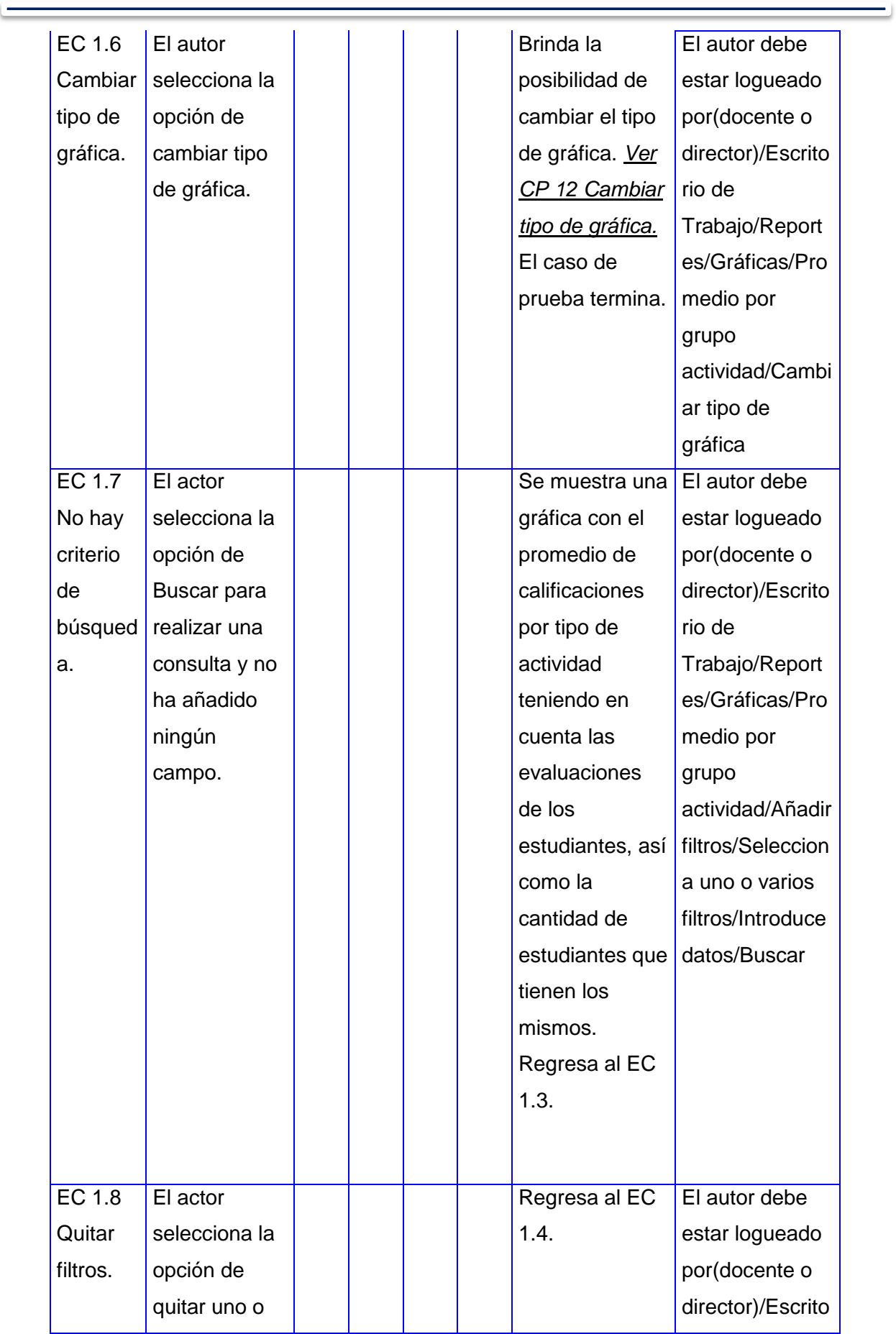

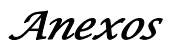

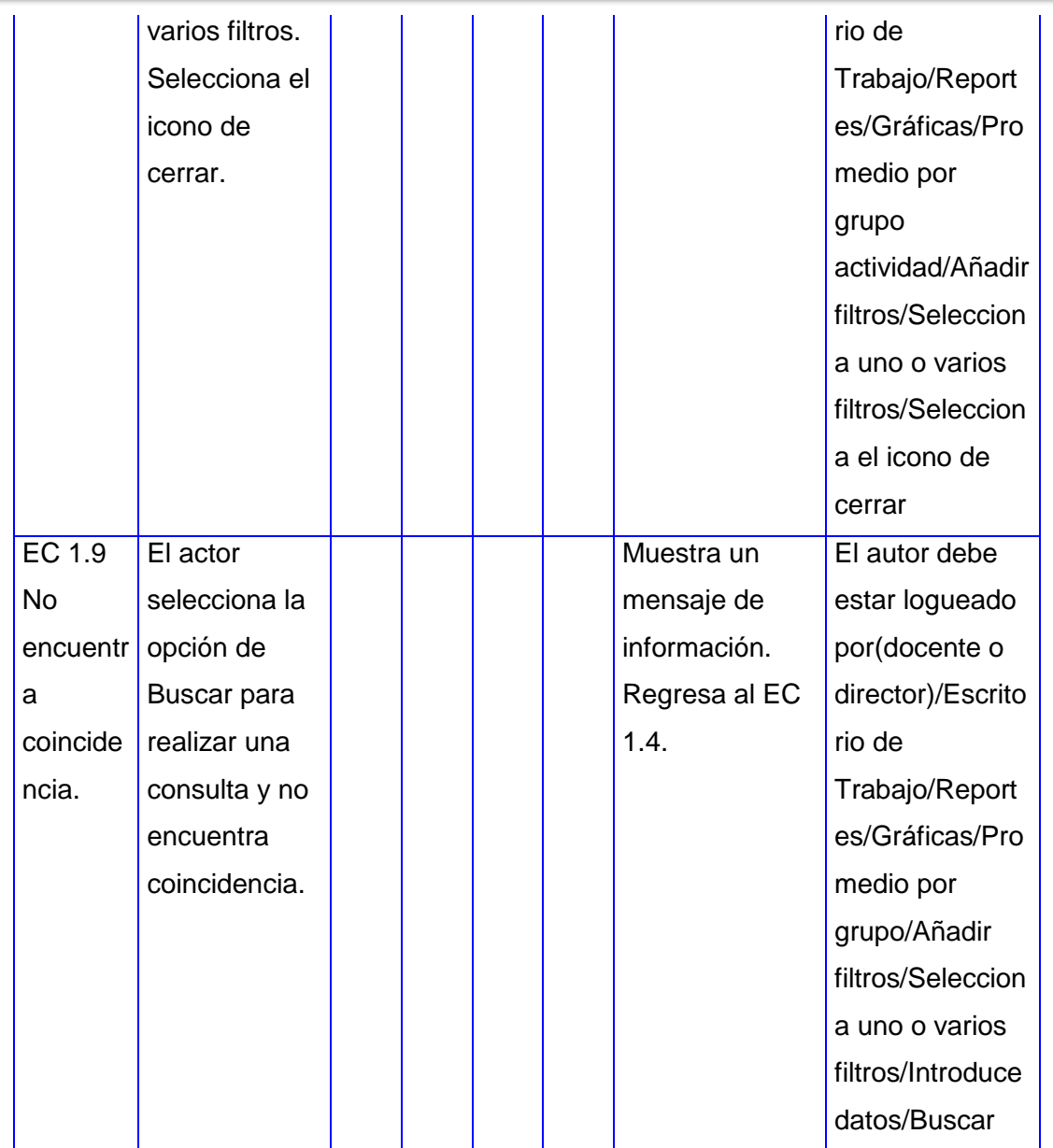

*Tabla 25. Diseño del CP Consultar promedio de calificaciones por tipo de actividad.*

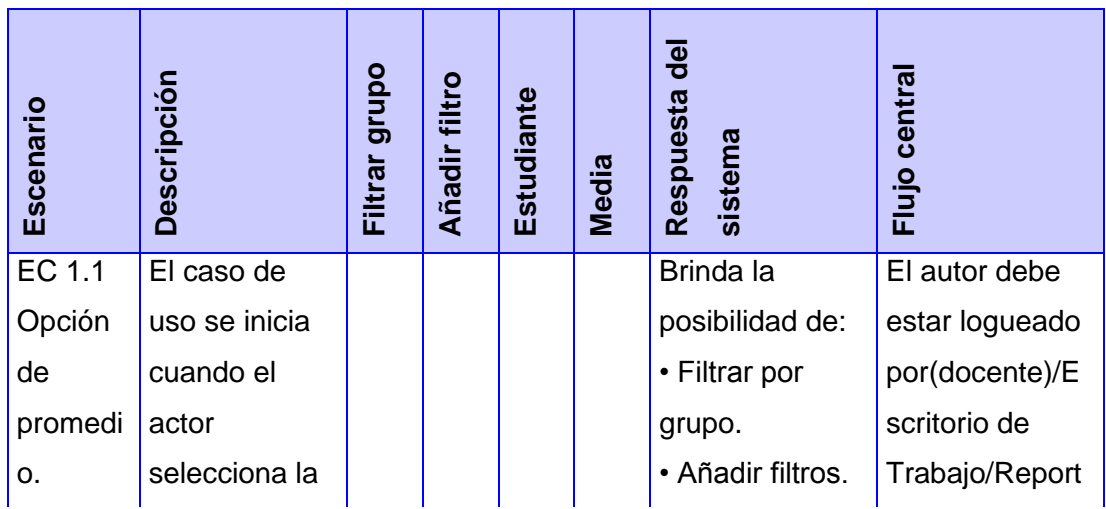

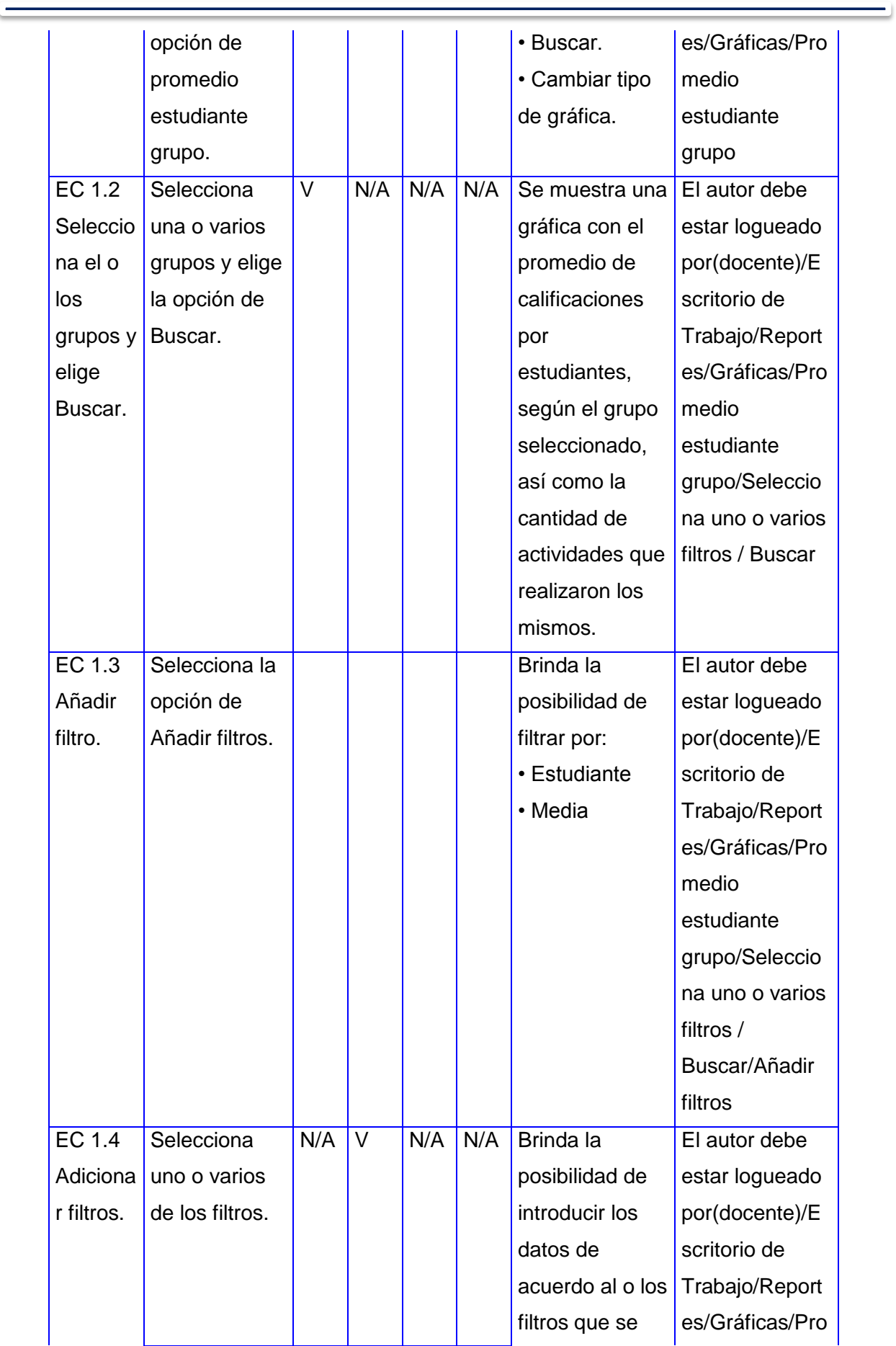

the control of the control of the control of the control of the control of
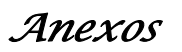

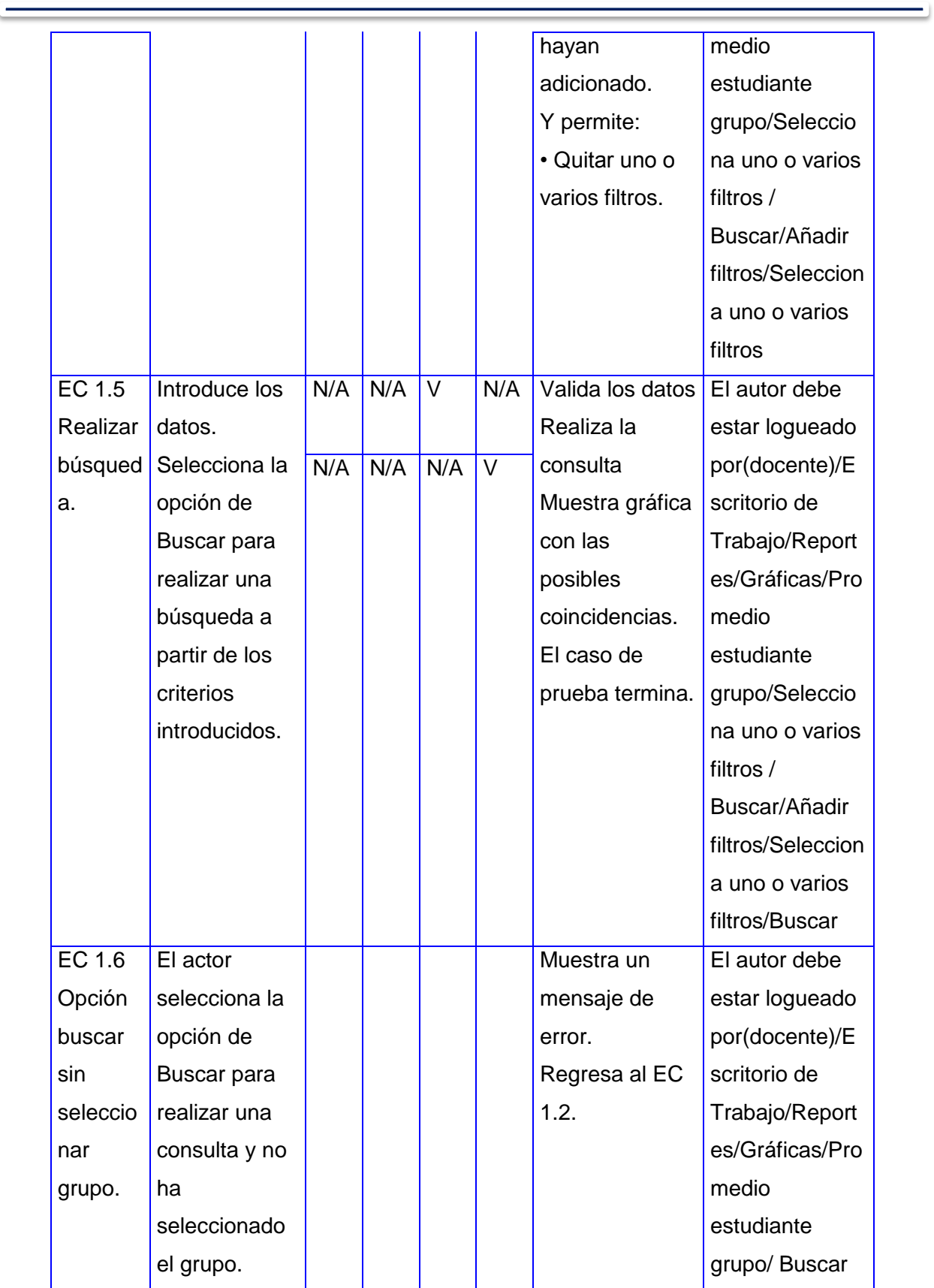

<u> 1989 - Johann Barnett, fransk politiker (</u>

 $\equiv$ 

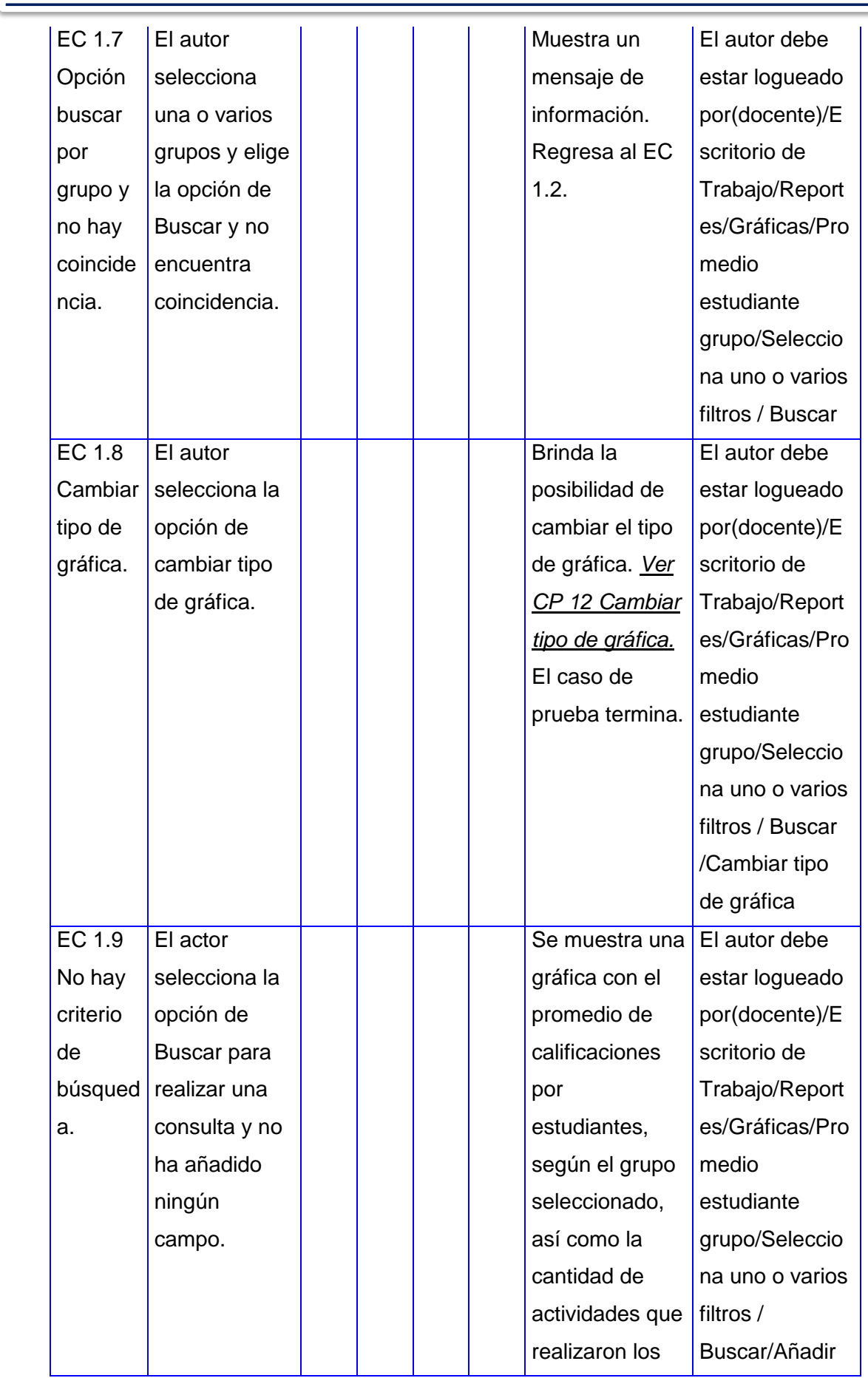

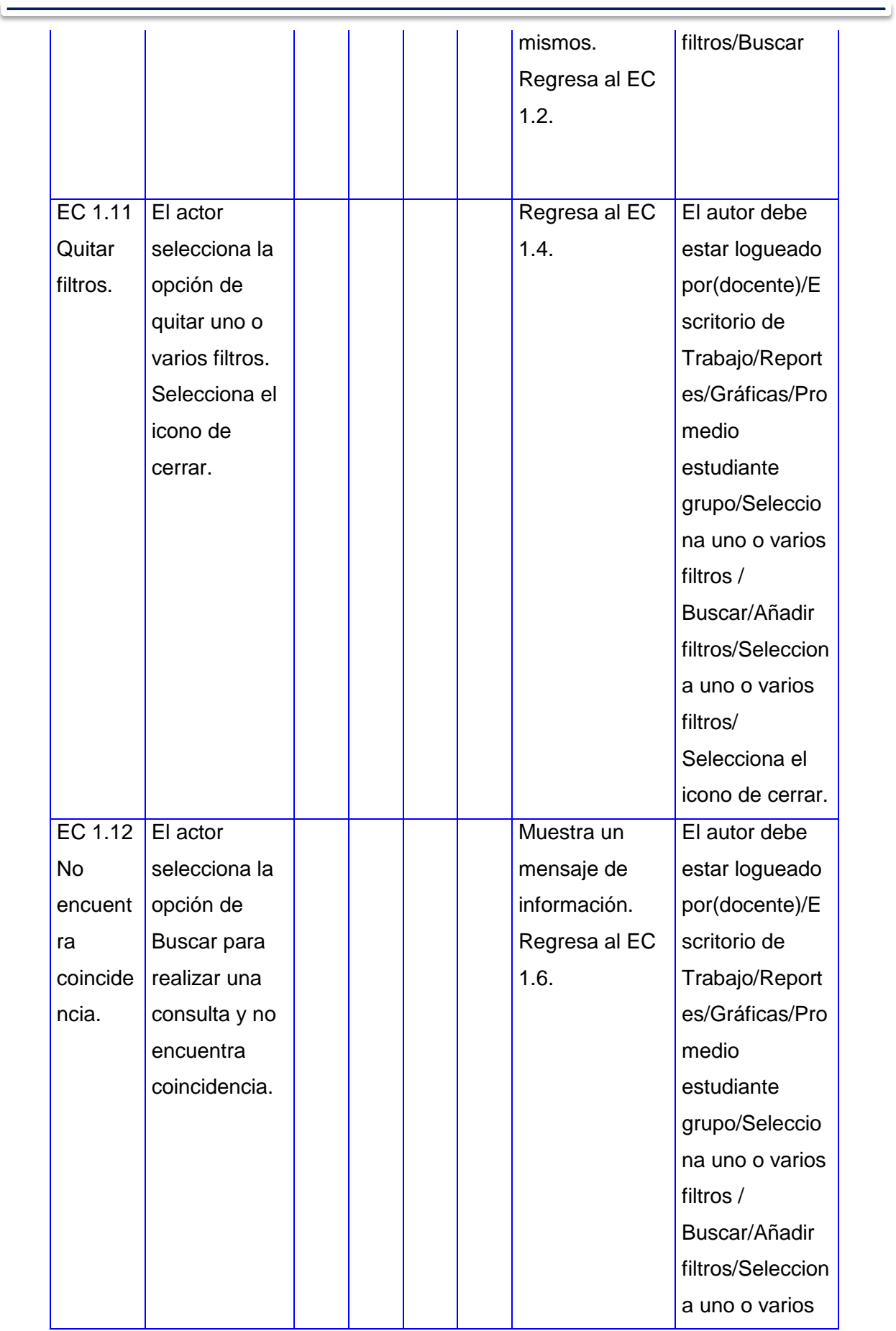

the control of the control of the control of the control of the control of

- 1

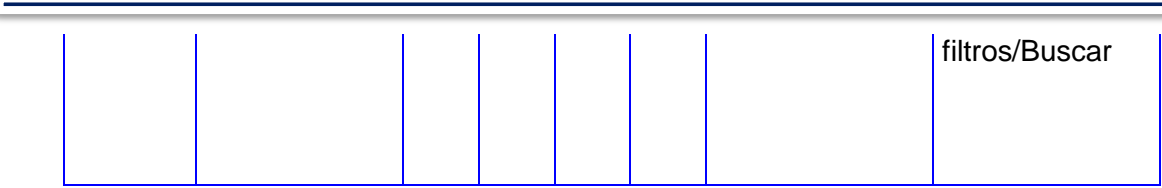

*Tabla 26. Diseño del CP Consultar promedio de calificaciones por estudiantes.*

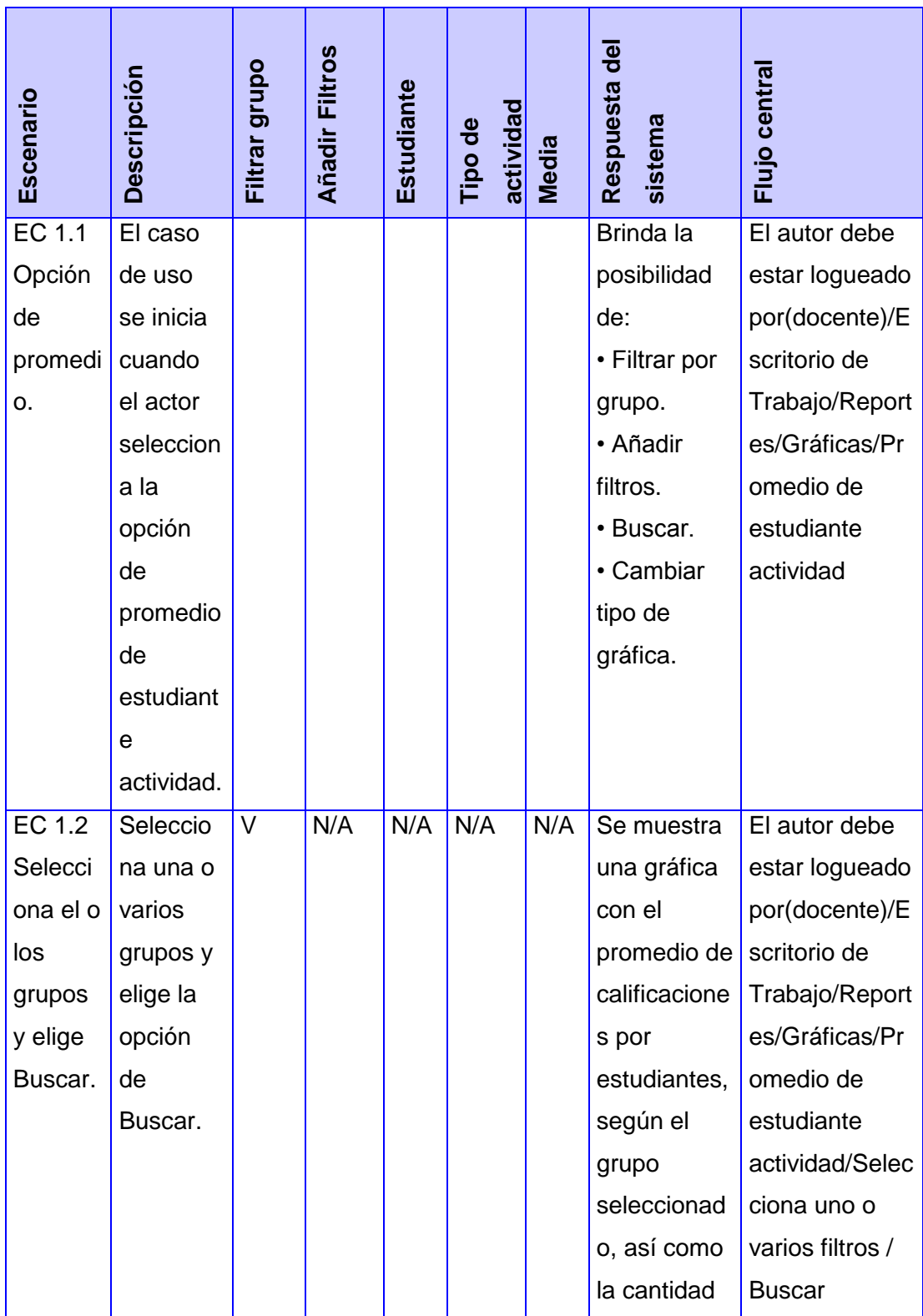

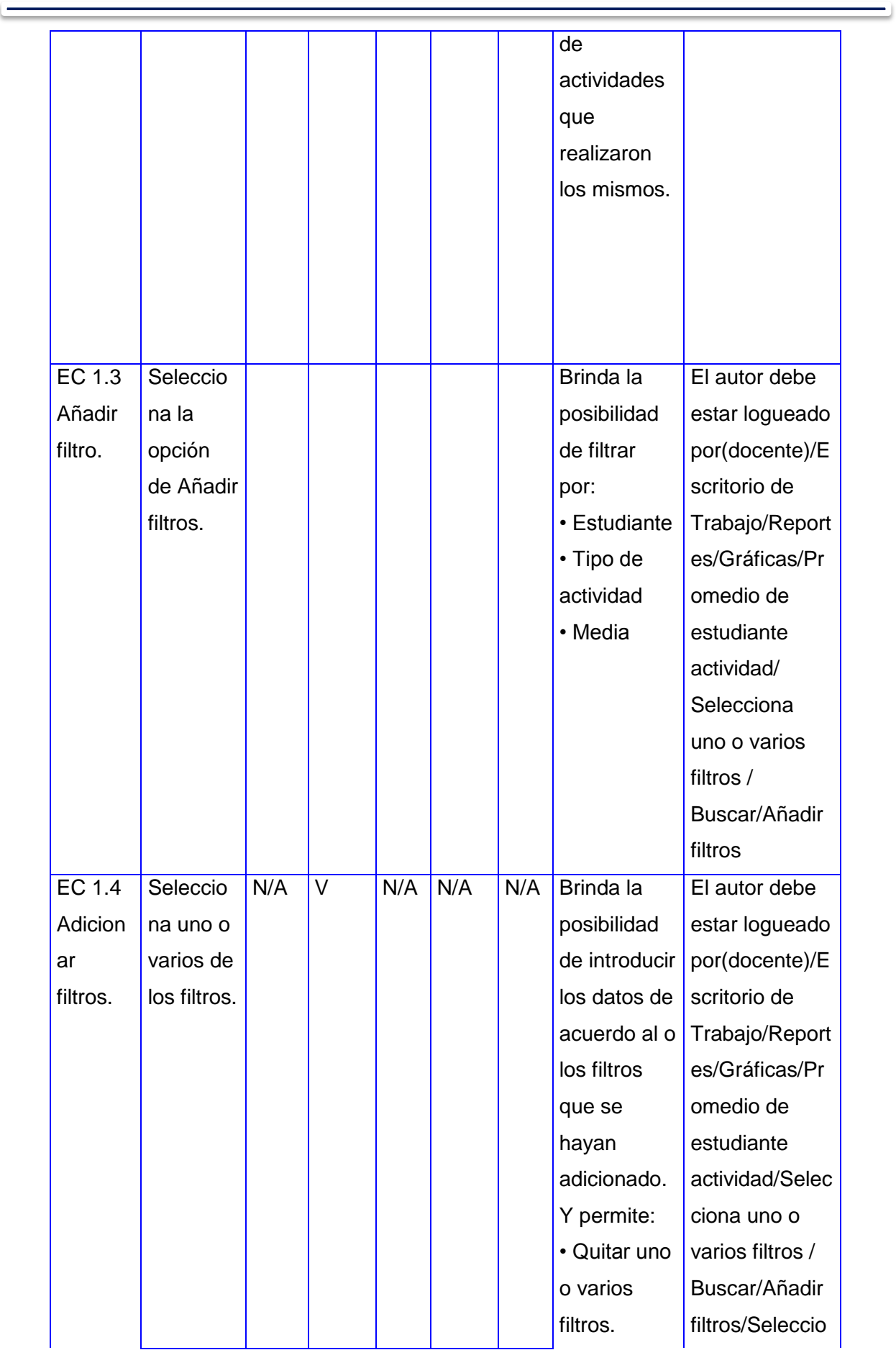

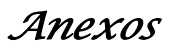

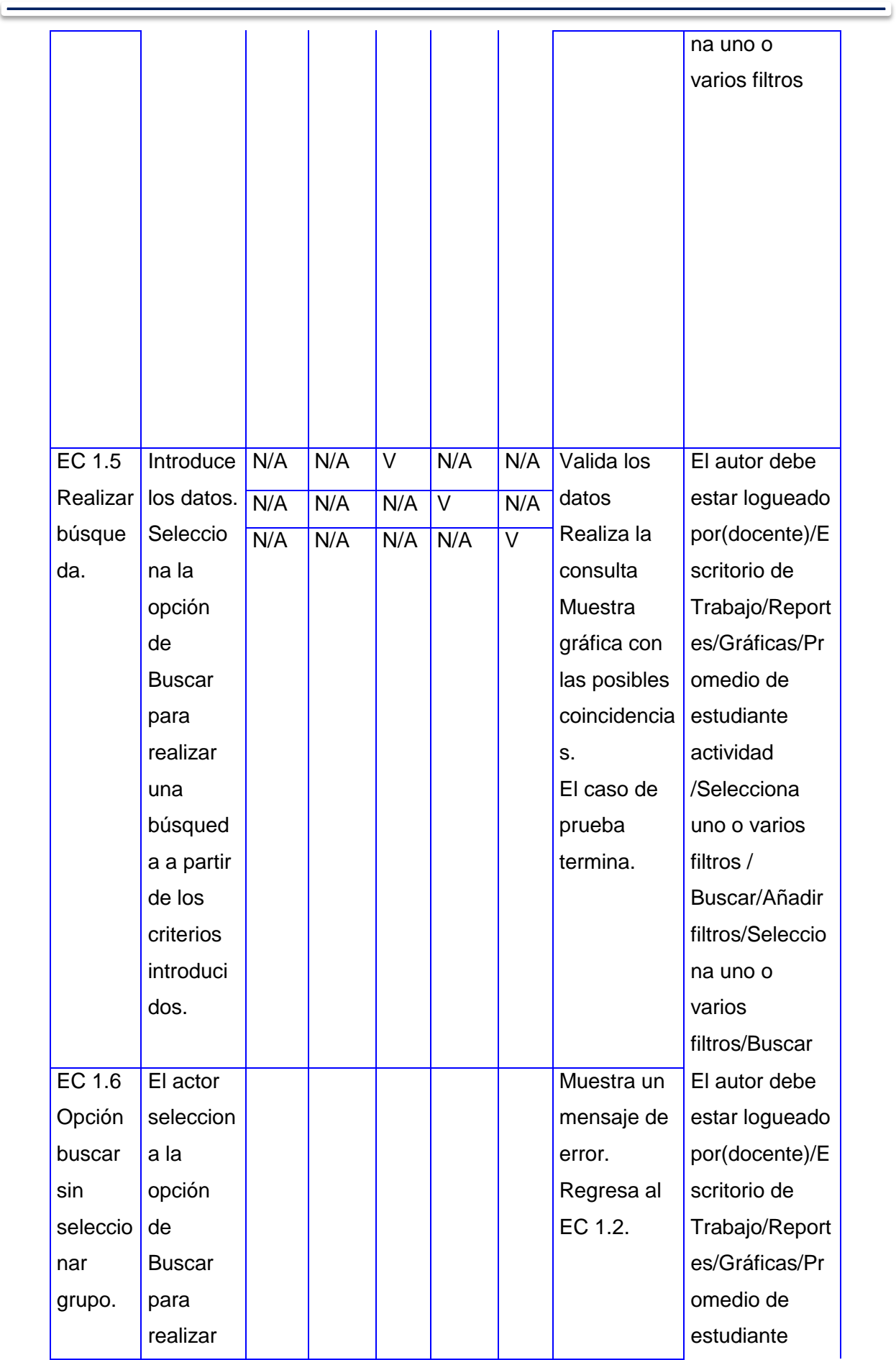

the control of the control of the control of the control of the control of

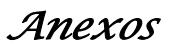

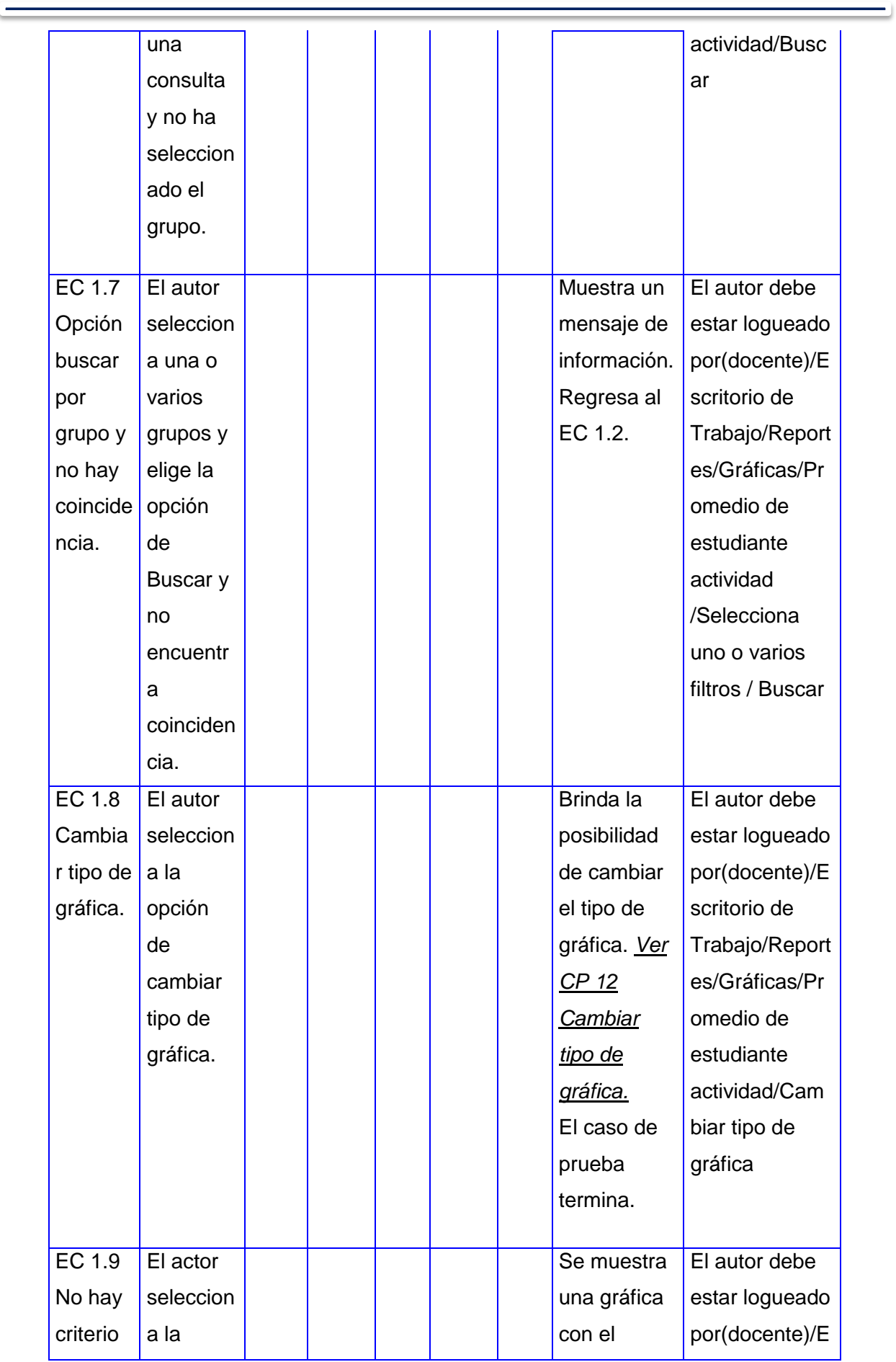

the control of the control of the control of the control of the control of

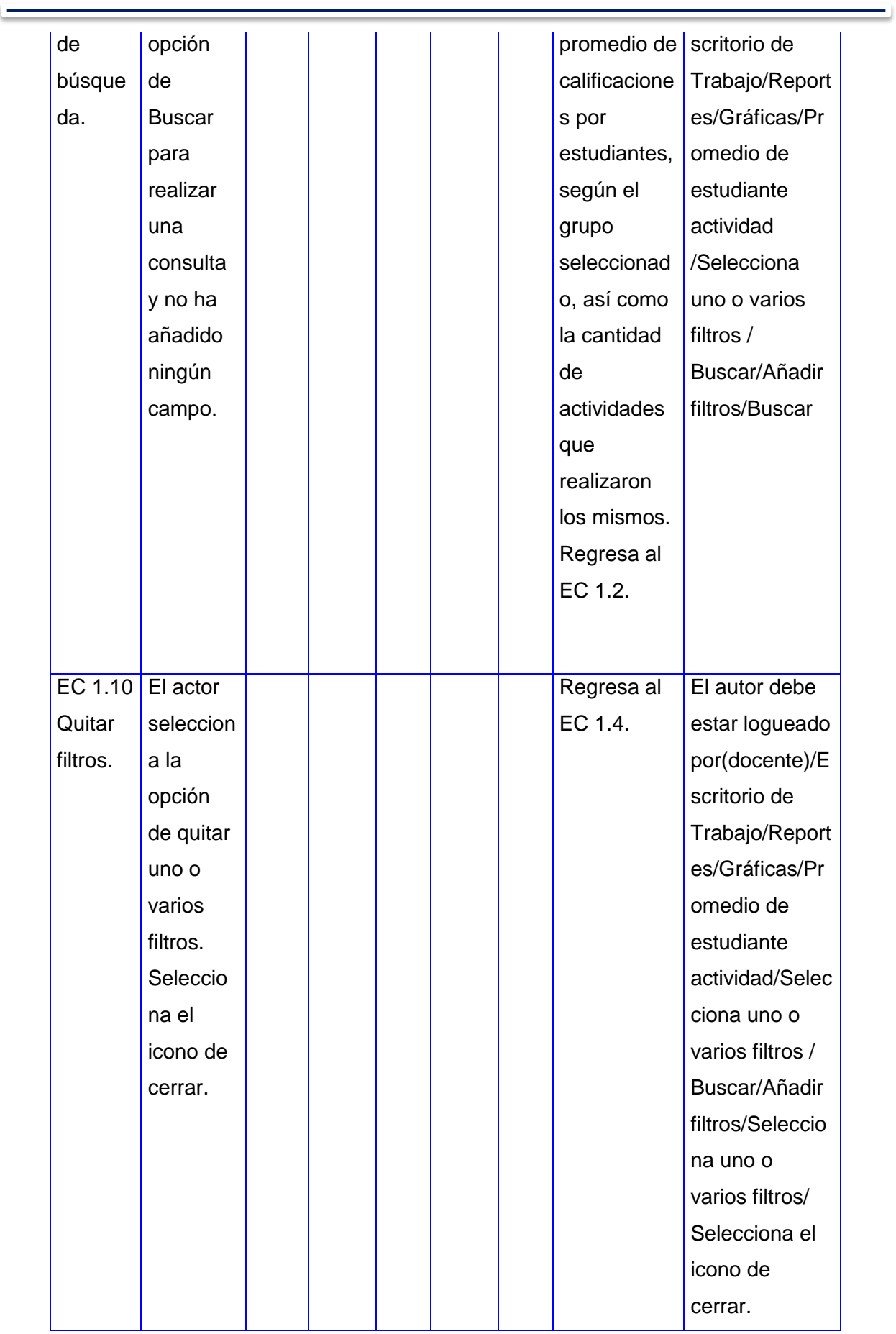

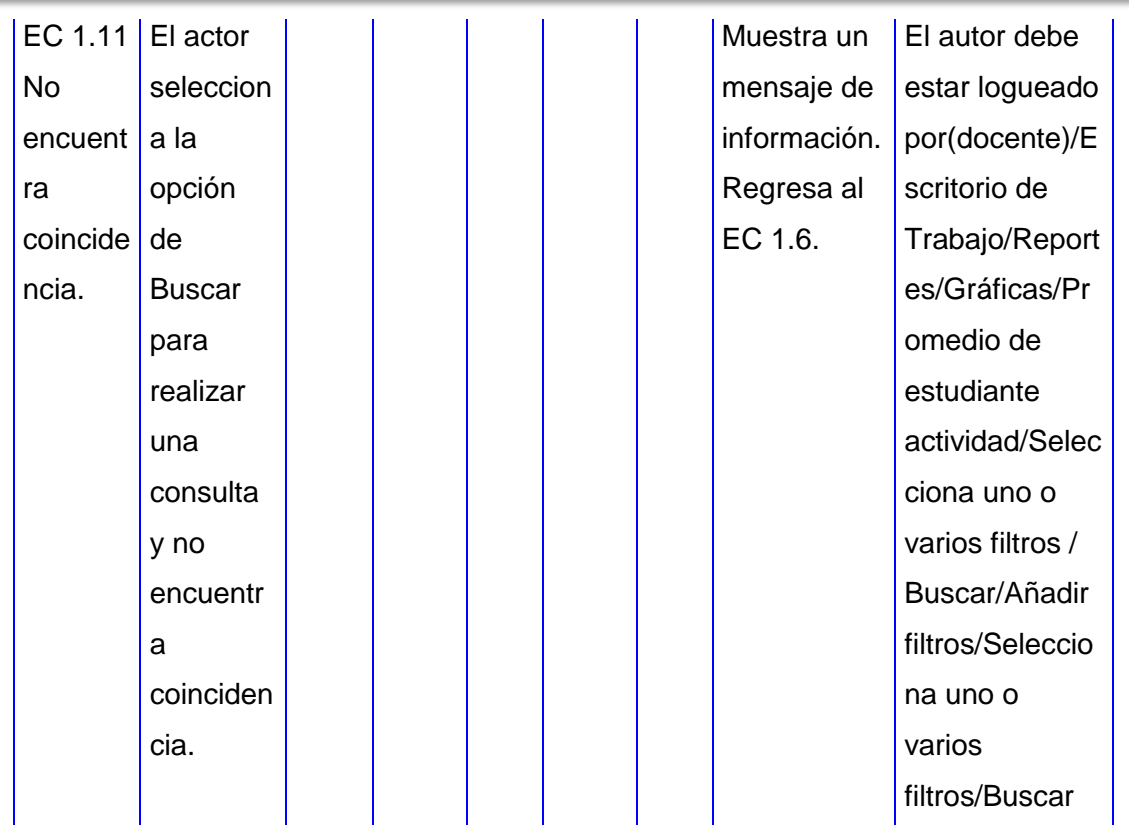

*Tabla 27. Diseño del CP Consultar promedio de calificaciones por tipo de actividad por estudiantes.*

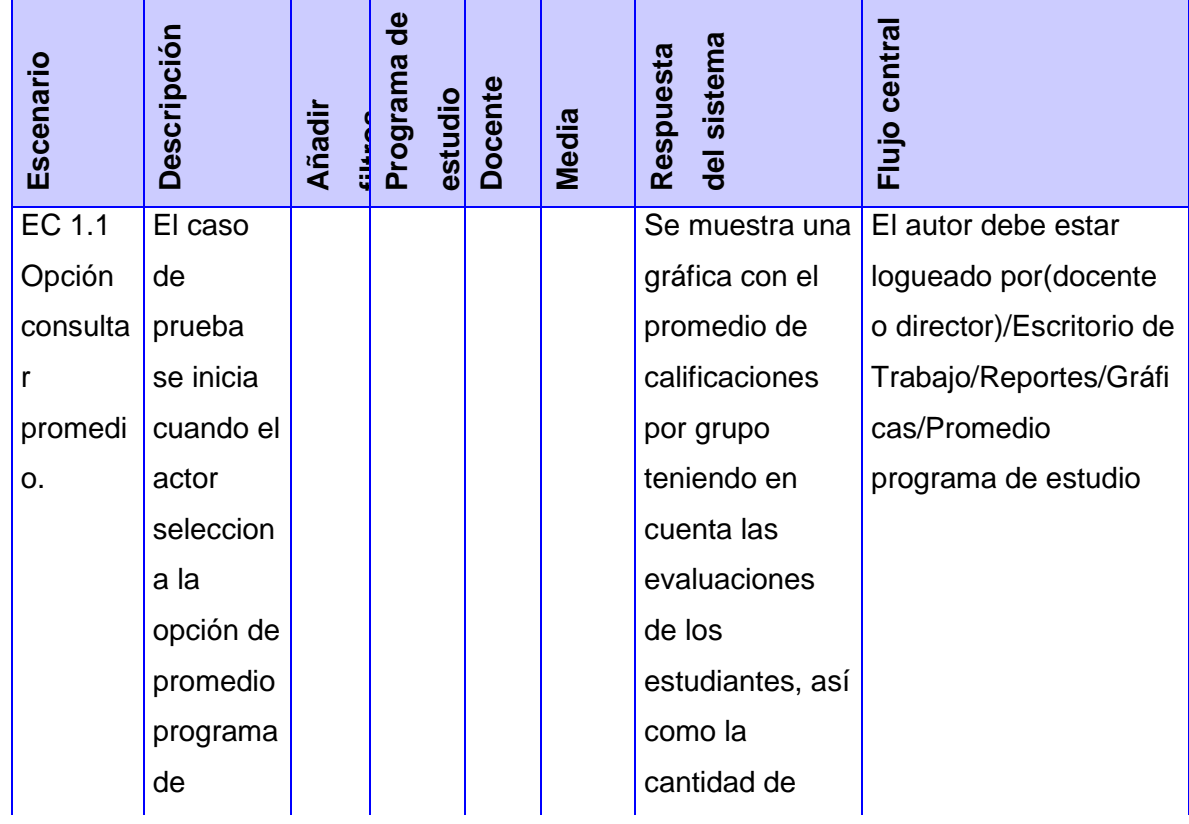

*Anexos*

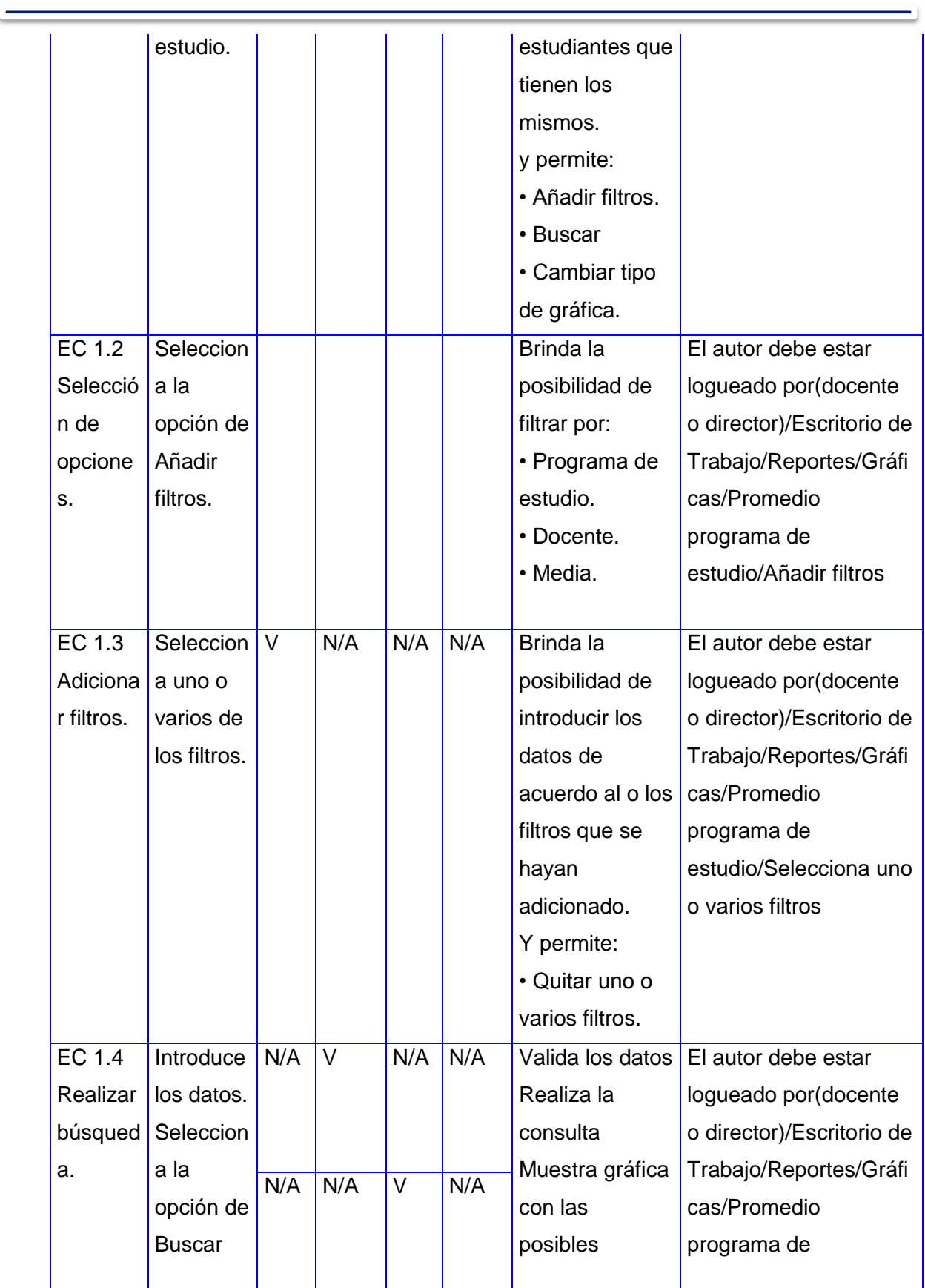

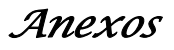

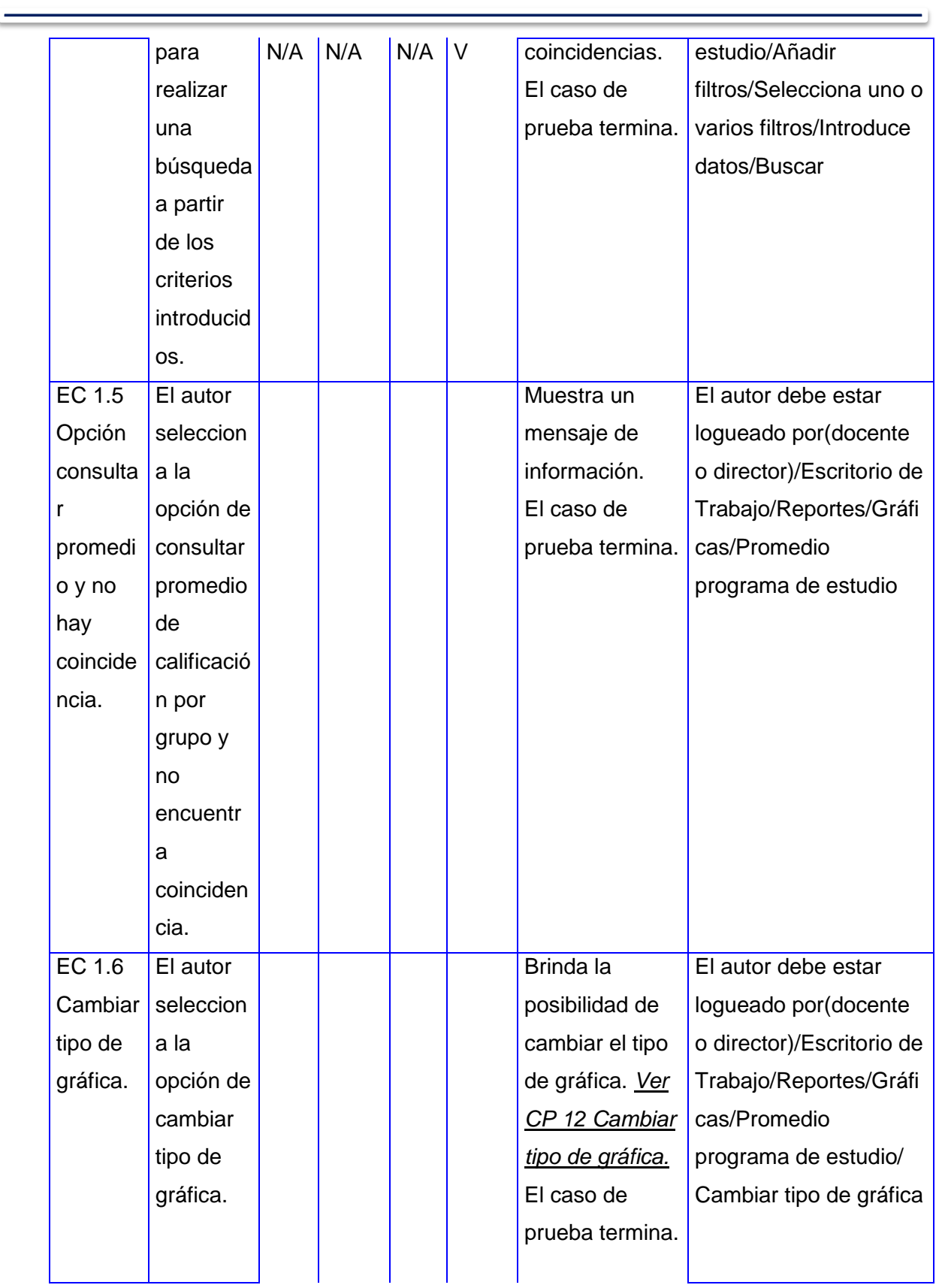

*Anexos*

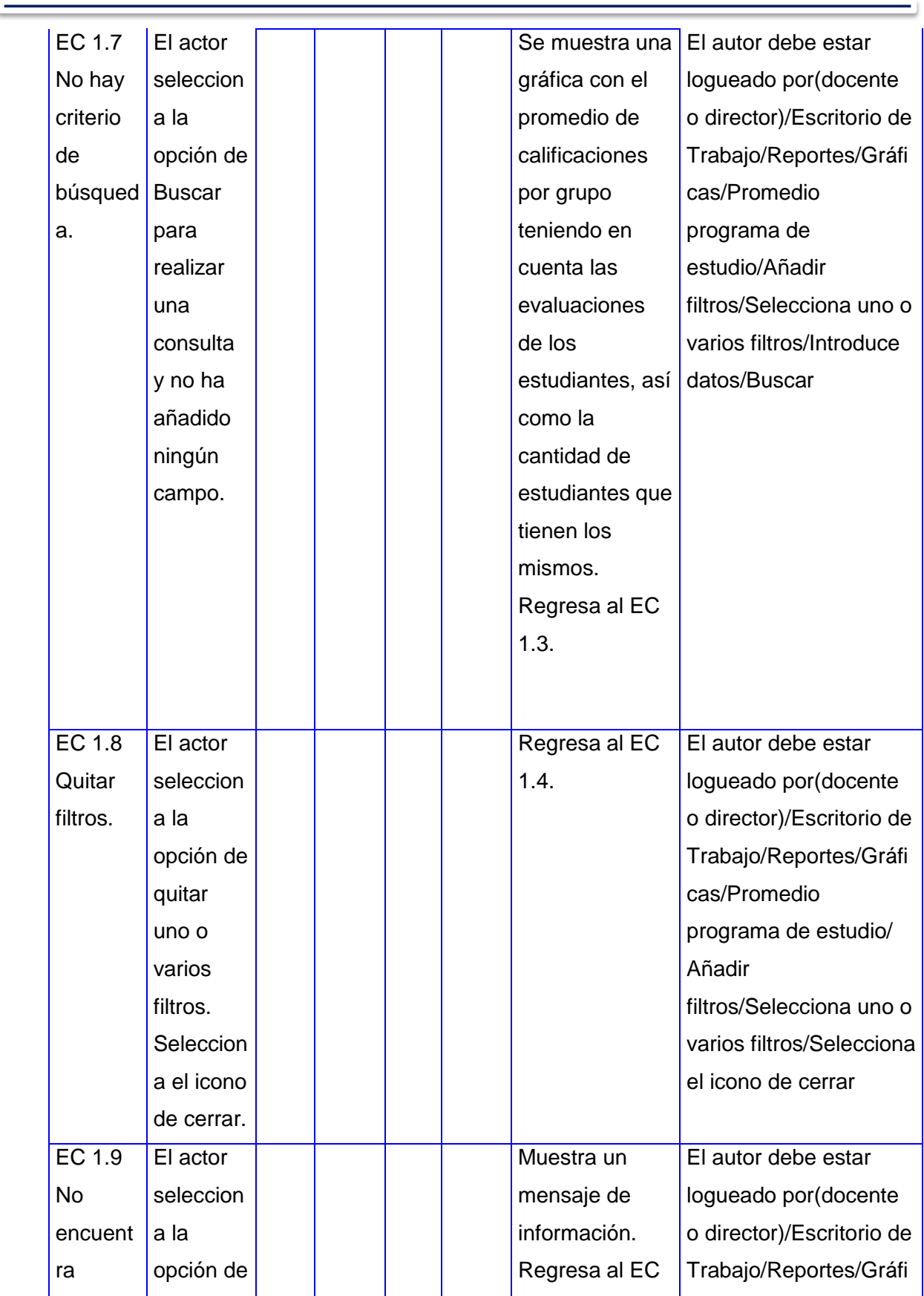

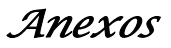

 $\overline{\phantom{0}}$ 

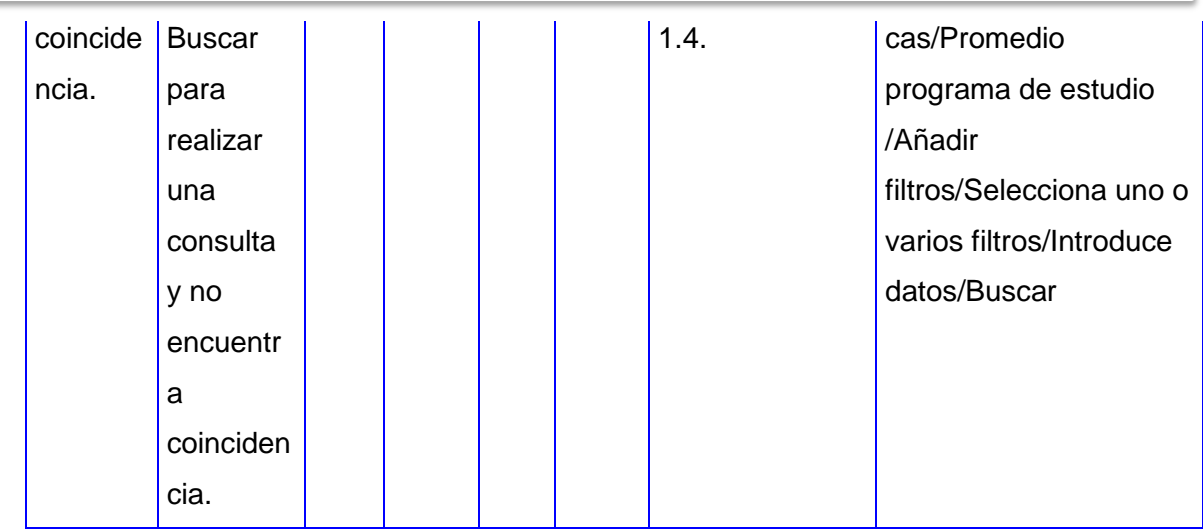

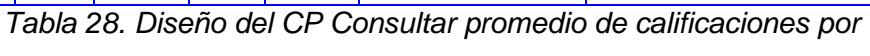

*programa de estudio.*

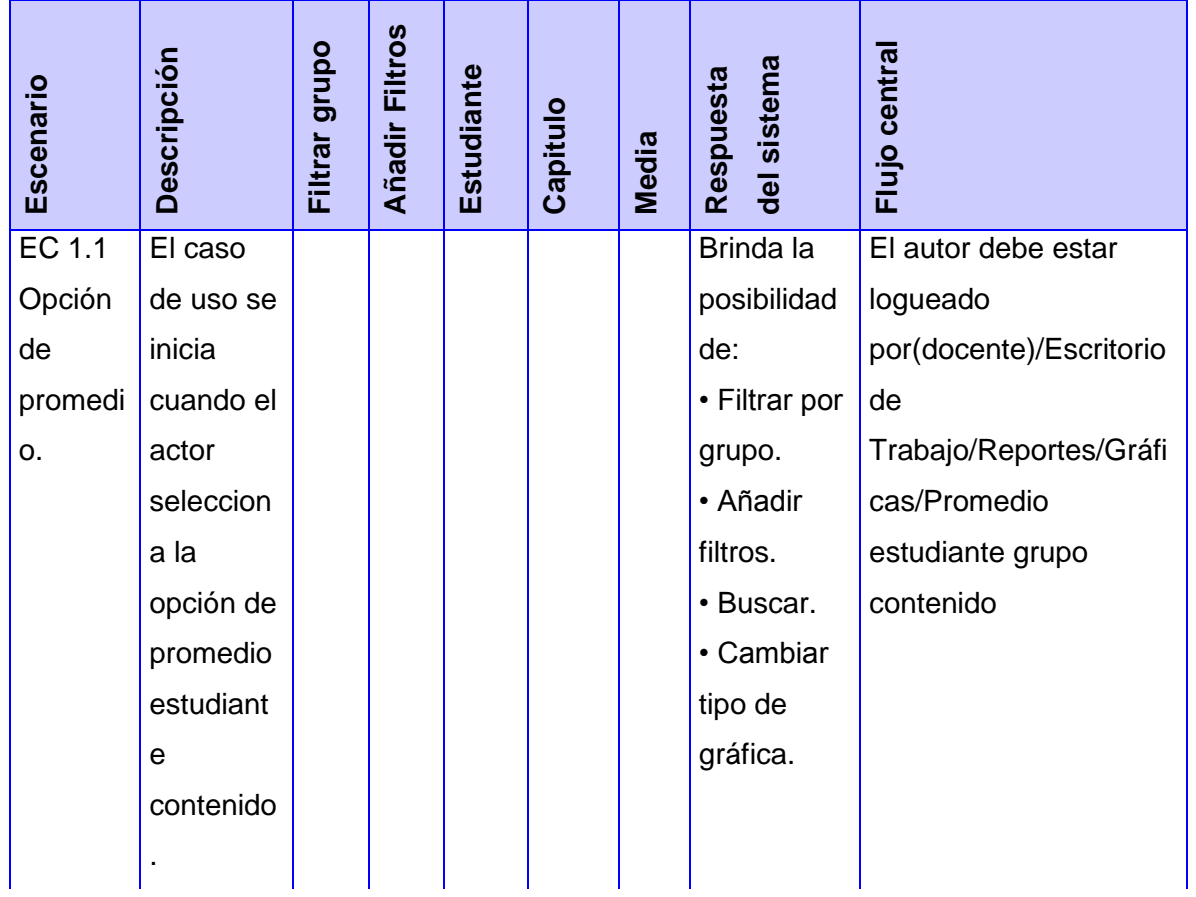

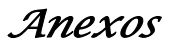

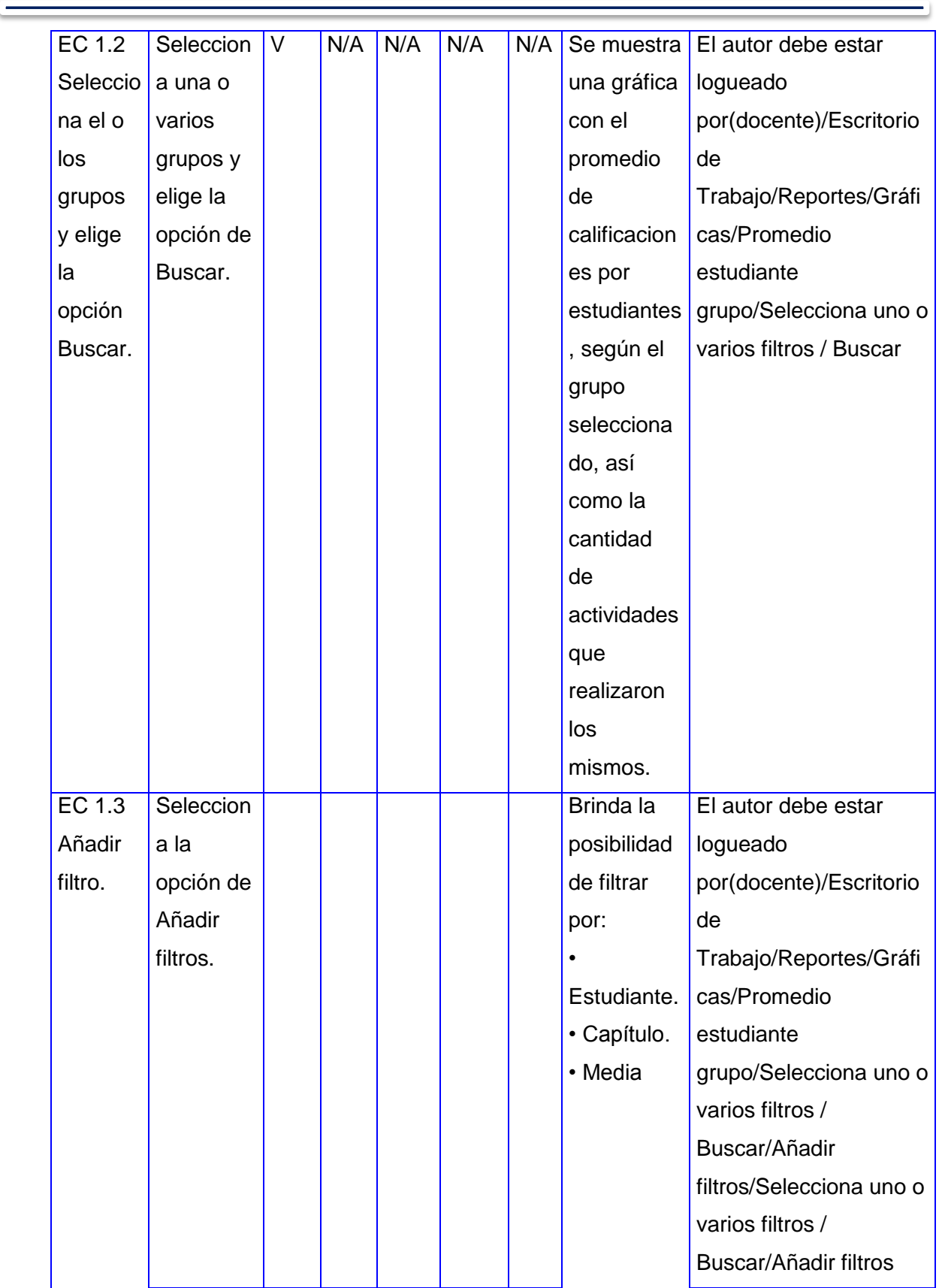

 $\overline{\phantom{0}}$ 

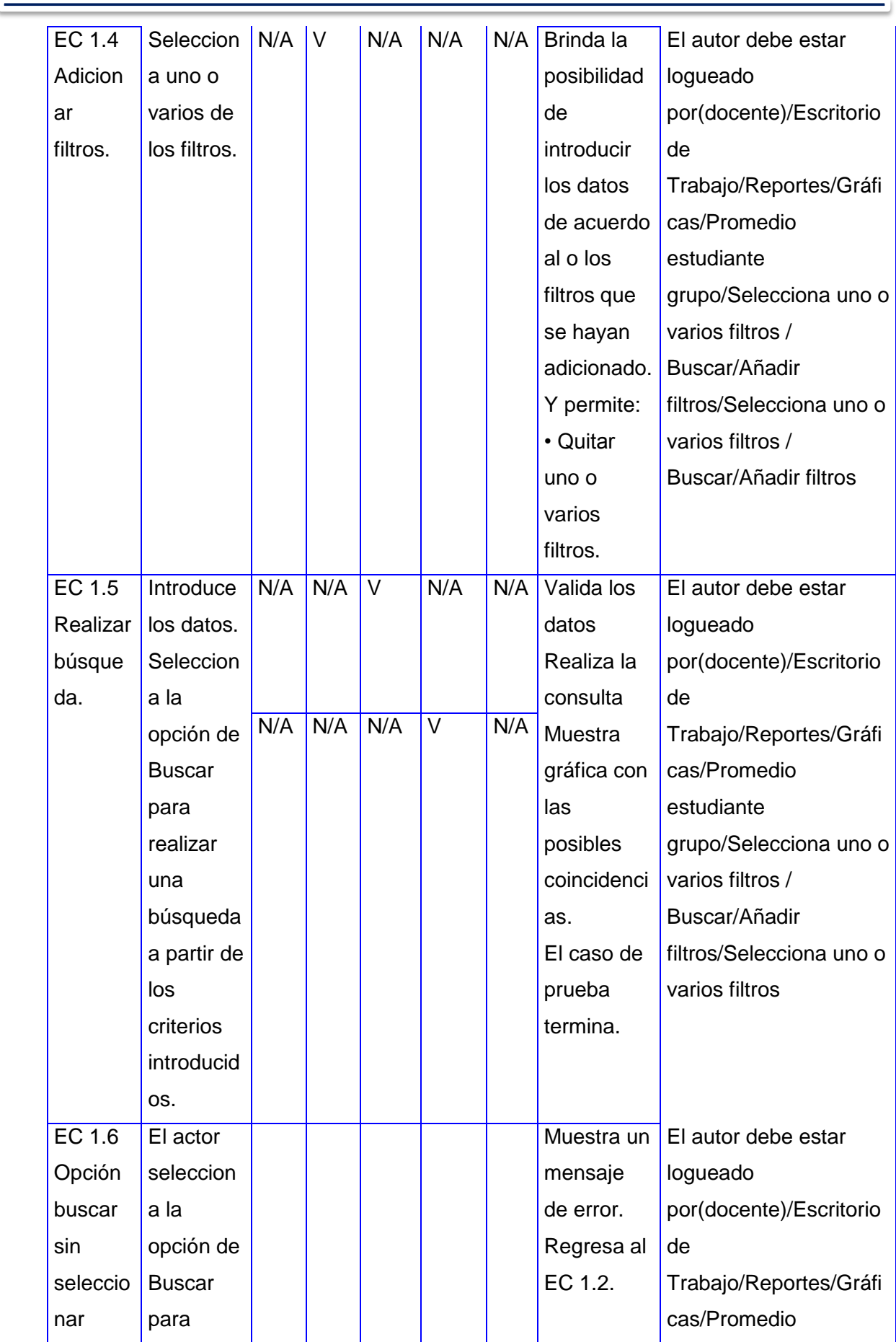

 $\qquad \qquad$ 

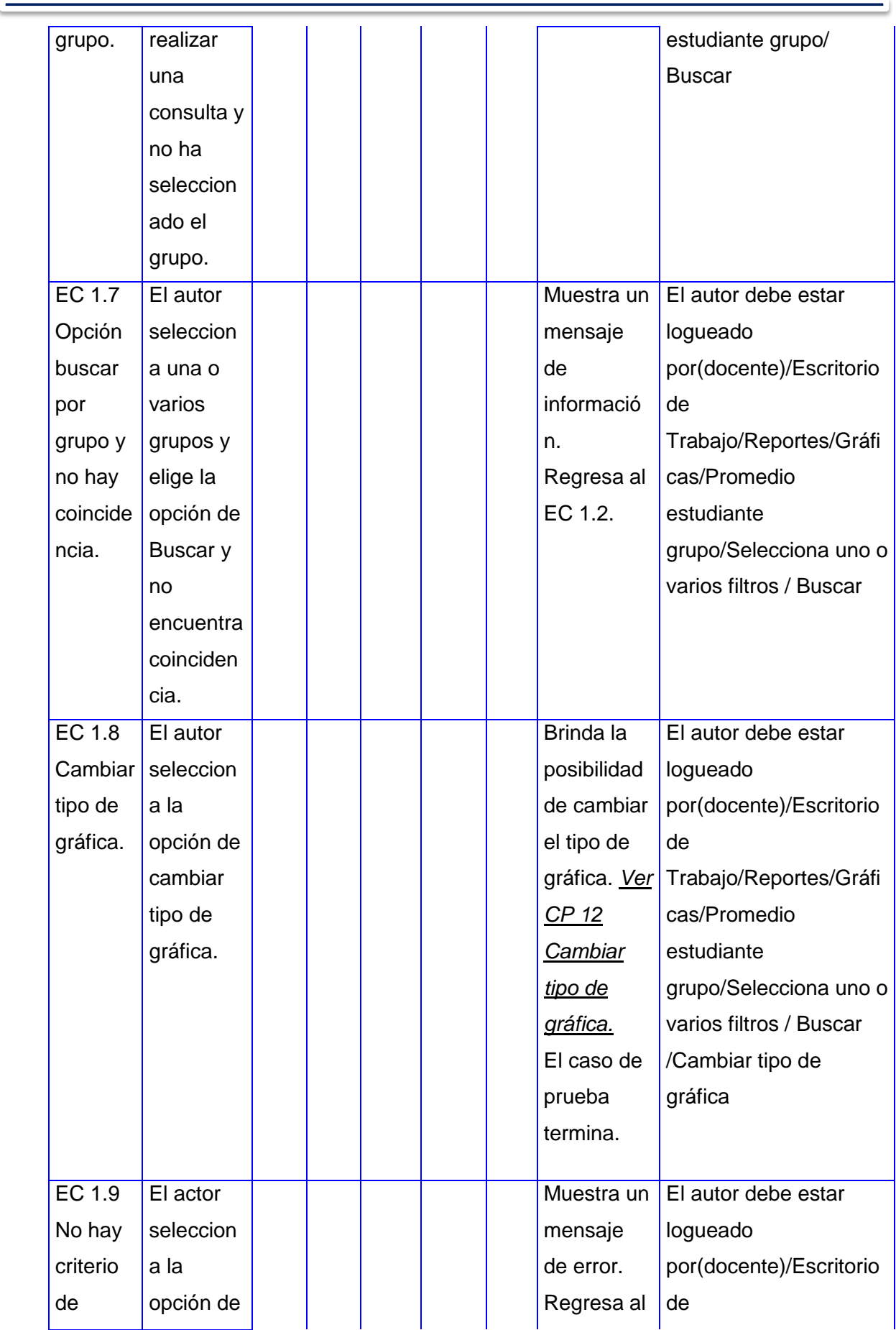

 $\qquad \qquad$ 

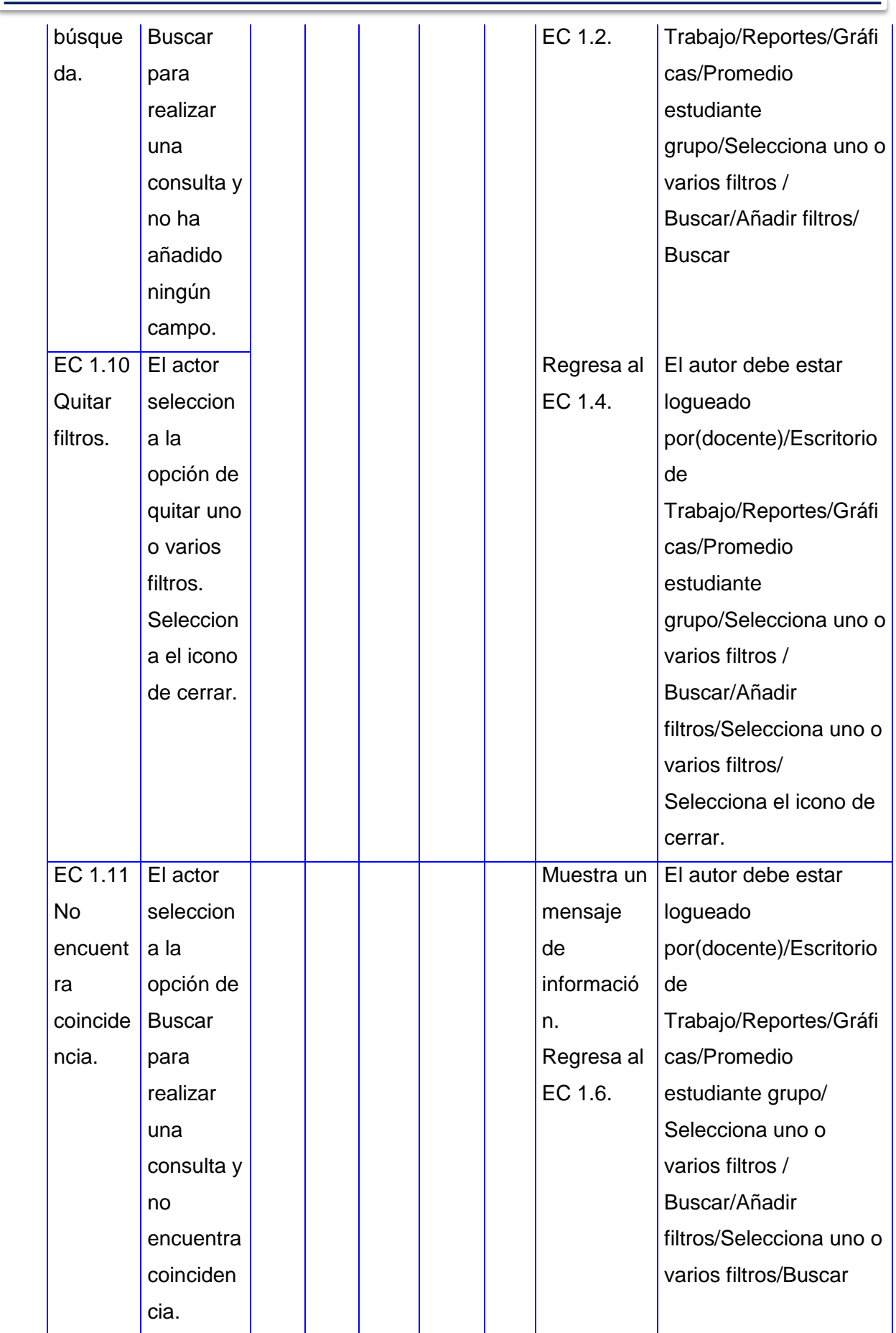

 $\equiv$ 

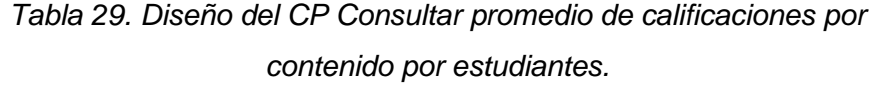

<u> — — — —</u>

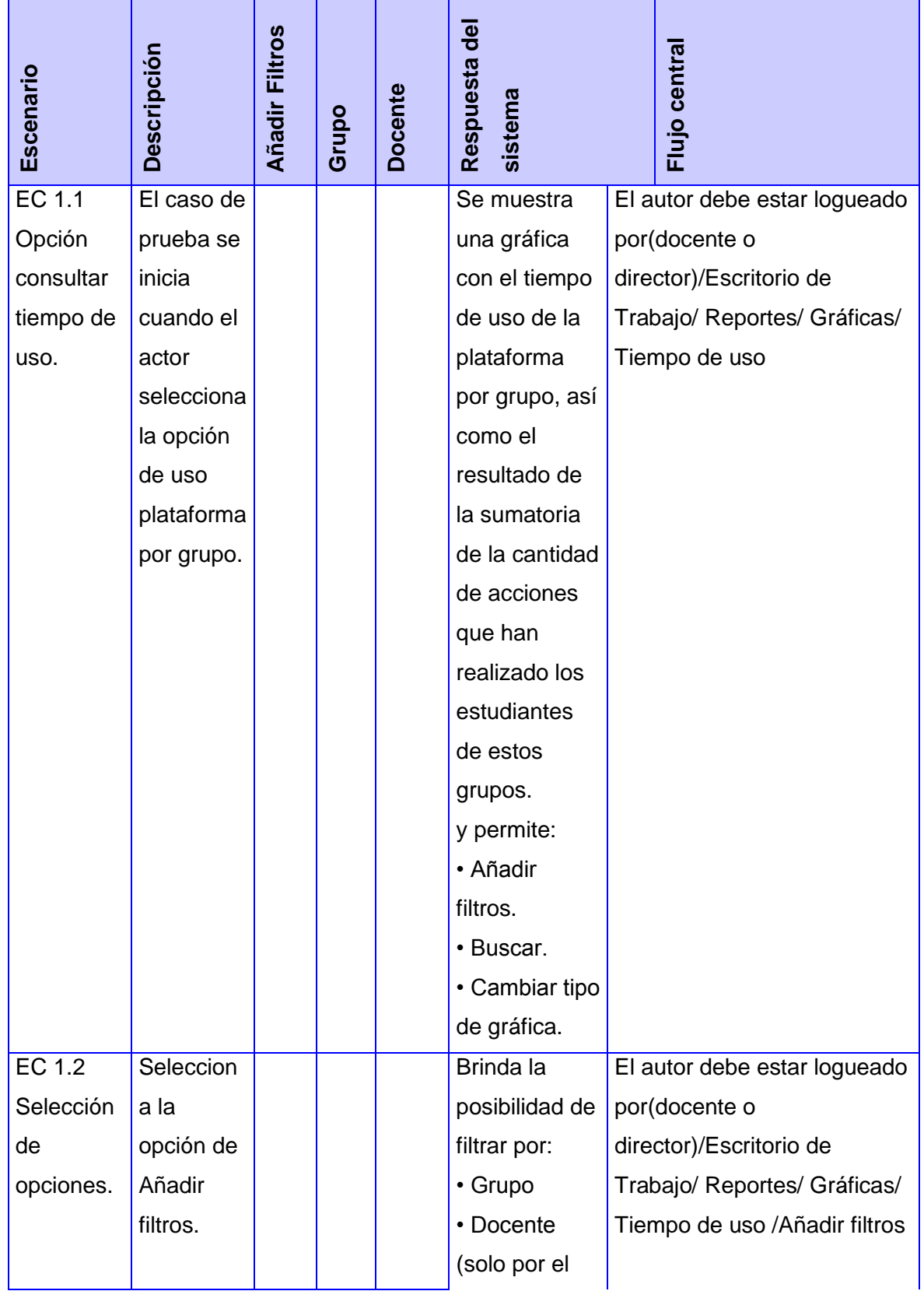

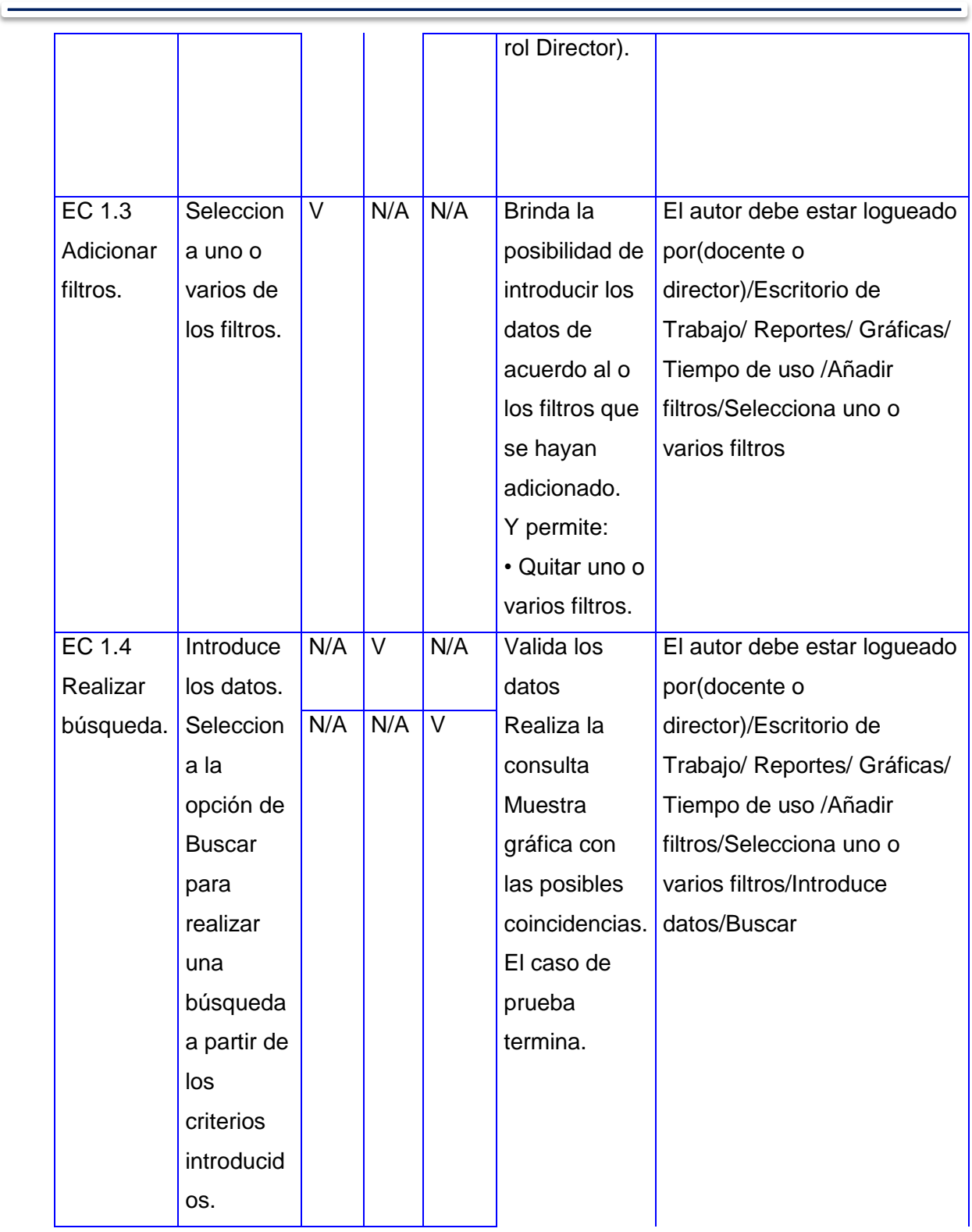

 $\overline{\phantom{0}}$ 

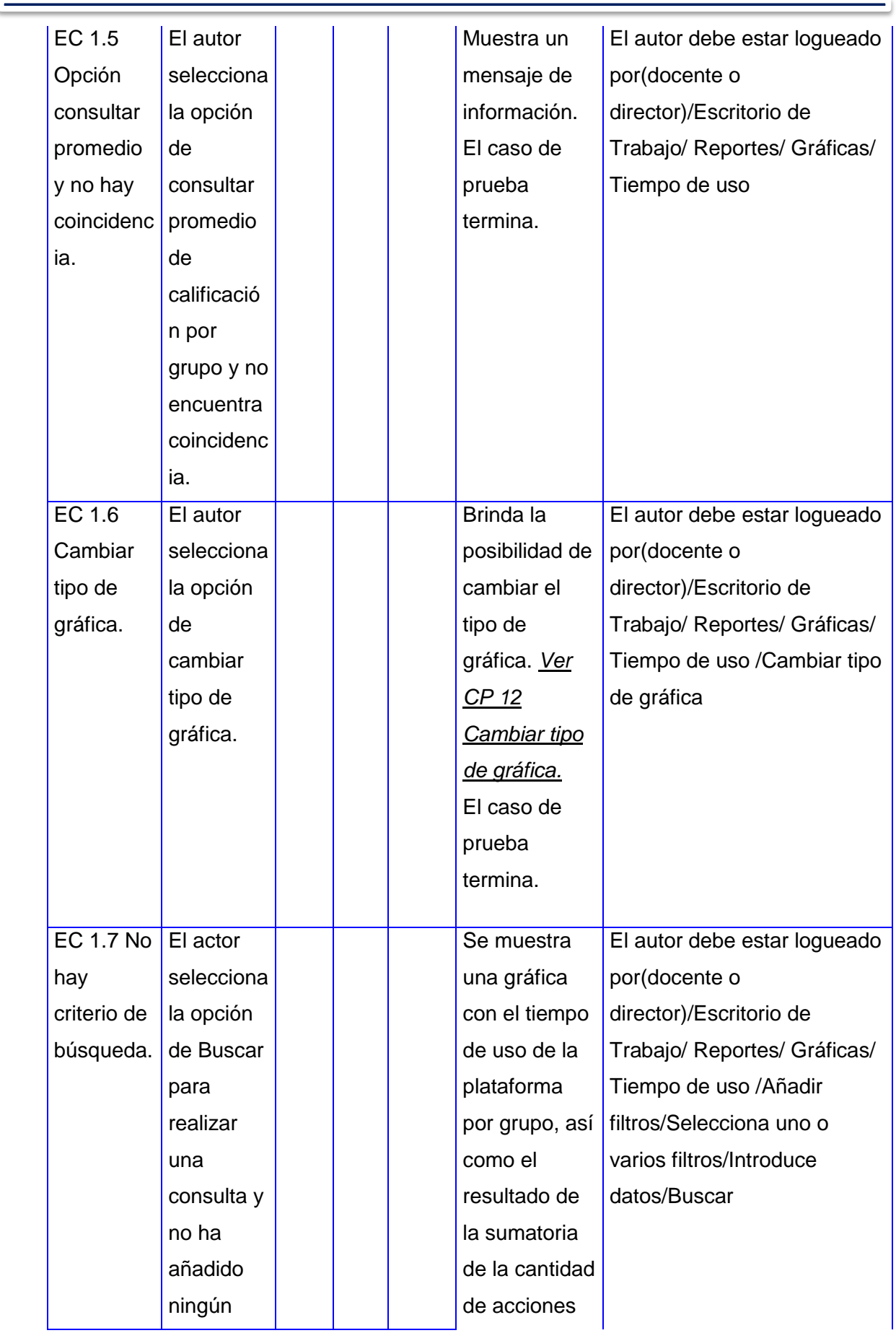

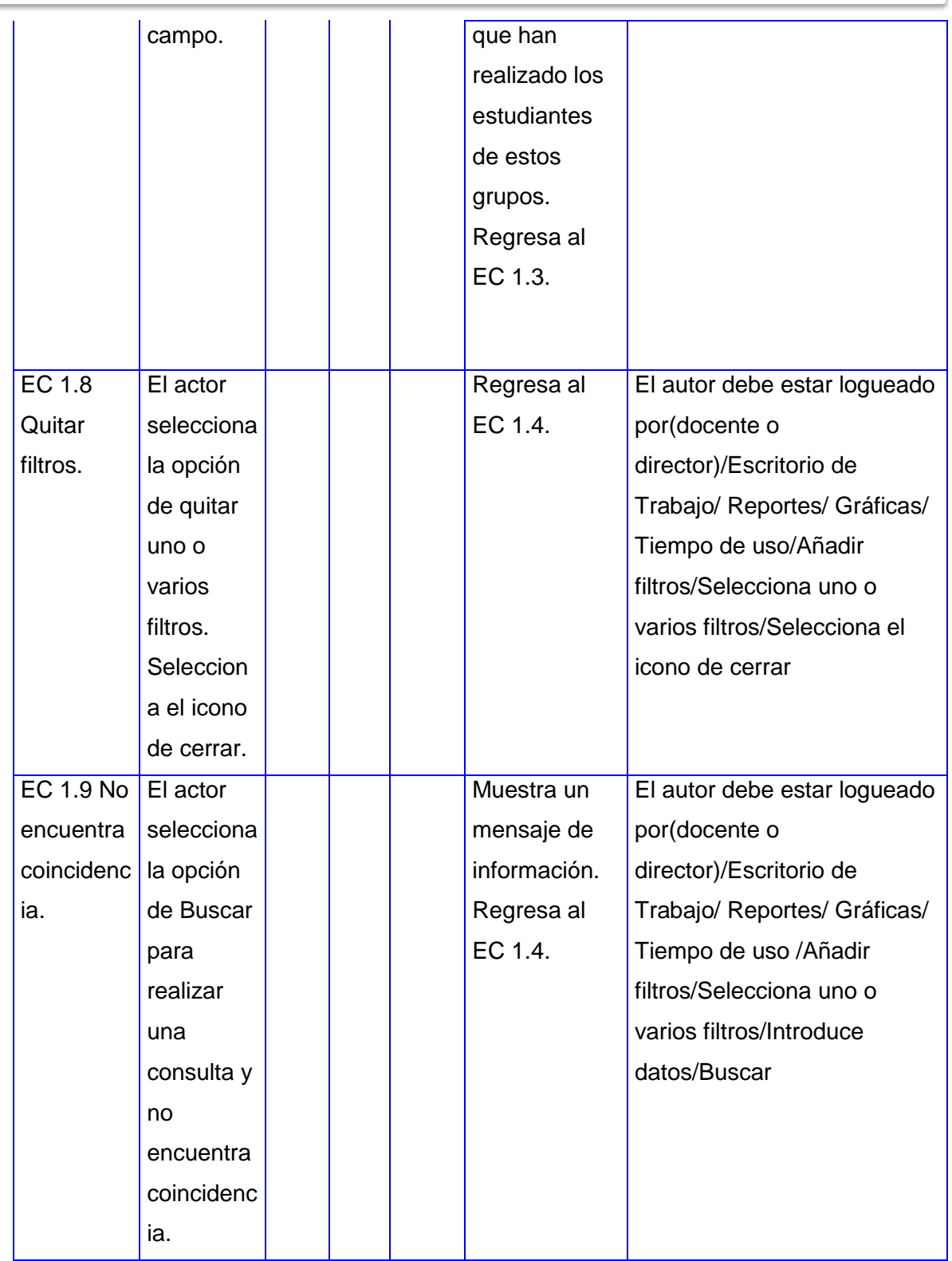

**STATISTICS** 

*Tabla 30. Diseño del CP Consultar el tiempo de uso de la plataforma por grupo.*

 $\qquad \qquad$ 

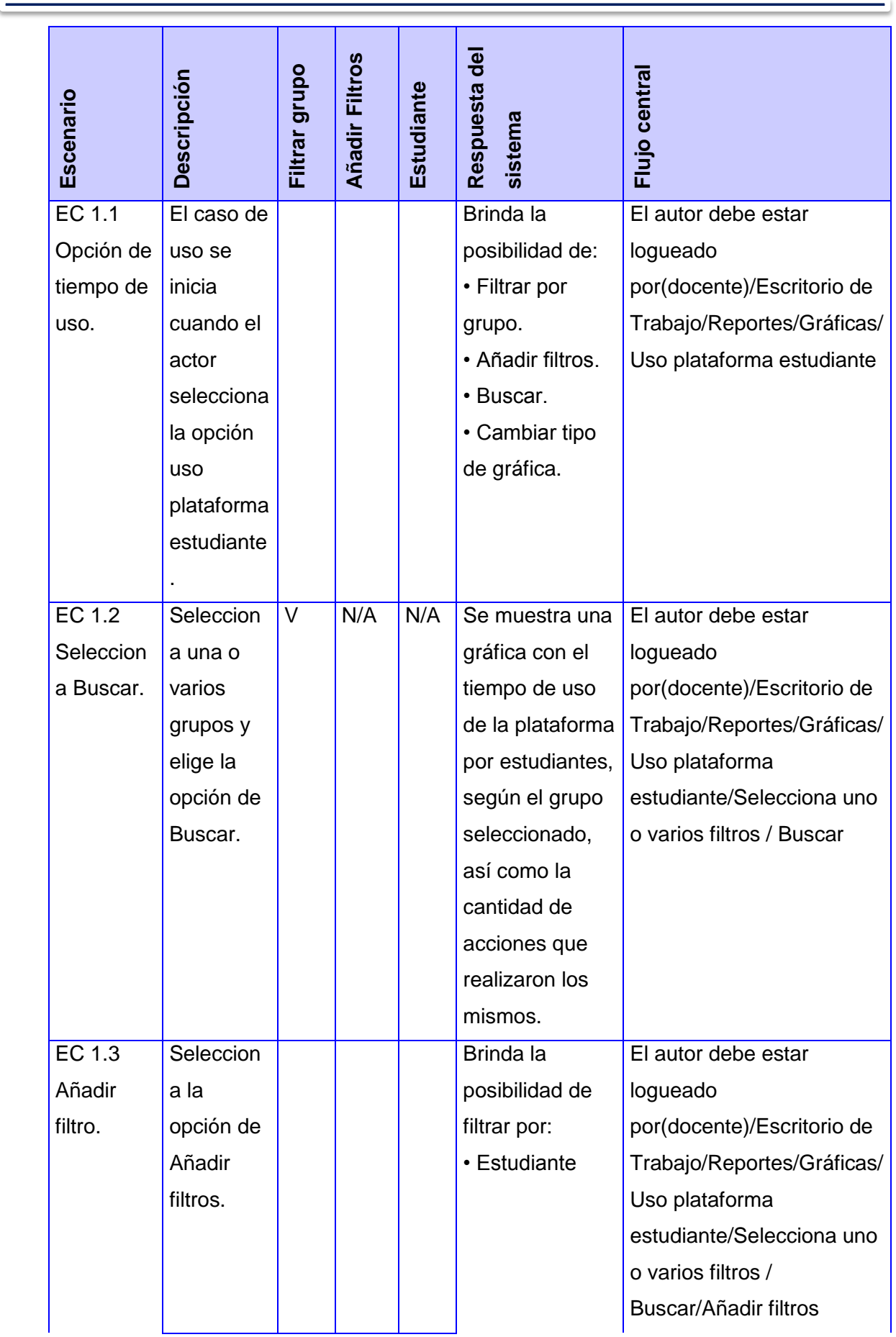

 $\qquad \qquad$ 

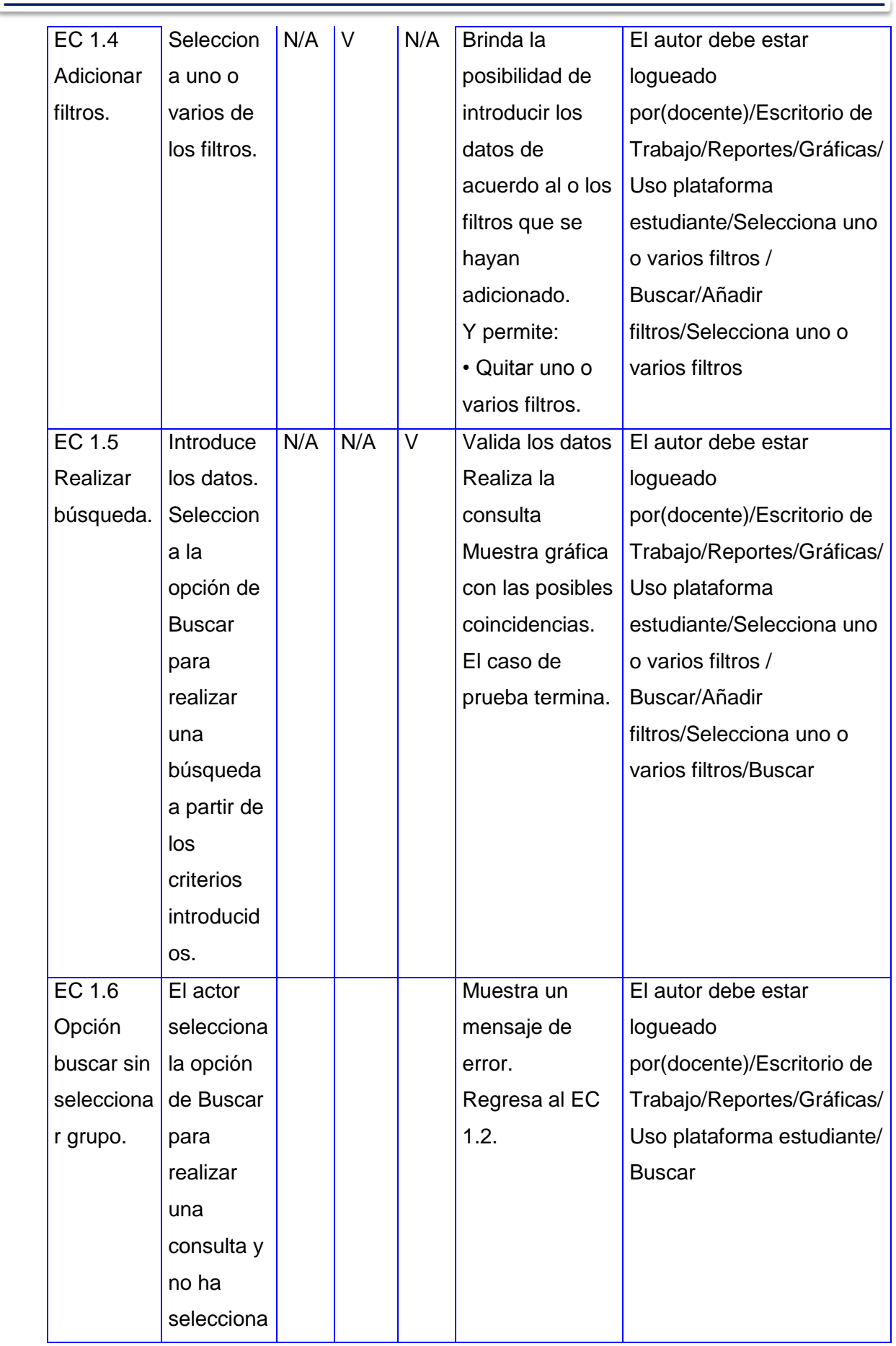

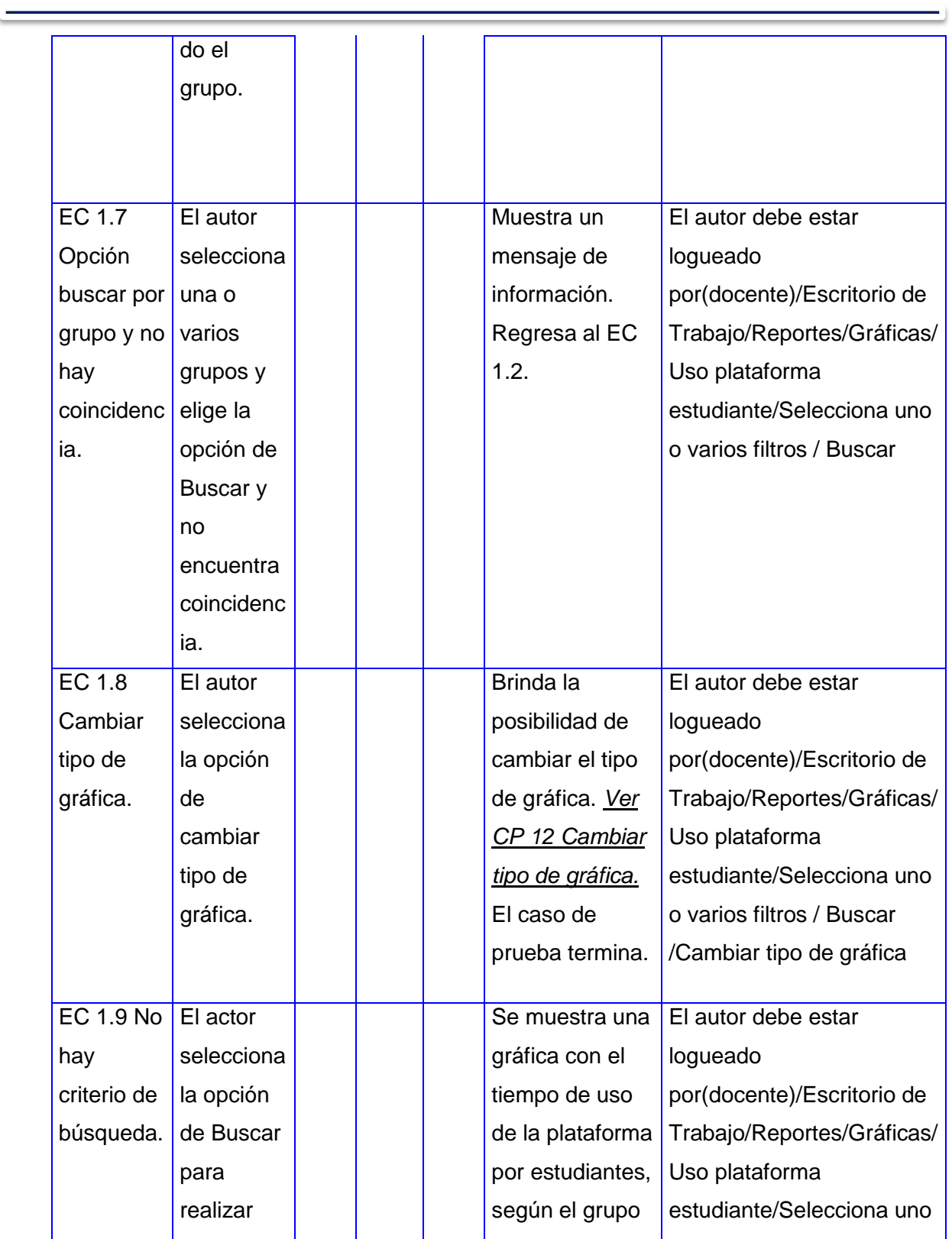

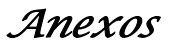

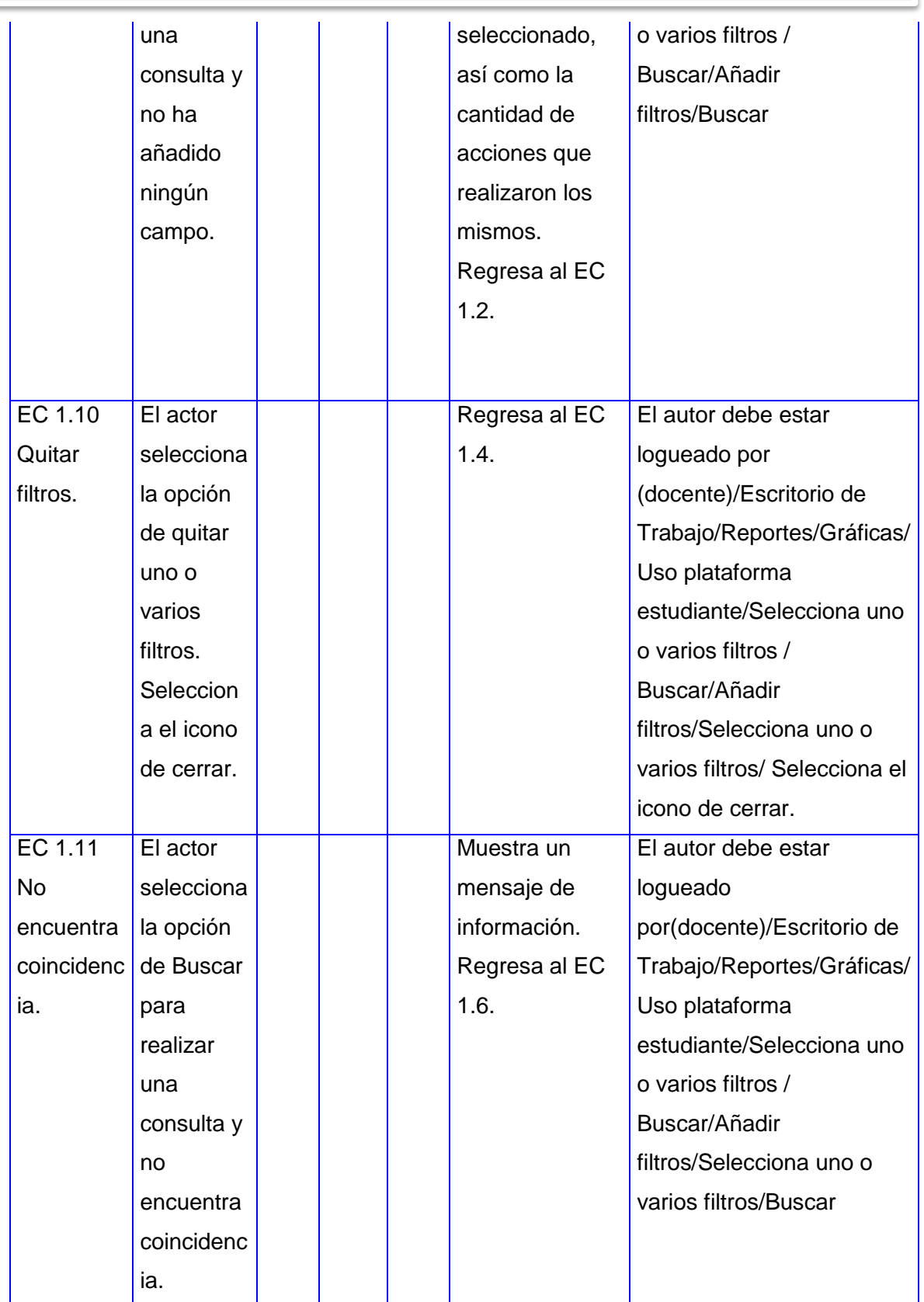

*Tabla 31. Diseño del CP Consultar el tiempo de uso de la plataforma por estudiantes.*

-1

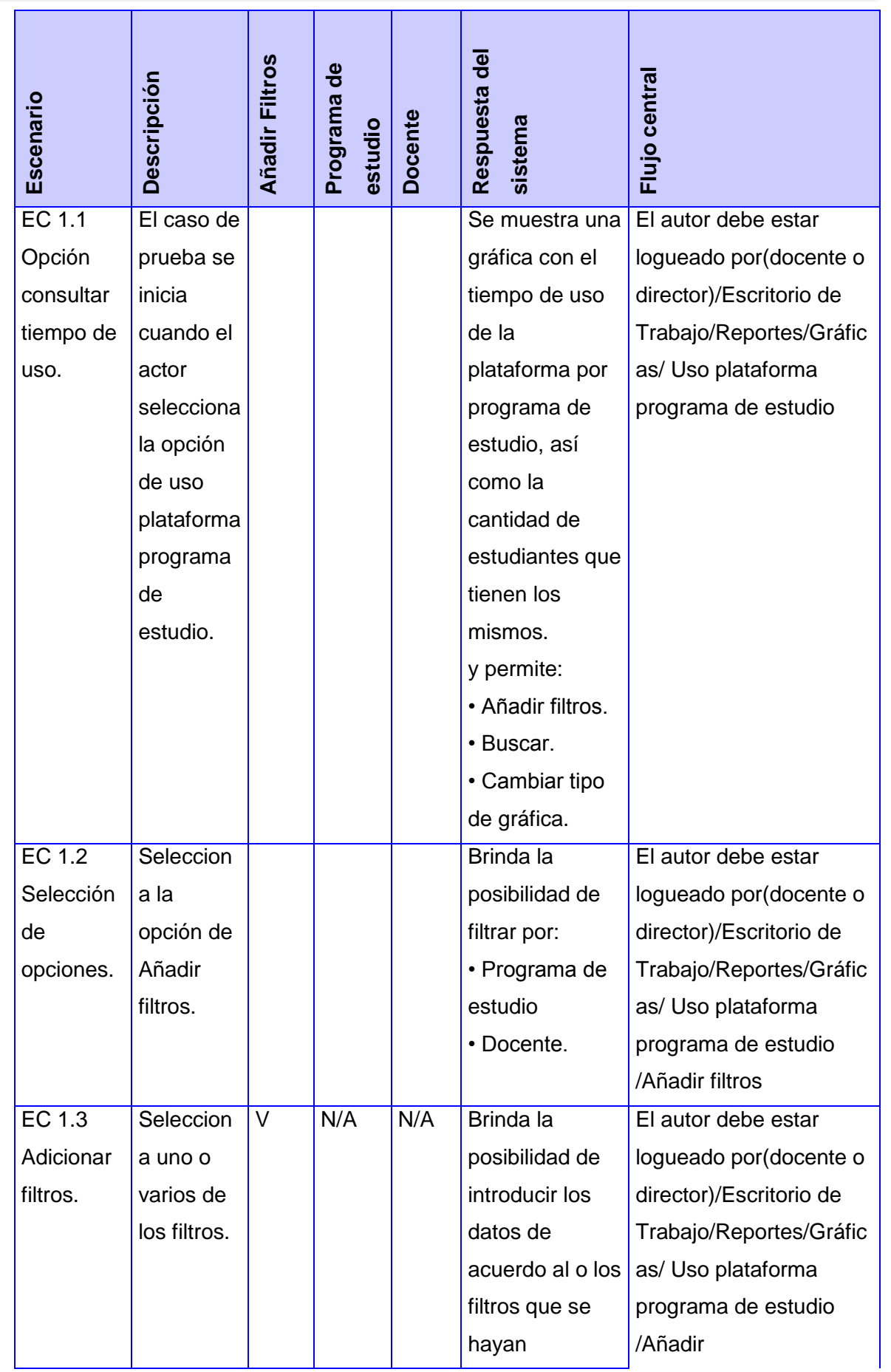

 $\qquad \qquad$ 

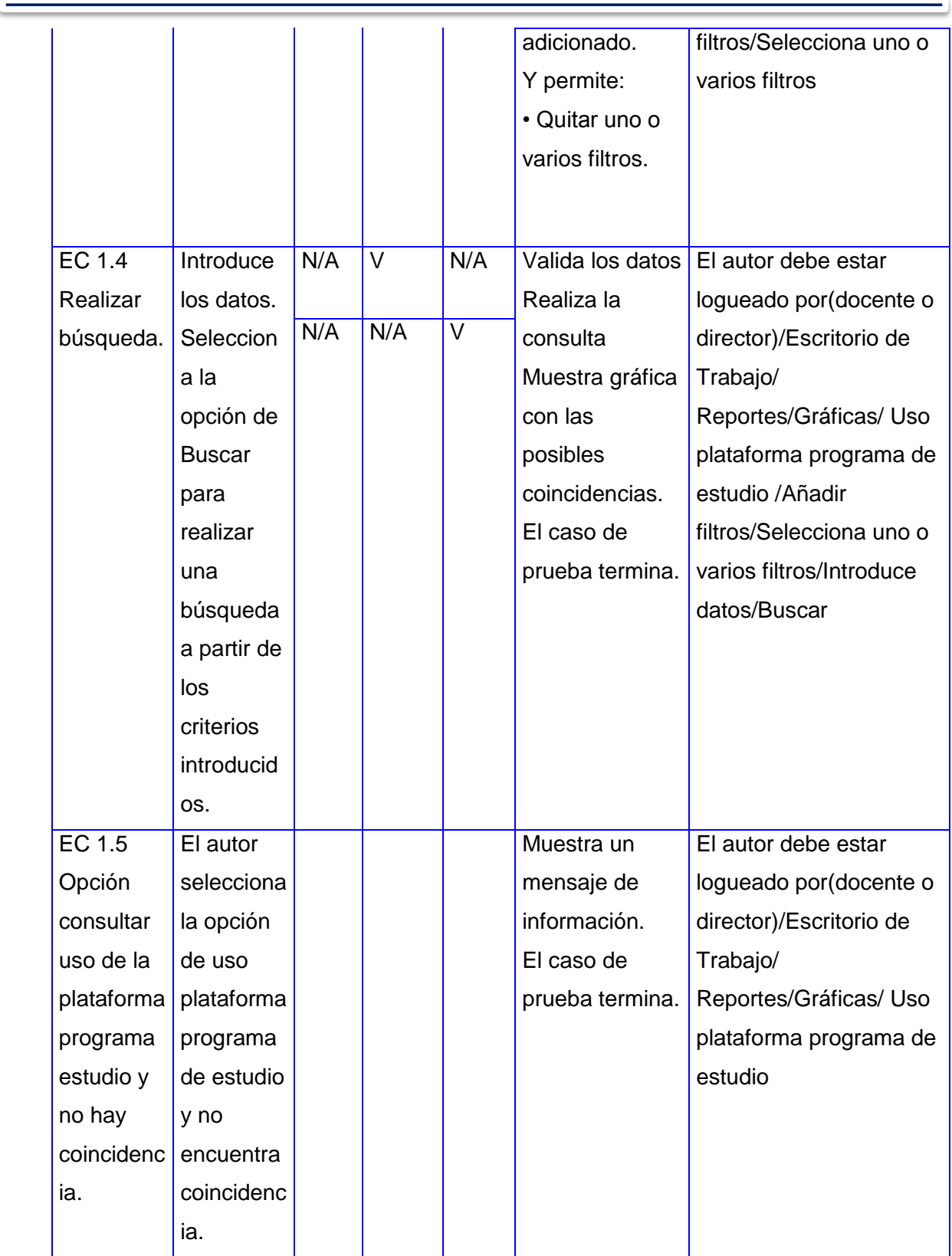

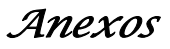

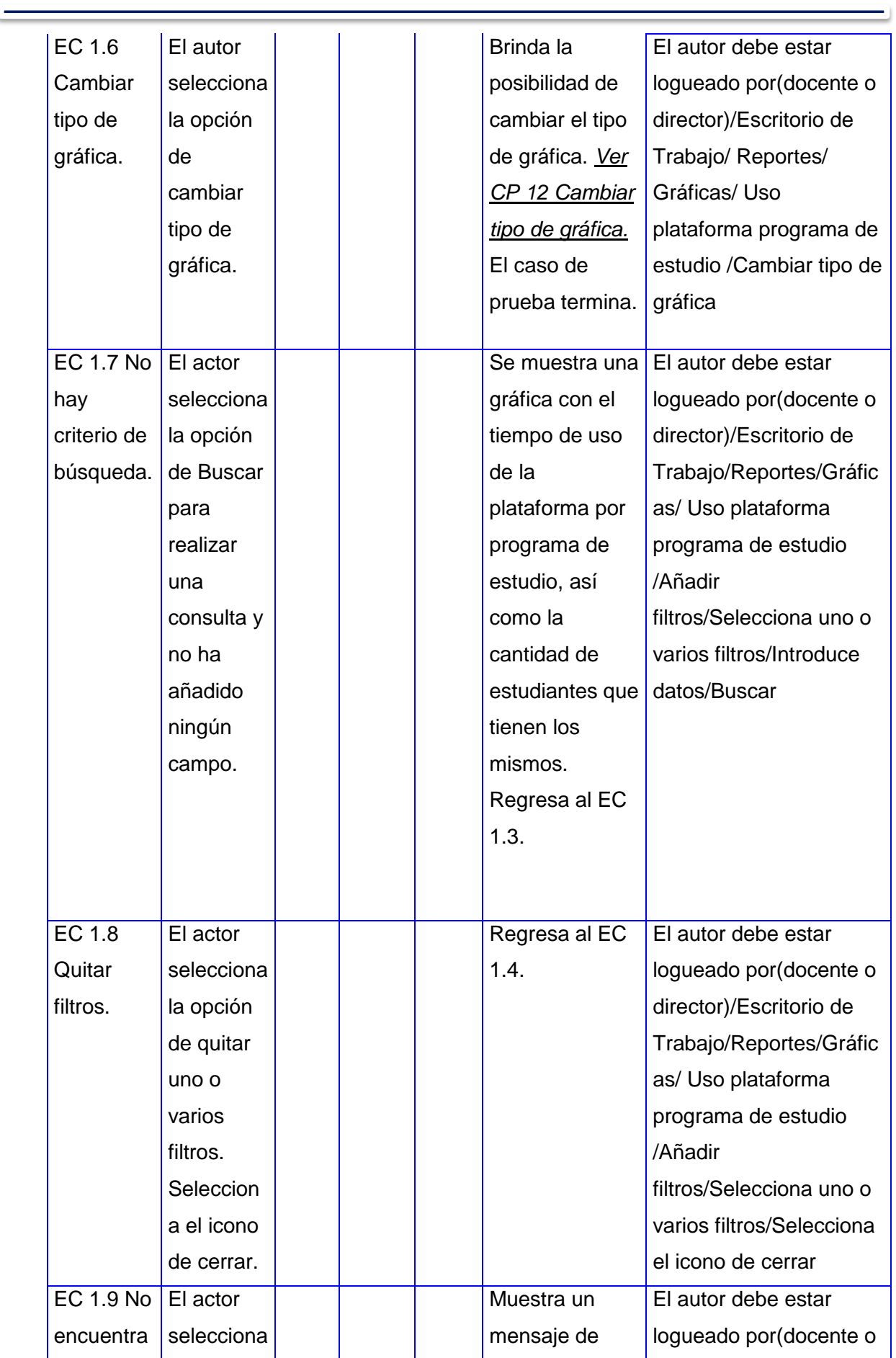

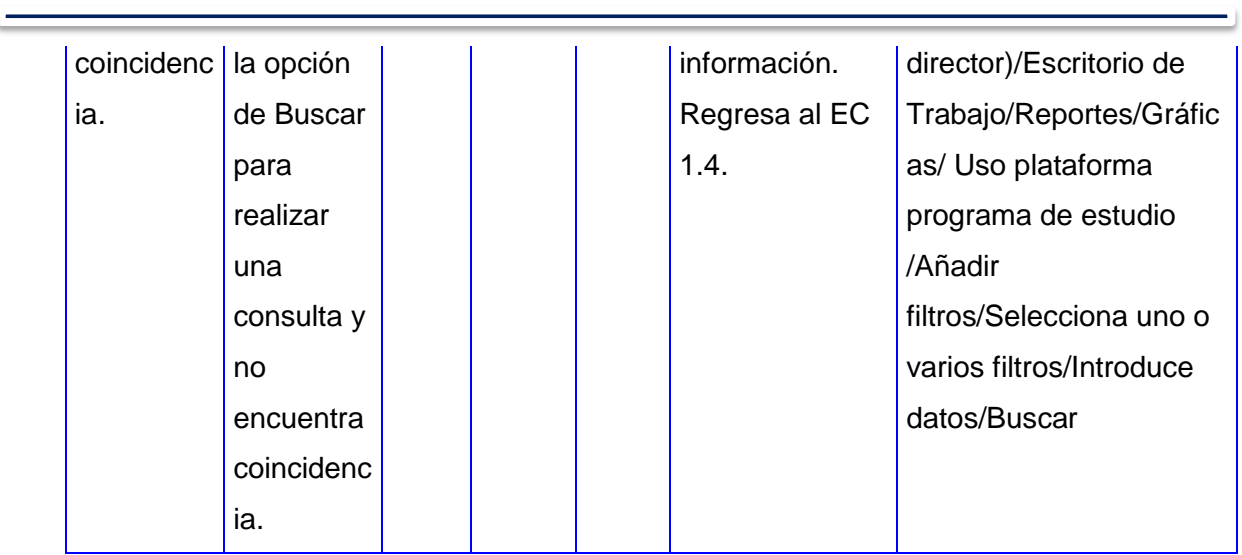

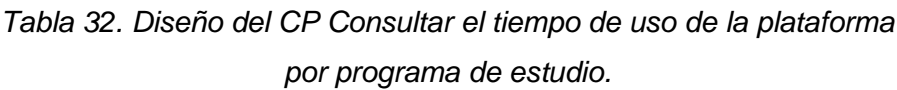

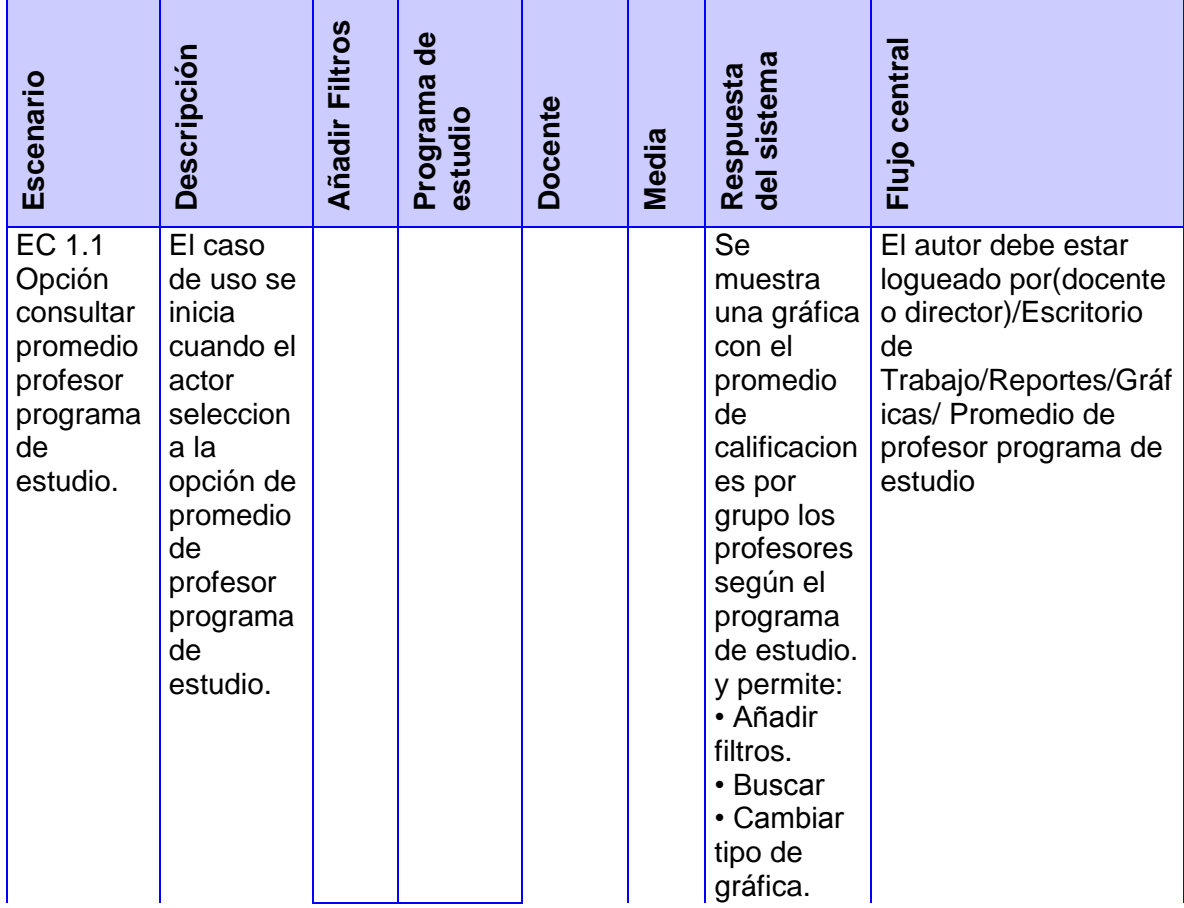

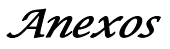

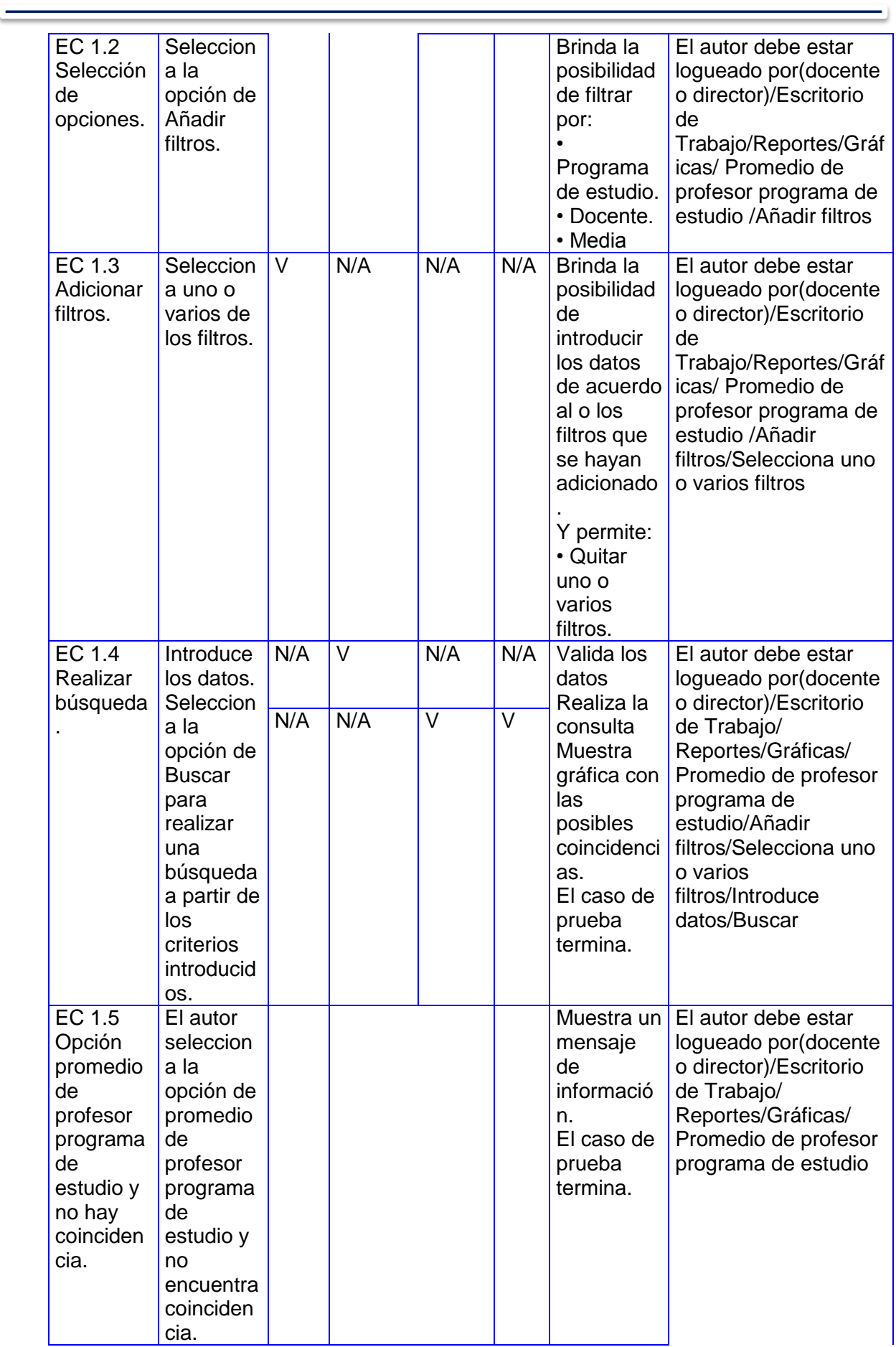

 $\qquad \qquad$ 

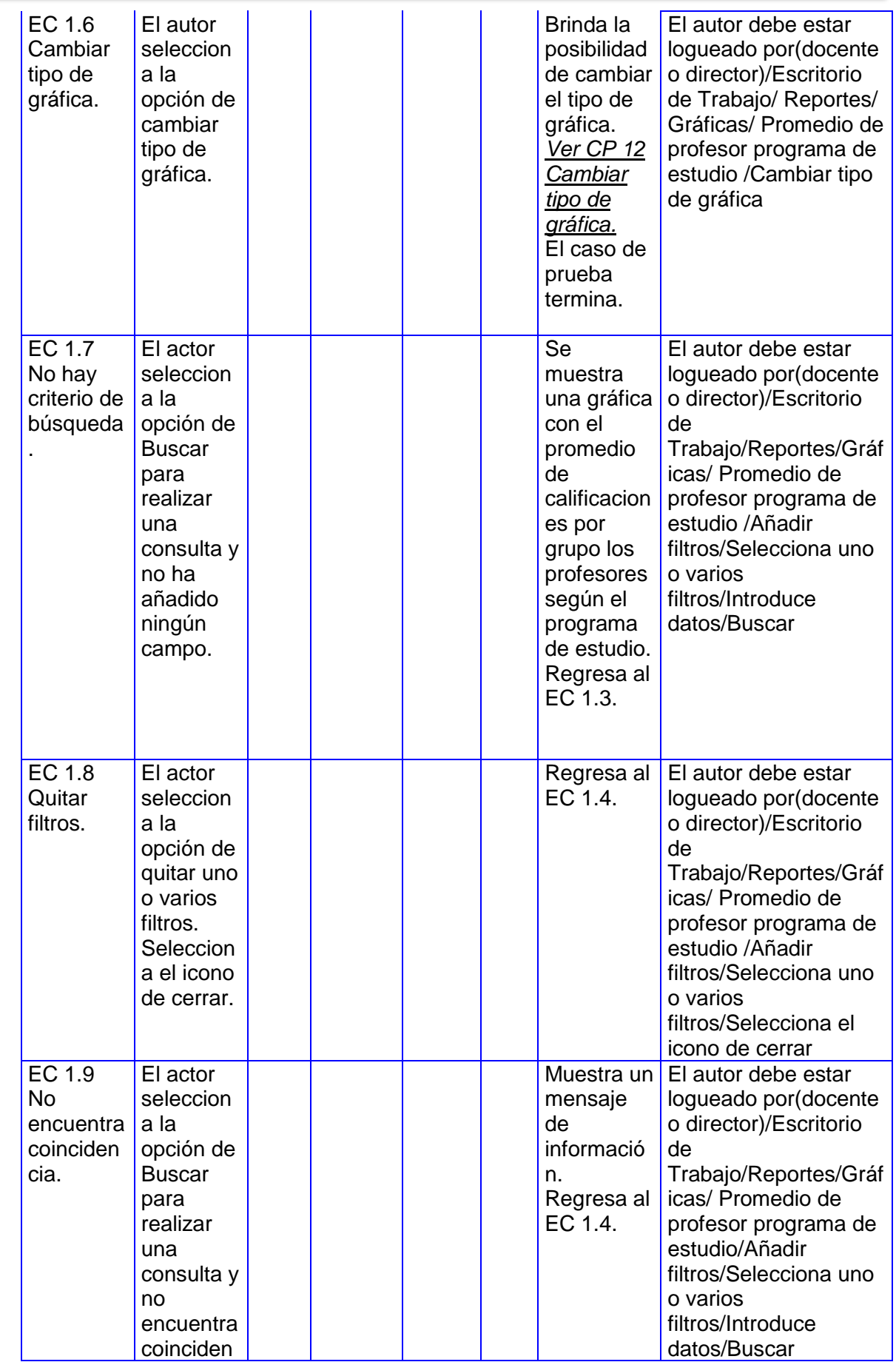

<u> Elizabeth Company (Company) e propins</u>

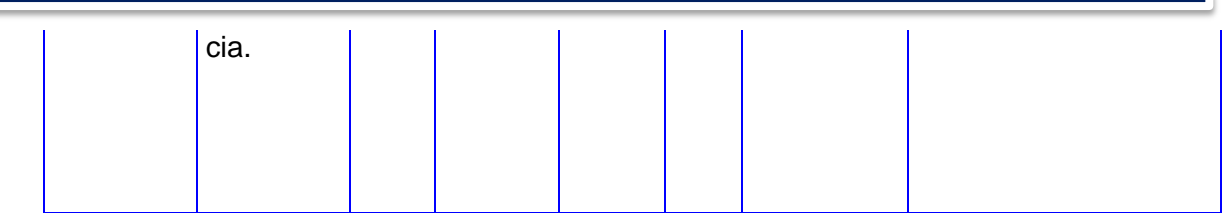

*Tabla 33. Diseño del CP Consultar el promedio de calificaciones por profesor según los grupos por programa de estudio.*

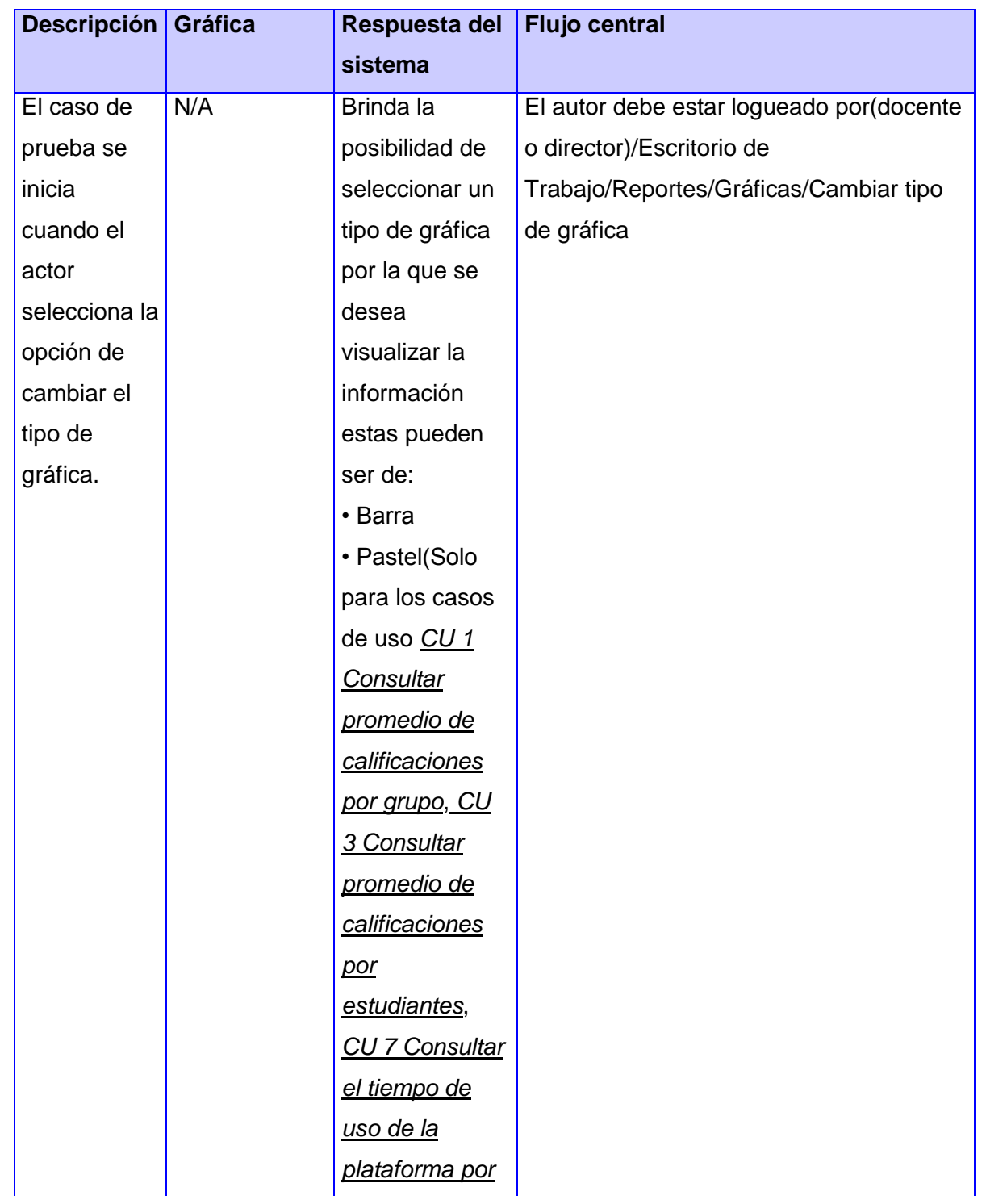

*Anexos*

÷,

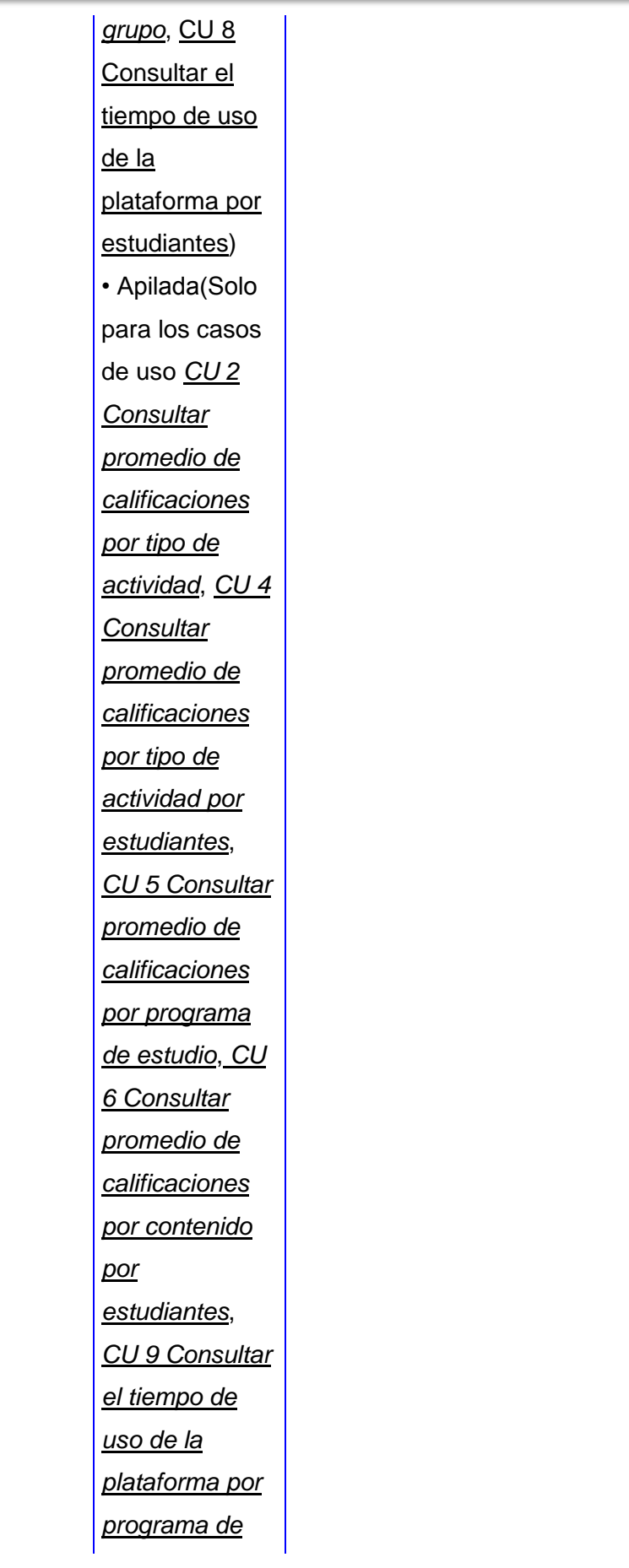

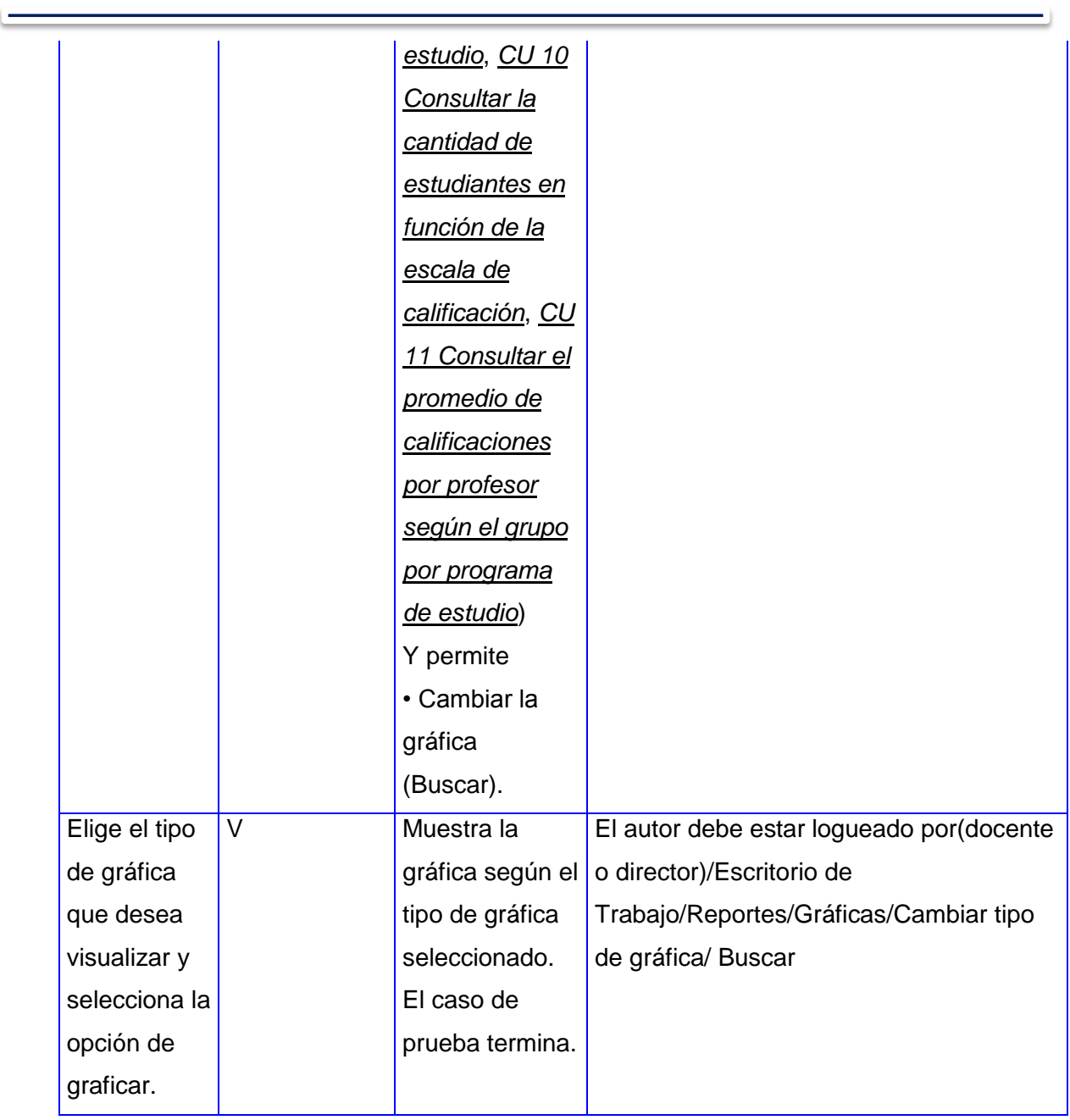

the control of the control of the control of the control of the control of

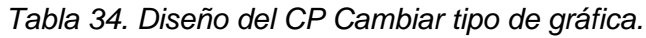

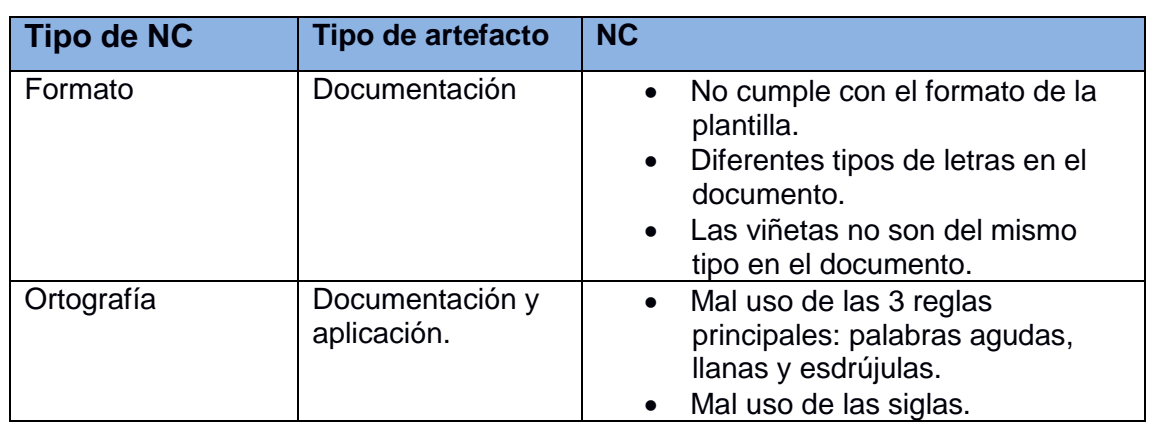

#### **Anexo 8: No conformidades detectadas.**

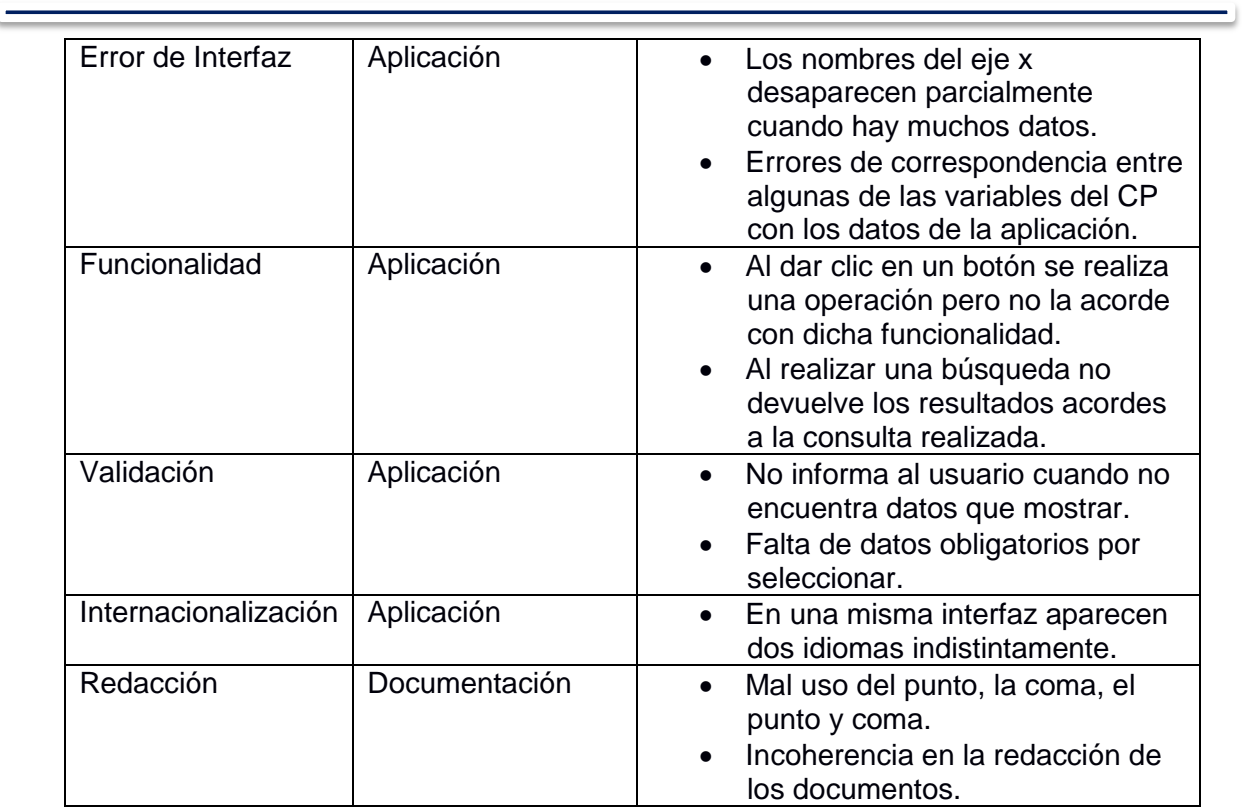

<u> 1989 - Johann Stoff, amerikansk politiker (</u>

*Tabla 35. No conformidades.*